# **PLANO DA BACIA HIDROGRÁFICA LITORÂNEA**

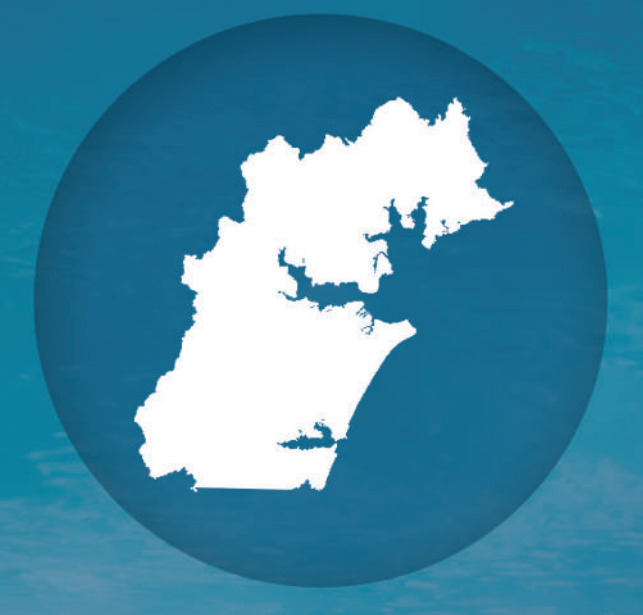

**PRODUTO 02: DISPONIBILIDADES HÍDRICAS** 

**Revisão 0 Maio 2017**

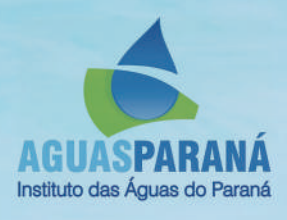

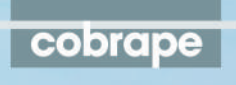

## **SUMÁRIO**

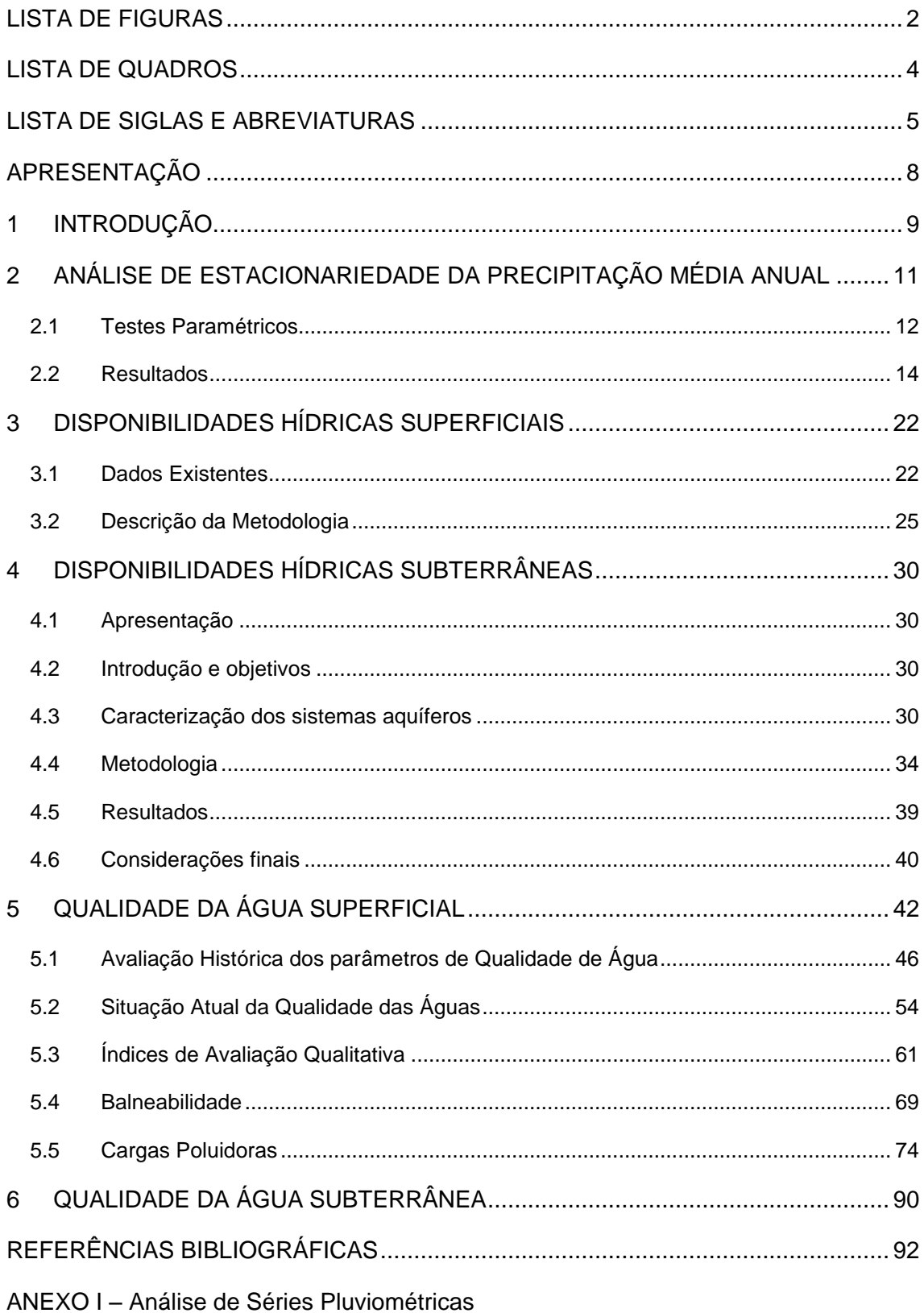

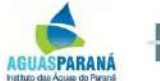

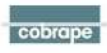

ANEXO II – [Curvas de vazão acumulada](#page-113-0) 

ANEXO III – [Estudos Hidrogeológicos](#page-120-0) 

### **LISTA DE FIGURAS**

<span id="page-2-0"></span>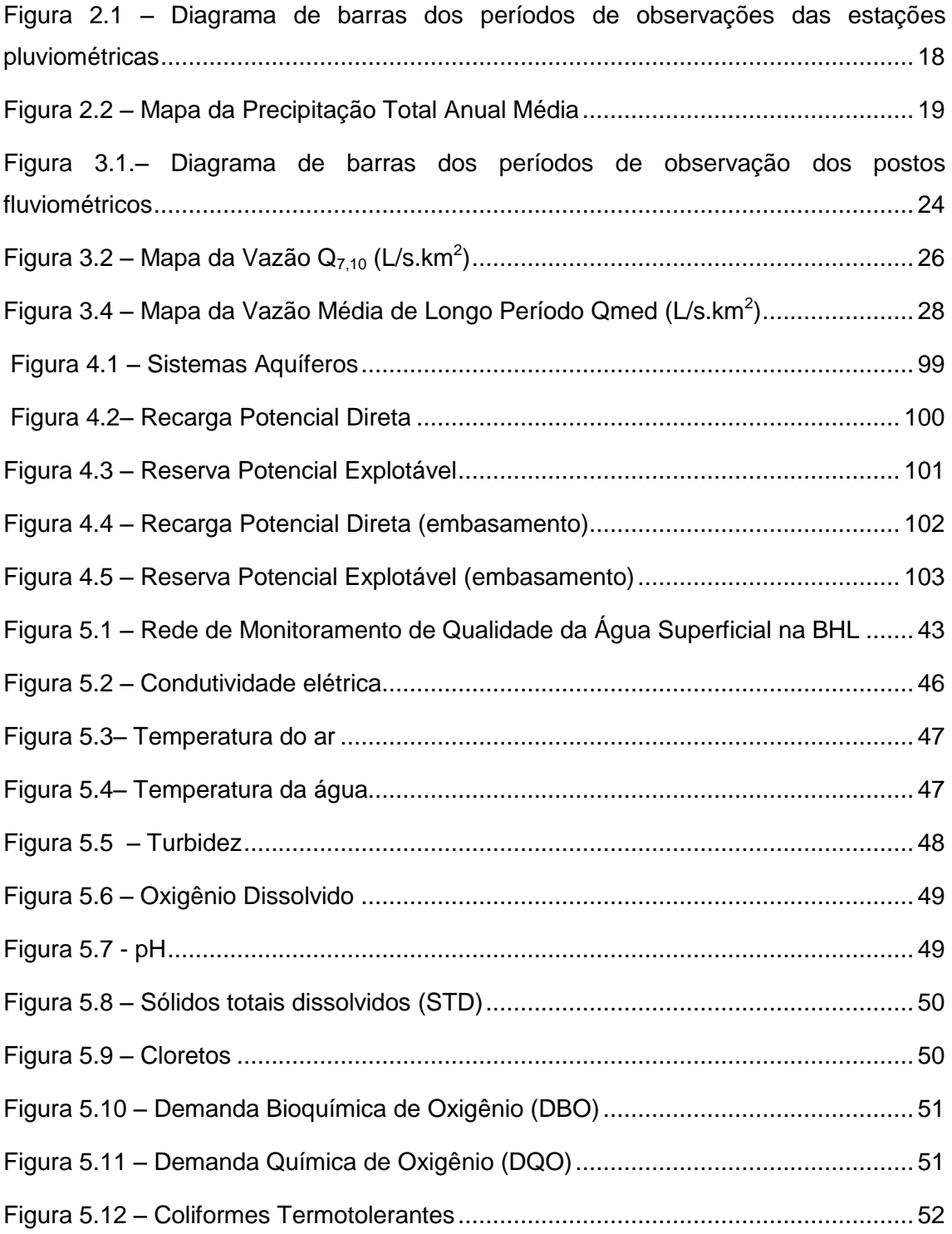

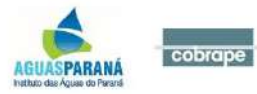

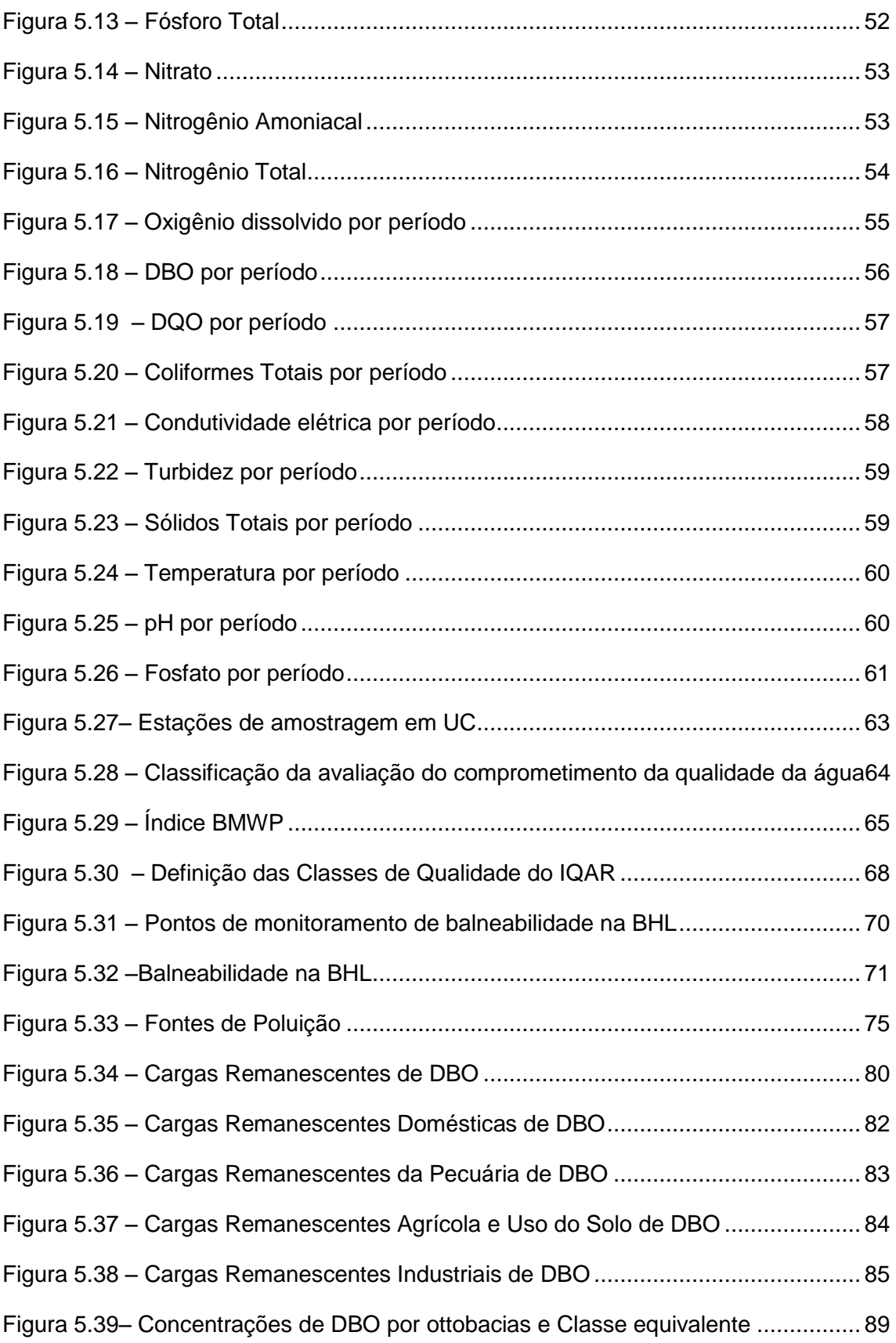

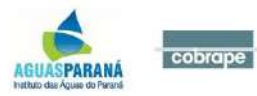

### **LISTA DE QUADROS**

<span id="page-4-0"></span>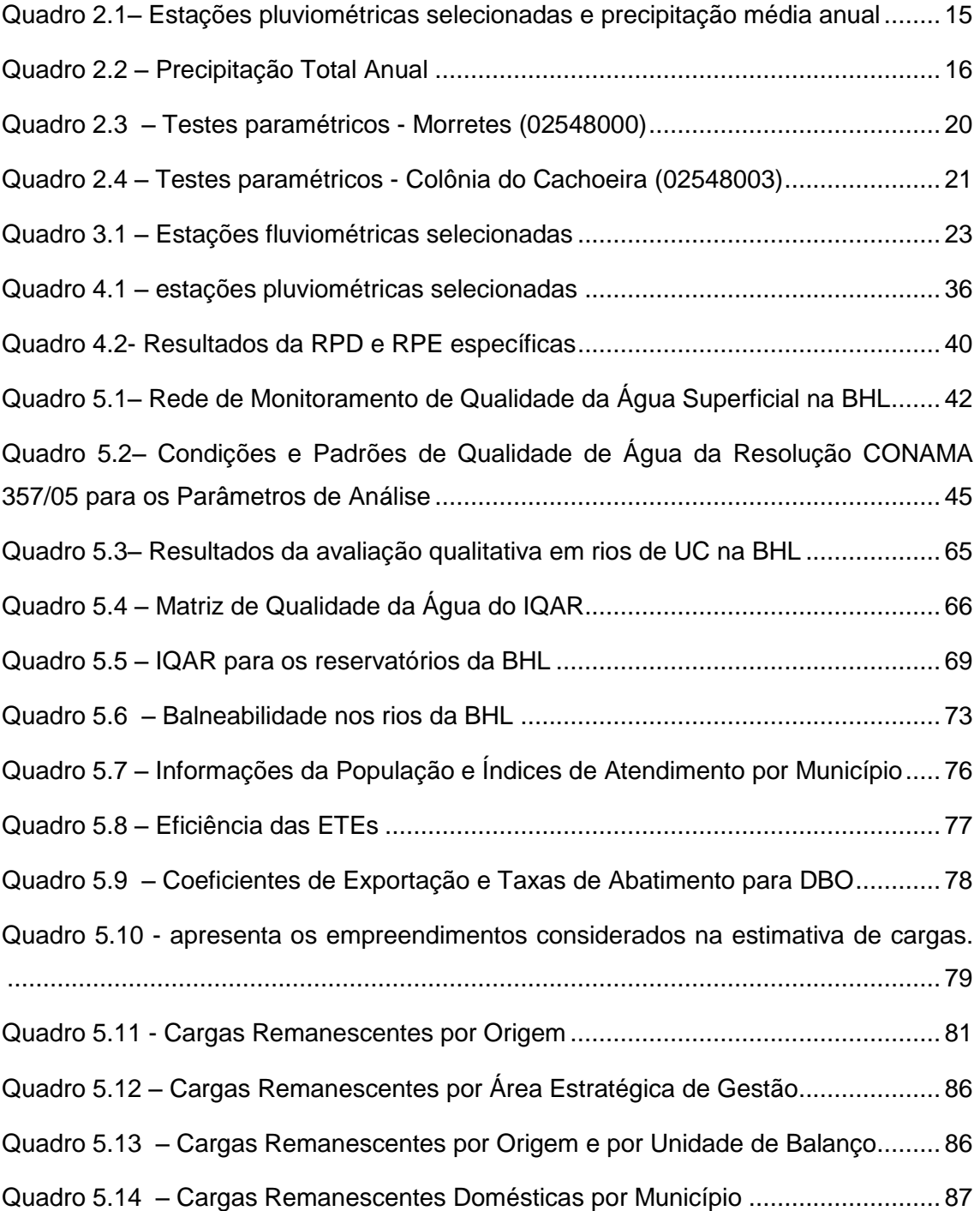

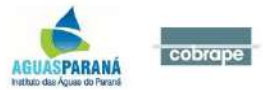

## **LISTA DE SIGLAS E ABREVIATURAS**

<span id="page-5-0"></span>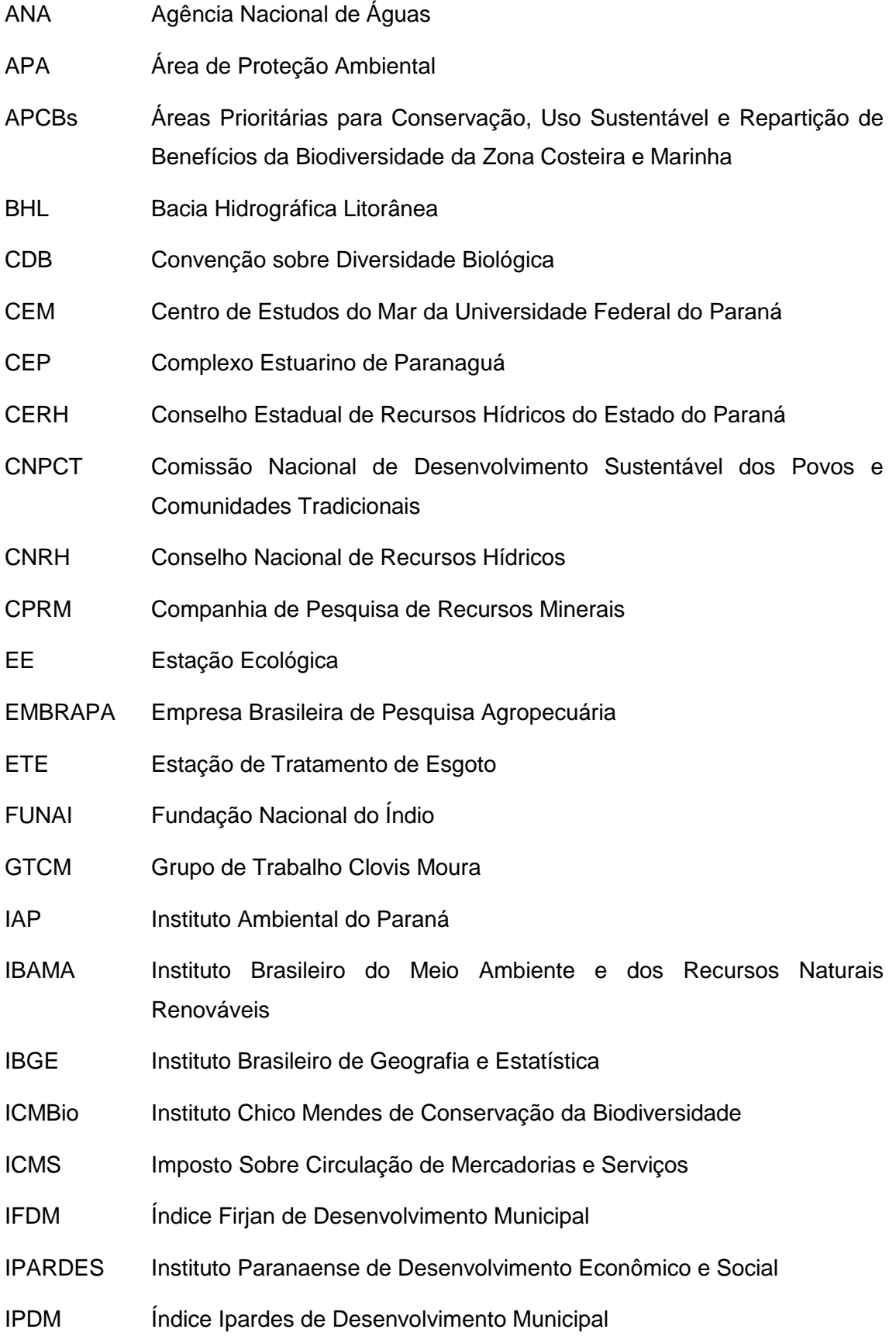

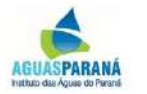

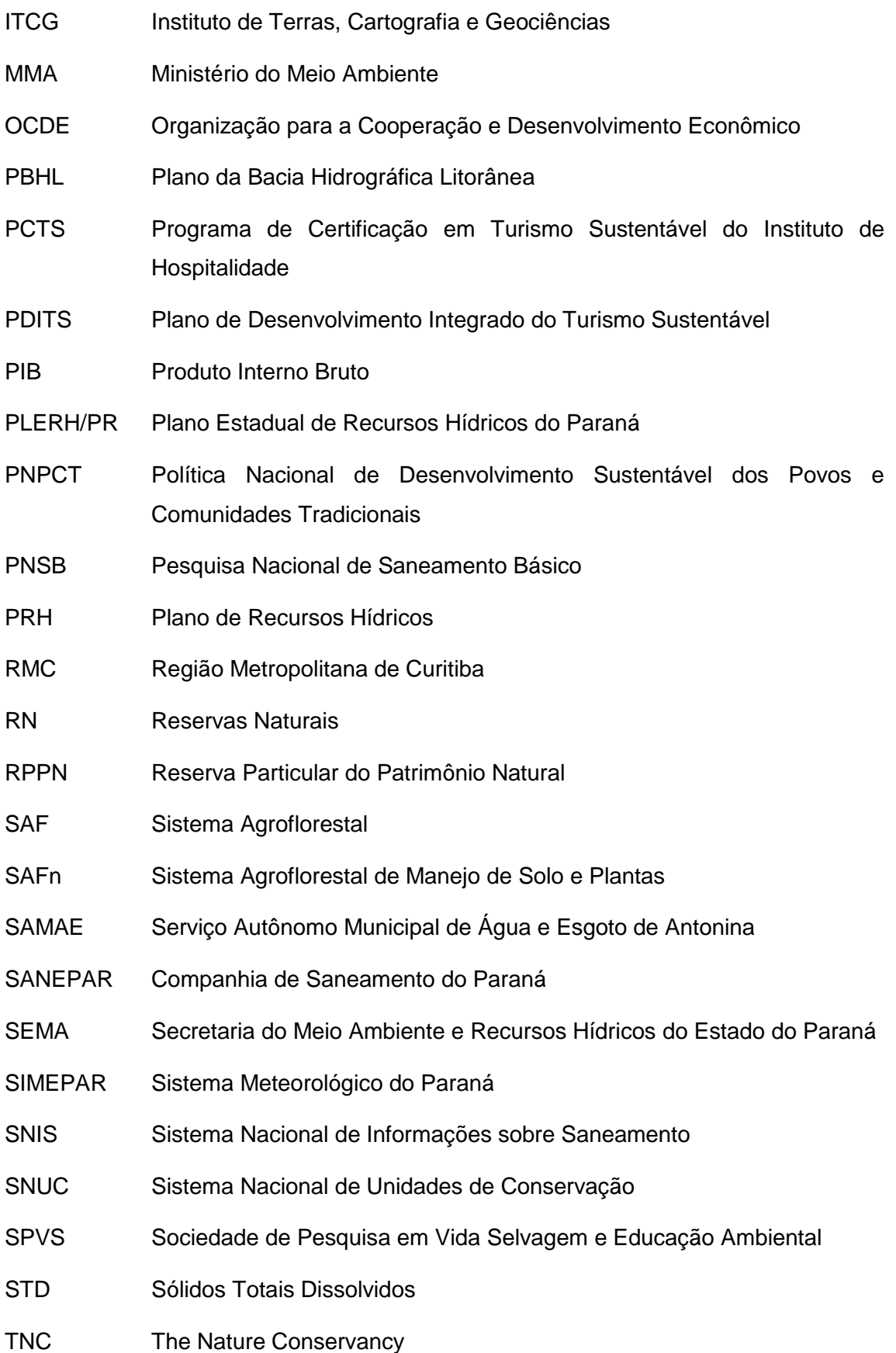

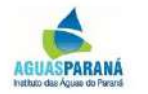

- UC Unidades de Conservação
- UFPR Universidade Federal do Paraná
- UNESCO United Nations Educational, Scientific and Cultural Organization (Organização das Nações Unidas para a Educação, a Ciência e a Cultura)
- VAB Valor Adicionado Bruto
- ZEE/PR Zoneamento Ecológico-Econômico do Estado do Paraná

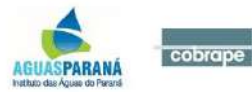

### <span id="page-8-0"></span>**APRESENTAÇÃO**

O presente documento corresponde ao *Produto 02: Disponibilidades Hídricas,* que visa consolidar as informações básicas para a elaboração do Plano da Bacia Hidrográfica Litorânea, relativo ao Contrato celebrado entre o AGUASPARANÁ e a Companhia Brasileira de Projetos e Empreendimentos (COBRAPE).

O Termo de Referência, parte integrante do contrato, estabelece os seguintes produtos a serem desenvolvidos:

- *Produto 00: Plano de Trabalho Revisado;*
- *Produto 01: Caracterização Geral;*
- *Produto 02: Disponibilidades Hídricas;*
- *Produto 03: Demandas e Balanço Hídrico Superficial e Subterrâneo;*
- *Produto 04: Definição das UEGs;*
- *Produto 05: Diagnóstico do Uso e Ocupação do Solo;*
- *Produto 06: Eventos Críticos;*
- *Produto 07: Cenários;*
- *Produto 08: Proposta de Enquadramento*;
- *Produto 09: Programa de Intervenções na Bacia;*
- *Produto 10: Rede de Monitoramento;*
- *Produto 11: Prioridades para Outorga;*
- *Produto 12: Diretrizes Institucionais;*
- *Produto 13: Indicadores de Avaliação do Plano de Bacia;*
- *Produto 14: Análise da Transposição Capivari – Cachoeira;*
- *Produto 15: Cobrança pelo Direito de Uso;*
- *Produto 16: Programa de Intervenções;*
- *Relatório sobre a Consulta Pública;*
- *Relatório Final;*
- *Relatório Executivo.*

cobrape

O presente documento tem como objetivo apresentar a metodologia e resultados da determinação das disponibilidades hídricas superficiais e subterrâneas, em termos quantitativos e qualitativos para a Bacia Litorânea. A determinação da disponibilidade hídrica da bacia é um dos aspectos fundamentais na elaboração do Plano de Bacia, pois se trata da estimativa do volume de água disponível para atendimento aos usos múltiplos.

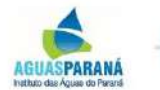

#### <span id="page-9-0"></span>**1 INTRODUÇÃO**

Os estudos de disponibilidade hídrica foram realizados a partir do levantamento, análise e adequação das informações disponíveis sobre os recursos hídricos superficiais e subterrâneos, nos aspectos quantitativos e qualitativos.

A metodologia para determinação das disponibilidades hídricas superficiais, do ponto de vista quantitativo, considera os dados de chuva e vazão. Para tanto, foi utilizado o banco de dados da ANA, disponível no site Hidroweb.

O diagnóstico da disponibilidade hídrica superficial na Bacia Litorânea permite a determinação das vazões – expressas por diferentes parâmetros – existentes em pontos notáveis selecionados. A variabilidade espacial é estabelecida mediante gráficos, quadros e mapas que traduzam a variação de parâmetros representativos da disponibilidade hídrica natural ao longo da extensão de seus principais rios para diferentes parâmetros de vazão.

A análise compreende a determinação de vazões representativas da curva de permanência ( $Q_{95\%}$  e  $Q_{70\%}$ ) e médias de longo termo, de forma a caracterizar a disponibilidade hídrica em qualquer ponto da bacia. Esses resultados auxiliarão na determinação de riscos de não atendimento das demandas.

Para a determinação das vazões características foram analisados os resultados obtidos por meio do modelo de regionalização Regionaliza 2014, desenvolvido pelo LACTEC para a SANEPAR. No entanto, estes resultados, obtidos em diversos pontos ao longo da Bacia Litorânea, demonstraram grande divergência em relação aos mesmos valores característicos obtidos das estatísticas das séries históricas das estações fluviométricas disponíveis no site Hidroweb. Essas diferenças podem ter origem no próprio modelo de regionalização, o qual utilizou os dados disponíveis para estimativa dos parâmetros de regionalização. Por esta razão, foi considerado mais seguro utilizar os dados das séries históricas, após uma análise de consistência.

Também como parte dos estudos de disponibilidade hídrica, foi realizado um estudo das precipitações anuais na Bacia, com o intuito de elaborar um mapa de precipitação total anual e também obter informações sobre possíveis não-estacionariedades nas séries de precipitações anuais.

A avaliação da disponibilidade hídrica subterrânea é de fundamental importância, tendo em vista o potencial de utilização da água captada em poços, para diversas finalidades, e como reserva de contingência para situações de emergência. Para esta

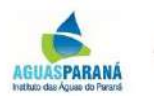

finalidade, foi aplicada metodologia conceituada pela ANA, transformando as precipitações médias em volumes de reservas ativas, após o produto por coeficientes de infiltração representativos de cada aquífero. Como resultado desse estudo, foram obtidos mapas onde constam as variações espaciais das reservas subterrâneas, assim como estimativas de volumes e vazões captáveis nas áreas de cada aquífero da Bacia Litorânea.

Finalmente, foi realizada a análise dos dados de qualidade da água, tanto superficial como subterrânea, analisando os diversos parâmetros disponíveis e tentando obter um panorama geral da situação atual em relação à qualidade dos recursos hídricos.

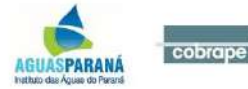

### <span id="page-11-0"></span>**2 ANÁLISE DE ESTACIONARIEDADE DA PRECIPITAÇÃO MÉDIA ANUAL**

Quando se trabalha com dados hidrológicos, um dos problemas apresentados é a detecção de tendências ou alterações bruscas em séries temporais. Para facilitar essa detecção nas séries temporais, indica-se primeiramente uma análise visual dos dados. Apesar da existência de diversos métodos para a detecção de tendências, Grayson et al. (1996) considera indispensável a análise gráfica exploratória das séries temporais, antes da aplicação de outros métodos.

A apresentação gráfica dos dados pode auxiliar fornecendo importantes indicações, seja para as possíveis mudanças nas tendências, seja na criação de hipóteses a respeito da natureza das tendências, que posteriormente devem se sujeitar à aplicação de testes formais de significância.

As séries hidrológicas podem apresentar um comportamento não estacionário devido a vários fatores, onde é possível destacar a provável alteração climática ou alterações nas características fisiográficas da bacia hidrográfica.

Inicialmente é efetuada uma análise exploratória das séries, a fim de detectar indícios de não-estacionariedade, localizar pontos de eventual mudança e fornecer pistas sobre a ocorrência de tendência ou mudanças bruscas nas características das séries.

Para isso, são elaborados os gráficos de precipitações acumuladas ao longo do tempo, desvios das precipitações totais anuais em relação à média móvel em um período de 10 anos e ajuste da reta de regressão aos dados em função do ano de ocorrência. Este último gráfico permite observar (ou não) uma possível tendência linear da vazão com o tempo.

A análise exploratória permite, entre outras conclusões, estimar a época da mudança em caso de alterações mais ou menos concentradas nas séries e também verificar a suspeita de variações contínuas ou periódicas.

Diversas metodologias podem ser utilizadas para a análise exploratória dos dados em caso de avaliação de tendências em séries temporais. Tais métodos consistem na construção de histogramas e sua relação com a distribuição de probabilidade normal, gráficos temporais e de correlação, testes de normalidade e dependência temporal, e funções suavizadoras.

Uma das funções suavizadoras mais citadas por Alemaw e Chaoka (2002) é a técnica *Rescaled Adjusted Partial Sums* (RAPS), em que depressões ou elevações pronunciadas podem indicar uma tendência na série hidrológica, sendo que a

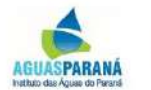

declividade negativa indica períodos onde a média é menor que a média anterior ao ponto de mudança, enquanto que a declividade positiva indica períodos em que a média é maior que a média posterior ao ponto de mudança. Segundo os mesmos autores, a escolha desses pontos de mudança no gráfico RAPS deve ser feita mediante a análise do período de maior amplitude entre um "pico" e uma "depressão" ou vice-versa.

De acordo com Buishand (1984) a soma RAPS de uma função Y(t) é definida como:

$$
X_k = \sum_{t=1}^k \frac{Y_t - \bar{Y}}{S_Y}; \ k = 1, ..., n
$$
 (2.1)

Onde:

 $X_k$  = RAPS no limite  $k$ ;

 $Y_t$  = valor da variável no instante t;

 $\overline{Y}$  = média da amostra:

 $S_Y$  = desvio padrão da amostra;

 $n =$  tamanho da amostra;

 $k =$  contador limite da soma atual

Após a Análise Exploratória dos Dados, inicia-se então a etapa de verificação mais rigorosa das possíveis tendências observadas, através de testes de hipóteses.

Os testes de hipóteses são classificados em: paramétricos e não-paramétricos. Os testes paramétricos são aqueles em que os dados amostrais são extraídos de uma distribuição, cujo modelo é supostamente conhecido ou previamente especificado e os testes não paramétricos são aqueles que não necessitam da especificação prévia da distribuição da população da qual foram extraídos os dados amostrais (PINTO et al., 1976).

Cabe ressaltar que na literatura os testes paramétricos, em geral, são considerados mais potentes do que os não-paramétricos na identificação de homogeneidade e estacionariedade em séries temporais (TROGER & PANTE, 2009). E por esse motivo, apenas esse teste será realizado para a análise da precipitação no presente estudo.

### <span id="page-12-0"></span>**2.1 Testes Paramétricos**

Para esta pesquisa foram selecionados dois testes paramétricos: o teste t de Student e o teste F de Snedecor.

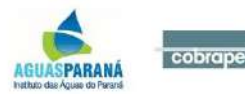

De acordo com Silveira (2000), o teste t de Student (t-test) avalia a igualdade das médias populacionais correspondentes a duas amostras. Duas hipóteses são necessárias para validar o teste: (i) ambas as populações são normais e as amostras são aleatórias, (ii) as variâncias de ambas as populações são iguais (DEVORE, 1991).

Segundo com TROGER et al. (2001), o teste F de Snedecor avalia a igualdade das variâncias populacionais de duas amostras extraídas de populações normais. A formulação básica desses testes pode ser encontrada em Devore (1991).

#### 2.1.1 Teste t de Student

O teste t de Student testa a igualdade das médias populacionais correspondentes a duas amostras, havendo geralmente o desconhecimento dos valores populacionais das variâncias, mas que são supostas iguais (SILVEIRA, 2000).

A distribuição t de Student é, para  $n > 3$ , simétrica em torno de zero, com forma campanular. Mas esta forma campanular varia com o número de graus de liberdade (υ). As caudas da distribuição t são mais elevadas que as da distribuição normal reduzida. Para  $N \rightarrow \infty$  a distribuição t tende à normal.

Sendo X e Y os valores de cada uma das subamostras, a estatística de teste é calculada como sendo:

$$
t = \frac{\overline{x} - \overline{y}}{\sqrt{\frac{s_x^2}{n_x} + \frac{s_y^2}{n_y}}}
$$
(2.2)

Onde t é a estatística de teste,  $\bar{x}$  corresponde à média amostral de X,  $\bar{Y}$  indica a média amostral de Y,  $s_x$  é o desvio padrão da amostra X;  $s_y$  corresponde ao desvio padrão da amostra Y;  $n_x$  representa o número de dados da amostra X, e,  $n_y$  é o número de dados da amostra Y. O denominador da Equação 2.2 representa um estimador do desvio padrão combinado das duas amostras.

O valor t calculado deve ser comparado com um valor crítico da distribuição de Student com  $y = nx + ny - 2$  graus de liberdade. Se o módulo de t calculado for igual ou inferior ao valor tabelado para α/2, a hipótese nula (H0) de igualdade das médias das duas populações é aceita, caso contrário é rejeitado.

#### 2.1.2 Teste F de Snedecor

De acordo com Tröger et al., (2004), o teste F avalia a igualdade ou não das variâncias populacionais de duas subamostras. Considerando-se as variâncias

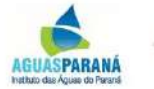

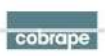

amostrais  $S_x^2$  e  $S_y^2$  de duas amostras independentes retiradas de duas populações normais. Demonstra-se que o quociente  $S_x^2/S_y^2$ com  $S_x^2>S_y^2$  segue a chamada distribuição F de Snedecor.

Conforme Silveira (2000), o valor da estatística de teste F, com νx graus de liberdade no numerador e νy graus de liberdade no denominador, é dado por:

$$
F_{n_{x-1,n_{y-1}}} = \frac{s_x^2}{s_y^2},\tag{2.3}
$$

sendo  $S_x^2 > S_y^2$ .

Assim, pode-se testar se duas amostras podem ser consideradas originárias da mesma população, a partir da definição de um nível de significância para a estatística de teste F.

O valor F calculado deve ser comparado com o valor crítico da distribuição F tabelado com  $n_{x-1}$  e  $n_{y-1}$  graus de liberdade. A hipótese de igualdade (H0) das variâncias das duas amostras é aceita, se o valor calculado for igual ou inferior ao valor tabelado.

### <span id="page-14-0"></span>**2.2 Resultados**

Para a Bacia Hidrográfica Litorânea do Paraná, foram analisadas séries temporais de precipitação total anual de toda a bacia para o período 1970 a 2010. Esse período foi definido devido ao período comum mais consistente entre as séries históricas disponíveis.

Das estações pluviométricas localizadas na bacia, inicialmente foram selecionadas 31 estações para o estudo. Como ainda assim o período de falhas foi grande, foram consideradas apenas 16 estações para esta etapa do estudo, onde suas precipitações totais anuais estão descritas no [Quadro 2.1.](#page-15-0) A [Figura 2.1](#page-18-0) mostra o gráfico de barras dos períodos de observações das estações pluviométricas.

A [Figura 2.2](#page-19-0) mostra o mapa de precipitação média anual, interpolado por meio do método *Topo to Raster* disponível no programa de geoprocessamento ArcGis.

Foram gerados gráficos de precipitações acumuladas ao longo do tempo, desvios das precipitações totais anuais em relação à média móvel em um período de 10 anos, ajuste da reta de regressão linear aos dados em função do ano de ocorrência e RAPS. Esses gráficos estão apresentados no Apêndice I.

Analisando os gráficos, é possível verificar problemas na qualidade dos dados, principalmente causados pela descontinuidade das observações em vários postos

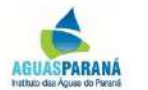

pluviométricos, com a ocorrência de falhas ao longo da série histórica. O período de dados comum entre as estações (1970 a 2010) não é suficiente para comprovar a hipótese de estacionariedade das séries. Nota-se, por meio dos gráficos RAPS, médias móveis e pela reta de regressão, várias estações aparentando tendências de crescimento dos totais anuais nas décadas mais recentes, mas, por outro lado outras estações demonstram relativa estabilidade, ou até decréscimo.

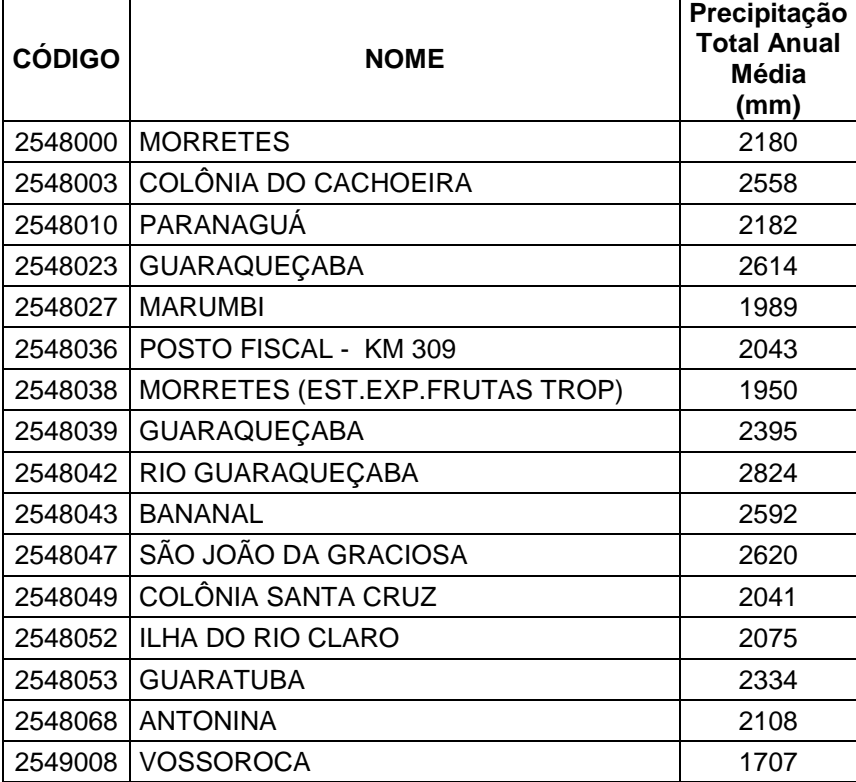

#### <span id="page-15-0"></span>**Quadro 2.1– Estações pluviométricas selecionadas e precipitação média anual**

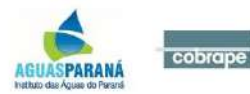

<span id="page-16-0"></span>**Quadro 2.2 – Precipitação Total Anual**

| Período | <b>Morretes</b><br>(02548000) | Colônia do<br>Cachoeira<br>(02548003) | (02548010) | Paranaguá   Guaraqueçaba<br>(02548023) | Marumbi<br>(02548027) | <b>Posto</b><br><b>Fiscal km</b><br>309<br>(02548036) | <b>Morretes</b><br>(02548038) | Guaraqueçaba<br>(02548039) | Rio<br>Guaraqueçaba<br>(02548042) | <b>Bananal</b><br>(02548043) | São João<br>da<br>Graciosa<br>(02548047) | Colônia<br><b>Santa Cruz</b><br>(02548049) | Ilha do Rio<br><b>Claro</b><br>(02548052) | Guaratuba<br>(02548053) | Antonina<br>(02548068) | Vossoroca<br>(02549008) |
|---------|-------------------------------|---------------------------------------|------------|----------------------------------------|-----------------------|-------------------------------------------------------|-------------------------------|----------------------------|-----------------------------------|------------------------------|------------------------------------------|--------------------------------------------|-------------------------------------------|-------------------------|------------------------|-------------------------|
| 1970    | 2074,5                        | 2876,8                                |            |                                        |                       |                                                       | 2093,6                        |                            |                                   |                              |                                          |                                            |                                           |                         |                        | 1889,7                  |
| 1971    | 1792,9                        | 2216,7                                |            |                                        |                       |                                                       | 1732,7                        |                            |                                   |                              |                                          |                                            |                                           |                         |                        | 1642,3                  |
| 1972    | 2540,3                        | 2782,5                                | 2306,1     |                                        |                       |                                                       | 1930,9                        |                            |                                   |                              |                                          |                                            |                                           |                         |                        | 1866,2                  |
| 1973    | 2129,4                        | 2625                                  | 2113,2     |                                        |                       |                                                       | 1980,8                        |                            |                                   |                              |                                          |                                            |                                           |                         |                        |                         |
| 1974    | 1969,6                        | 1893,4                                | 1254,2     |                                        |                       |                                                       | 1888,7                        |                            |                                   |                              |                                          |                                            |                                           |                         |                        | 1545,2                  |
| 1975    | 2065                          | 2183,4                                | 2035,9     | 3372,4                                 |                       | 2090,8                                                | 1998,8                        |                            | 2817,2                            |                              | 2674,7                                   |                                            | 1882,9                                    | 2419,9                  | 1688,6                 | 1655,8                  |
| 1976    | 2086                          | 2350,9                                | 1762       | 3010,3                                 |                       |                                                       | 1867,9                        |                            | 2862,2                            | 2606,3                       | 2956,9                                   | 1897,8                                     | 1935,2                                    | 2398,1                  | 1903,1                 | 1409,5                  |
| 1977    | 2023,1                        | 2260,3                                | 1661,8     | 1947                                   |                       |                                                       | 1971,5                        |                            | 2520,2                            | 2522                         | 2653,3                                   | 1789,4                                     | 2365,7                                    | 2359,4                  | 1800,1                 | 1555,8                  |
| 1978    | 1350,8                        | 1929,1                                | 1606,9     | 2505,5                                 | 1519,9                | 1514,3                                                | 1370,4                        |                            | 2064,8                            | 2137,2                       | 1830,5                                   | 1417,4                                     | 1574,1                                    | 1671,5                  | 1417,3                 | 1163,8                  |
| 1979    | 1886,6                        | 2545,7                                | 2307,6     | 2640,8                                 | 1786,6                | 1726,9                                                | 1777                          |                            | 3328,5                            |                              | 2272                                     | 1875,7                                     | 1749,1                                    | 2222,8                  | 2041,3                 | 1503,9                  |
| 1980    | 2432                          | 2377,3                                | 2556,2     | 2239,9                                 | 2281,7                | 1878,4                                                | 2209,5                        | 2675                       | 3186                              | 2652,6                       | 2915,6                                   | 2206,7                                     | 2387,1                                    | 2803,1                  | 2533,4                 | 1921,8                  |
| 1981    | 2175,5                        | 2594                                  | 2164,9     | 3876,2                                 | 2062,6                | 1251,4                                                | 1867,6                        | 2392,6                     | 3139,2                            | 2927,2                       | 2806,3                                   | 1941,8                                     |                                           |                         | 3735,4                 | 1213,7                  |
| 1982    | 2125,6                        | 2418,8                                | 2152,1     |                                        | 1958,9                | 1257                                                  | 1942,6                        | 2412,7                     | 2749,7                            | 2504,7                       | 2666                                     | 2285,7                                     | 2186,8                                    | 2516,1                  | 2153,3                 | 1760                    |
| 1983    | 2701,6                        | 3011,5                                | 2456,4     |                                        | 2495,2                | 1256,1                                                | 2389,5                        | 2893,4                     | 3297,1                            | 3278                         | 3402                                     | 2610,2                                     |                                           | 3117                    | 2952,9                 | 2353,9                  |
| 1984    | 2036,2                        | 2401,4                                | 2284,3     | 1753,2                                 | 2502,3                | 965                                                   | 1832,9                        | 2391                       | 2119,4                            | 2474,8                       | 2669,4                                   | 1928,2                                     | 1916,4                                    | 2139                    | 1976                   |                         |
| 1985    | 1639,8                        | 1842,1                                | 1430,3     | 1617                                   | 1339,4                |                                                       | 1342,6                        | 1615,2                     | 2002,7                            | 1644,2                       | 2069,2                                   | 1518,8                                     | 1495,8                                    | 1640,6                  | 1621,4                 | 1093,7                  |
| 1986    | 2012                          | 2760,1                                | 2285,7     | 2705,4                                 | 1855                  | 1735,5                                                | 1927,3                        | 2572,6                     | 3079,3                            | 3007,4                       | 2346,4                                   | 2024,6                                     | 1889,8                                    | 2280,9                  | 2137                   | 1615,2                  |
| 1987    | 1979,5                        | 2168,9                                | 2285,1     | 2269,3                                 | 1958,8                | 1554,1                                                | 1823,5                        | 1984,3                     | 2633,1                            | 2246,9                       | 2437,5                                   | 2183,3                                     | 2164,8                                    | 2193,4                  | 1823,1                 | 1781,7                  |
| 1988    | 1902,9                        | 2694,2                                | 2119,1     | 1739,8                                 | 1894,2                | 1372,1                                                | 1709,4                        | 2013,8                     | 2984,6                            | 2507,7                       | 2911,7                                   | 1897,1                                     | 1738,4                                    | 2019                    | 1802,7                 | 1527                    |
| 1989    | 2298,6                        | 2442,6                                |            | 2898,1                                 | 2479,6                |                                                       | 2189,8                        | 2471,5                     | 2862,3                            | 2414,3                       |                                          | 2318,5                                     | 2280,1                                    | 2830,2                  |                        | 1782,4                  |
| 1990    | 2249,4                        | 2581,7                                | 2414,5     |                                        | 2312,8                | 1991                                                  | 2289,4                        | 2715,4                     |                                   | 2676,5                       |                                          | 2378,9                                     | 2537,9                                    | 2471                    | 2424                   | 2264,2                  |
| 1991    | 1808,8                        | 2100,8                                | 2157,9     | 2568,4                                 | 1612                  |                                                       | 1621,7                        | 2145,6                     |                                   | 2232,7                       |                                          | 1450,9                                     | 1741                                      | 2435,6                  | 1639,5                 | 1400,5                  |
| 1992    | 2157,9                        | 2227,7                                | 1745,9     | 3348,7                                 | 1938,7                | 1750,5                                                | 1904,5                        | 1964,1                     |                                   | 2000,8                       | 3099,9                                   | 1124,4                                     | 2085                                      |                         | 1581,5                 | 1855,3                  |
| 1993    | 2602,3                        | 2813,1                                | 2348,4     | 2670,7                                 | 2182,5                | 2444,7                                                | 2095,2                        | 2502,3                     |                                   | 2635,1                       |                                          | 1789,6                                     | 2246,9                                    |                         | 2044,5                 |                         |
| 1994    | 1982,3                        | 2814,5                                | 2013,5     | 2073,6                                 | 1690                  |                                                       | 1990,8                        | 2850,8                     | 3085,8                            | 2845,1                       | 2706,7                                   |                                            | 2015,8                                    |                         | 2453                   | 1780,6                  |
| 1995    | 2287,8                        | 3089,3                                |            | 2617,1                                 | 1960,6                | 3744,3                                                |                               | 2717,1                     | 3309,1                            | 3382,7                       | 2709,8                                   |                                            | 2516,2                                    |                         | 2644,5                 | 1935                    |
| 1996    | 2446,3                        | 3156,3                                | 2453,9     | 2394,5                                 | 1724,1                | 3384,5                                                | 2218,5                        | 2636,4                     | 3058,5                            | 2905                         | 2816,4                                   |                                            | 2323,5                                    |                         | 2348,7                 |                         |
| 1997    | 2140,5                        | 2913,6                                | 2379,4     | 2915,7                                 | 1977,8                | 2601                                                  | 1951,6                        | 2829,2                     | 3415                              | 2884,9                       | 2287,8                                   | 1801                                       |                                           |                         | 2111                   | 1983,3                  |
| 1998    | 2896,5                        | 3035,6                                | 3137,1     | 3210,5                                 | 2733,5                | 2262,4                                                | 2544,4                        | 3061                       | 3314,4                            | 3429,6                       | 3106,8                                   | 2595,2                                     | 2639,6                                    |                         | 2976,9                 | 2173,3                  |
| 1999    | 2357                          |                                       | 2638,3     | 2827,8                                 | 2050,5                | 2276,4                                                | 2295,4                        | 2329                       | 2839,1                            | 2616,2                       | 3125,4                                   | 2331                                       | 1942,6                                    |                         | 2526,5                 |                         |
| 2000    | 1747,1                        | 2210,5                                | 1891,6     | 2109,7                                 | 1571,3                | 1861,8                                                |                               | 1903                       | 2103,5                            | 2174                         | 1957,9                                   | 1657                                       | 2078,8                                    | 1791,1                  | 1660,8                 |                         |
| 2001    | 2811,5                        | 2869,8                                | 2532,5     | 2857,5                                 | 2588,6                | 3877,3                                                | 2339,2                        | 2765,4                     | 2639,8                            | 2989,2                       |                                          | 2450,7                                     | 2544,7                                    | 2102,4                  | 2322                   | 1706,952                |
| 2002    | 2330,9                        | 2391,5                                |            |                                        | 1918,4                | 3883,7                                                | 1827,3                        | 2162,2                     | 2243,5                            | 2166,4                       | 2845,5                                   | 1960,6                                     | 1827,3                                    | 1644,3                  | 1928,1                 |                         |
| 2003    | 2080,6                        | 2626,8                                | 2176       |                                        | 1776,7                | 2866,7                                                | 1602,3                        | 2143,3                     | 2380,9                            | 2609                         | 2199,7                                   | 1791,3                                     | 1930,6                                    | 1728,8                  | 1725,3                 |                         |
| 2004    | 2199                          | 2510,5                                | 2725,7     |                                        | 1912,6                |                                                       | 2196,3                        | 2584                       | 2894,6                            |                              | 2454,8                                   | 2192,8                                     | 2842,4                                    | 1849,7                  | 2250,6                 |                         |
| 2005    | 2005,7                        | 2415,6                                | 2233,7     |                                        | 1751,4                | 1383,1                                                | 1789,8                        | 2331,4                     | 2438,9                            | 2114,2                       | 2551                                     | 1873,3                                     | 2507,4                                    | 1721,9                  | 1648,1                 |                         |
| 2006    | 1935,1                        | 2448                                  |            |                                        |                       | 1025,8                                                | 1728,4                        | 2058,7                     |                                   | 2158,5                       | 2301,3                                   | 2086,6                                     | 1364                                      | 2161,7                  | 1549,3                 |                         |

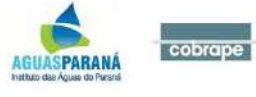

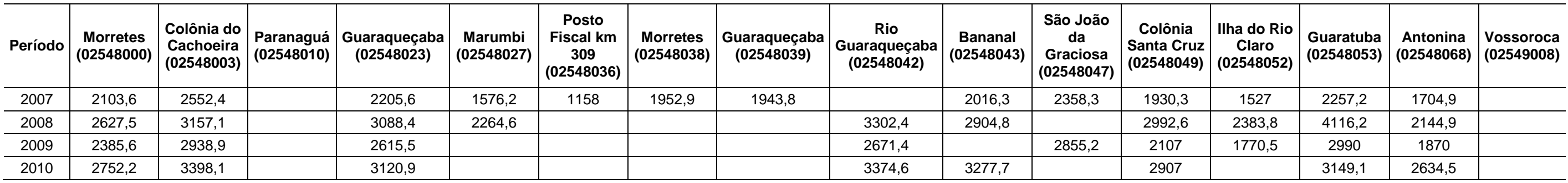

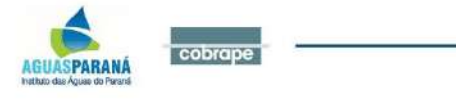

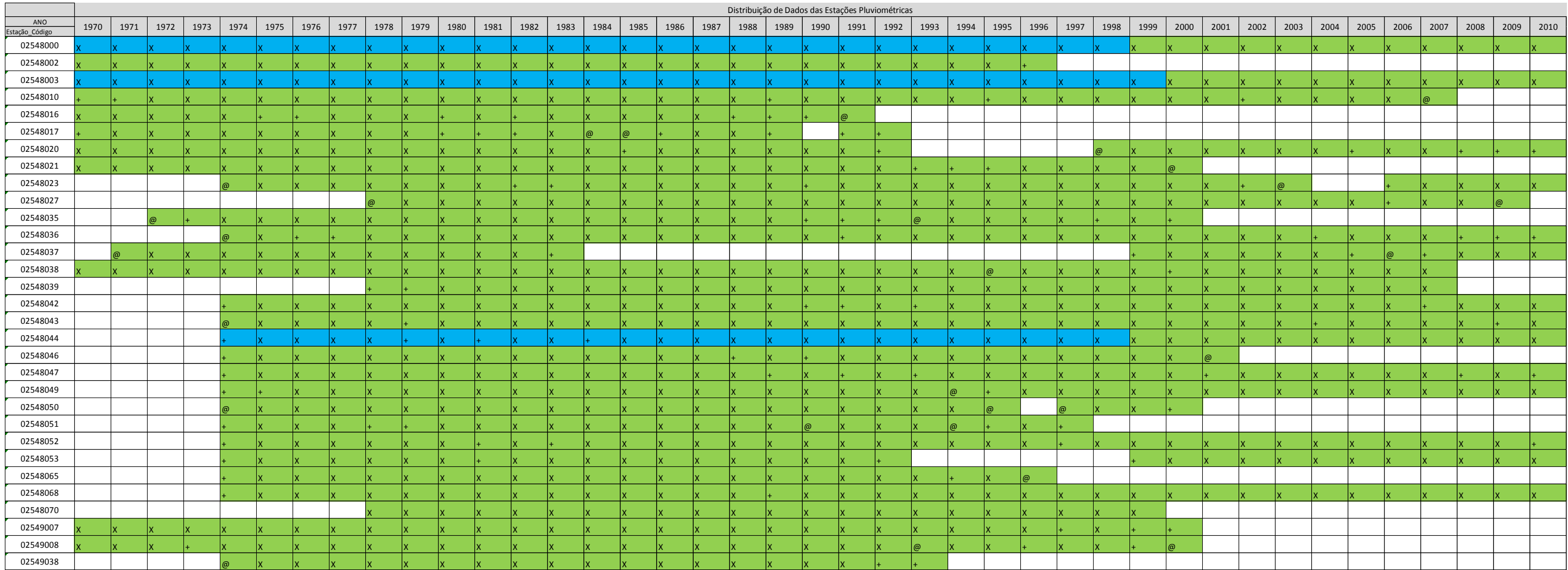

#### <span id="page-18-0"></span>Figura 2.1 - Diagrama de barras dos períodos de observações das estações pluviométricas

#### Legenda:

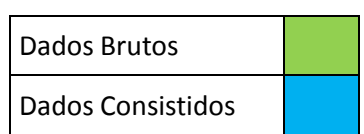

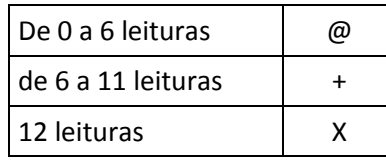

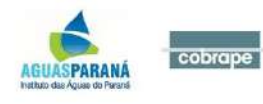

#### <span id="page-19-0"></span>Figura 2.2 - Mapa da Precipitação Total Anual Média

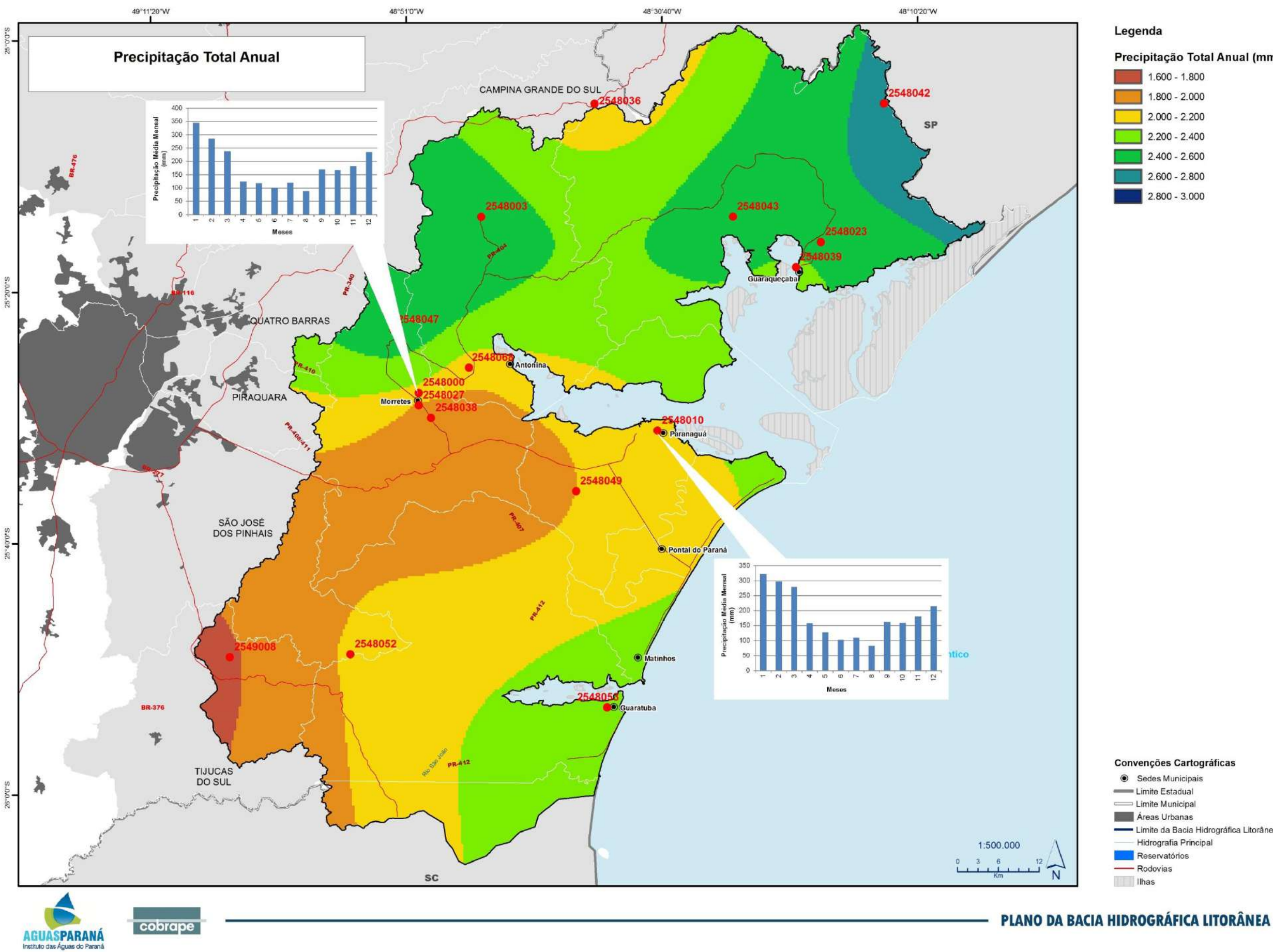

#### Precipitação Total Anual (mm)

 $1.600 - 1.800$  $1.800 - 2.000$  $2.000 - 2.200$  $2.200 - 2.400$  $2.400 - 2.600$  $2.600 - 2.800$  $2.800 - 3.000$ 

- Convenções Cartográficas
- Sedes Municipais Limite Estadual Limite Municipal Areas Urbanas Limite da Bacia Hidrográfica Litorânea
	- Hidrografia Principal
		-
		-

Para tentar avaliar de forma mais consistente a hipótese de estacionariedade das séries, foram aplicados os testes paramétricos t e F somente a duas estações com períodos históricos mais longos. Com isso, as únicas estações da bacia com dados mais completos e consistidos foram as estações de Morretes (02548000) e Colônia do Cachoeira (02548003), onde o período vai de 1940 a 2015 para a primeira estação e 1947 a 2015 para a segunda. Para estes testes, as séries foram divididas em duas partes, antes de 1970 e depois de 1970.

O ano de 1970 foi utilizado para a divisão tendo em vista estudos anteriores que apontam o final da década de 70 como um provável ponto de mudança do comportamento das séries hidrológicas da região sul e sudeste do Brasil. (MULLER, 1998).

Os quadros a seguir mostram os resultados dos testes paramétricos t de Student (ttest) para avaliação das médias populacionais correspondentes às duas amostras da mesma estação pluviométrica. Duas hipóteses são necessárias para validar o teste: (i) ambas as populações são normais e as amostras são aleatórias, (ii) as variâncias de ambas as populações são iguais.

O teste F de Snedecor avalia a igualdade das variâncias populacionais de duas amostras extraídas de populações normais.

Nos quadros de resultados, a hipótese H0 equivale à igualdade das médias (teste t) e igualdade das variâncias (teste F) para os períodos de dados anteriores (série x) e posteriores a 1970 (série y).

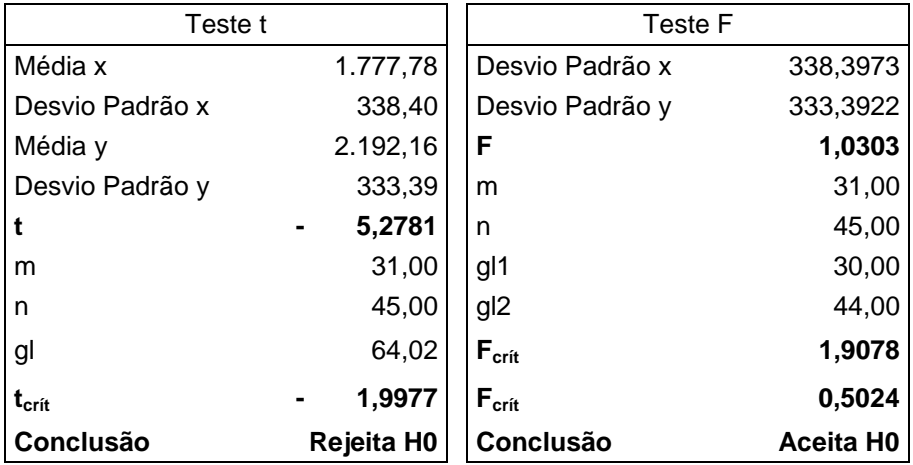

#### <span id="page-20-0"></span>**Quadro 2.3 – Testes paramétricos - Morretes (02548000)**

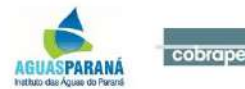

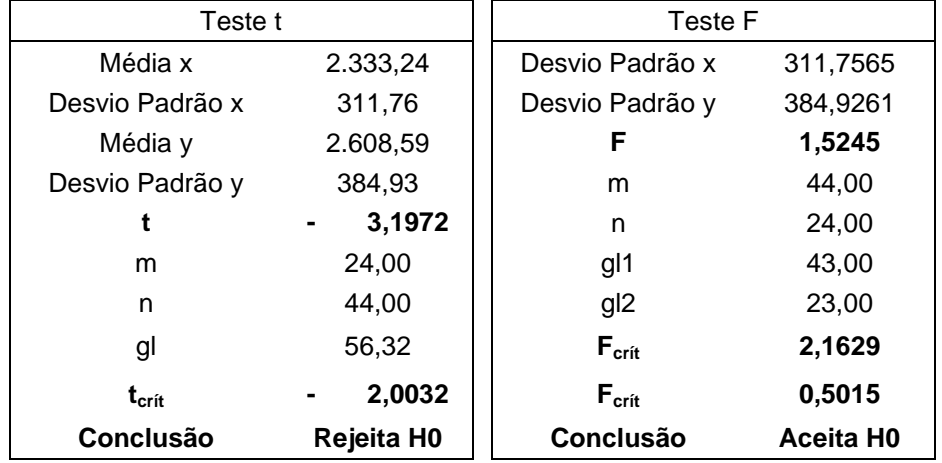

#### <span id="page-21-0"></span>**Quadro 2.4 – Testes paramétricos - Colônia do Cachoeira (02548003)**

Observando os resultados obtidos através dos testes de t de Student e F de Snedecor, é possível verificar que há indícios de não-escionariedade nas médias das séries pluviométricas, rejeitando-se a hipótese de igualdade de médias dos totais anuais anteriores a 1970 e após para ambas as estações e aceitando a hipótese de igualdade de variâncias também par as duas estações.

Para as duas estações avaliadas, percebe-se uma diferença considerável de médias nos dois períodos, sendo de 23,3% maior para a estação Morretes e 11,8% na estação Colônia do Cachoeira.

Ainda que essas diferenças sejam consideráveis e coerentes com relação a estudos anteriores que avaliaram séries de precipitação para o Estado do Paraná (MÜLLER et al., 1998), não há certeza se as diferenças acima identificadas seriam indícios reais de não estacionariedade resultante de mudanças climáticas ou alterações antrópicas na região ou um efeito de variações interdecadais de mais longo termo que a extensão das séries analisadas, conforme apontam os mesmos estudos.

Porém, é importante perceber, para efeito do planejamento de uso de recursos hídricos, objeto deste Plano, que variações significativas nos totais pluviométricos podem ser observados em médio e longo prazo na Bacia Litorânea do Paraná.

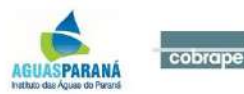

#### <span id="page-22-0"></span>**3 DISPONIBILIDADES HÍDRICAS SUPERFICIAIS**

Neste capítulo são apresentadas as principais características da disponibilidade hídrica superficial da Bacia Hidrográfica Litorânea, definindo quantitativamente e espacialmente alguns dos principais componentes do ciclo hidrológico.

#### <span id="page-22-1"></span>**3.1 Dados Existentes**

A rede fluviométrica da Bacia Litorânea é composta de 64 postos cadastrados, sendo que apenas 28 possuem dados disponíveis. A partir das 28 estações fluviométricas existentes com dados disponíveis, selecionaram-se aquelas com períodos mais consistentes e com pelo menos 15 anos de dados observados, formando um conjunto final de 12 estações. O diagrama de barras do conjunto de 28 estações fluviométricas pode ser visto na [Figura](#page-24-0) 3.1 onde é possível examinar quais possuem dados brutos e consistidos e eventuais falhas nos períodos de observações.

Para este subconjunto de 12 estações, foram construídas curvas da vazão média mensal acumulada ao longo do tempo, apresentadas no Anexo II. Os gráficos obtidos permitem detectar mudanças de comportamento das séries ao longo do histórico. Ressalta-se aqui a insuficiência e descontinuidade das séries hidrológicas das estações hidrométricas da Bacia Litorânea, dificultando a obtenção de um quadro mais exato sobre a disponibilidade hídrica. No entanto, a relativa homogeneidade climática da região na sua área de abrangência é um fator positivo na obtenção de estimativas de vazões específicas (L/s.km<sup>2</sup>) na região de interesse, mesmo com um número de postos fluviométricos aquém do ideal.

Devido à apresentação de curvas acumulativas descontínuas, conforme os gráficos abaixo, e de áreas de drenagem bem inferiores às demais estações, os postos fluviométricos Morretes (82195002), Anhaia (82198000) e UHE Guaricana Defluência (82230812) foram desconsiderados.

Já as estações Ponte Velha BR-101 (82121003), UHE Guaricana (82234000) e UHE Chaminé – Res. Vossoroca – Defluente (82230014) foram desconsideradas por apresentar influências externas nas observações de vazão. No caso das estações a jusante das usinas hidrelétricas, as séries possuem influência das regras de operação das usinas. A estação Ponte Velha, segundo informações do Aguasparaná, possui influência de marés.

O conjunto final de estações adotado para os estudos de disponibilidade hídrica superficial encontramse no [Quadro 3.1](#page-23-0) a seguir:

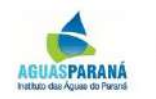

<span id="page-23-0"></span>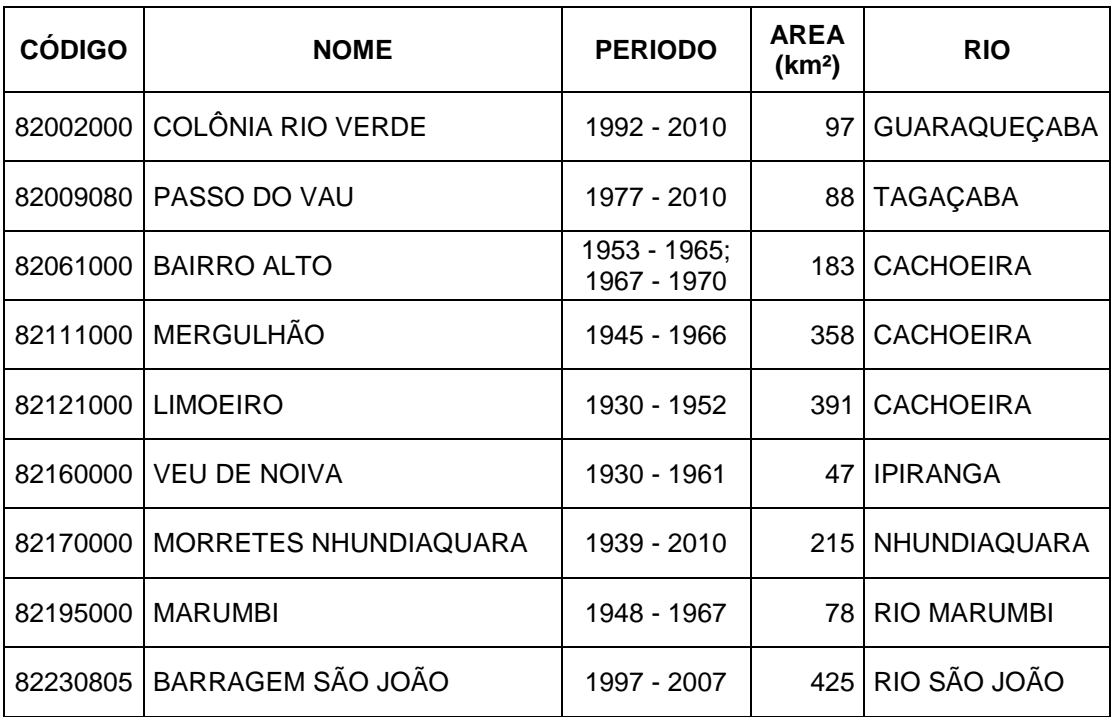

#### **Quadro 3.1 – Estações fluviométricas selecionadas**

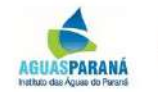

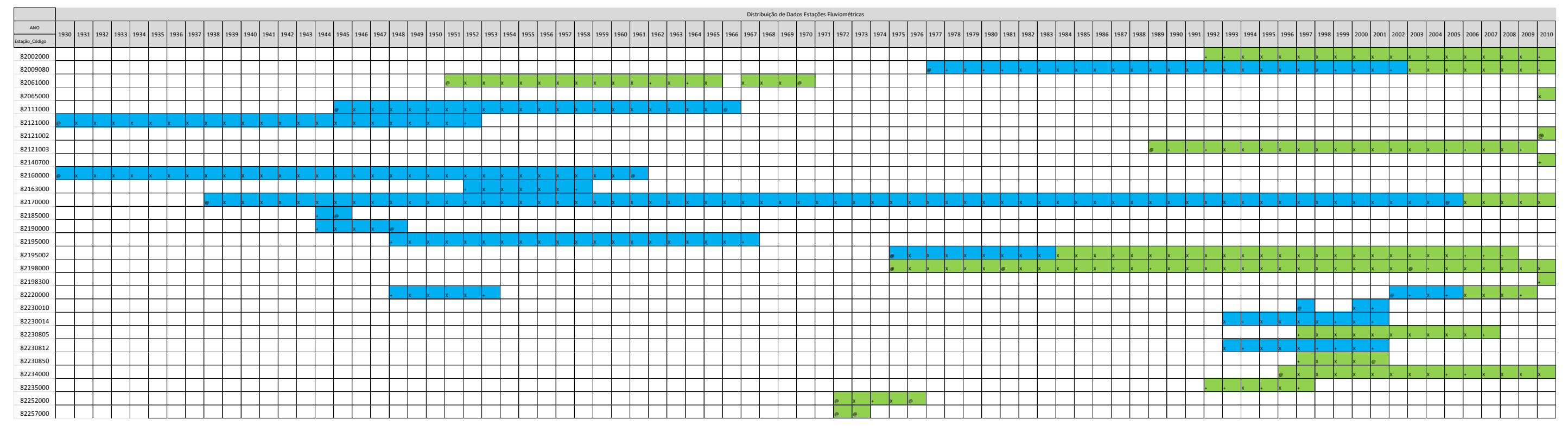

#### <span id="page-24-0"></span>Figura 3.1.- Diagrama de barras dos períodos de observação dos postos fluviométricos

#### Legenda:

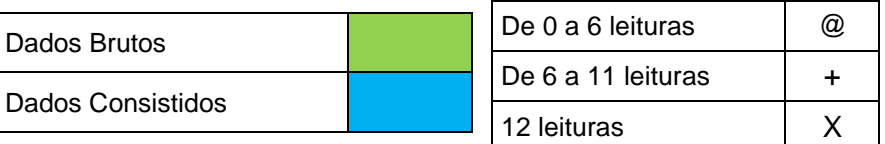

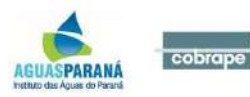

#### <span id="page-25-0"></span>**3.2 Descrição da Metodologia**

Os dados para esta análise são provenientes do banco de dados da ANA (Hidroweb), do qual foram obtidas séries de vazões médias diárias.

A partir dos dados fluviométricos da rede selecionada, segundo critérios descritos no item [3.1Dados Existentes,](#page-22-1) foram calculadas as estatísticas representativas da disponibilidade hídrica superficial das principais sub-bacias da Bacia Hidrográfica Litorânea. Os parâmetros selecionados para análise são: vazão média de longo período, vazões de 70% e 95% de permanência da curva de permanência de vazões e vazão mínima de estiagem de 7 dias e 10 anos de tempo de recorrência. As vazões foram trabalhadas em termos absolutos (em m<sup>3</sup>/s) e também em valores específicos (em L/s.km<sup>2</sup>), por unidade de área de drenagem.

Foram elaborados mapas para todos os parâmetros selecionados, locando-se os valores das vazões específicas (em L/s.km<sup>2</sup>) nos locais das estações fluviométricas e realizando-se a interpolação espacial por meio do método *Topo to Raster*. Portanto, os mapas obtidos permitem estimar, em uma imagem em formato raster, os valores das vazões específicas de referência ao longo da área do estudo.

Para o cálculo das vazões de 95% e 70% de permanência, foram traçadas as curvas de permanência de vazões específicas diárias para todas as séries históricas. A curva de permanência é a distribuição das frequências acumuladas de vazões, que podem ser interpretadas como a percentagem de tempo em que uma determinada vazão foi igualada ou superada no histórico de vazões. O traçado a partir das vazões diárias é mais preciso, pois demonstra melhor as variações de vazões ocorridas.

O [Quadro 3.2](#page-29-0) mostra os valores das vazões médias de longo período (Qmed), vazões de 70% e 95% ( $Q_{70\%}$  e  $Q_{95\%}$ ) de permanência e vazão mínima de estiagem de 7 dias e 10 anos de recorrência  $(Q_{7,10})$ . As figuras a seguir mostram os mapas obtidos por interpolação espacial por meio do método *Topo to Raster*, para os mesmos parâmetros.

Pela observação dos valores de vazões específicas nos mapas a seguir, nota-se coerência com a distribuição espacial da pluviosidade. Os valores das vazões específicas são consideravelmente maiores que os encontrados na bacia do Alto Iguaçu, possivelmente um resultado da combinação da alta pluviosidade da região e condições topográficas e pedológicas que facilitam a manutenção de níveis elevados do lençol freático.

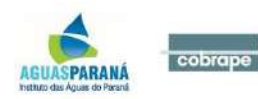

<span id="page-26-0"></span>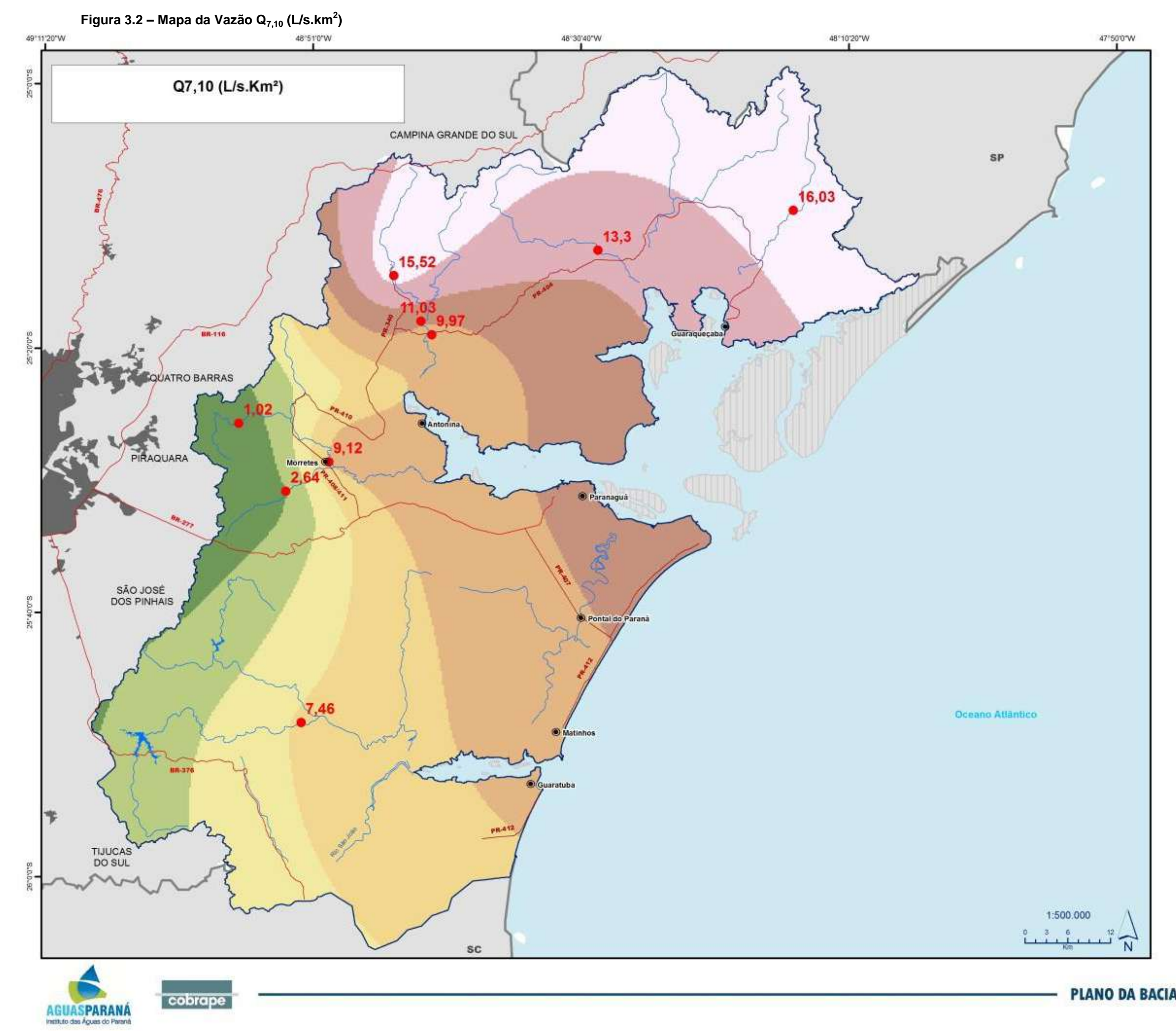

#### Legenda

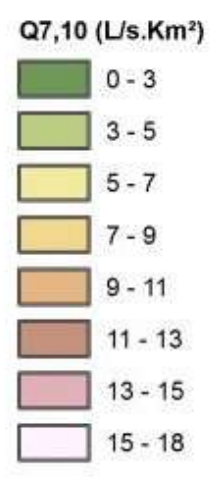

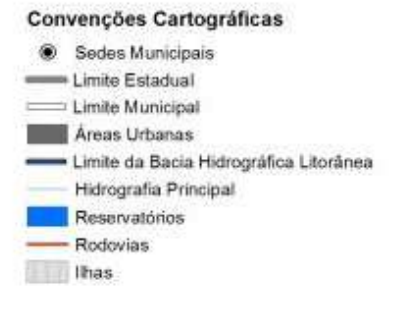

PLANO DA BACIA HIDROGRÁFICA LITORÂNEA

Figura 3.3 – Mapa da Vazão Q95% (L/s.km<sup>2</sup>)

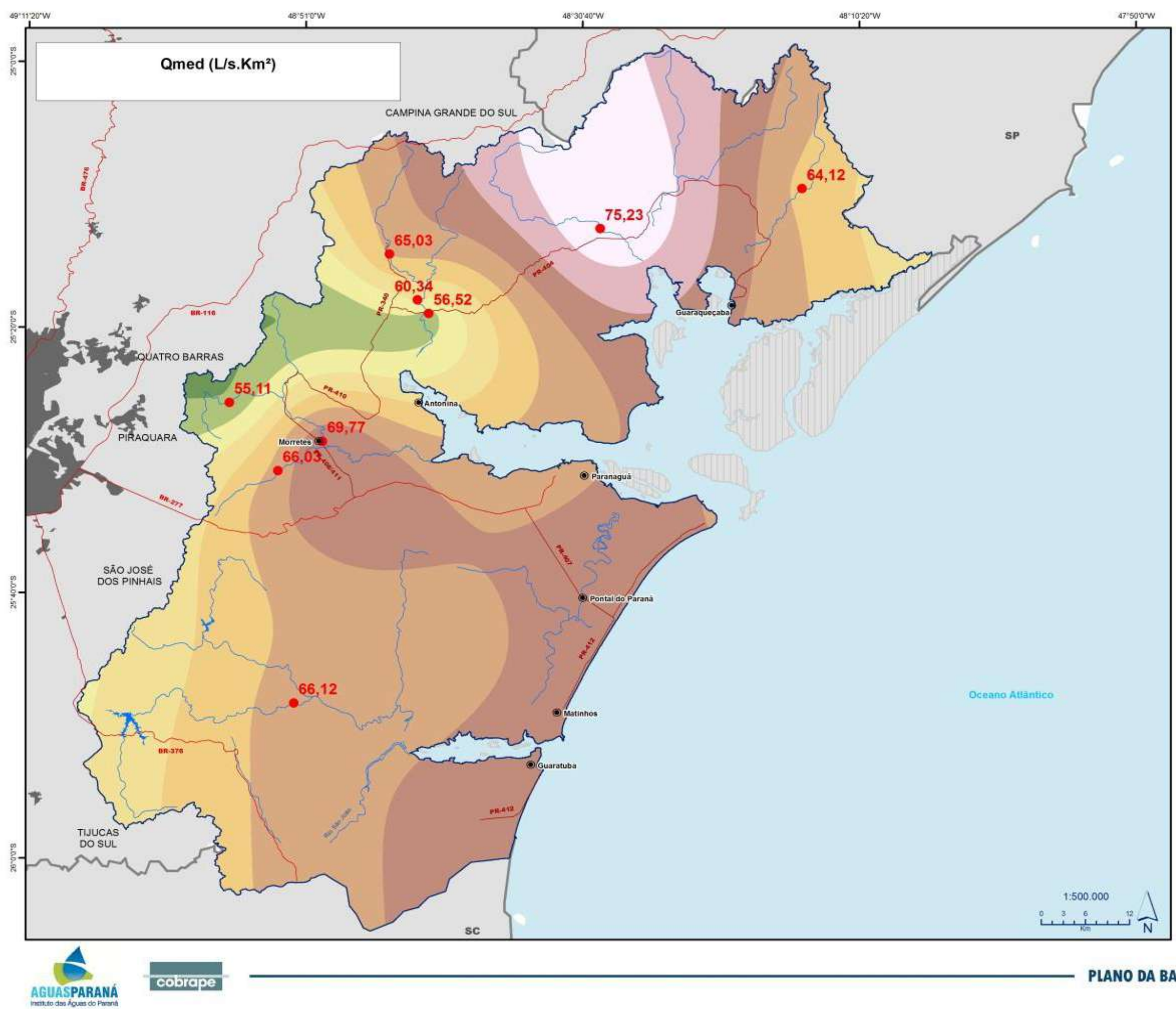

#### Legenda

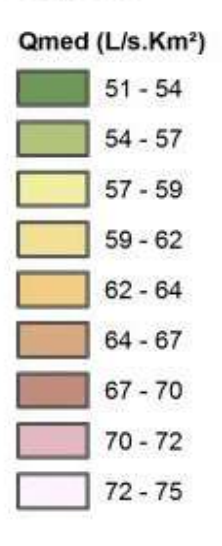

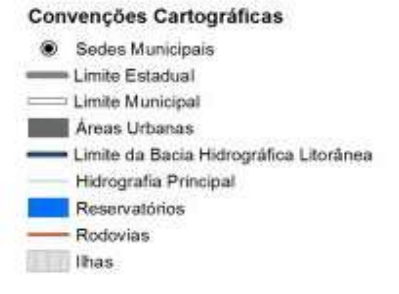

### PLANO DA BACIA HIDROGRÁFICA LITORÂNEA

Figura 3.4 – Mapa da Vazão Média de Longo Período Qmed (L/s.km<sup>2</sup>)

<span id="page-28-0"></span>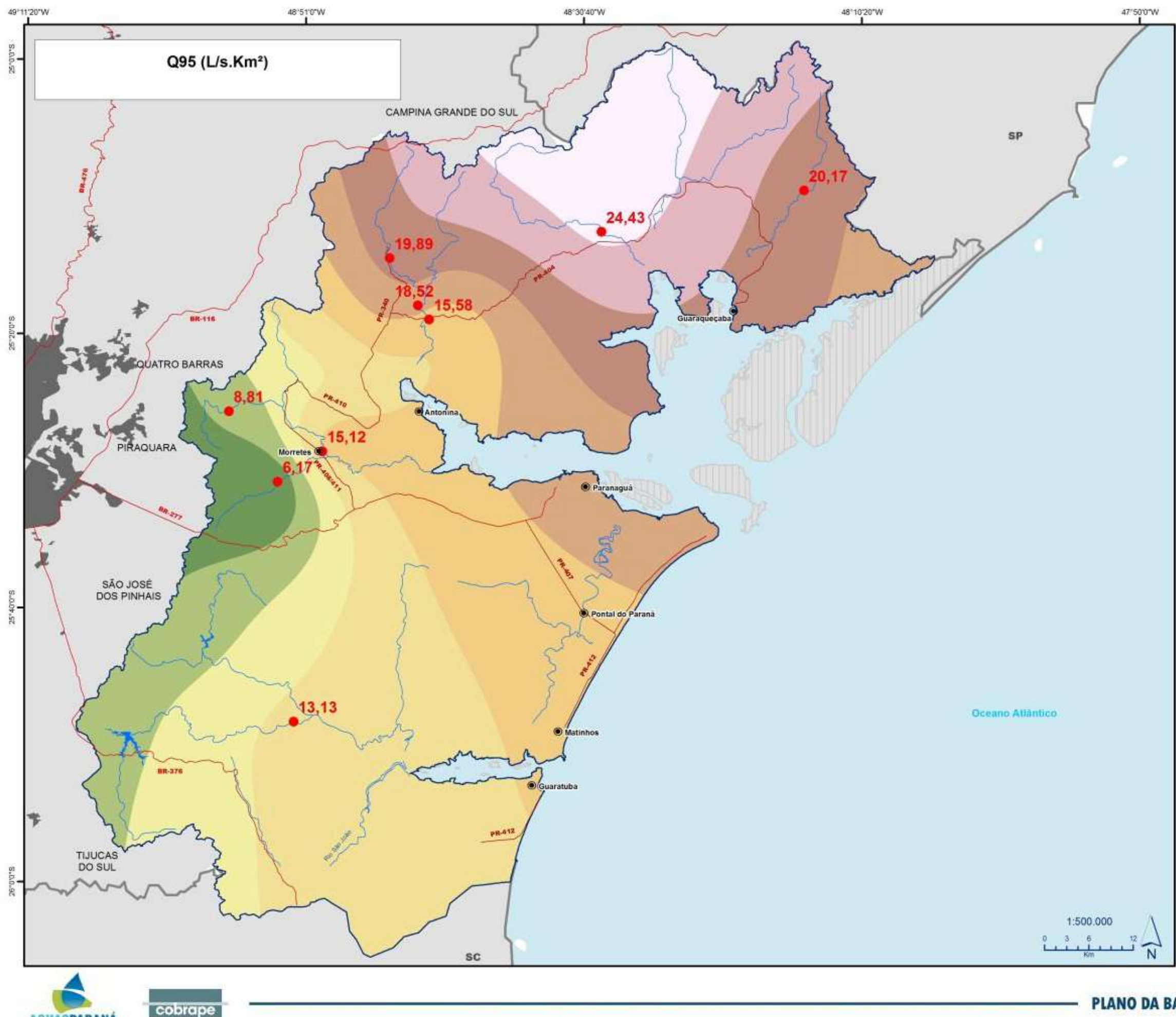

AGUASPARANÁ

### Legenda

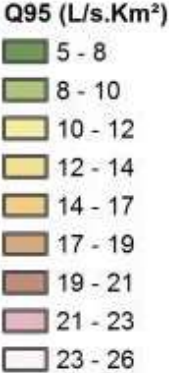

#### Convenções Cartográficas

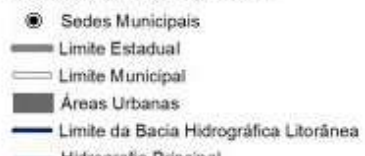

- Hidrografia Principal
- Reservatórios
- Rodovias Ilhas
- PLANO DA BACIA HIDROGRÁFICA LITORÂNEA

#### **Quadro 3.2– Vazões características das estações fluviométricas**

<span id="page-29-0"></span>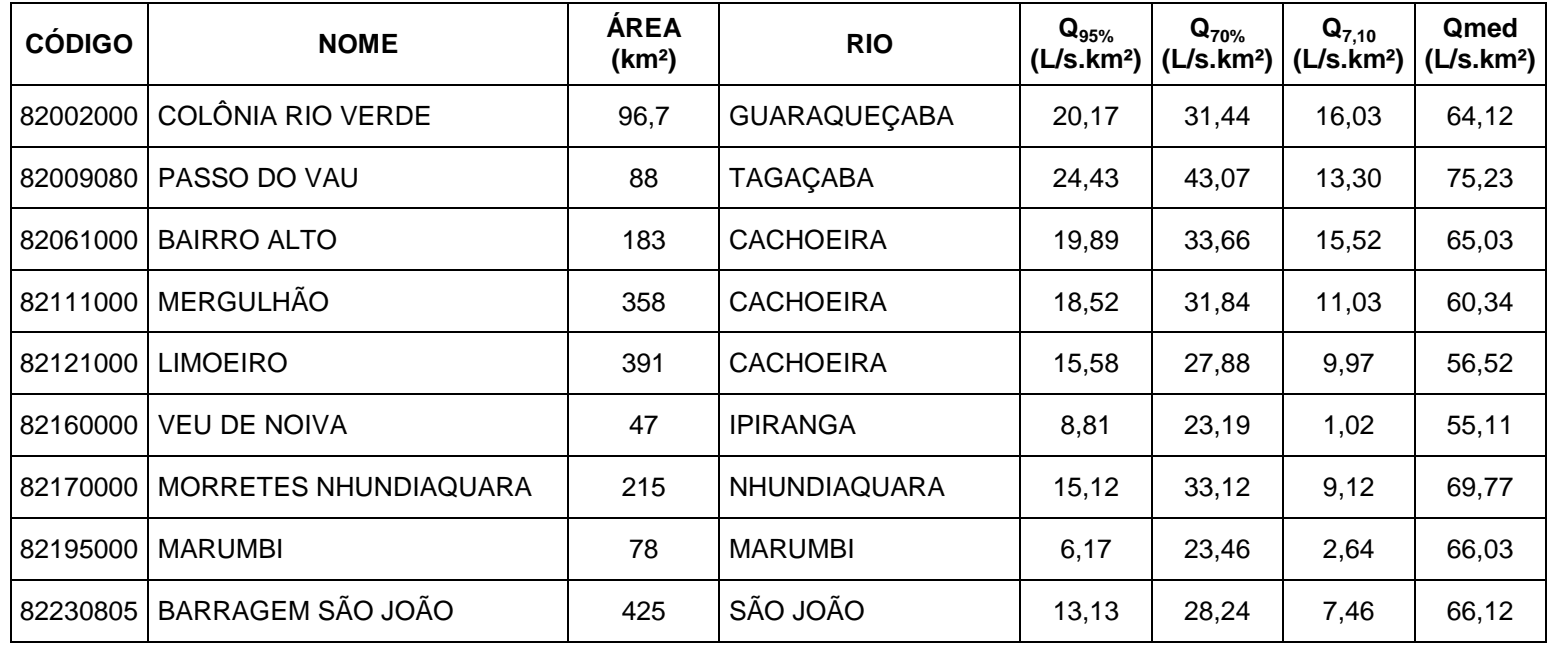

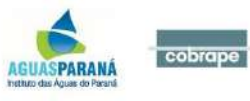

### <span id="page-30-0"></span>**4 DISPONIBILIDADES HÍDRICAS SUBTERRÂNEAS**

#### <span id="page-30-1"></span>**4.1 Apresentação**

Este documento tem por finalidade apresentar os cálculos finais das reservas ativas e disponibilidades hídricas subterrâneas, realizados como subsídio ao Plano de Recursos Hídricos da Bacia Litorânea do Paraná.

O resente capítulo tem por objetivo o detalhamento das metodologias utilizadas, bem como a apresentação dos resultados conclusivos e das condicionantes hidrogeológicas que balizaram o estudo.

#### <span id="page-30-2"></span>**4.2 Introdução e objetivos**

O estudo tem por objetivo o detalhamento da metodologia utilizada para o cálculo das reservas hídricas subterrâneas - com destaque para a sua parcela ativa ou renovável, que é considerada por muitos estudos como a mais adequada e de rápida resposta para a gestão dos recursos hídricos, em especial no âmbito da integração entre as componentes subterrâneas e superficiais – bem como apresentar os resultados finais calculados para a reserva ativa e consequentemente da disponibilidade hídrica subterrânea por sistema aquífero.

A metodologia utilizada é inicialmente proposta por Costa (1998), no que tange, neste caso em especial, ao cálculo da reserva ativa, também chamada de reserva reguladora ou renovável, sendo também empregada pela ANA – Agência Nacional de Águas, mais especificadamente no relatório de "Avaliação da Disponibilidade Hídrica na Bacia do Rio Paranapanema (2014)", onde se demonstrou adequada, em função da comparação e equivalência dos resultados apresentados com aqueles calculados por outros métodos, para as mesmas áreas de levantamento, em outros estudos já realizados, como no PDRH Norte, executado pela Sanepar, para toda a região centro-norte do Paraná.

Cabe destacar que se optou por tal metodologia, devido à relativa facilidade de obtenção dos dados secundários que compõem a sua matriz de cálculo, mas acima de tudo pela falta de dados hídricos superficiais, provenientes de estações de monitoramento fluviométrico, e que pudessem balizar a utilização de outras metodologias, com alicerce na utilização dos dados de vazão de base, notoriamente correlacionados à descarga subterrânea em meio aos cursos d'água superficiais.

#### <span id="page-30-3"></span>**4.3 Caracterização dos sistemas aquíferos**

Os contínuos avanços nas pesquisas geológicas e geocronológicas já nos possibilitam o

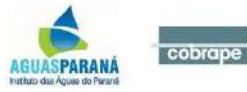

con

hecimento de boa parte da história geológica da crosta terrestre, reservando ao Paraná, uma série de acontecimentos tectônicos de relevância.

A área de estudo, neste quesito, agrega as rochas mais antigas do estado, denominadas de Embasamento Cristalino Paranaense, o qual é formado por rochas ígneas intrusivas e plutônicas, bem como extrusivas, também chamadas de vulcânicas, além de metamórficas de graus variados, formadas desde o Pré-Cambriano.

Na Bacia Litorânea, destaca-se o chamado "Terreno Paranaguá", definido por Cury (2009), e que antes era denominado de Batólito Paranaguá (Siga Jr., 1995). A sua formação é complexa, incluindo terrenos cristalinos de distintas origens, sendo a base (assoalho) que sustenta os sedimentos recentes inconsolidados da Era Cenozóica, e que ocupam as calhas fluviais e a planície litorânea em si.

No que diz respeito propriamente dito à hidrogeologia local, na área de estudo podem ser individualizados um aquiclude, representado pelos terrenos pertencentes aos divisores de água da bacia litorânea e escarpas de grande declividade da Serra do Mar, onde a recarga subterrânea, apesar de incipiente, ainda existe, mas a disponibilidade é precária, bem como por três Sistemas Aquíferos de maior representatividade, sendo eles: a) Sistema Aquífero Embasamento Cristalino; b) Sistema Aquífero Continental e c) Sistema Aquífero Costeiro, como melhor detalhado a seguir.

#### *a) Sistema Aquífero Embasamento Cristalino*

As rochas granitóides presentes em praticamente toda a área de estudo, representam a unidade mais representativa na Bacia Litorânea, haja vista que também ocorrem no aquiclude e também sotopostas aos materiais cenozoicos recentes e pertencentes aos sistemas aquíferos continental e costeiro.

A infiltração e a percolação das águas de chuva e de escoamento superficial nesta unidade se fazem, em geral, através de geoestruturas, tais como fraturas, falhas e diáclases, que se caracterizam hidraulicamente como geradoras da porosidade secundária verificada neste sistema.

A recarga natural deste sistema aquífero se dá em decorrência principalmente das frequentes e intensas chuvas que ocorrem na bacia litorânea, e que escoam através das camadas de rocha alterada e zonas fraturadas, sendo dessa forma armazenadas num primeiro momento na reserva ativa, e num maior intervalo temporal, na reserva secular ou permanente.

Em geral, este sistema demonstra uma camada superior intemperizada, com espessura que varia de 5 a 20 metros, o que favorece uma recarga contínua através de drenança vertical

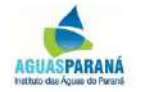

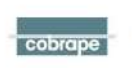

descendente, das camadas mais íntegras e por vezes confinadas, localizadas estratigraficamente mais abaixo, sendo o sistema que conta com a grande maioria dos poços tubulares instalados e cadastrados no Banco de Dados Hidrogeológicos do SIAGAS, chegando numa centena aproximadamente.

Em geral, a baixa transmissividade desse sistema aquífero e a ausência de fluxos regionais subterrâneos pode condicionar a formação de unidades independentes de menor dimensão, com regimes de escoamento próprio - sem relacionar-se a áreas mais distantes dentro da própria bacia - sustentando por vezes o escoamento básico de rios e riachos que drenam esses terrenos.

Perfaz uma área aflorante de 1.479 km<sup>2</sup> na bacia e seu potencial hídrico é limitado à ocorrência dessas zonas favoráveis à recarga e acumulação, o que resulta em grande variação das condições de produção, com valores extremos de 2 a 30 m<sup>3</sup>/h, e média de 7 m<sup>3</sup>/h. Cabe destacar, entretanto, que a maior porção do sistema aquífero embasamento cristalino está na verdade sotoposta aos sedimentos cenozoicos que compõem os sistemas costeiro e continental, onde se expande adicionalmente por cerca de mais de 2.447 km<sup>2</sup>.

As águas dos granitos são classificadas geralmente como bicarbonatadas cálciomagnesianas, com teores de STD (sólidos totais dissolvidos) entre 100 e 150 mg/L, pH variando entre 6,5 a 7,2 e dureza inferior a 100 mg/L de CaCO<sub>3</sub>. Entre os cátions mais presentes, predominam o cálcio (2 a 20 mg/L) e o magnésio (0,5 a 12 mg/L), em relação ao sódio (1 a 3 mg/L) e ao potássio (1 a 2 mg/L).

#### *b) Sistema Aquífero Continental*

Este sistema é componente do grande Aquífero Litorâneo listado na Carta Hidrogeológica do Paraná (2017), e que unifica tanto os sistemas continental, quanto o costeiro, ambos representativos da cobertura sedimentar cenozóica, incluindo os ambientes de sedimentação atuais.

Os sedimentos continentais que compõe este sistema aquífero em particular, englobam por sua vez aqueles representados pela Formação Alexandra (areias arcoseanas e lamas, além de cascalhos e argilas) (Angulo, 1992), bem como vários ambientes deposicionais descritos em seção-tipo por Angulo (1995), como leques e cones aluviais, tálus, colúvios e sedimentos fluviais.

Concomitantemente, no presente trabalho adicionaram-se a eles os aluviões e terraços aluvionais de serra e pé de serra, compostos por areias, cascalhos e siltes e que formam aquíferos livres nas proximidades das várzeas dos rios, excetuando-se destes as feições aluvionares que se localizam em meio aos sedimentos costeiros, de maneira a facilitar a

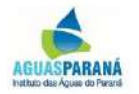

separação dos sistemas aquíferos em blocos maiores e mais homogêneos em termos hidráulicos e de qualidade de água.

Os aluviões recentes são sedimentos clásticos e caracterizam-se por apresentarem constituição variada, predominando os depósitos homogêneos areno-argilosos, com intercalações de bancos arenosos. Subordinadamente ocorrem também depósitos constituídos no geral por cascalhos, areias, argilas e siltes, depositados em barras, canais e planícies aluviais.

Já os terraços aluvionares, caracterizam-se por depósitos clásticos, constituídos por cascalhos, areias e argilas, depositados em planícies de inundação abandonadas, acima do curso de água atual dos rios. Possuem idade quaternária-terciária, e são modeladas por erosão fluvial que formam pequenos patamares nas margens dos vales.

Os colúvios presentes na área da bacia, também de idade quaternária, constituem depósitos sedimentares continentais inconsolidados. Encontram-se dispostos sobre espigões ou rampas à meia encosta. Já os depósitos de tálus formam-se em ambiente similar ao dos colúvios, mas também nas bases de encostas, diferenciando-se destes por apresentarem blocos de rocha em meio aos sedimentos saturados.

São classificados como aquíferos freáticos, e embora sejam muito susceptíveis à contaminação antrópica, podem ser uma fonte de abastecimento a ser considerada para propriedades rurais e pequenas comunidades mais isoladas e distantes dos grandes sistemas de fornecimento de água à população. Devido à grande variação de ambiente deposicional e áreas de recarga, suas vazões de explotação também podem variar consideravelmente.

Recobrem uma área de 1.373  $km^2$  na área da bacia, e não existem dados pormenorizados que detalhem as vazões extraídas dos poços – em geral de pequena profundidade - mas é de se esperar que apresentem qualidade de água ao menos superior àquela presente no sistema aquífero costeiro, a seguir descrito.

#### *c) Sistema Aquífero Costeiro*

Este sistema também compõe o grande Aquífero Litorâneo, que unifica tanto os sistemas continental, quanto o costeiro, como já descrito.

Os sedimentos costeiros que compõe este sistema aquífero englobam os cordões litorâneos, sedimentos paleoestuarinos, planícies de maré atuais, fundos rasos atuais, deltas de maré atuais, dunas (Holoceno), depressões intercordões atuais e praias atuais.

Os cordões litorâneos são uma das feições mais destacadas do litoral paranaense, sendo

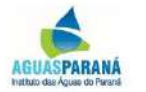

cobrape

cons

tituídas por areias finas e muito finas, bem selecionadas, estendem-se ao longo de toda a costa, sendo formadas em decorrência das oscilações do nível do mar no Quaternário.

Cabe destaque também às dunas costeiras, resultantes de sedimentos eólicos muito selecionados. São tecnicamente chamadas de cordões dunares costeiros, atualmente imobilizados pela cobertura de vegetação.

Nestes ambientes não são raros os problemas com a utilização da água dos aquíferos costeiros, em especial em situações de altas taxas de bombeamento dos poços – normalmente do tipo ponteira - devido à sua proximidade do mar e alto índice de salinização dos sedimentos.

Também são mais susceptíveis aos *sprays* de água do mar (maresia), e à cunha salina, que se correlaciona à massa de água salgada, de maior densidade, e com grande extensão longitudinal, paralela à costa e com seção em forma de cunha, que se apoia na base do aquífero, migrando continente a dentro, por sob o fluxo exutório das águas doces continentais que migram para o mar, caracteristicamente de menor densidade.

Hidrodinamicamente, este sistema também comporta-se como aquífero freático, com zonas saturadas variando entre 10 e 30 metros e condutividades hidráulicas da ordem de 10 $3$  m/s. As vazões possíveis são muito variáveis, a depender do ambiente de explotação, podendo atingir até 12 m<sup>3</sup>/h segundo a literatura, mas há de se convir que devam ser utilizados somente em sistemas de emergência ou de suporte de área isoladas, não se prestando à conexão ao sistema convencional de fornecimento de água.

#### <span id="page-34-0"></span>**4.4 Metodologia**

Antes do detalhamento da metodologia empregada, é sempre importante destacar que as reservas hídricas subterrâneas – sejam elas renováveis ou seculares - estão armazenadas em sistemas aquíferos, que são formações subterrâneas resultantes da junção de ambientes geológicos com natureza constituinte e respectivas características hidráulicas similares, e que possuem capacidade para armazenar e permitir a migração da água subterrânea através de sua parte permeável, seja ela representada pela chamada porosidade primária, vinculada aos poros da própria rocha, ou da porosidade secundária, resultante da existência de falhas e/ou fissuras, e/ou vesículas, ou em espaços provenientes da dissolução química, como no ambiente cárstico por exemplo.

Também é relevante frisar que estas reservas de água subterrânea, em especial as mais superficiais, denominadas de "reserva ativa", são essenciais em grande parte das vezes para a manutenção do regime hídrico e das vazões de base dos cursos d'água superficiais, em especial nos períodos sem chuva e que resultam em estiagem, sendo também de

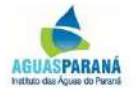

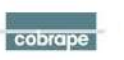

fundamental importância para o abastecimento, seja ele público ou privado, como em indústrias ou propriedades rurais.

Partindo dessas premissas e em acordo a variadas pesquisas já efetivadas, apesar de que seja possível ser utilizado nos dimensionamentos da reserva explotável, de um pequeno percentual da reserva secular ou permanente - localizada de forma subterrânea por sob a reserva ativa ou reguladora, e que também acaba sendo abastecida por esta via drenança vertical - estudos mais atuais realizados em diversos estados, além da própria ANA, têm sugerido a utilização de somente uma parte da reserva ativa, visando um uso mais racional e de longo prazo aos recursos hídricos subterrâneos.

O seguimento desta recomendação permite uma maior margem de segurança nos balanços hídricos que envolvem conjuntamente as parcelas subterrâneas e superficiais, pois comumente as outorgas de superfície possuem vazões de referência que se referenciam na vazão de base, que por sua vez é mantido comumente pela própria reserva ativa subterrânea, já que a mesma é mais superficial.

Neste sentido, a metodologia que foi utilizada para o cálculo da reserva ativa dos sistemas aquíferos presentes na área de estudos é lastreada em dados pluviométricos e coeficientes de infiltração, para os distintos tipos geológicos e respectivos ambientes hidrogeológicos que compõem cada sistema aquífero, uma vez que o volume de chuva percolado pelo solo superficial em direção aos aquíferos subjacentes é denominado pela ANA de RPD – Recarga Potencial Direta.

Dessa forma, inicialmente foram obtidos os dados disponíveis de precipitações pluviométricas existentes para esta região do estado do Paraná. Superfícies com valores de precipitações médias anuais (mm) foram criadas visando subsidiar os cálculos da recarga subterrânea em determinado sistema aquífero. Para tanto, a utilização dos respectivos coeficientes de infiltração (CI) referentes a cada formação geológica foi então necessária, sendo utilizados os valores já estabelecidos pela ANA, no relatório intitulado "Conjuntura dos Recursos Hídricos no Brasil (ANA, 2013)".

Para o sistema aquífero embasamento cristalino (denominado pela ANA de Fraturado Centro-Sul) foi utilizado um CI de 4%; e para os sistemas aquíferos costeiro e continental (ambos denominados pela ANA de Litorâneo Sul) foi utilizado um CI de 10%. Para o aquiclude existente nas áreas de divisores de águas e coincidentes com parte dos pontos culminantes e de elevada declividade pertencentes à Serra do Mar, foi utilizado empiricamente um CI de 0,15%, proposto por Costa (1998) para o fraturado, mas não especificadamente para o aquiclude proveniente do embasamento cristalino.

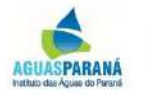
Cabe destacar que o polígono do aquiclude utilizado no presente trabalho (que se refere a uma formação que pode até conter água, mas que é incapaz de transmiti-la em condições naturais) foi obtido da Carta Hidrogeológica do Paraná (2017), sendo que este é condizente com uma vasta área onde, devido às condicionantes estruturais locais e alta declividade, bem como altas taxas de evapotranspiração, é pouco efetivo às vazões de recarga subterrânea, culminaNdo em baixa disponibilidade hídrica subterrânea.

Os dados de precipitação foram obtidos a partir das séries de chuvas disponibilizadas pelo sistema Hidroweb, que compõe o banco de dados da Agência Nacional de Águas (ANA), e que podem ser acessados no endereço www.hidroweb.ana.gov.br.

Para a obtenção da superfície de precipitação total média anual, foi necessário primeiramente efetuar a análise quanto ao período de dados contidos em cada posto pluviométrico, sendo que apenas estações com no mínimo 20 anos de dados de precipitação.

No universo do projeto, de todos os postos analisados somente 16 foram selecionados, por atenderam as especificações de intervalo, além de consistência de dados. O **Erro! Fonte de eferência não encontrada.** lista as estações pluviométricas utilizadas bem como os valores de precipitação (mm) em cada estação selecionada.

| Código  | Nome                           | Precipitação<br>Total Média<br>Anual (mm) |  |
|---------|--------------------------------|-------------------------------------------|--|
| 2548000 | <b>MORRETES</b>                | 2180                                      |  |
| 2548003 | COLÔNIA DO CACHOEIRA           | 2558                                      |  |
| 2548010 | PARANAGUÁ                      | 2182                                      |  |
| 2548023 | <b>GUARAQUEÇABA</b>            | 2614                                      |  |
| 2548027 | <b>MARUMBI</b>                 | 1989                                      |  |
| 2548036 | POSTO FISCAL - KM 309          | 2043                                      |  |
| 2548038 | MORRETES (EST.EXP.FRUTAS TROP) | 1950                                      |  |
| 2548039 | <b>GUARAQUEÇABA</b>            | 2395                                      |  |
| 2548042 | RIO GUARAQUEÇABA               | 2824                                      |  |
| 2548043 | <b>BANANAI</b>                 | 2592                                      |  |
| 2548047 | SÃO JOÃO DA GRACIOSA           | 2620                                      |  |
| 2548049 | COLÔNIA SANTA CRUZ             | 2041                                      |  |
| 2548052 | ILHA DO RIO CLARO              | 2075                                      |  |
| 2548053 | GUARATUBA                      | 2334                                      |  |

**Quadro 4.1 – estações pluviométricas selecionadas**

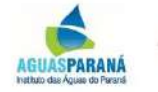

cohrane

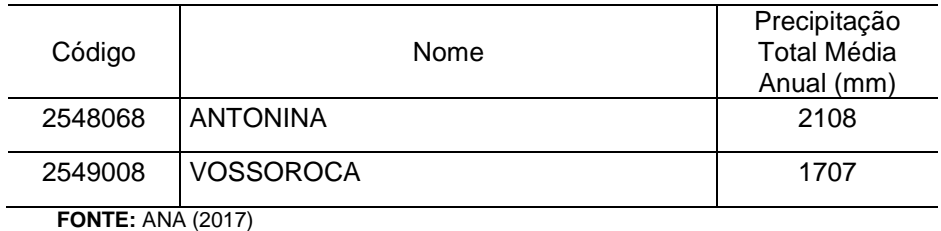

Os dados de precipitação selecionados foram então interpolados através do método de interpolação *Topo to Raster* - especificamente desenvolvido para a criação de modelos de elevação digital (DEM), gerando superfícies hidrologicamente corretas – o qual foi escolhido por utilizar a técnica de interpolação por diferenças finitas, que combina a eficiência de uma interpolação local (por exemplo, o método do Inverso do Quadrado da Distância), com métodos de interpolação global que utilizam uma superfície de continuidade, como o interpolador Kriging (Mccoy e Johnston, 2002).

A precipitação média da bacia litorânea girou entre 1.707 e 2.824 mm/ano, com registros de chuvas totais significativamente mais elevados do que o observado nas bacias vizinhas (Alto Iguaçu, por exemplo), em especial decorrente da orografia, com reflexo na mudança nos campos de circulação de ventos, da umidade e temperatura.

A [Figura 2.2](#page-19-0) apresenta o mapa pluviométrico anual da bacia em estudo.

Partindo dos dados pluviométricos já descritos, a metodologia utilizada considera que um percentual da precipitação se infiltra no solo, alcançando primeiramente os aquíferos livres superficiais, valendo-se para tanto de um Coeficiente de Infiltração (CI) específico para cada tipo de ambiente geológico, sendo que o restante não infiltrado compõe parte do chamado escoamento superficial (*run-off*), bem como da evapotranspiração.

Como já abordado, os percentuais de CI não foram calculados *in situ*, mas sim obtidos da literatura técnica, neste caso em especial, do relatório da "Conjuntura dos Recursos Hídricos no Brasil (ANA, 2013)", visando a uniformidade dos resultados. Dados do estudo denominado "Avaliação de Reservas, Potencialidades e Disponibilidade de Aquíferos (Costa, 1998)", também foram utilizados de forma empírica, para o CI do aquiclude embasamento cristalino.

Em continuidade, a parcela da chuva que infiltra-se no solo e subsolo, passa a compor a chamada RPD (recarga potencial direta), que, conforme melhor detalhado nos próprios materiais técnicos da ANA, é composta por quatro componentes, assim chamadas: Qb (escoamento de base dos rios em superfície); Qp (extração proveniente dos poços); Rp (recarga profunda de aquíferos subjacentes) e CL (contribuição lateral), cabendo destacar que estas duas últimas não são consideradas no cálculo, por demandarem avaliações hidrogeológicas mais específicas e fora do contexto do estudo, podendo então a equação

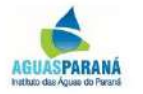

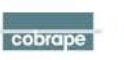

ser resumida da seguinte forma.

$$
RPD = Q_b + Q_p \tag{4.1}
$$

Onde:

 $RPD =$  Recarga Potencial Direta (m<sup>3</sup>/seg)

 $Q_b$  = escoamento de base (m<sup>3</sup>/seg)

 $Qp$  = vazão extraída dos poços (m<sup>3</sup>/seg)

Na sequência, por sobre esta parcela da RPD aplica-se ainda um coeficiente de sustentabilidade (CS), com base em critérios hidrológicos - como melhor descrito adiante de forma que se possa chegar aos valores de disponibilidade hídrica final, descrita pela ANA como RPE - Reserva Potencial Explotável.

No projeto, optou-se somente pelo cálculo da RPE específica, com fins à sua utilização nos balanços hídricos entre as parcelas superficial e subterrânea, não se descontando da mesma a vazão bombeada dos poços.

Esta metodologia foi aplicada para a parcela renovável da recarga subterrânea, e para todos os sistemas aquíferos da bacia hidrográfica litorânea, partindo da premissa de que a RPE – Reserva Potencial Explotável é tida como um percentual da RPD - Recarga Potencial Direta, que pode ser utilizada, de forma a não interferir nas vazões mínimas ecológicas e de referência para outorga.

O cálculo da RPE – Reserva Potencial Explotável é por fim realizado da seguinte forma:

$$
RPE = RPD \cdot CS
$$

Onde:

- *RPE* = Reserva Potencial Explotável (m<sup>3</sup> /seg)
- $RPD =$  Recarga Potencial Direta (m<sup>3</sup>/seg)
- *CS* = Coeficiente de Sustentabilidade

cobrape

Como pode ser observado, o Coeficiente de Sustentabilidade (CS) é quem define qual o percentual máximo da RPD que pode ser explotado sem causar efeitos adversos nos aquíferos subjacentes e em especial numa eventual alteração significativa das vazões do escoamento de base, visando em especial não comprometer a disponibilidade hídrica superficial nos períodos de estiagem.

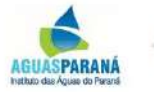

(4.2)

Com relação ao coeficiente de sustentabilidade, os aquíferos com uma elevada participação no fluxo de base demandam um CS inferior àqueles onde essa participação não é tão significativa.

No estudo da ANA realizado para o Paranapanema (2014), sugere-se um CS médio de 0,4, considerando que 40% dos cenários são favoráveis. Já em aquíferos com transmissividade elevada, ou seja, onde uma significativa parte do escoamento de base é mantida pelo próprio aquífero superficial, recomenda-se a utilização de um coeficiente de 0,2.

A definição do CS (coeficiente de sustentabilidade) proposta pela ANA e utilizada neste trabalho parte de dados hidrológicos superficiais, mais especificadamente da relação  $Q_{90}/Q_{50}$ , sendo este considerado um parâmetro adequado para o seu estabelecimento, já que demonstra a participação do escoamento superficial com origem unicamente subterrânea ( $Q_{90}$  = vazão que é excedida em 90% do tempo) perante o escoamento superficial que já engloba outras variantes, como o *run-off* (Q<sub>50</sub> = vazão que é excedida em 50% do tempo). Dessa forma a metodologia da ANA recomenda que se adotem os seguintes valores:

- Para  $Q_{90}/Q_{50} \ge 0.6 \rightarrow$  usar CS = 0,2;
- Para  $Q_{90}/Q_{50}$  < 0.6  $\rightarrow$  usar CS = 0.4;
- Para aquíferos cársticos  $\rightarrow$  usar CS = 0.3

Cabe frisar que devido à espacialidade das estações fluviométricas não ter sido a mais adequada possível, uma vez que nem sempre representavam um único tipo de sistema aquífero, optou-se pela utilização de um valor médio das estações selecionadas e que se localizam sobre um mesmo litotipo, em especial para o embasamento cristalino.

Para os sistemas aquíferos continental e costeiro, partindo-se da premissa de que os mesmos são responsáveis por significativa parte da vazão de base dos rios e córregos da planície litorânea, optou-se pela utilização de um CS de 0,2.

## **4.5 Resultados**

O quadro a seguir retrata os valores de RPE específica obtida para cada um dos quatro sistemas aquíferos em estudo, frisando entretanto que estes valores retratam uma média e foram obtidos em separado para cada sistema aquífero e seus respectivos ambientes geológicos que o compõe, conforme pode ser melhor observado na Figura 4.2 do Anexo III. As figuras 4.3 a 4.6 mostram espacialmente os resultados obtidos.

Adicionalmente, optou-se por incluir os dados de RPD e RPE (específicos), para a porção do embasamento cristalino sotoposta pelos sedimentos cenozoicos superficiais, alertando que neste caso, o valor considerado como disponível para infiltração já é o resultante do

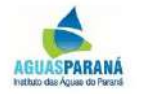

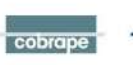

percentual de infiltração do sistema sobreposto.

Dessa forma, empiricamente considerou-se que dos 10% infiltrados nos ambientes sedimentares, apenas 4% deste percentual ainda teve a capacidade de infiltrar-se no embasamento cristalino, sendo que neste caso em particular, não foi usado um coeficiente de sustentabilidade, já que a vazão de base dos rios superficiais já estaria sendo preservada pelo coeficiente (CS) dos sistemas aquíferos superficiais.

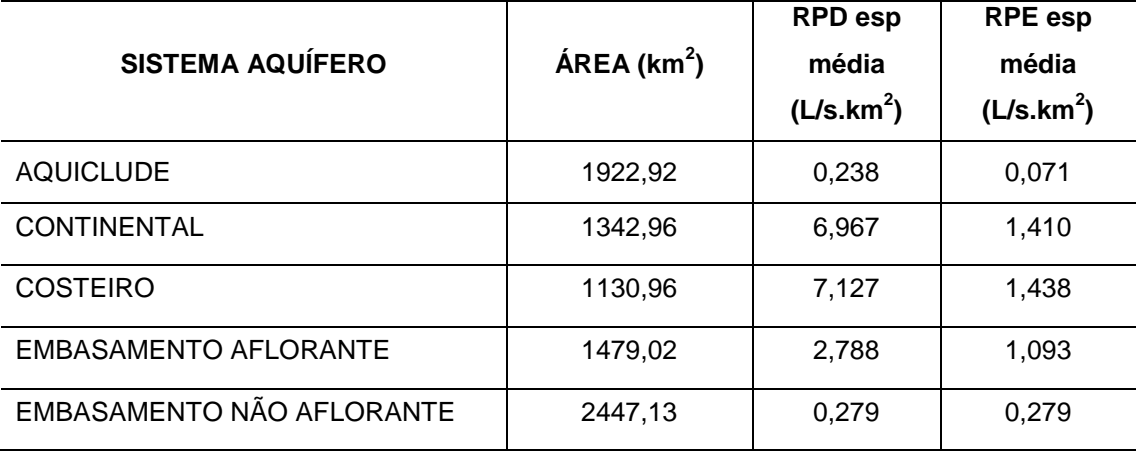

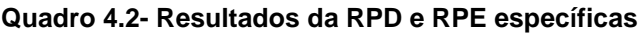

## **4.6 Considerações finais**

Apesar de muitos planos de gerenciamento de recursos hídricos e até mesmo a ANA preverem a utilização de apenas uma parcela da reserva ativa subterrânea, como demonstrado no presente trabalho, onde se adotou um coeficiente de sustentabilidade de 20% a 40% da recarga potencial direta, salienta-se que esta parcela de utilização poderá ser definida caso a caso.

Em certos casos, e, dependendo do sistema aquífero explotado, aceita-se até mesmo uma pequena parcela de utilização da reserva permanente – caso os poços operantes estejam de fato nela instalados – entretanto, sempre se valendo da prerrogativa de que as vazões mínimas de fluxo de base e de outorga de recursos hídricos superficiais devam ser preservadas. Esse valor final disponível poderá ser então confrontado em áreas de déficit hídrico com as atuais vazões explotadas pelos poços registrados nos órgãos competentes, ou pelas vazões outorgadas totais de cada sistema aquífero em particular.

Essa análise final também poderá ser realizada individualmente em áreas distintas de um sistema aquífero em particular, bem como a integração com os volumes calculados dos recursos hídricos superficiais, quando da realização do balanço hídrico final. Estas situações poderão eventualmente ser decorrentes de ambientes geológicos e sistemas aquíferos onde

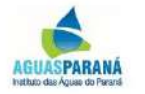

cobrape

as velocidades de escoamento do aquífero superficial sejam muito grandes e onde a geologia hospedeira seja relativamente homogênea, ou onde os fatores pedológicos interfiram nos coeficientes de infiltração superficial (CI).

Por fim, é de se esperar que o maior potencial hídrico subterrâneo da área de estudo se localize no sistema aquífero embasamento cristalino, já que o mesmo pode prover volumes de explotação significativos – quando os poços forem bem locados – além de água de qualidade.

Faz-se ressalva somente nos casos em que a perfuração intercepte e transpasse os sedimentos cenozoicos superficiais – em especial os costeiros, devido à qualidade de sua água ser por vezes mais carregada em sais – visando o atingimento do embasamento cristalino, situação esta na qual um mau selamento do poço nas zonas de contato entre ambos os sistemas, pode vir a acarretar a mistura de águas provenientes de ambos os ambientes, e a consequente diminuição de sua qualidade a ser ofertada à população.

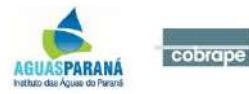

# **5 QUALIDADE DA ÁGUA SUPERFICIAL**

A qualidade da água superficial na BHL foi avaliada segundo os dados de monitoramento disponíveis no sistema Hidroweb listadas no [Quadro 5.1.](#page-42-0) Percebe-se que apenas 5 delas possuem dados até 2016 e que 10 fazem parte da rede do Programa Nacional de Avaliação da Qualidade da Água – PNQA da Agência Nacional de Águas.

| Código                | Código<br>Adotado | <b>Corpo Hídrico</b> | <b>Município</b> | Operadora      | Período de<br><b>Dados</b> | <b>PNQA</b>  |
|-----------------------|-------------------|----------------------|------------------|----------------|----------------------------|--------------|
| 82002000              | $EQ-1$            | Rio Guaraqueçaba     | Guaraqueçaba     | AGUASPARANA    | 1996-2016                  |              |
| 82003000              | $EQ-2$            | Rio Guaraqueçaba     | Guaraqueçaba     | AGUASPARANA    | 1981-2009                  |              |
| 82003500              | $EQ-3$            | Rio Morato           | Guaraqueçaba     | AGUASPARANA    | 1991-2010                  | $\mathsf{x}$ |
| 82006000              | $EQ-4$            | Rio Serra Negra      | Guaraqueçaba     | AGUASPARANÁ    | 1987-2010                  |              |
| 82007000              | $EQ-5$            | Rio Serra Negra      | Antonina         | AGUASPARANA    | 1991-2010                  | X            |
| 82009080              | EQ-6              | Rio Tagaçaba         | Guaraqueçaba     | AGUASPARANA    | 1975-2012                  | X            |
| 82065000              | $EQ-7$            | Rio Cachoeira        | Antonina         | AGUASPARANA    | 1996-2014                  | X            |
| 82111000              | EQ-8              | Rio Cachoeira        | Antonina         | ANA            | 1981-1997                  |              |
| 82121003              | $EQ-9$            | Rio Cachoeira        | Antonina         | AGUASPARANA    | 1997-2003                  |              |
| 82140700              | EQ-10             | Rio do Nunes         | Antonina         | AGUASPARANA    | 1981-2016                  | $\mathsf{x}$ |
| 82169000              | EQ-11             | Rio Nhundiaquara     | Morretes         | AGUASPARANA    | 1991-2016                  | X            |
| 82170000              | EQ-12             | Rio Nhundiaguara     | <b>Morretes</b>  | AGUASPARANA    | 1981-2016                  | X            |
| 82195002              | EQ-13             | Rio Marumbi          | <b>Morretes</b>  | AGUASPARANA    | 1980-1997                  | X            |
| 82198000              | EQ-14             | Rio Do Pinto         | <b>Morretes</b>  | AGUASPARANA    | 1975-2016                  | X            |
| 82220000              | EQ-15             | Rio Cambará          | Paranaguá        | <b>ANA</b>     | 2005-2012                  |              |
| 82222000              | EQ-16             | Rio Guaraguaçu       | Pontal do Paraná | AGUASPARANÁ    | 1981-2002                  |              |
| 82223000              | EQ-17             | Rio Guaraguaçu       | Paranaguá        | <b>SANEPAR</b> | 1999-2004                  |              |
| 82235000              | EQ-18             | Rio Cubatão          | Guaratuba        | AGUASPARANA    | 1991-1997                  |              |
| 82249000<br>11 M al 1 | EQ-19             | Rio Cubatão          | Guaratuba        | AGUASPARANA    | 1991-2010                  | X            |

<span id="page-42-0"></span>**Quadro 5.1– Rede de Monitoramento de Qualidade da Água Superficial na BHL**

Fonte: Hidroweb

A fim de complementar o estudo qualitativo, foi realizada a análise da suficiência da rede de monitoramento de qualidade da água, com o objetivo de verificar se a mesma atende aos padrões básicos. Para tanto, adotou-se o proposto para a região sul do Brasil no Projeto da Rede Nacional de Monitoramento da Rede de Qualidade das Águas Superficiais (ANA, 2012). O padrão em questão adota como referência para representatividade espacial da rede de monitoramento o valor mínimo de 1 ponto/estação por 1.000 km². Dessa forma, para a BHL foram consideradas as 10 estações ativas listadas no PNQA para a área de 5.900,96 km², o que resulta em 1,7 estações por 1.000 km², que de acordo com o padrão adotado seria suficiente para a Bacia como um todo e atenderia ao Projeto da Rede Nacional de Monitoramento da Rede de Qualidade das Águas Superficiais.

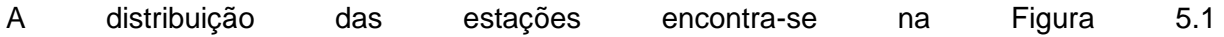

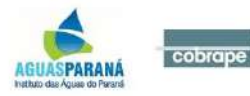

## <span id="page-43-0"></span>**Figura 5.1 – Rede de Monitoramento de Qualidade da Água Superficial na BHL**

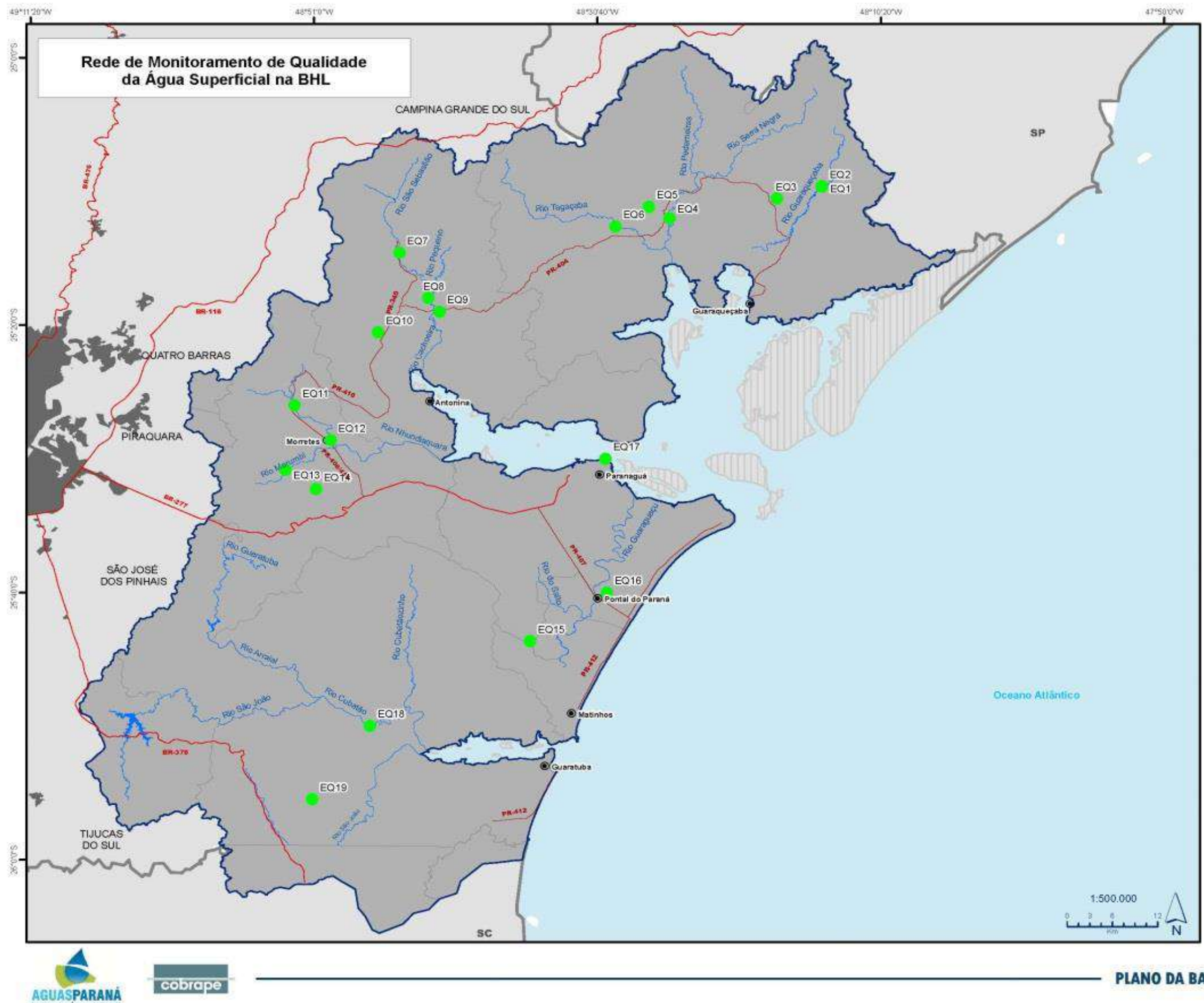

instituto das Águes do Par

**PLANO DA BACIA HIDROGRÁFICA LITORÂNEA** 

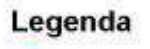

· Estações de Qualidade de Água

Convenções Cartográficas Sedes Municipals **INTERNATIONAL Limite Estadual** Limite Municipal Areas Urbanas - Limite da Bacia Hidrográfica Litorânea Hidrografia Principal Reservatórios Rodovias thes

No que se refere aos parâmetros a serem monitorados, ainda de acordo com o Panorama (ANA, 2012), deve-se, no mínimo, monitorar:

- Físico-químicos: condutividade elétrica, temperatura do ar e da água, turbidez, oxigênio dissolvido, pH, sólidos totais dissolvidos, sólidos em suspensão, alcalinidade total, cloreto total (regiões estuarinas), transparência (ambientes lênticos), demanda bioquímica de oxigênio (águas doces) ou carbono orgânico total (águas salobras e salinas) e demanda química de oxigênio;
- Microbiológicos: coliformes termotolerantes;
- Biológicos: apenas para ambientes lênticos a clorofila-a e o fitoplâncton;
- Nutrientes: fósforo (solúvel reativo e total) e nitrogênio (nitrato, nitrogênio amoniacal e nitrogênio total).

O banco de dados disponível no Hidroweb para a BHL contém 12.173 informações para 137 parâmetros diferentes, porém o número de amostras para um mesmo parâmetro é muito variável (de 1 a 1.013). Dos parâmetros supracitados, encontram-se dados de: condutividade elétrica (673), temperatura do ar (1.013), temperatura da água (946), turbidez (913), oxigênio dissolvido (823), pH (929), sólidos totais dissolvidos (5), cloreto (269), demanda bioquímica de oxigênio (832), demanda química de oxigênio (670), coliformes termotolerantes (598), fósforo total (151), nitrato (189), nitrogênio amoniacal (404) e nitrogênio total (260).

Pela diferença entre o número de dados apresentados para cada parâmetro é nítido o fato de que as amostragens de frequência mínima trimestral, planejada pela ANA (2012) ainda não conseguiu ser estabelecida, mesmo quando se analisam apenas os dados a partir de 2012.

Tais fatos dificultam a avaliação da qualidade da água com maior precisão, mas permitem uma visão geral das alterações que ocorrem ao longo do tempo. Uma análise mais generalizada dos dados totais da bacia foi realizada por meio da média histórica das 19 estações para os parâmetros mínimos a serem monitorados (ANA, 2012). A inconstância do monitoramento fica bastante nítida, a maior parte dos parâmetros tem medições mais frequentes entre 1990 e 2010, sendo a situação mais preocupante, do ponto de vista de menos dados, para fósforo total, sólidos totais dissolvidos e nitrato.

A análise dos parâmetros se dará de forma comparativa com os padrões de qualidade e uso definidos na Resolução CONAMA 357/05. Essa Resolução estabelece parâmetros de condições e padrões de qualidade de águas com diferentes graus de salinidade. No [Quadro](#page-45-0)  [5.2,](#page-45-0) estão descritos os limites estabelecidos para os principais parâmetros analisados,

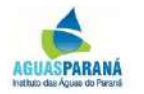

cobrape

esta

ndo presentes apenas as condições para águas doces (salinidade inferior a 0,5%) e para águas salobras (0,5 a 30,0%).

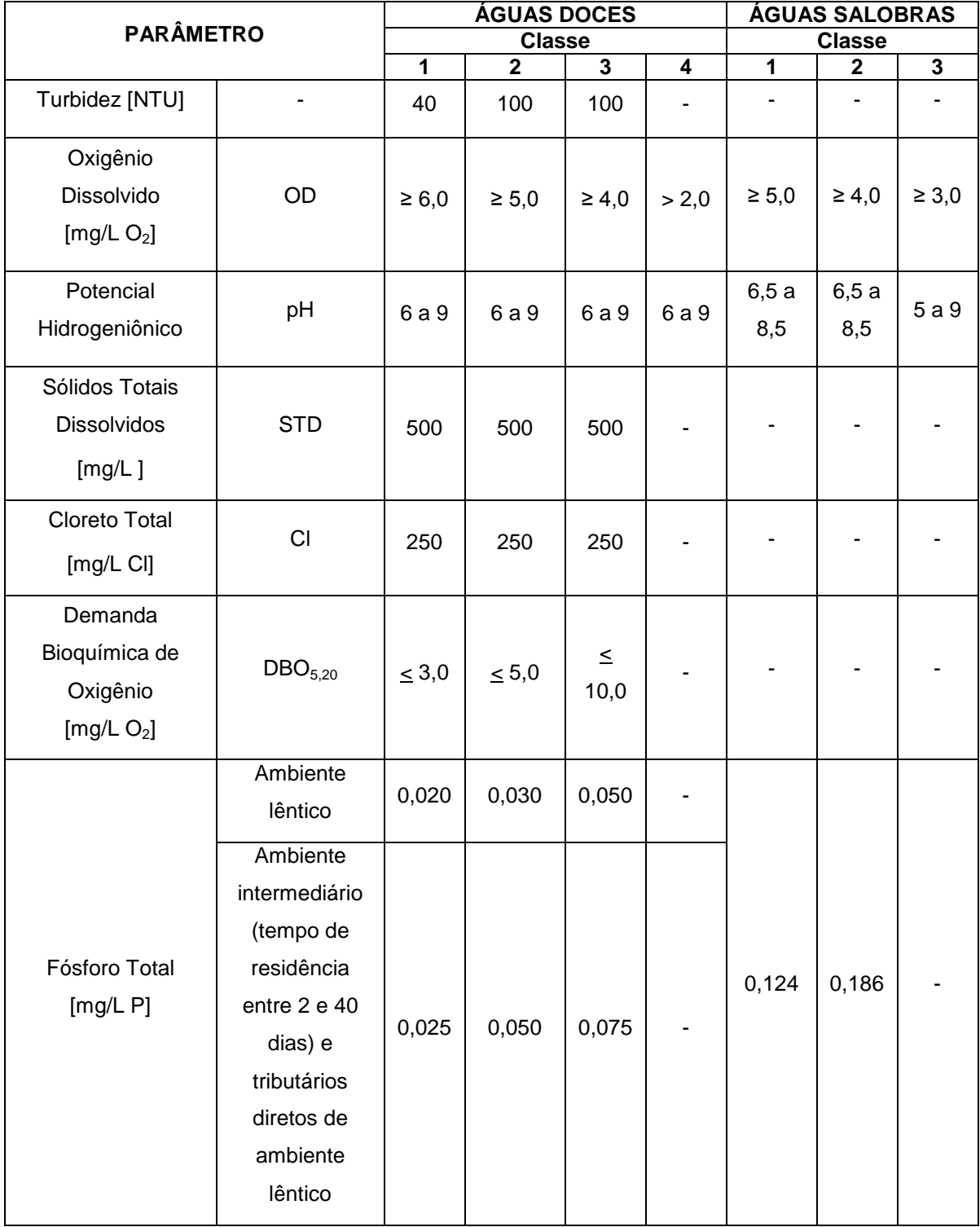

# <span id="page-45-0"></span>**Quadro 5.2– Condições e Padrões de Qualidade de Água da Resolução CONAMA 357/05 para os Parâmetros de Análise**

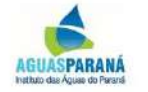

cobrape

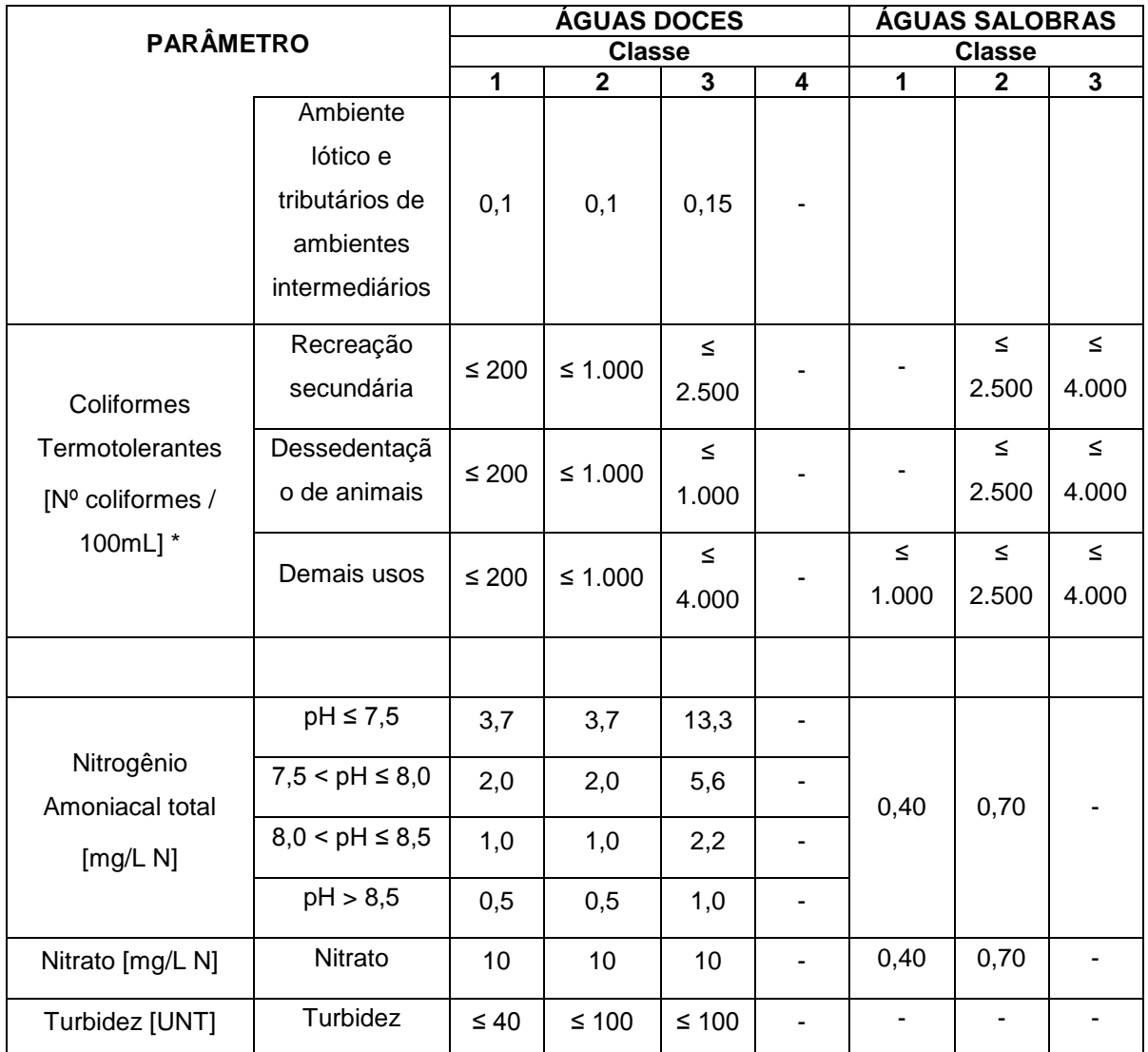

\*em 80% ou mais de pelo menos seis amostras coletadas durante o período de um ano, com frequência bimestral; \*\*adotados os limites referentes aos demais usos. Fonte: CONAMA (2005)

# **5.1 Avaliação Histórica dos parâmetros de Qualidade de Água**

A [Figura 5.2](#page-46-0) apresenta os dados para condutividade elétrica, nota-se que na maior parte do tempo, as médias das estações ficaram entre 20 e 40 µS/cm. Essa medida está ligada à capacidade da água conduzir energia elétrica e seus valores variam de acordo com o tipo de materiais dissolvidos na água, principalmente sólidos. Não há nenhuma legislação no Brasil que padroniza os valores para condutividade, alguns países a limitam entre 500 e 800 µS/cm, tidos como máximo aceitável para que o meio não seja considerado salino e impróprio para vida aquática (LÔNDERO, 2011). Sobre essa ótica, considera-se que historicamente na BHL não há problemas com condutividade, sendo os valores bastantes abaixo dos máximos aceitáveis.

## <span id="page-46-0"></span>**Figura 5.2 – Condutividade elétrica**

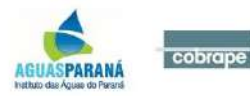

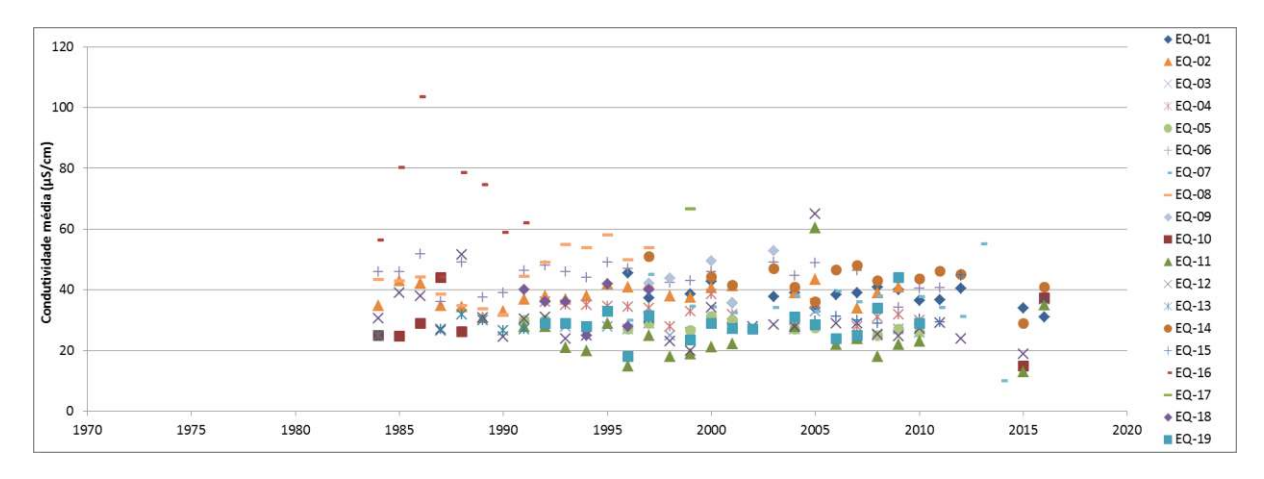

As temperaturas são apresentadas na [Figura 5.3](#page-47-0) e [Figura 5.4,](#page-47-1) para o ar e a água, respectivamente. Historicamente, as médias da temperatura do ar não apresentam grandes variações, ficando a maioria entre 15 e 30ºC, compatível com as médias mínimas e máximas atuais discutidas no *P01: Caracterização Geral*. A temperatura da água, acompanha essa tendências com médias maiores em torno dos 25ºC. Cabe destacar que esse parâmetro é mais utilizado para indicação de despejos industriais, indicados normalmente por temperaturas da água superiores a 40ºC, fato não observado na B

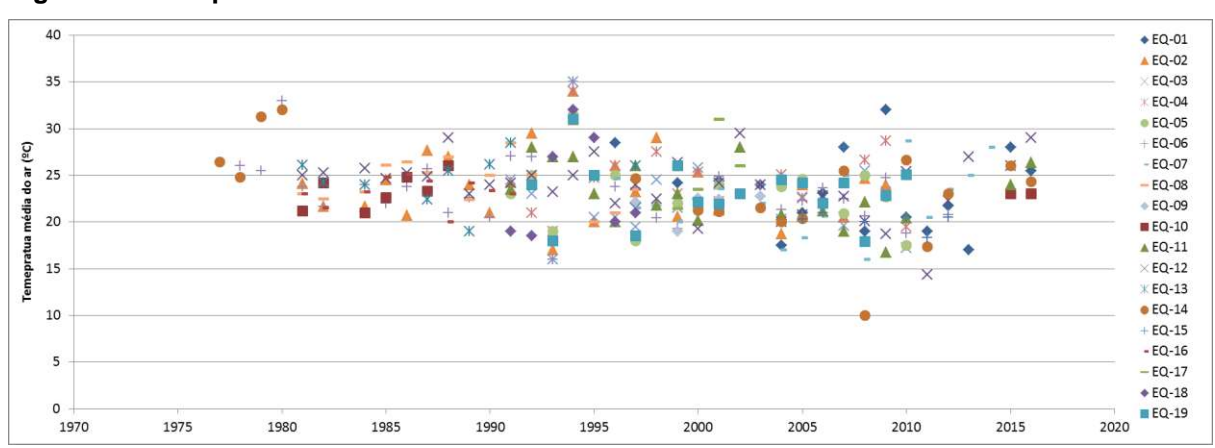

<span id="page-47-0"></span>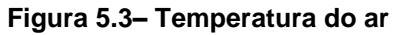

<span id="page-47-1"></span>**Figura 5.4– Temperatura da água**

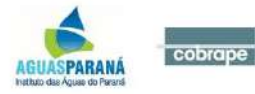

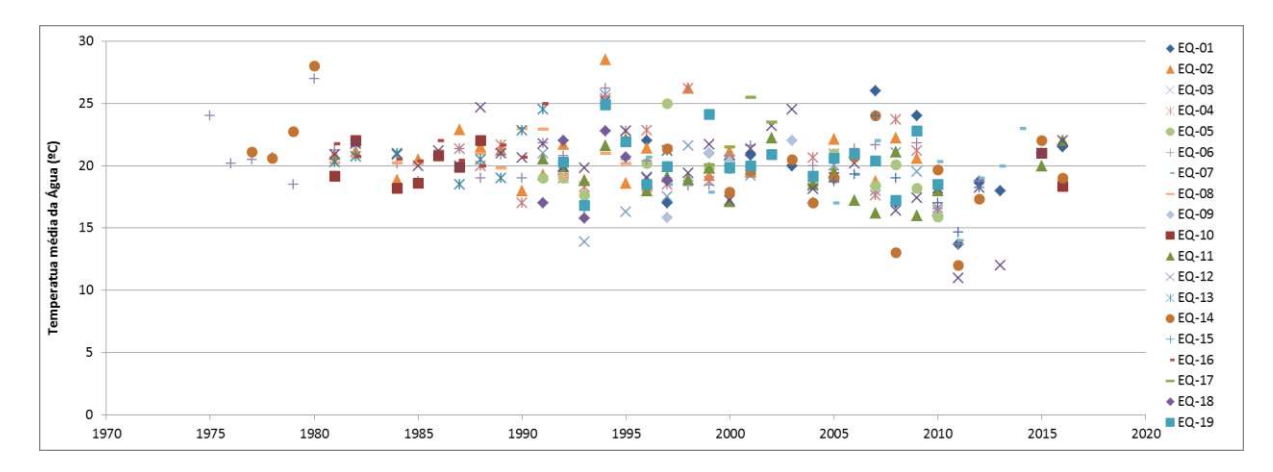

A [Figura 5.5](#page-48-0) apresenta as médias para turbidez, esse parâmetro representa o grau de interferência com a passagem da luz através da água, conferindo aparência turva à mesma (VON SPERLING, 2005). As médias históricas da BHL ficaram, com exceção de uma, abaixo dos 40 NTU, padrão condizente com o limite para Classe 1 da Resolução CONAMA 357/05, portanto para esse parâmetro, as águas estão com ótima qualidade, compatível com os usos mais exigentes.

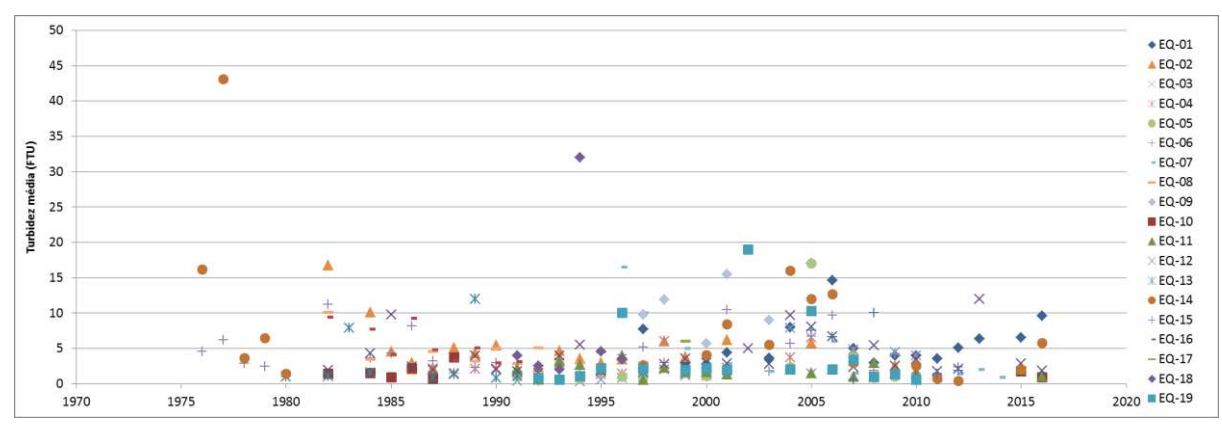

<span id="page-48-0"></span>**Figura 5.5 – Turbidez**

O oxigênio dissolvido, cujas médias estão na Figura 5.6 é um parâmetro de grande importância nos corpos hídricos, pois é essencial para a sobrevivência dos organismos aeróbios. Representa um indicativo do efeito da poluição das águas por despejos orgânicos, quando em baixas concentrações, esse parâmetro é um sinalizador de presença de matéria orgânica, quando em concentrações superiores à saturação, sinaliza presença de algas (VON SPERLING, 2005). A maior parte das médias observadas na BHL está entre 8 e 10 mg/L, valores conceituadamente altos, uma vez que estão acima do mínimo exigido para a Classe 1 da Resolução CONAMA 357/05. A EQ-16 que foge um pouco do padrão de distribuição das médias entre os anos 80 e 90, com concentrações entre 4 e 6 mg/L, que ainda assim são consideravelmente boas. Dessa forma, pode-se dizer que não é um parâmetro preocupante na BHL.

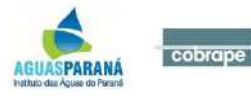

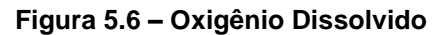

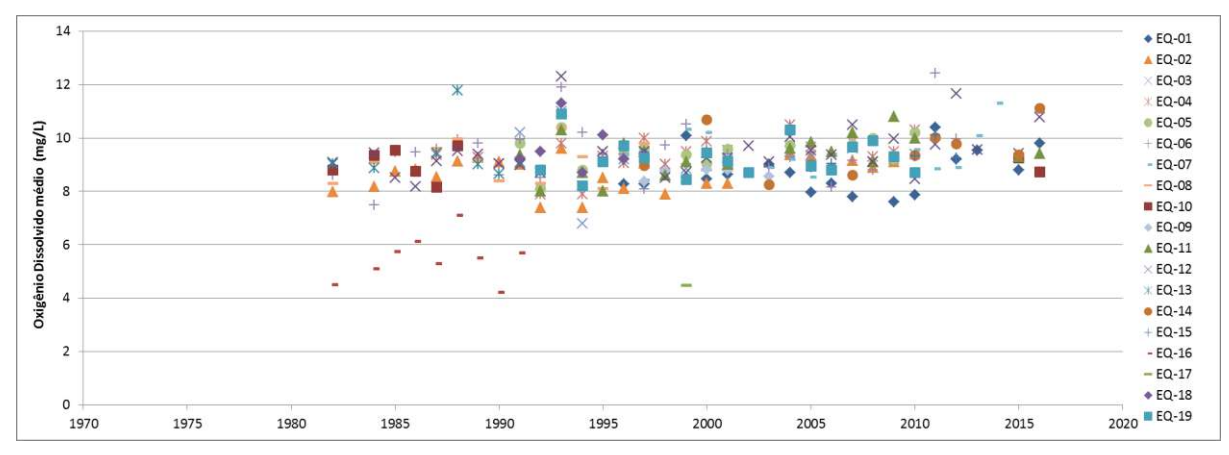

A [Figura 5.7](#page-49-0) apresenta as médias para o parâmetro pH, observa-se que as médias encontram-se bem próximas da neutralidade, entre os pH 6 e 8, o que é uma característica muito boa, uma vez que esse parâmetro é bastante importante pois suas variações influenciam diretamente outros compostos químicos presentes na água, bem como os microrganismos.

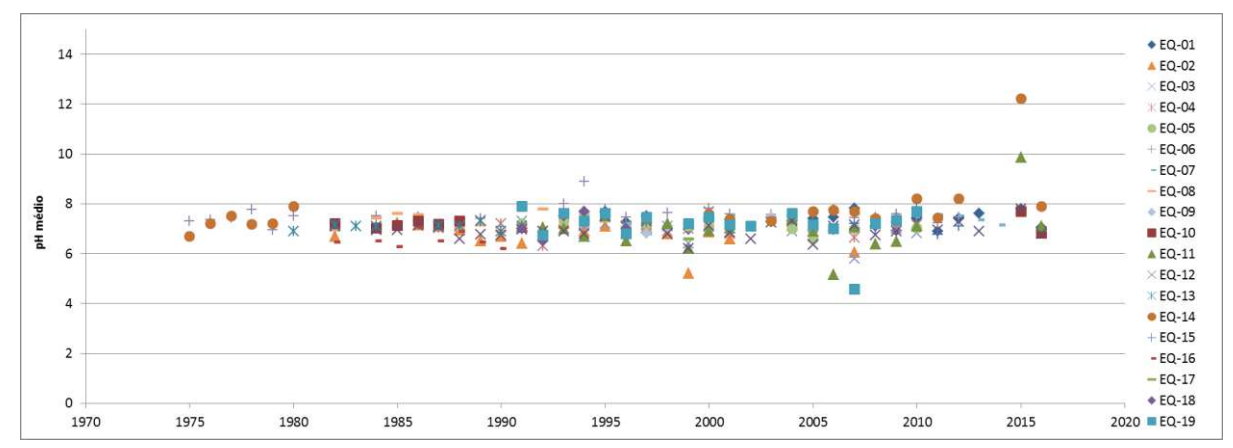

<span id="page-49-0"></span>**Figura 5.7 - pH**

Os dados de sólidos e suas diferentes frações num corpo hídrico permitem a identificação de substâncias externas e suas origens, na BHL dentre os parâmetros citados pela ANA (2012), há registros de monitoramento apenas para sólidos totais dissolvidos (STD), conforme [Figura 5.8.](#page-50-0) De acordo com a Cetesb (2009), os sólidos totais dissolvidos, em sua maior parte nos rios brasileiros, estão ligados a material em estado coloidal orgânico e inorgânico, sendo oriundos de forma natural da decomposição da vegetação natural e de origem antropogênica nos despejos domésticos. Esse parâmetro foi pouco monitorado na BHL no decorrer dos anos, conforme pode ser observado e para os dados existentes a média ficou bastante abaixo do máximo permitido pela CONAMA 357/05 para Classe 1, que

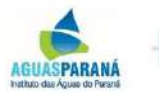

cobrape

é

igual a 500 mg/L.

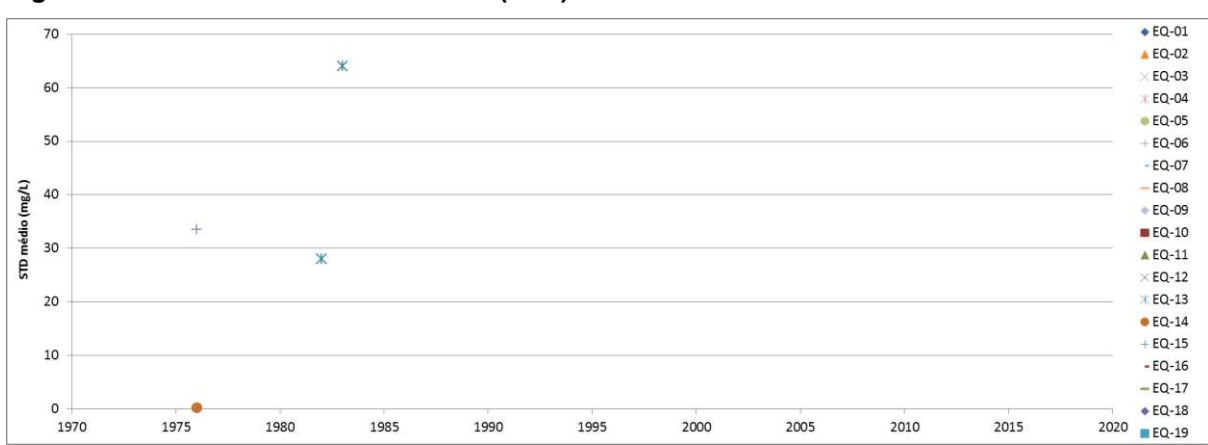

<span id="page-50-0"></span>**Figura 5.8 – Sólidos totais dissolvidos (STD)**

Os cloretos são componentes naturais nas águas resultantes da dissolução de sais e minerais, dessa forma, em áreas com intrusão salina apresenta valores mais elevados, podendo imprimir sabor salgado às águas. A análise desse parâmetro é mais oportuna em termos de avaliação de abastecimento de água e caracterização de esgotos tratados a serem utilizados para irrigação (VON SPERLING, 2005). Na BHL a maior parte dos dados para esse parâmetro é referente aos anos entre 1990 e 2010 e as medias encontram-se entre 2 e 4 mg/L, bem abaixo dos 250 mg/L previstos como limite para a Classe 1 da Resolução CONAMA 357/05, conforme [Figura 5.9.](#page-50-1) Dessa forma, apesar da BHL estar localizada em área estuarina, a influência sobre os rios monitorados é pequena, não sendo de grande preocupação para o abastecimento público.

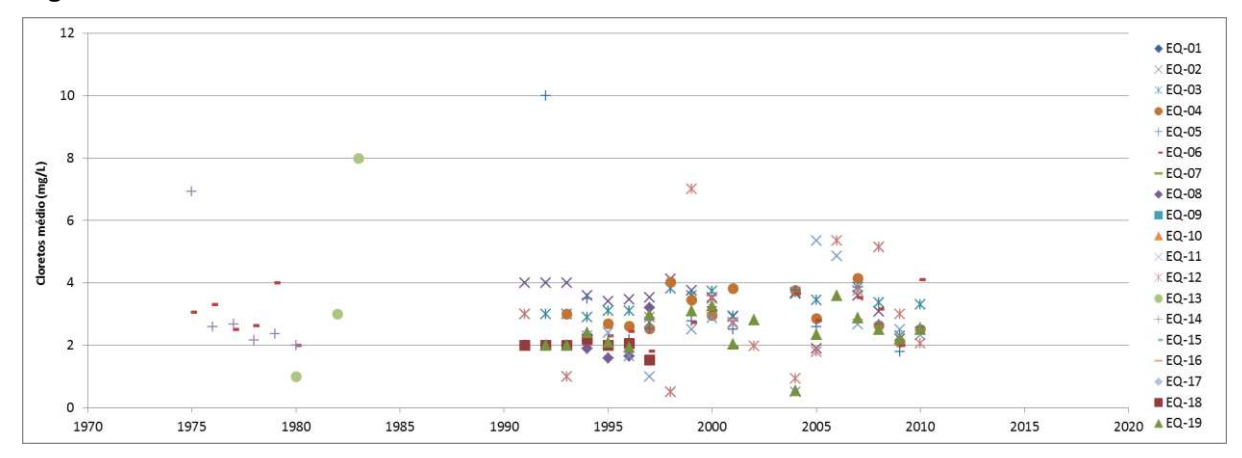

<span id="page-50-1"></span>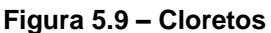

A matéria orgânica é um dos principais poluentes dos rios brasileiros, a introdução da mesma nos corpos d'água se dá principalmente pelo despejo de efluentes domésticos sem tratamento ou com tratamentos de baixa eficiência. O principal impacto da matéria orgânica no corpo hídrico está ligado consumo de oxigênio dissolvido, que quando em decréscimo pode trazer diversas implicações do ponto de vista ambiental (VON SPERLING, 2005). Uma

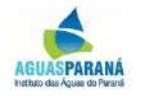

cobrape

vez que os componentes da matéria orgânica são de difícil determinação, costuma-se utilizar dois ensaios laboratoriais indiretos para a determinação da mesma: a DBO e a DQO. Esses parâmetros indicam o potencial de consumo de oxigênio dissolvido, as médias anuais para os mesmos na BHL estão apresentadas na [Figura 5.10](#page-51-0) e [Figura 5.11.](#page-51-1)

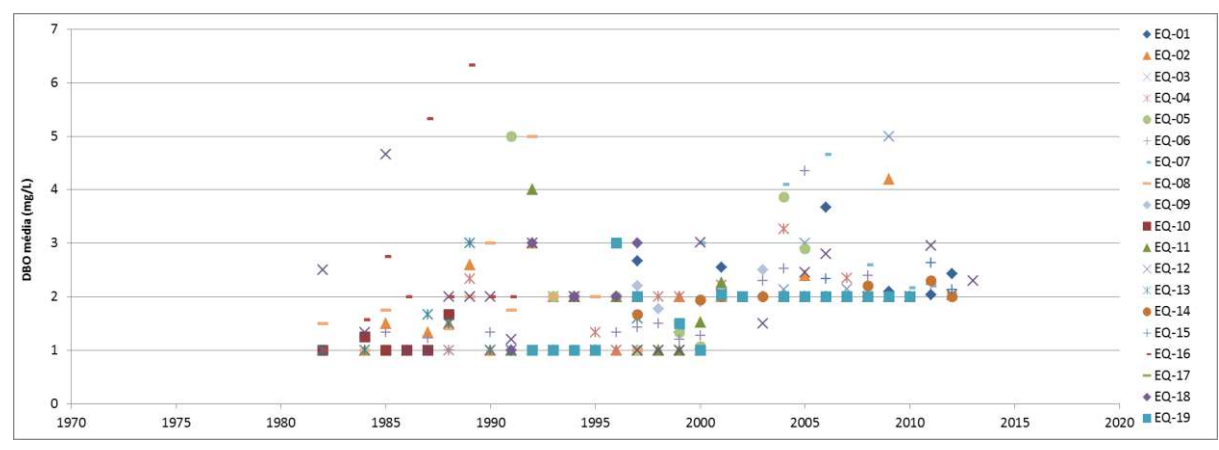

<span id="page-51-0"></span>**Figura 5.10 – Demanda Bioquímica de Oxigênio (DBO)**

<span id="page-51-1"></span>**Figura 5.11 – Demanda Química de Oxigênio (DQO)**

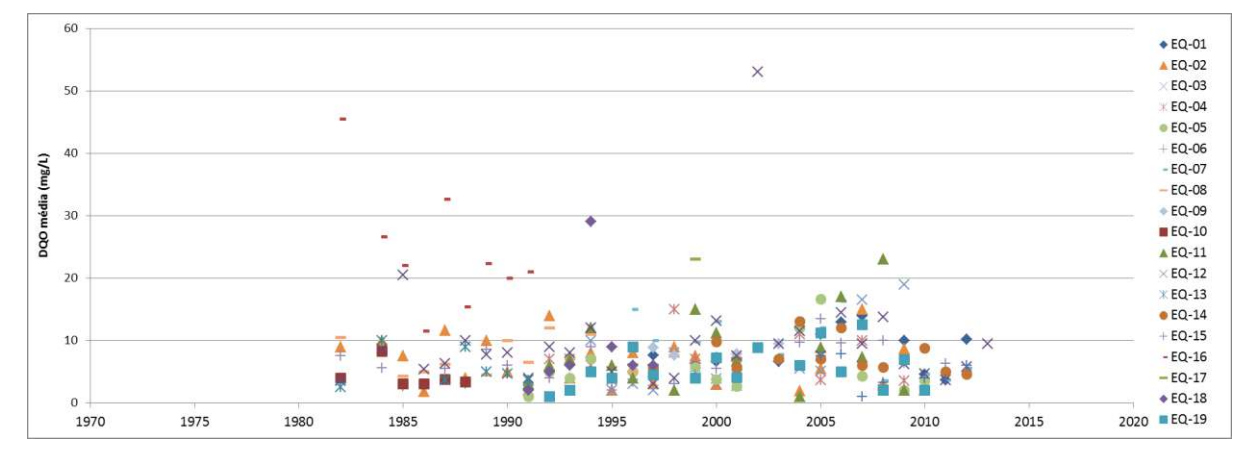

A DBO é mais comumente utilizada para avaliação da qualidade das águas, uma vez que a mesma é listada na Resolução CONAMA 357/05 com limites máximos para as classes 1, 2 e 3. Pela figura referente à DBO nota-se que houve uma mudança no padrão de distribuição das médias a partir dos anos 2.000, mas que mesmo as maiores não ultrapassam o limite da Classe 3 que é de 10 mg/L. As médias de DQO também são consideravelmente baixas, dessa forma não há problemas de poluição industrial, normalmente indicada por altos valores de DQO. Anteriormente, a análise do OD também havia indicado médias compatíveis com condições boas de qualidade da água. Ao se associar esses valores com os baixos índices de coleta e tratamento de esgoto da população dos municípios inseridos na bacia há o indicativo de que os rios da bacia possuem alto poder de depuração e que possivelmente as águas de pior qualidade localizam-se próximas às áreas urbanas.

A [Figura 5.12](#page-52-0) apresenta as médias anuais para coliformes termotolerantes, parâmetro que

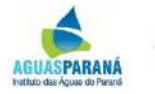

cobrape

indica contaminação fecal nos corpos hídricos, portanto está também diretamente ligado aos efluentes domésticos. Nota-se que ele foi pouco monitorado ao longo dos anos, mas que a maioria das médias encontra-se bastante abaixo dos 200 NMP\100 ml, limite da Classe 1, o que indica boa qualidade da água, até mesmo para os usos mais exigentes.

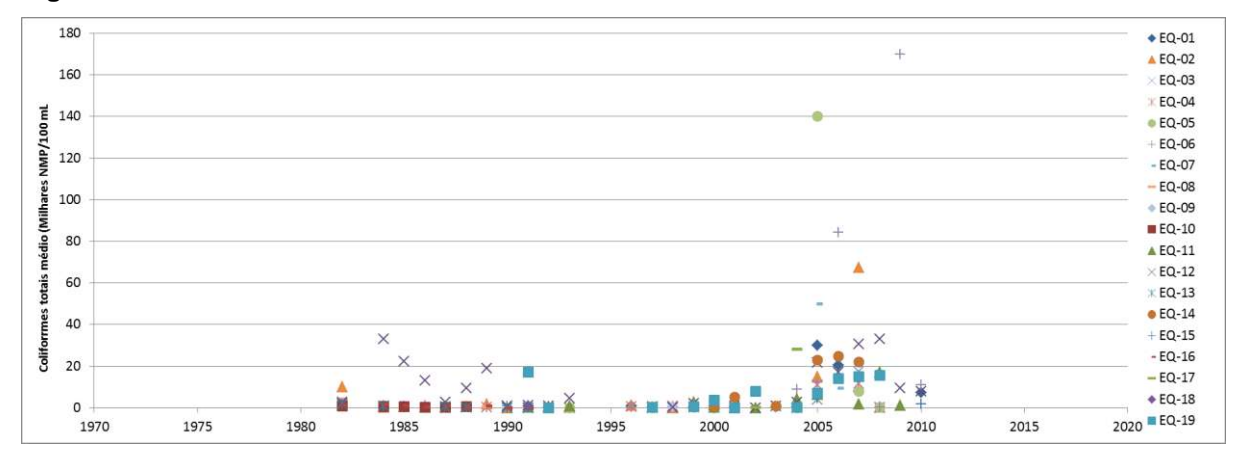

<span id="page-52-0"></span>**Figura 5.12 – Coliformes Termotolerantes**

O fósforo é um elemento essencial à vida, nos corpos hídricos ele é um nutriente que em grandes quantidades pode ocasionar problemas do ponto de vista de qualidade da água e meio ambiente. Um dos grandes problemas ocasionados por altas concentrações de fósforo, principalmente em ambientes lênticos, é o processo de eutrofização, caracterizado pelo crescimento excessivo de algas. De acordo com Von Sperling (2007). Esse elemento é naturalmente escasso na natureza, porém varias atividades humanas contribuem para o aporte do mesmo nas águas naturais, como a drenagem pluvial de áreas agrícolas, ricas em fertilizantes a base de fósforo, drenagem de áreas urbanas e cargas veiculadas pelos esgotos, tanto oriunda das atividades fisiológicas humanas quanto de produtos de limpeza. A [Figura 5.13](#page-52-1) ilustra os poucos dados de monitoramento para o parâmetro fósforo na BHL, os valores são bastante baixos, se analisados sobre o ponto de vista de ambientes lóticos, porém apresentam grandes variações, considerando que esse é um parâmetro bastante restritivo.

### <span id="page-52-1"></span>**Figura 5.13 – Fósforo Total**

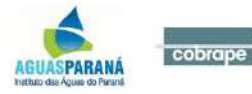

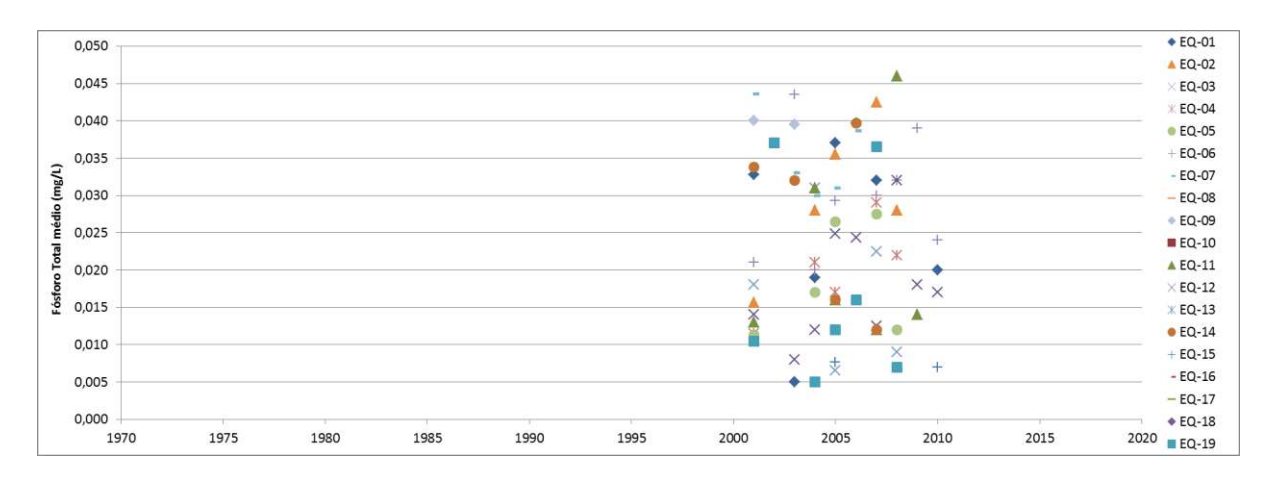

Assim como o fósforo, o nitrogênio é um nutriente de suma importância para os seres vivos, o mesmo se faz presente por meio de diferentes formas e estados de oxidação, que podem dar indícios de diferentes estágios de poluição. Em se tratando da avaliação da qualidade da água, as formas que se destacam são o nitrato, o nitrogênio amoniacal e o nitrogênio total. O nitrato, cujas médias estão representadas na [Figura 5.14,](#page-53-0) indica poluição mais remota e altas concentrações estão associadas a doenças como a metahemoglobinemia (síndrome do bebê azul). Esse parâmetro não foi muito monitorado na BHL, tanto em quantidade de amostras quanto em número de estações, de qualquer forma, os poucos valores indicam concentrações bem abaixo do limite das classes de qualidade da Resolução CONAMA 357/05 que é igual a 10 mg/L.

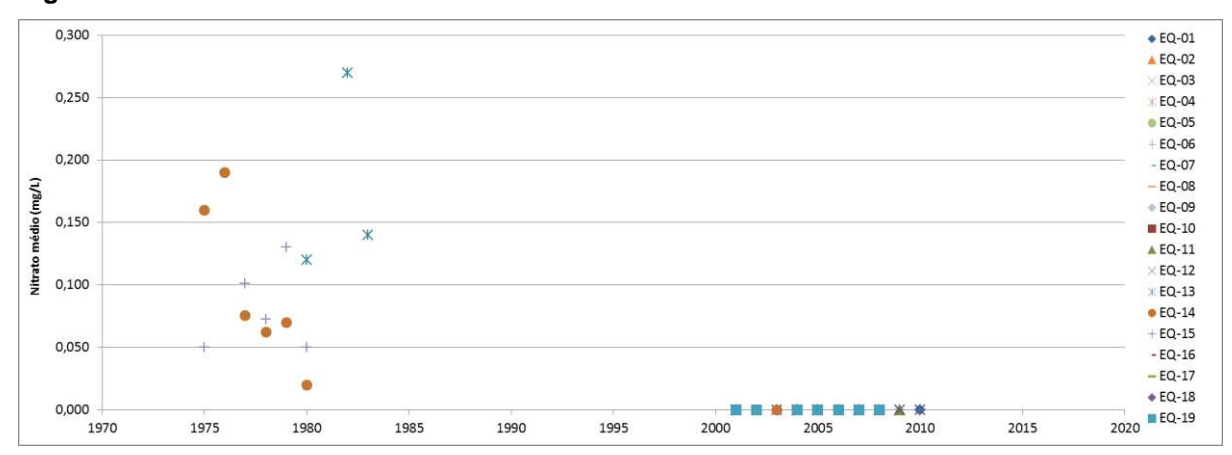

<span id="page-53-0"></span>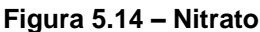

A [Figura 5.15](#page-53-1) apresenta médias para o nitrogênio amoniacal, que ao contrário do nitrato, está associado à poluição recente, ou seja, próximo ao ponto de monitoramento. As médias, em sua maioria, estão abaixo de 0,05 mg/L, que considerando a faixa de pH média da bacia, é um valor que indica boas condições de qualidade da água.

## <span id="page-53-1"></span>**Figura 5.15 – Nitrogênio Amoniacal**

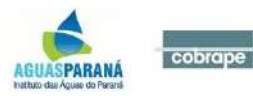

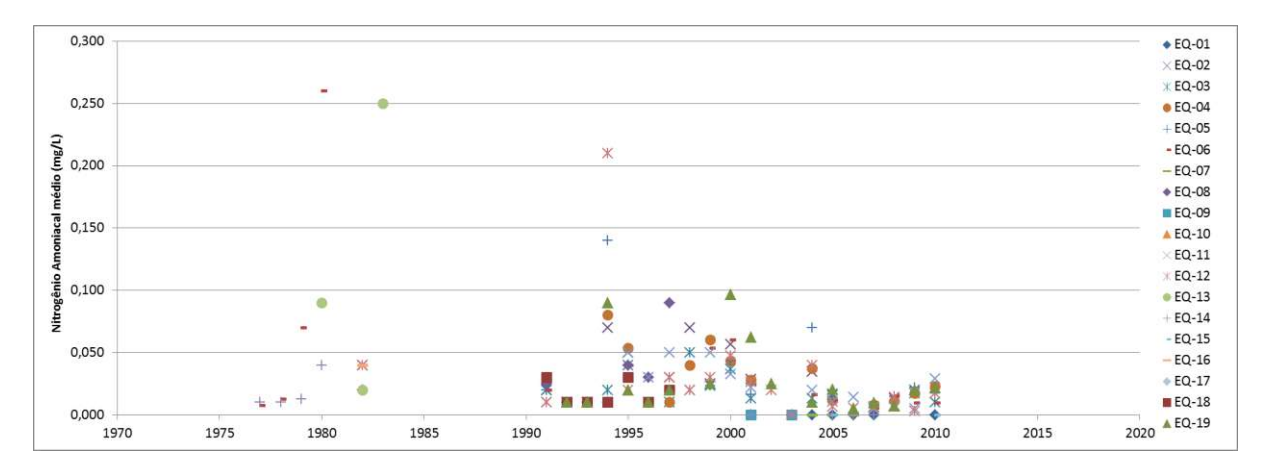

As médias para nitrogênio total na BHL estão representadas na [Figura 5.16,](#page-54-0) onde nota-se que a maioria dos valores encontra-se abaixo de 10 mg/L. Esse parâmetro não tem indicação de valores máximos por classe na Resolução CONAMA 357/05, mas precisa ser monitorado com atenção, pois o nitrogênio é indispensável ao crescimento das algas e quando em elevadas concentrações pode conduzir ao processo de eutrofização.

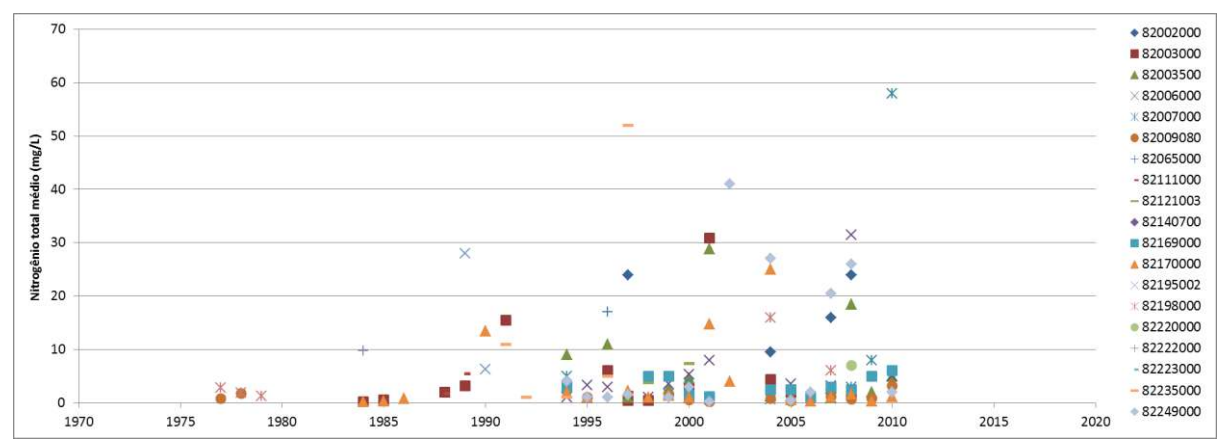

<span id="page-54-0"></span>**Figura 5.16 – Nitrogênio Total**

Essa visão mais generalista de todos os dados monitorados na BHL indica que a bacia não sofre com problemas de poluição e que possivelmente os mesmos estejam localizados nas áreas de grande aglomeração urbana. Tal fato poderá ser verificado no decorrer do Plano, com a análise das fontes de poluição e cargas poluidoras.

Uma análise mais detalhada, considerando a sazonalidade pluviométrica é descrita a seguir para as estações com dados dos últimos 5 anos, sendo elas: EQ-06, EQ-07, EQ-10, EQ-11, EQ-12 e EQ-14.

# **5.2 Situação Atual da Qualidade das Águas**

A situação qualitativa atual foi realizada com base nas seis estações de monitoramento com dados disponíveis para os últimos cinco anos (2012 a 2016), foram selecionados os parâmetros de qualidade da água que apresentaram pelo menos 10 registros para essas

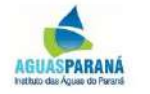

estações no período. Sendo eles: temperatura, pH, turbidez, condutividade, DQO, DBO, OD, sólidos totais, fosfato e coliformes totais.

Uma vez que a condição da qualidade da água pode ser alterada de forma diferenciada de acordo com a variação pluviométrica, sendo que as fontes de poluição pontual são mais preocupantes no período seco e as fontes de poluição difusa mais impactante no período chuvoso, foram avaliados os dados para o período seco e para o período chuvoso de forma distinta. Conforme descrito no *P01: Caracterização Geral*, na BHL, o período seco corresponde aos meses de abril a setembro e o período chuvoso de outubro a março.

Optou-se em apresentar a análise estatística por meio de gráficos do tipo *box-plot*, pois eles sintetizam de forma mais prática as informações, permitindo observar ao mesmo tempo, o mínimo, o máximo, a mediana e os quartis (1º e 3º) de um conjunto de dados e dessa forma concluir sobre a simetria e coerência do mesmo. Além disso, nesse tipo de gráfico são mostrados os *outliers*, que podem indicar uma medição incorreta ou uma situação atípica do corpo hídrico monitorado.

Na [Figura 5.17](#page-55-0) apresenta-se o gráfico de oxigênio dissolvido para cada período. Nota-se que a variação geral dos dados é bastante parecida para as duas temporadas e que as medianas ficam próximas dos 8 mg/L. A EQ-01 é a que apresenta distribuição de dados mais parecida nos dois períodos sazonais, ao contrário da EQ-14 que no período seco apresenta uma distribuição bastante confusa. A primeira está localizada em uma área de vegetação natural enquanto que a segunda em uma área de uso misto de agropecuária com usos florestais.

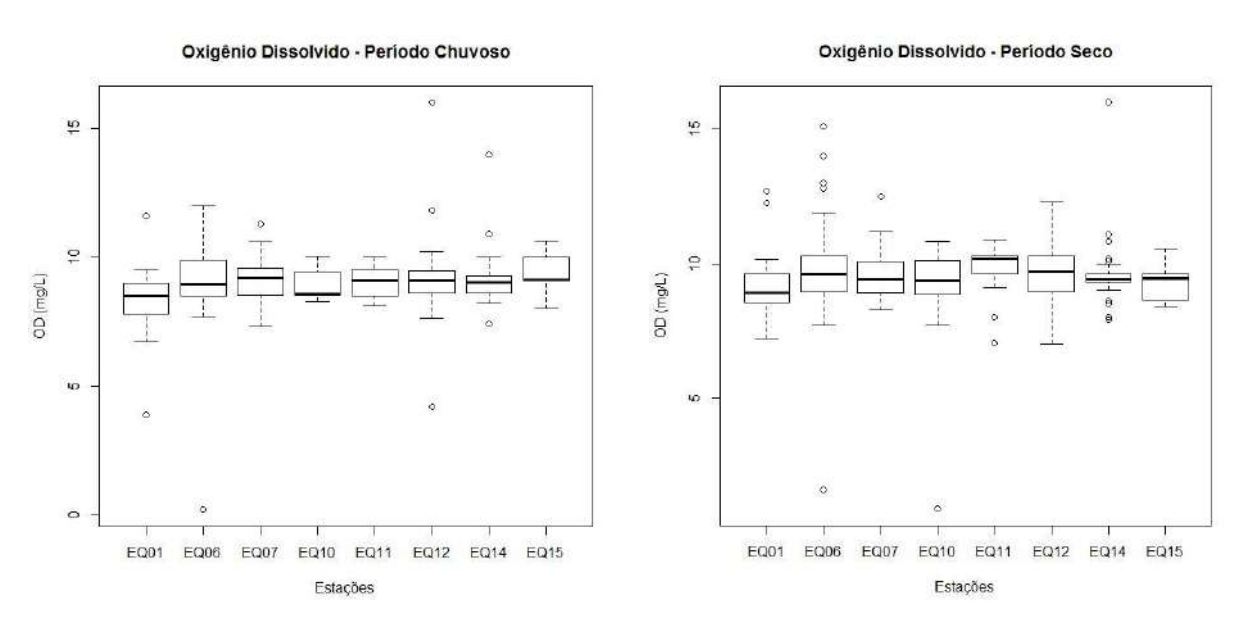

### <span id="page-55-0"></span>**Figura 5.17 – Oxigênio dissolvido por período**

A distribuição dos dados para DBO por período é mostrada na [Figura 5.18,](#page-56-0) onde nota-se

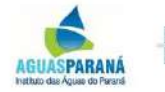

cobrape

que também não há grandes diferenças entre os períodos sazonais e que a maior parte dos dados está na faixa de concentração equivalente à Classe 1 de qualidade da água, o que é muito bom, pois essa classe equivale aos usos mais exigentes. A EQ-10 possui mediana inferior às demais estações nos dois períodos e não há dispersão nos dados, apenas um *outlier* para o período seco, isso indica que esse trecho de rio não tem fontes de poluição de matéria orgânica próxima a ele capazes de alterar suas características naturais.

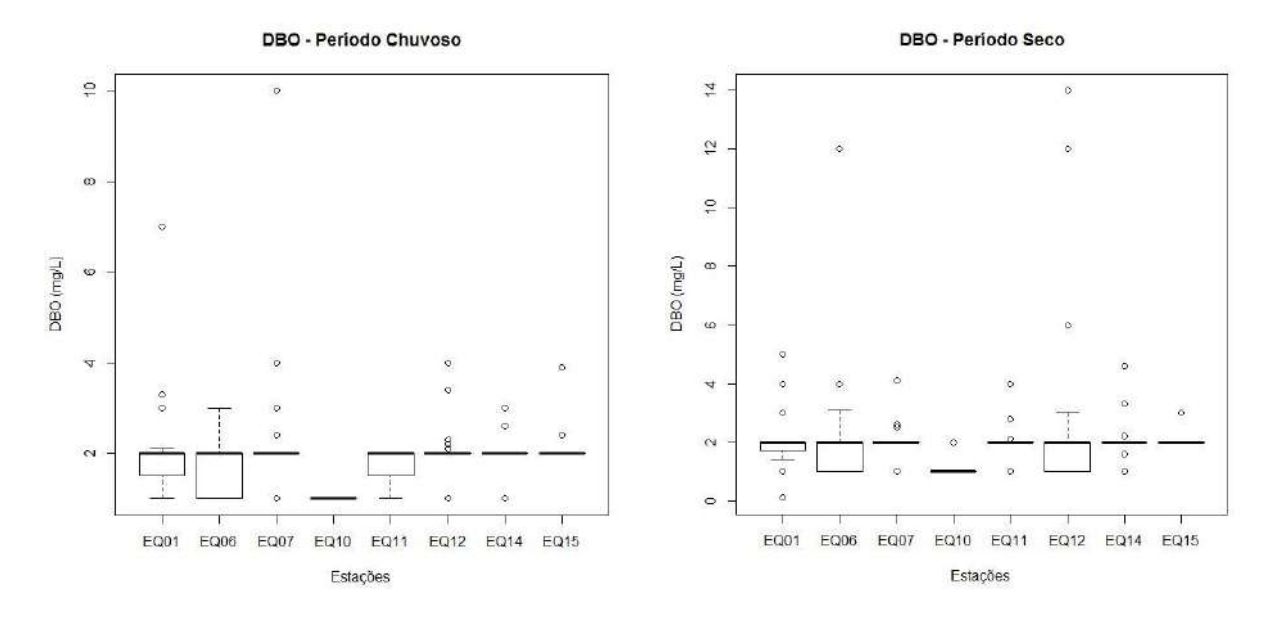

<span id="page-56-0"></span>**Figura 5.18 – DBO por período**

Na [Figura 5.19](#page-57-0) apresentam-se os *box-plots* para o parâmetro DQO, que comparado à DBO expõe maior distinção entre os períodos. Os dados são menos dispersos e as medianas variam menos entre as estações no período seco. Esses gráficos podem indicar que no período chuvoso há maior consumo de oxigênio para a estabilização da matéria orgânica, porém, como a DQO é uma indicação superestimada da matéria orgânica presente numa amostra e tanto os gráficos de OD quanto de DBO mostraram-se bastante regulares para os dois períodos sazonais, é mais provável que esses valores refiram-se à fração inerte da matéria orgânica ou elementos inorgânicos em maior quantidade no período chuvoso.

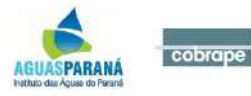

<span id="page-57-0"></span>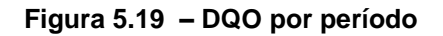

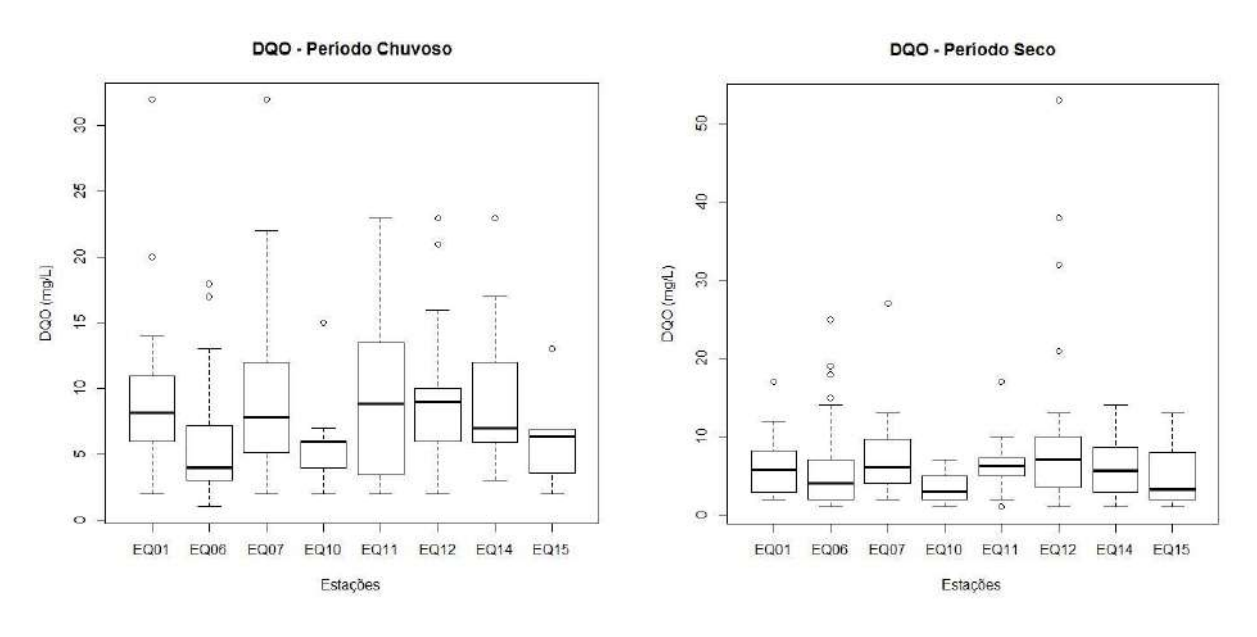

A distribuição dos dados para o parâmetro coliformes totais é mostrada na [Figura 5.20,](#page-57-1) os *outliers* no período seco são maiores, porém os quartis apresentam-se nos dois períodos próximos dos 50.000 NMP/100 mL, com as medianas mais próximas entre si no período seco, em torno dos 20.000 NMP/100 mL.

<span id="page-57-1"></span>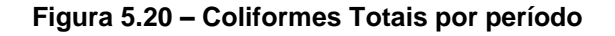

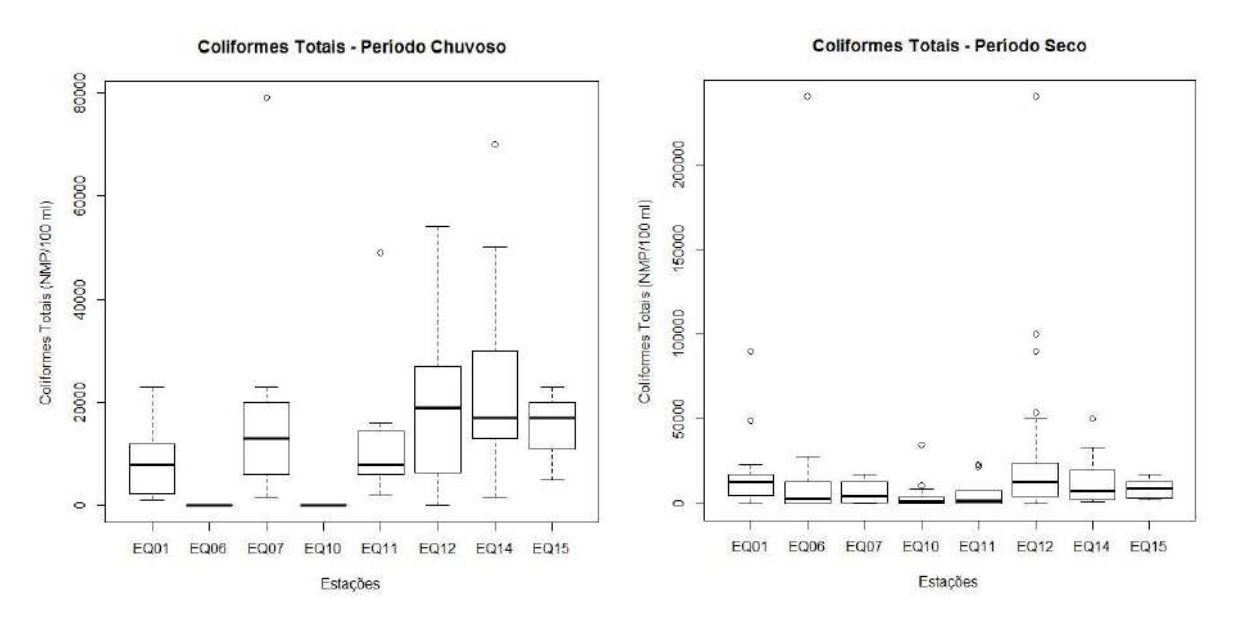

A condutividade, a turbidez e os sólidos são parâmetros interligados, pois estão relacionados com a quantidade de partículas presentes na água. Os dados mais recentes de condutividade na BHL estão sintetizados na [Figura 5.21](#page-58-0) para o período chuvoso e para o período seco, nos dois casos, as menores medianas são para a EQ-11 localizada em área

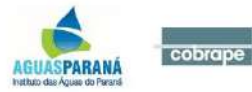

de

uso misto do solo e com montante de vegetação natural. Nos dois casos, a maior parte dos dados encontram-se até os 60 µS/cm, com *outliers* maiores no período chuvoso. Os dados de turbidez estão na [Figura 5.22,](#page-59-0) considerando-se a diferença de escala, ocasionada principalmente pelos *outliers,* que no período chuvoso são maiores, observa-se que as médias para os dois períodos são bastante próximas, assim como a variância dos dados que ficam em torno dos 10 NTU. Considerando que a Resolução CONAMA 357/05 estabelece como máximo para a Classe 1, usos mais exigentes, o valor de 40 NTU, portanto os valores da BHL estão muito bons. A [Figura 5.23](#page-59-1) apresenta a distribuição para os dados referentes a sólidos totais, para a maioria das estações, a amplitude dos dados é maior para o período seco, porém nos dois períodos, os máximos não passam dos 100 mg/L, denotando que não há muita variação sazonal para esse parâmetro na BHL.

<span id="page-58-0"></span>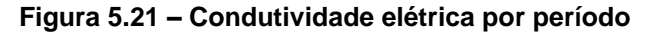

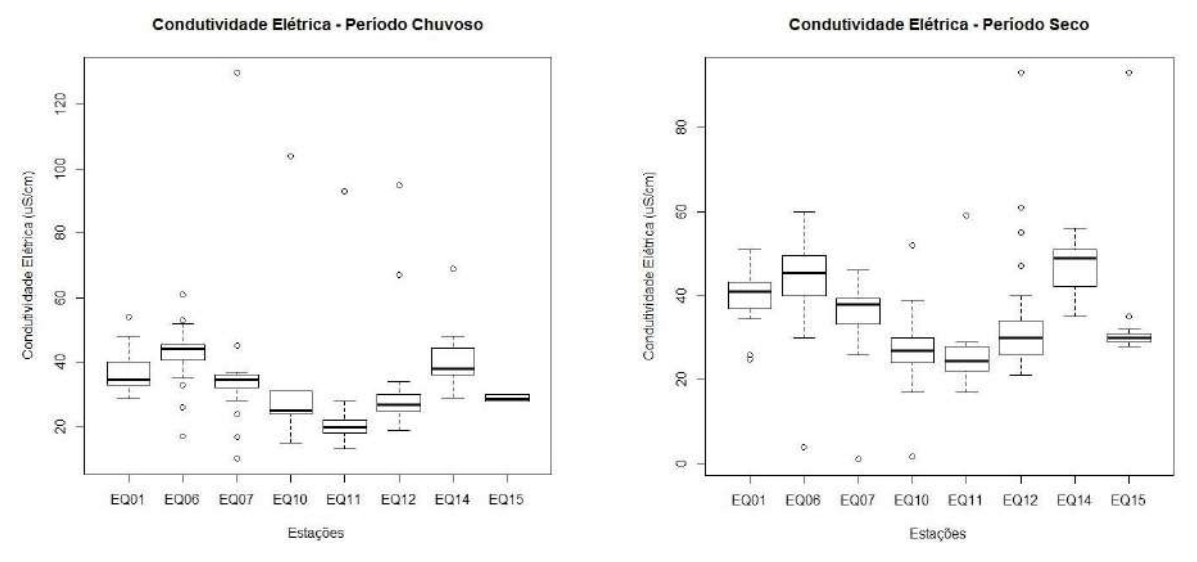

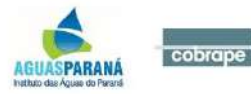

<span id="page-59-0"></span>**Figura 5.22 – Turbidez por período**

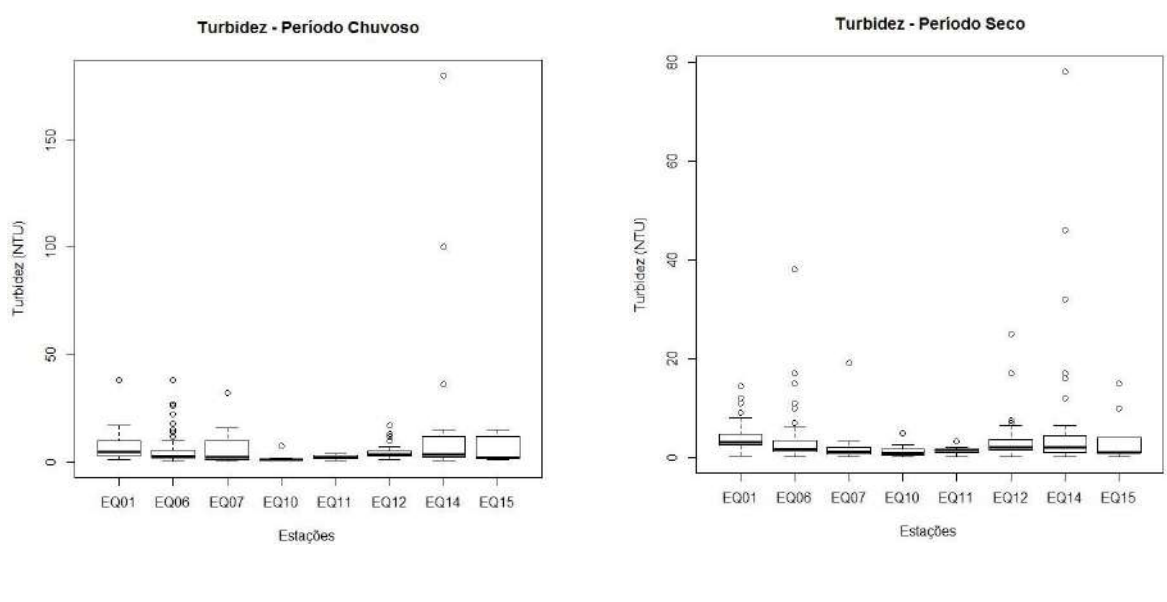

<span id="page-59-1"></span>**Figura 5.23 – Sólidos Totais por período**

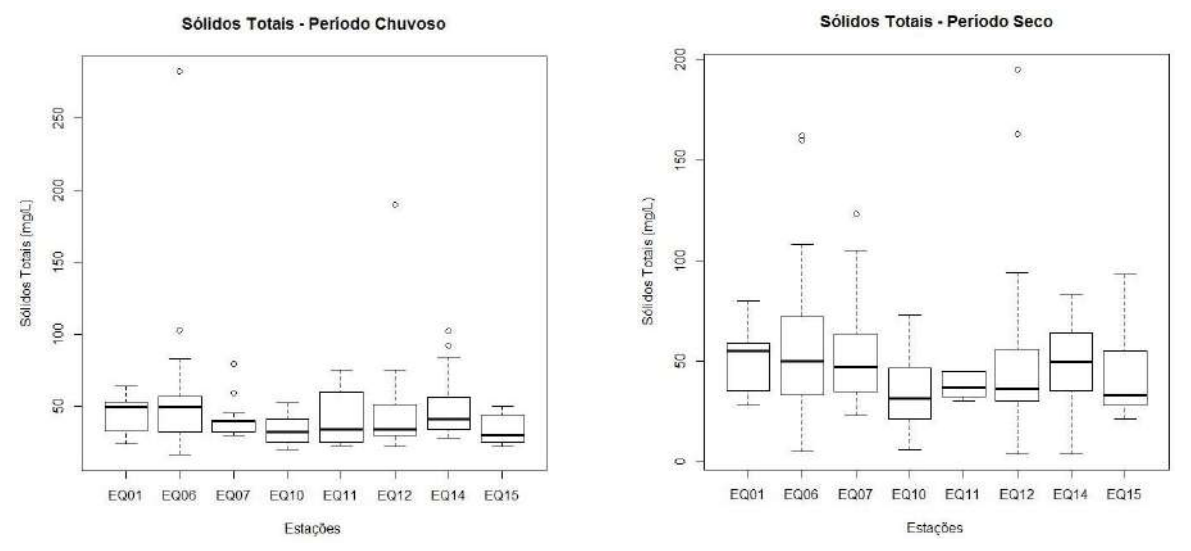

As medianas da temperatura no período seco, [Figura 5.24,](#page-60-0) são menores que no período chuvoso, que por sua vez apresentam maiores máximos, considerando que os meses desse período equivalem ao verão, os resultados são bastante coerentes. Dada a grande simetria entre os quartis para todas as estações nos dois períodos, pode-se dizer que na BHL não há fontes exteriores aos corpos hídricos que alterem de forma drástica esse parâmetro.

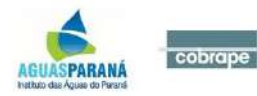

<span id="page-60-0"></span>**Figura 5.24 – Temperatura por período**

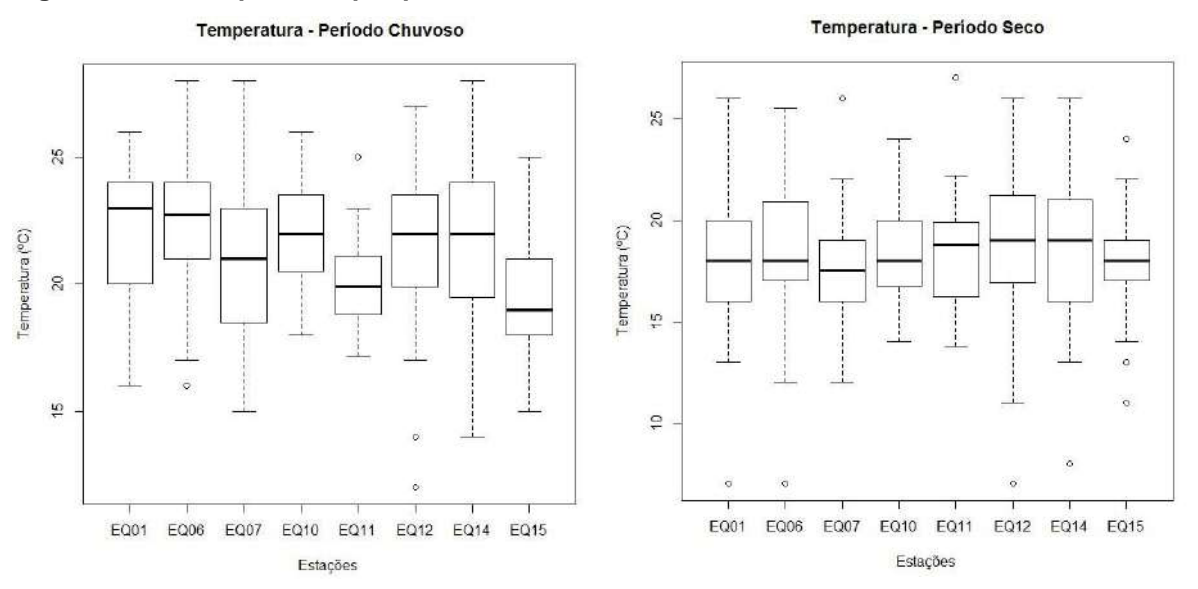

Os dados referentes a pH estão na [Figura 5.25,](#page-60-1) desconsiderando os *outliers*, a variação dos dados fica entre 6 e 8 no período chuvoso e um pouco a mais no período seco, portanto, as águas superficiais da BHL apresentam condições próximas à neutralidade, o que é muito bom, pois valores de pH afastados dessa podem afetar a vida aquática e demais processos físico-químicos que ocorrem naturalmente num corpo hídrico (VON SPERLING, 2005).

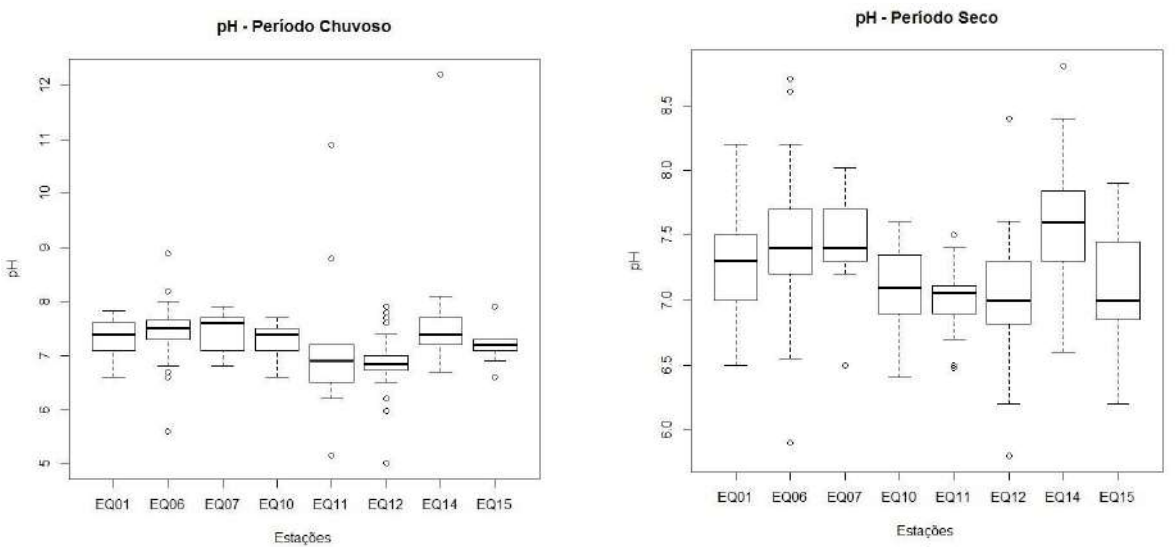

## <span id="page-60-1"></span>**Figura 5.25 – pH por período**

Na [Figura 5.26](#page-61-0) apresentam-se os *box-plots* para o parâmetro fosfato, esse é um dos constituintes do fósforo total presente nas águas, que conforme já citado anteriormente, quando em excesso pode ocasionar o processo de eutrofização. Nos dois períodos sazonais

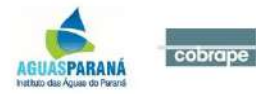

mostrados as medianas estão em torno de 0,02 mg/L, com máximos abaixo de 0,10 mg/L, são valores relativamente baixos, porém considerando-se que o fósforo é um parâmetro bastante restritivo no que se refere às classes de qualidade da água, é conveniente ser monitorado com atenção.

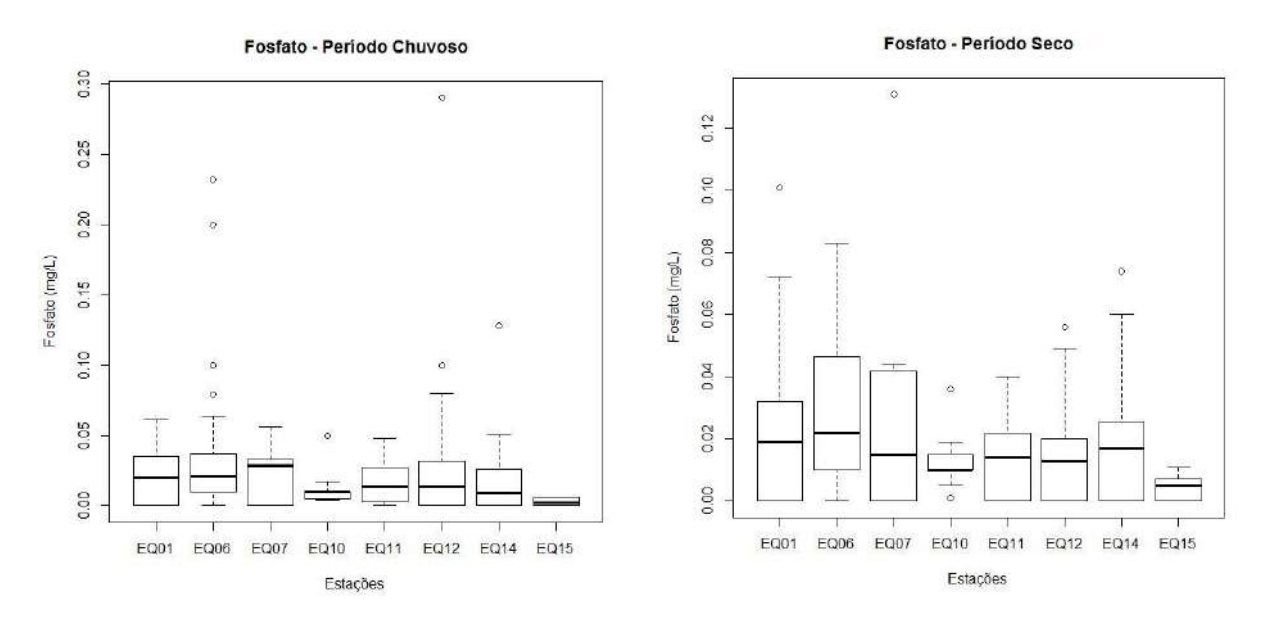

### <span id="page-61-0"></span>**Figura 5.26 – Fosfato por período**

Não foram apresentadas curvas de permanência qualitativas, conforme previsto pelo Termo de Referência, pela falta de representatividade e inconstância dos dados de monitoramento. Considera-se que as duas abordagens estatísticas apresentadas no presente produto sejam suficientes, dentro dos dados disponíveis, para um diagnóstico de qualidade da água eficiente para permear as próximas etapas do Plano, incluindo o enquadramento.

De forma geral, pode-se dizer que a qualidade da água na bacia como um todo é muito boa, dentro das análises estatísticas realizadas, porém cabe lembrar que as estações de monitoramento não são próximas às áreas de aglomerações urbanas, que normalmente apresentam problemas. Além disso, pela constante semelhança entre os períodos sazonais, entende-se que a bacia não apresenta problemas com a poluição difusa, oriunda do uso do solo.

Apesar dessa situação aparentemente favorável, é importante nas próximas etapas do Plano e principalmente na definição do enquadramento analisar com cuidado os possíveis trechos críticos de qualidade da água e suas causas pontuais.

## **5.3 Índices de Avaliação Qualitativa**

Não foi possível analisar o IQA, conforme previsto no *P00: Plano de Trabalho* por não se

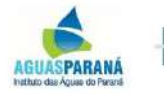

dispor de dados atuais dos 9 parâmetros necessários para o cálculo do índice, sendo eles: Coliformes Termotolerantes, pH, Demanda Bioquímica de Oxigênio, Nitrogênio Total, Fósforo Total, Temperatura, Turbidez, Sólidos Totais e Oxigênio Dissolvido. Também não foram disponibilizados dados existentes do IQA na BHL.

5.3.1 Monitoramento dos rios de Unidades de Conservação com bioindicadores

O IAP realizou o monitoramento da qualidade da água com bioindicadores nos rios de UC do estado do Paraná, sendo que alguns desses pontos estão localizados na BHL. Além de parâmetros físicos e químicos tradicionais, foram verificados macroinvertebrados bentônicos e realizados ensaios bacteriológicos. Os organismos bentônicos refletem as alterações que ocorrem nos rios pelo fato de estarem continuamente expostos a este ambiente e podem ser considerados os melhores bioindicadores da qualidade das águas (IAP, 2002).

Duas unidades de conservação da BHL foram contempladas no estudo: Área de Proteção Ambiental da Serra do Mar e Área de Proteção Ambiental de Guaratuba, com cinco pontos de monitoramento em cada uma, conforme a [Figura 5.27.](#page-63-0)

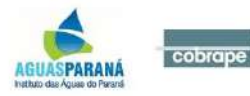

<span id="page-63-0"></span>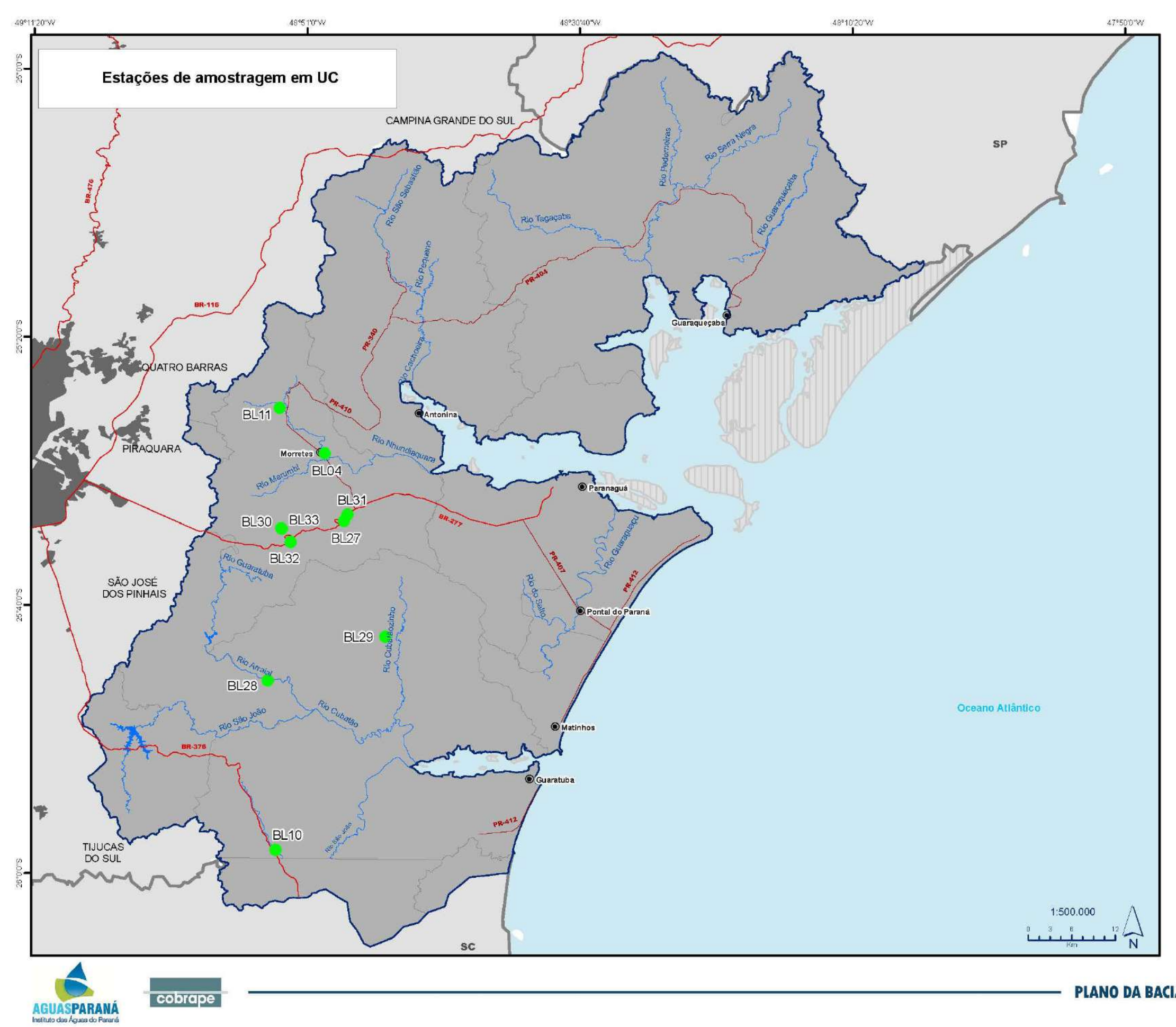

## Legenda

Pontos de Monitoramento

#### Convenções Cartográficas

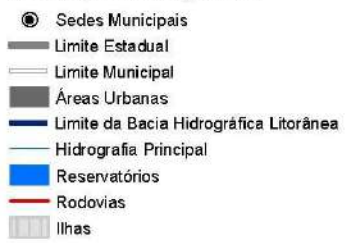

# PLANO DA BACIA HIDROGRÁFICA LITORÂNEA

Com a finalidade de tornar a interpretação dos resultados dos levantamentos ecológicos sobre a situação das águas superficiais mais simplificada, o IAP, em 1995 (modificado em 2002) desenvolveu um sistema no qual há uma classificação em códigos de cores para determinar o grau de comprometimento quanto à poluição, dos corpos de água. Estes códigos foram desenvolvidos com base em variáveis físicas, químicas e bacteriológicas e levaram em conta a violação dos limites de classe de qualidade da água, até então definidos pela Resolução CONAMA 20/86. Estes códigos foram desenvolvidos com base em variáveis físicas, químicas e bacteriológicas conforme a [Figura 5.28.](#page-64-0)

<span id="page-64-0"></span>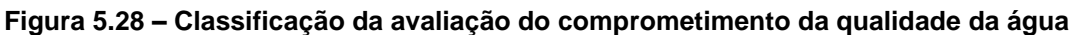

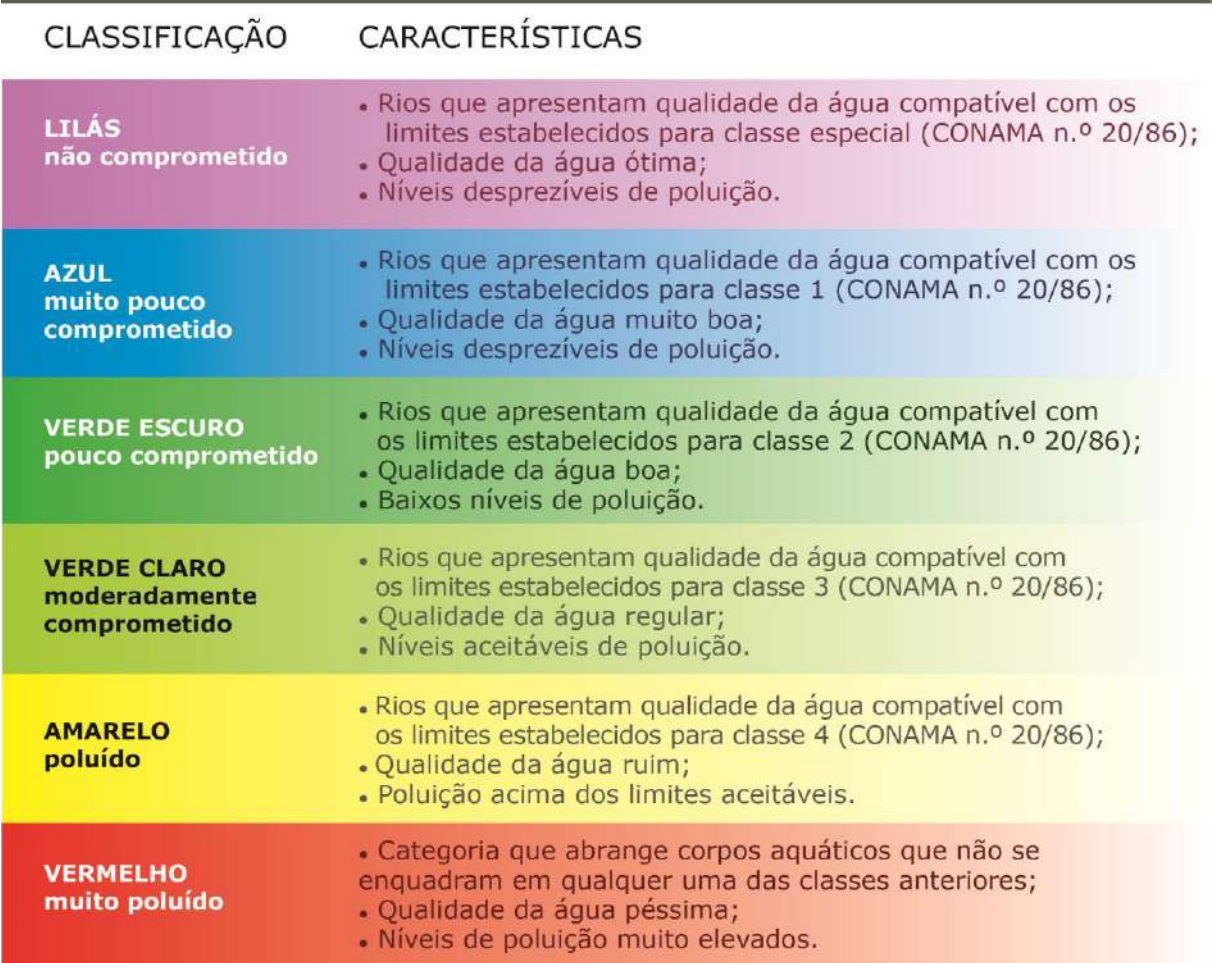

## **Fonte:** Adaptado de IAP (2002)

Para avaliar a qualidade da água com base em macroinvertebrados, utilizou-se o índice BMWP (Biological Monitoring Working Party System), criado em 1980/81, pelo National Water Council (Inglaterra), que leva em consideração a identificação dos macroinvertebrados em nível de família. Em 1988, este método foi adaptado para a Espanha e, em 2000, foi adaptado para Estado do Paraná. Este estudo levou cerca de 10 anos para ser concluído e se baseou na observação da ocorrência de famílias importantes,

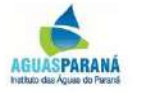

integrantes da comunidade bentônica dos rios estudados. Algumas famílias foram adicionadas por equivalência ecológica e outras por semelhança quanto ao nível de poluição. O índice BMWP reconhece 9 níveis de tolerância à poluição para diversas famílias de macroinvertebrados. Diferentes famílias de macroinvertebrados aquáticos fornecem diferentes pontuações para obtenção do índice BMWP, conforme [Figura 5.29.](#page-65-0)

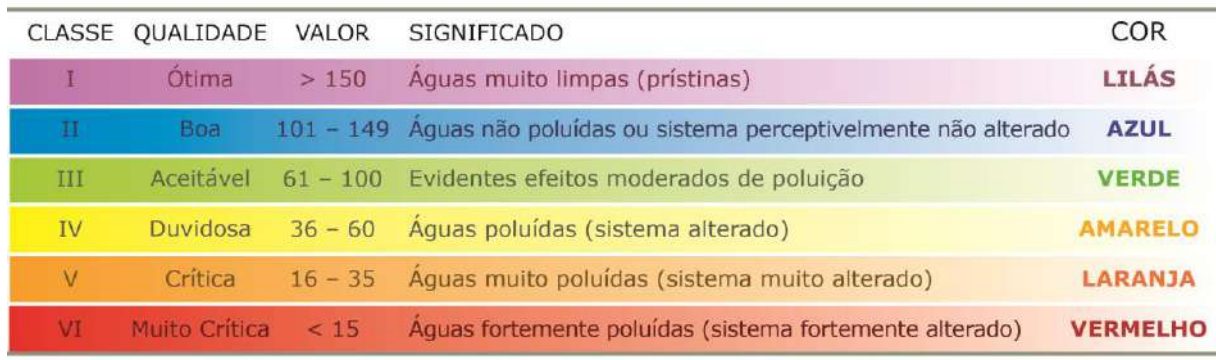

### <span id="page-65-0"></span>**Figura 5.29 – Índice BMWP**

### **Fonte:** Adaptado de IAP (2002)

O resultado desse estudo para as estações na BHL estão apresentadas para a classificação físico-química, bacteriológica e BMWP no [Quadro 5.3.](#page-65-1) Nota-se que, no geral, a qualidade da água é bastante satisfatória dentro das condições avaliadas no estudo, para a classificação físico-química, o pior resultado é para trechos pouco comprometidos, para biológica, apenas um ponto é considerado moderadamente comprometido, pior situação em relação aos outros e para a avaliação BMWP, as piores situações ficaram na classe aceitável.

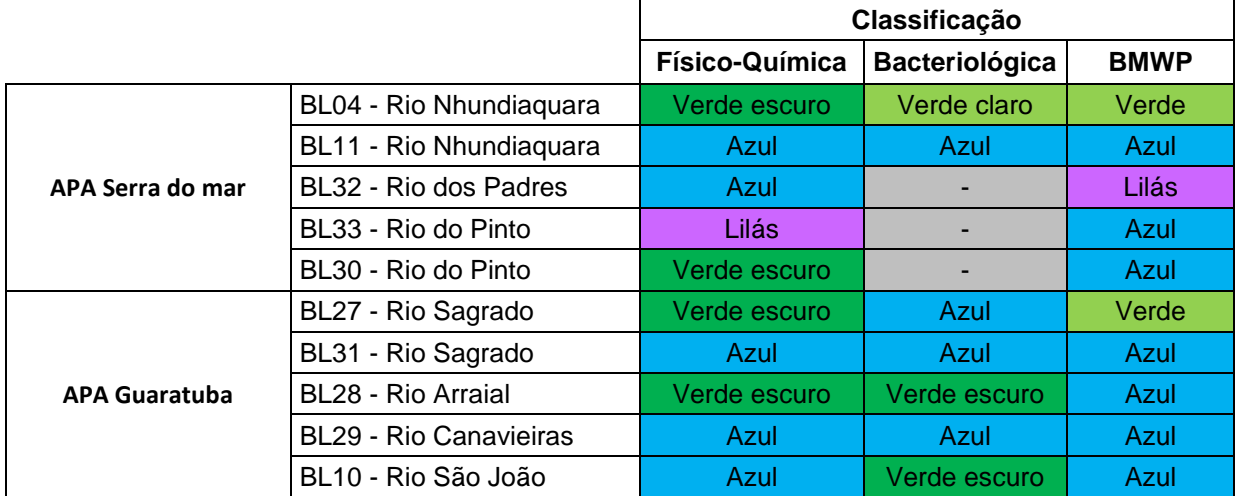

<span id="page-65-1"></span>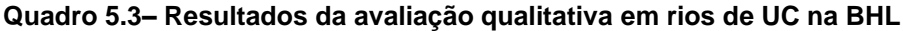

Fonte: Adaptado de IAP (2002)

cobrape

5.3.2 Índice de Qualidade de Água em Reservatórios - IQAR

O Índice de Qualidade de Água em Reservatórios (IQAR) foi desenvolvido pelo IAP com o

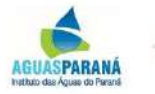

objetivo de verificar a degradação da qualidade da água em reservatórios a partir de um sistema de avaliação e classificação, de acordo com graus de comprometimento dos reservatórios (PARANÁ, 2017). Esse método tem como objetivo determinar as principais características ecológicas de cada reservatório e, também, determinar a qualidade das águas e sua tendência ao longo do tempo (IAP, 2004).

A seleção do método foi feita com base em estudos intensivos realizados em 19 reservatórios do Estado do Paraná entre 1987 e 1994, com participação da Itaipu Binacional, em 1982, e também em um estudo de caso feito em 1986, no Reservatório do Passaúna, em parceria com o governo alemão (IAP, 2004).

A partir disto, foi desenvolvida uma matriz contendo intervalos de classe dos parâmetros mais relevantes que determinam o grau de degradação da qualidade da água. Foram considerados reservatórios com diferentes características tróficas, morfométricas e hidrológicas (IAP, 2009).

A caracterização da qualidade da água foi feita com base em análise estatística multivariada para que fossem selecionadas as características mais relevantes, dentre elas destacam-se: déficit de oxigênio dissolvido, fósforo total, nitrogênio orgânico total, DQO, transparência, clorofila a, tempo de residência e profundidade média (IAP, 2009).

Com o aumento da eutrofização em muitos dos reservatórios do Estado tem-se dado maior atenção à comunidade de cianobactérias ao invés da comunidade fitoplanctônica. Isto ocorreu pelo fato de que as cianobactérias apresentam uma toxicidade potencial que pode, muitas vezes, limitar ou até impedir o uso da água para abastecimento público (IAP, 2009). A matriz desenvolvida conta com seis classes de qualidade da água, estabelecidas a partir do cálculo dos percentis 10, 25, 50, 75 e 90% de cada uma das variáveis selecionadas, conforme [Quadro 5.4.](#page-66-0)

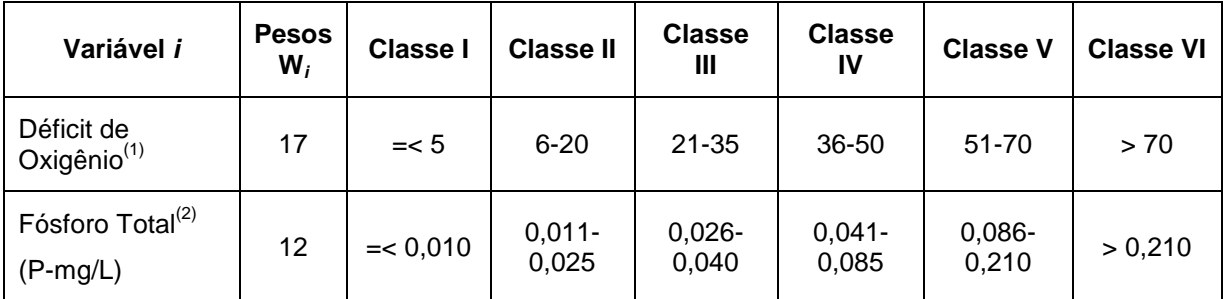

<span id="page-66-0"></span>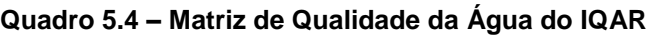

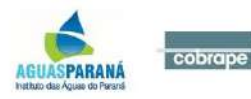

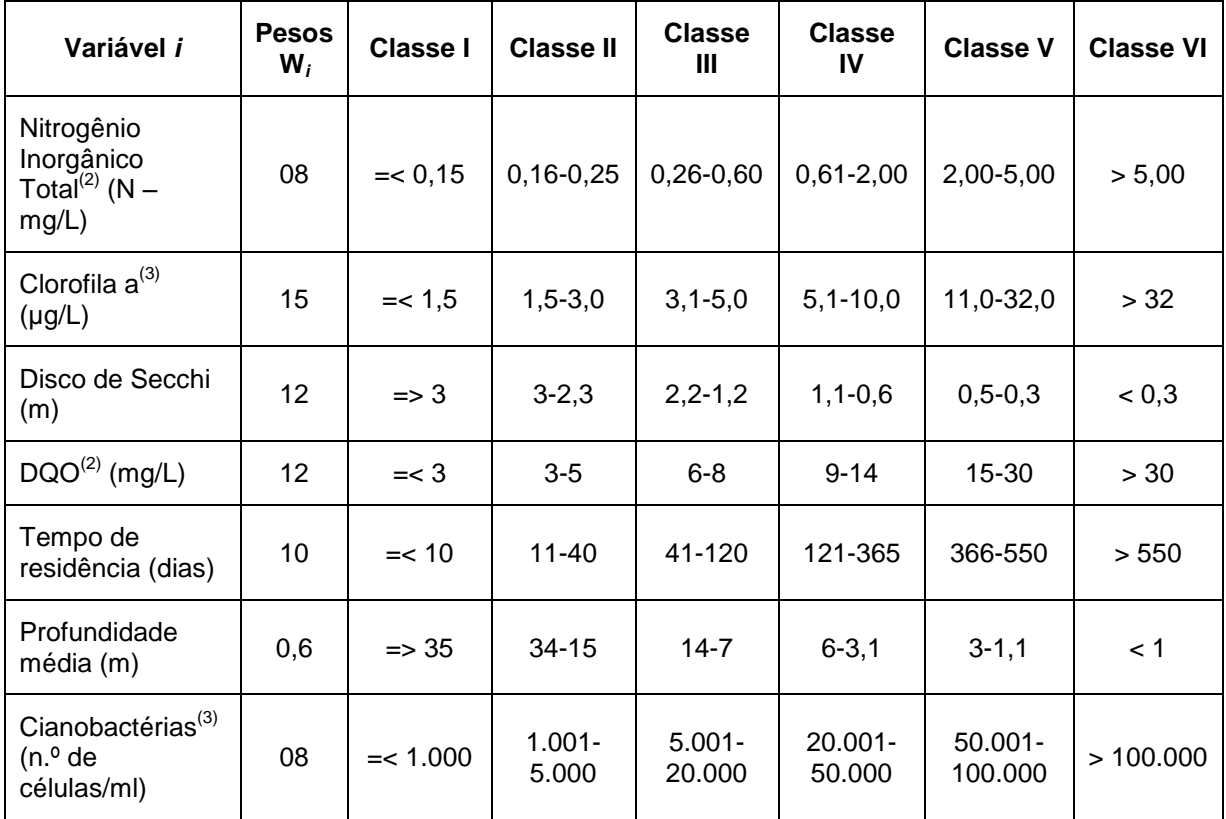

<sup>(1)</sup> Média da coluna d'água; <sup>(2)</sup> Média das profundidades I e II; <sup>(3)</sup> Concentração da profundidade I Fonte: Adaptado de IAP (2009)

A classe de qualidade da água a que pertence um reservatório é calculada por meio do IQAR, de acordo com a seguinte fórmula:

$$
IQAR = \frac{\Sigma (w_i, q_i)}{\Sigma w_i}
$$

Em que:

*w<sup>i</sup>* = pesos calculados para as variáveis *i*;

*q<sup>i</sup>* = classe de qualidade de água em relação a variável i, que pode variar de 1 a 6.

Dados coletados para campanhas de monitoramento semestral são calculados e recebem um IQAR parcial. A média de dois ou mais índices fornece o IQAR final e a determinação de qual classe cada reservatório pertence. No caso de reservatórios com mais de uma estação de monitoramento, o IQAR é calculado separadamente para cada estação, e o reservatório poderá apresentar classes de qualidade de água distintas para cada compartimento monitorado (IAP, 2009). A [Figura 5.30](#page-68-0) apresenta as características de cada uma das classes definidas para o IQAR.

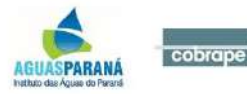

### <span id="page-68-0"></span>**Figura 5.30 – Definição das Classes de Qualidade do IQAR**

#### Classe I - Não-Impactado a Muito Pouco Degradado

Apresenta corpos de água saturados de oxigênio, baixa concentração de nutrientes, concentração de matéria orgânica muito baixa, alta transparência das águas, densidade de algas muito baixa, normalmente com pequeno terilo a casidênco das águas e/ou grande profundidade média. A qualidade de áqua é excelente/ótima.

### **Classe II - Pouco Degradado**

Apresenta corpos de áqua com pequeno aporte de nutrientes orgânicos e inorgânicos e matéria orgânica, pequena depleção de oxigênio dissolvido, transparência das águas relativamente alta, baixa densidade de algas, normalmente com pertora a acripo de residência das águas e/ou grande profundidade média. A qualidade de água é muito boa/boa.

### **Classe III - Moderadamente Degradado**

Contém corpos de água com déficit considerável de oxigênio dissolvido na coluna de água, podendo ocorrer anoxia na camada de água próxima ao fundo, em determinados períodos. Apresenta médio aporte de nutrientes e matéria orgânica, grande variedade e/ou densidade de algas (sendo que algumas espécies podem ser predominantes), tandância moderada a eutrofização, tempo de residência das águas considerável. A qualidade de água é regular/aceitável.

### **Classe IV - Criticamente Degradado a Poluído**

Apresenta corpos de água com entrada de matéria orgânica capaz de produzir uma depleção crítica nos teores de oxigênio dissolvido da coluna de áqua, aporte considerável de nutrientes, alta tendência a eutrofização, ocasionalmente com desenvolvimento macico de populações de algas, ocorrência de reciclagem de nutrientes, baixa transparência das águas associada principalmente à alta turbidez **biogênica. A partir desta claran, é paraí vel a ocorrência de mortandade de peixes em determinados** períodos de acentuado déficit de oxigênio dissolvido. A qualidade de áqua é crítica/ruim.

#### **Classe V - Muito Poluído**

Contém corpos de água com altas concentrações de matéria orgânica, geralmente com supersaturação de oxigênio dissolvido na camada superficial e depleção na camada de fundo. Apresenta grande aporte e alta reciclagem de nutrientes, corpos de água eutrofizados, com florações de algas que frequentemente cobrem **(IQARISS (50) ensões da superfície da água, o que limita a sua** transparência. A qualidade de água é muito ruim.

#### **Classe VI - Extremamente Poluído**

Contém corpos de áqua com condições bióticas seriamente restritas, resultantes de severa poluição por matéria orgânica ou outras substâncias consumidoras de oxigênio dissolvido. Ocasionalmente, ocorrem processos de anoxia em toda a coluna de água. Apresenta aporte e reciclagem de nutrientes muito altos, corpos de água hipereutróficos, com intensas florações de algas cobrindo todo o espelho d'água e eventual presença de substâncias tóxicas. A qualidade de água é péssima.

### **Fonte:** Adaptado de IAP (2009)

Para o reservatório da Vossoroca localizado no município de Tijucas do Sul, formado em

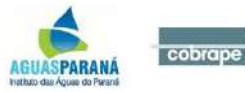

194

9 pelo represamento do Rio São João, os resultados indicam que o mesmo pode ser classificado como mesoeutrófico e considerado como moderadamente degradado. O reservatório do Guaricana, formado em 1957, apesar de estar em uma área de Mata Atlântica Relativamente preservada, pode ser classificado como eu-hipereutrófico, quando considerados os teores de fósforo total e clorofila a. Também apresenta alta concentração de matéria orgânica relacionada à alta biomassa fitoplanctônica (Classe III) (IAP, 2009). De acordo com os resultados apresentados, o reservatório do Guaricana pode ser classificado como moderadamente degradado. O [Quadro 5.5](#page-69-0) apresenta um resumo das classes de IQAR disponíveis para esses dois reservatórios localizados na BHL.

<span id="page-69-0"></span>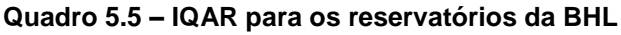

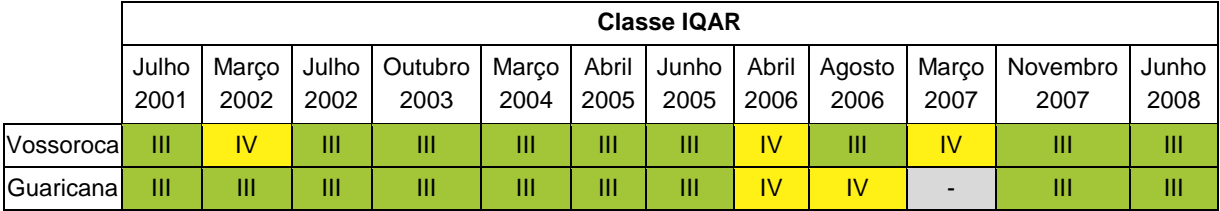

Fonte: Adaptado de IAP (2004) e IAP (2009)

## **5.4 Balneabilidade**

Segundo o Instituto Ambiental do Paraná (IAP) a balneabilidade é a característica referente à qualidade das águas com finalidade para recreação de contato primário, ou seja, todas aquelas em que há contato direto com a água. A balneabilidade de rios e mares deve ser monitorada, e os critérios de avaliação são estabelecidos na Resolução nº 274 de 2000 do Conselho Nacional do Meio Ambiente (CONAMA). Na BHL, o monitoramento da balneabilidade é de responsabilidade do IAP. Para tanto, o Instituto definiu 27 pontos de análise distribuídos pela orla e principais rios, conforme a [Figura 5.31](#page-70-0)

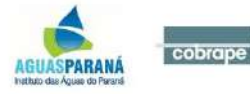

### <span id="page-70-0"></span>**Figura 5.31 – Pontos de monitoramento de balneabilidade na BHL**

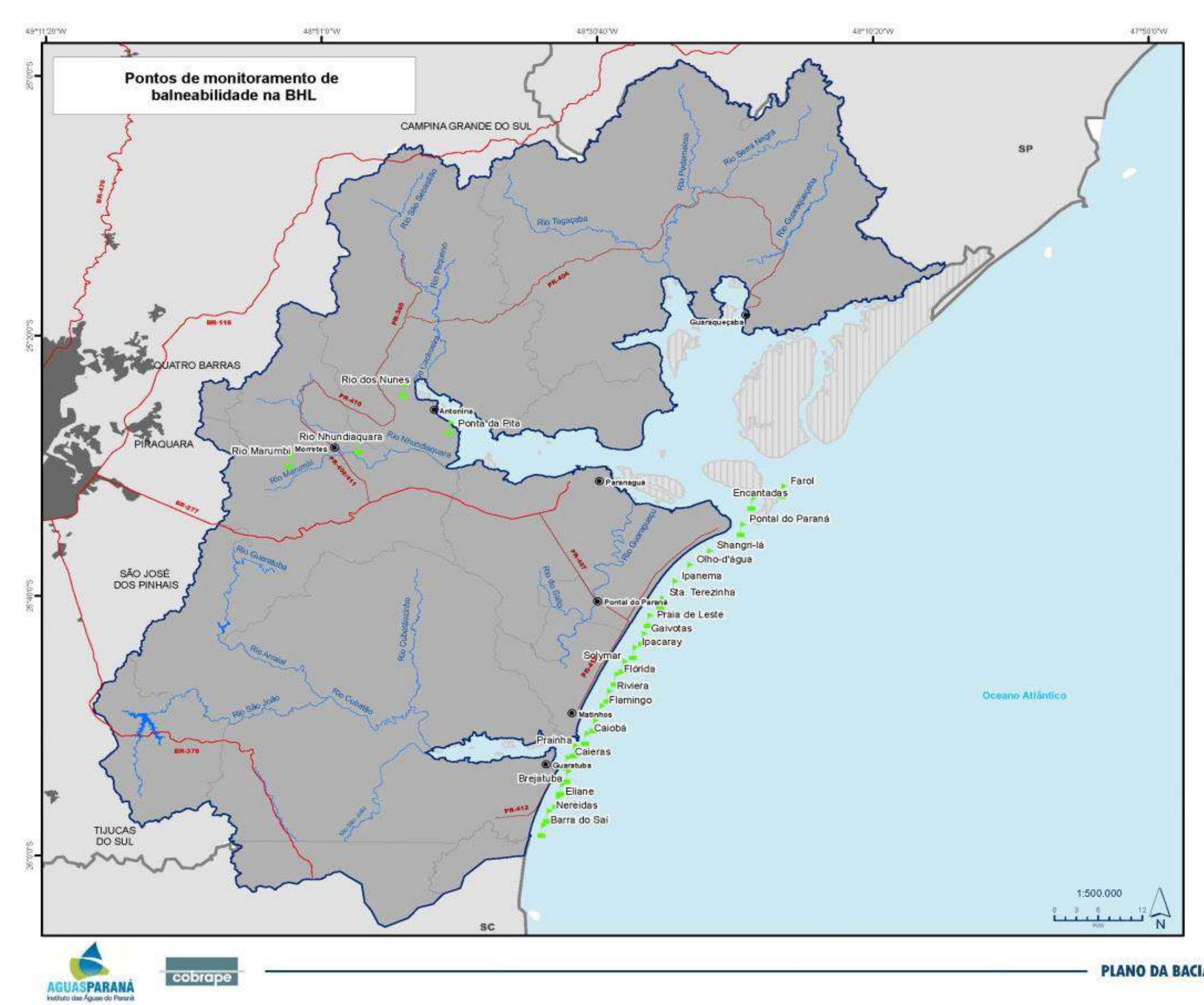

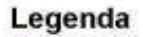

Pontos monitorados

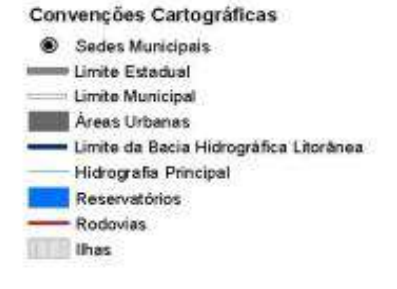

PLANO DA BACIA HIDROGRÁFICA LITORÂNEA

O IAP realiza o monitoramento apenas em períodos de alta temporada, geralmente de dezembro a fevereiro, e divulga os resultados por meio dos Boletins de Balneabilidade, no qual as águas são classificadas como própria ou imprópria para banho, de acordo com os critérios definidos pela CONAMA 274/00. A partir do resultado apresentado os pontos são sinalizados com bandeiras informativas. São realizadas análises semanais, e cada ponto de monitoramento é dividido em pontos secundários, a fim de proporcionar uma avaliação mais precisa do local.

Os boletins referentes às temporadas de 2012 a 2017 foram analisados, conforme a [Figura](#page-71-0)  [5.32.](#page-71-0) Constata-se que na temporada 2012/2013 foi observada a pior situação do período, com cerca de 63% das águas próprias para banho e 37% impróprias, passando a ter uma grande melhoria nas temporadas seguintes, obtendo o ápice da qualidade das águas na temporada de 2014/2015, onde menos de 4% das análises realizadas resultaram em águas impróprias para banho. Porém, essa realidade não se manteve, voltando a piorar na última temporada (2016/2017), na qual quase 24% das águas foram classificadas como impróprias para banho.

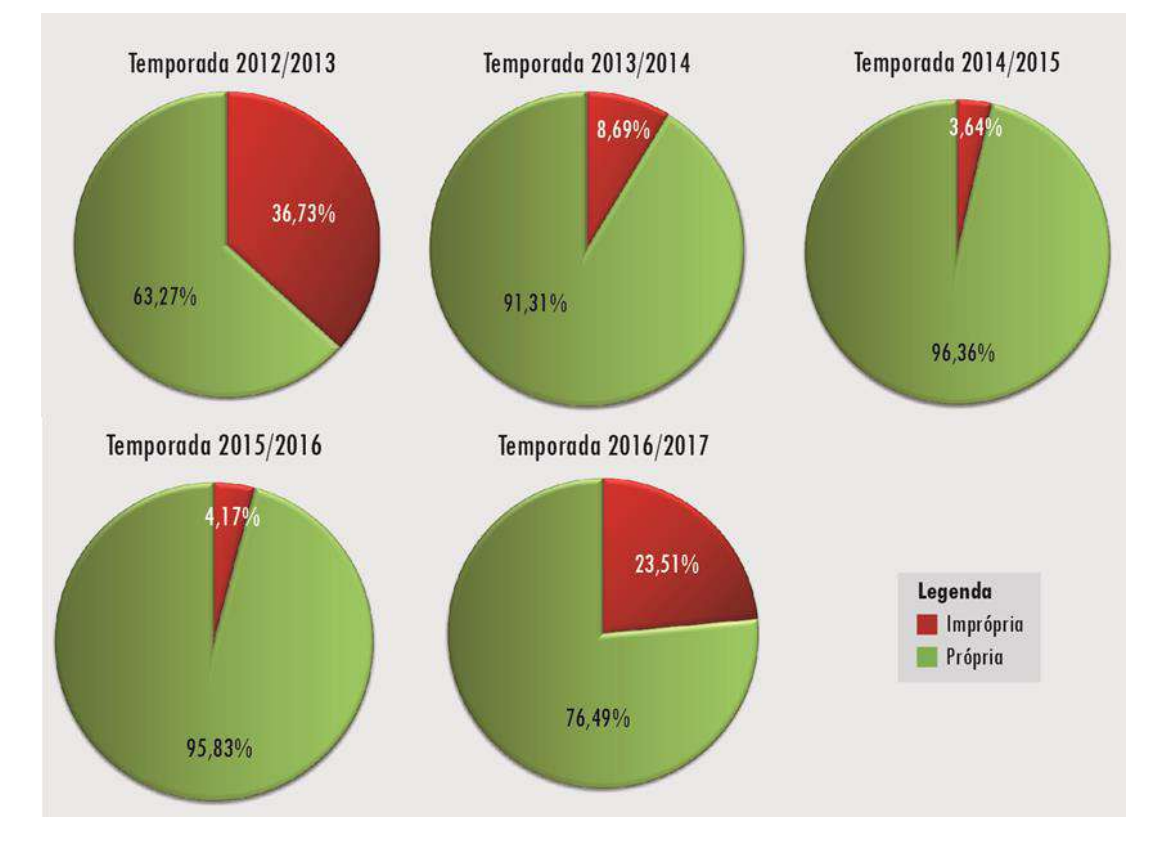

<span id="page-71-0"></span>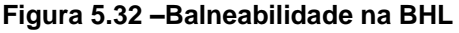

Fonte: IAP (2017)

Dos 27 pontos de monitoramento da balneabilidade na BHL, 11 estão localizados em rios ou

cobrape AGUASPARANÁ

em
foz de rios, [Quadro 5.6,](#page-73-0) nota-se que a maioria deles apresenta maior quantidade de dados impróprios para banho do que próprio. Essa situação é preocupante, visto que nesses trechos ocorre o uso da água para recreação de contato primário, que demandaria condições qualitativas que não trouxessem risco às pessoas em contato com a água. De acordo com o previsto pela Resolução CONAMA 357/05, esses trechos teriam que apresentar condições da Classe 1 ou da Classe 2. Dessa forma, na definição do enquadramento é importante considerar os mesmos e caso se verifique a necessidade, traçar ações de melhoria de qualidade nessas localidades.

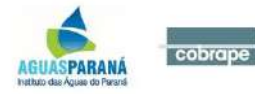

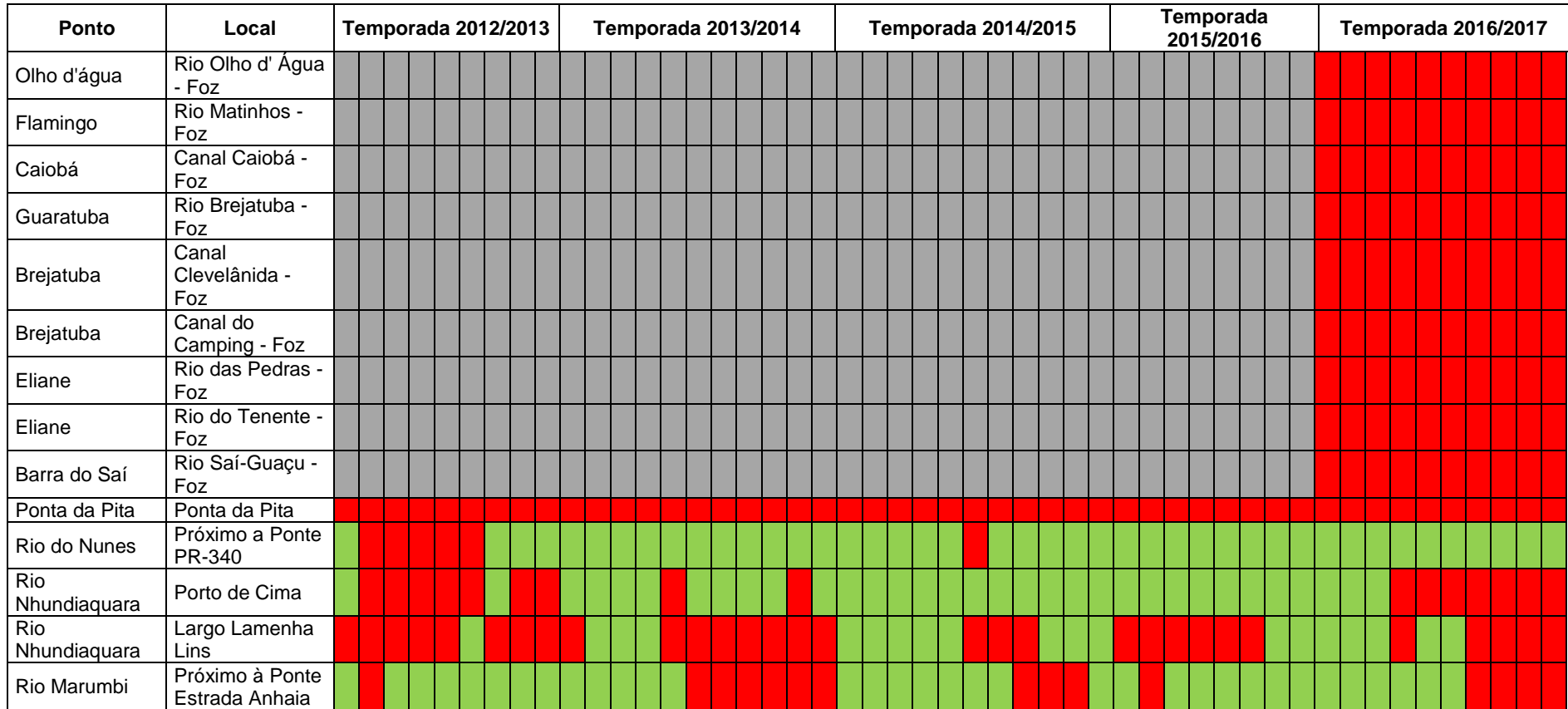

## **Quadro 5.6 – Balneabilidade nos rios da BHL**

<span id="page-73-0"></span>Legenda:

Sem medição Imprópria

Própria

Fonte: IAP (2017)

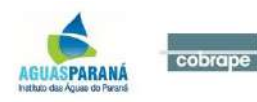

## **5.5 Cargas Poluidoras**

## 5.5.1 Metodologia de Estimativa

O uso e a ocupação do solo de uma bacia hidrográfica, bem como a maneira como os usos da água são desenvolvidos, estão diretamente ligados à qualidade da água dos corpos hídricos que integram a bacia. A partir da estimativa das cargas poluidoras geradas é possível identificar os pontos e áreas mais críticas do ponto de vista qualitativo e assim traçar medidas para se alcançar uma qualidade compatível com o desejado.

Por meio do processamento das informações disponíveis, a análise das cargas foi realizada para quatro tipologias de diferentes origens: doméstica; agrícola e uso do solo; pecuária e industrial. A [Figura 5.33](#page-75-0) mostra as fontes de poluição identificadas na bacia e utilizadas como base para a estimativa das cargas poluidoras.

A quantificação das cargas consideradas para o presente estudo foi realizada para o parâmetro demanda bioquímica de oxigênio (DBO), conforme previsto pelo termo de referência.

A base de cálculo das cargas foi trabalhada no nível das 19.382 células de análise, formadas pelo cruzamento das ottobacias nível nove da base hidrográfica do AGUASPARANÁ (2017), com os setores censitários dos municípios da bacia, traçados pelo IBGE para o ano de 2010, considerando a distribuição por 'tipo' (urbano e rural).

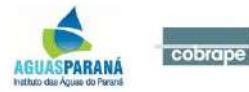

74

<span id="page-75-0"></span>**Figura 5.33 – Fontes de Poluição**

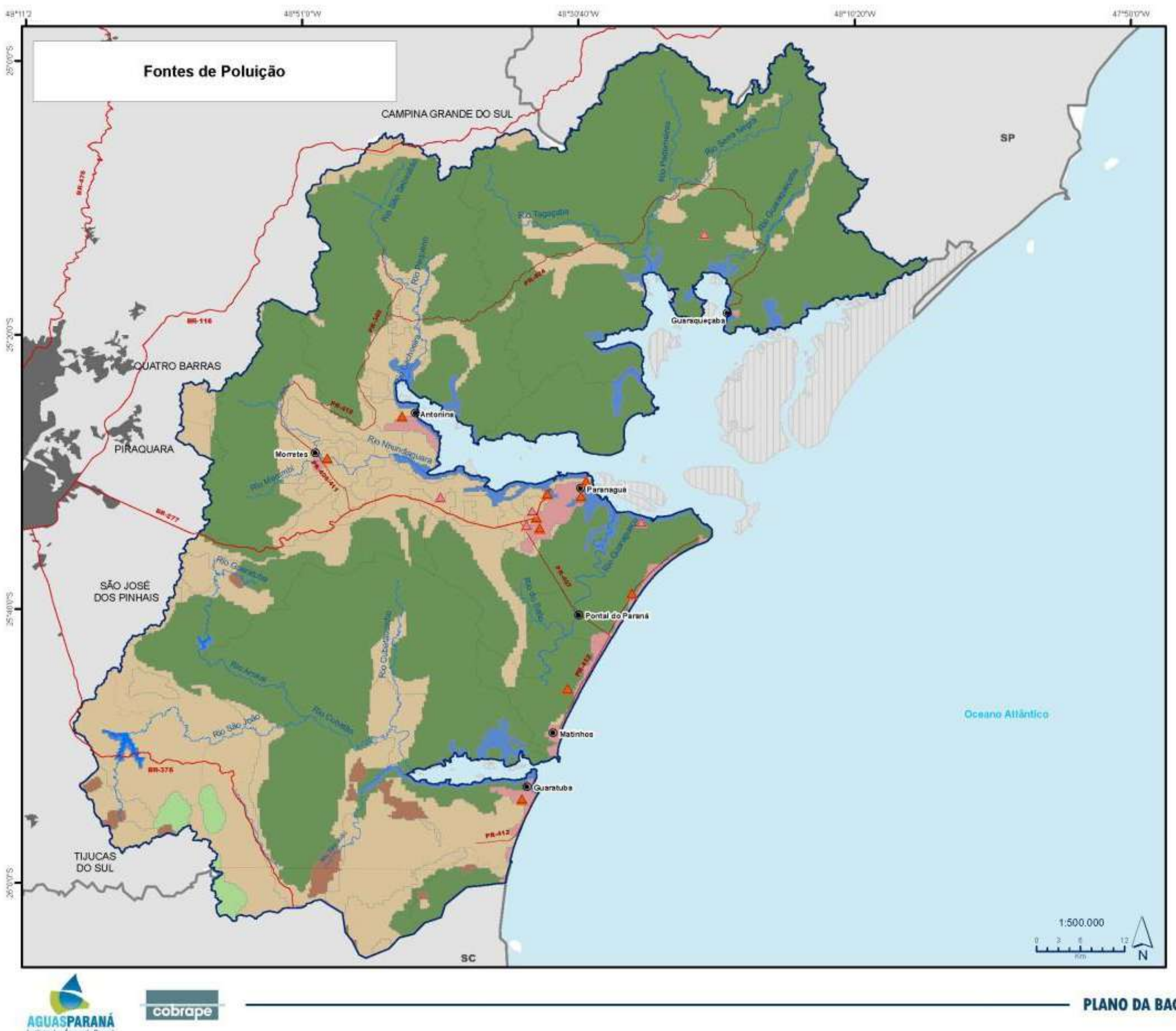

PLANO DA BACIA HIDROGRÁFICA LITORÂNEA

#### Legenda

## Fontes de Poluição

Diluição (ETE Pública)

Diluição (ETE Industrial)

Uso do solo - Fonte de Poluição Difusa

Corpo d'água continental

- Uso misto
- Uso misto
- Pastagem natural
- Silvicultura
- Vegetação florestal
- Area agrícola
- Área urbana

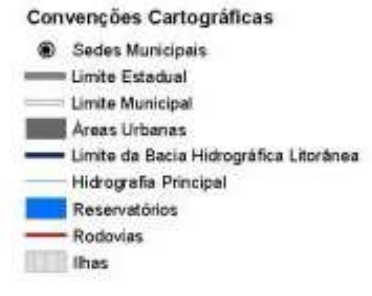

## A. Carga doméstica

O cálculo da carga de origem doméstica da situação atual tem o objetivo de quantificar as características do esgotamento sanitário observadas nos municípios da BHL, os índices utilizados foram os mesmos apresentados no *P01: Caracterização Geral*, conforme [Quadro](#page-76-0)  [5.7.](#page-76-0)

| <b>Município</b>     | <b>Prestador</b>       | Coletado e<br>tratado | Fossa<br>séptica | Coletado e<br>não tratado | <b>Sem</b><br>coleta |
|----------------------|------------------------|-----------------------|------------------|---------------------------|----------------------|
| Antonina             | <b>SAMAE</b>           | 0.00%                 | 29,40%           | 46,60%                    | 24,00%               |
| Guaraqueçaba         | <b>SANEPAR</b>         | 91,50%                | 4,40%            | 0.00%                     | 4,10%                |
| Guaratuba            | <b>SANEPAR</b>         | 68,80%                | 31,20%           | 0.00%                     | 0,00%                |
| Matinhos             | <b>SANEPAR</b>         | 52,10%                | 47,90%           | 0.00%                     | 0,00%                |
| <b>Morretes</b>      | <b>SANEPAR</b>         | 56,90%                | 24,20%           | 0.00%                     | 19,00%               |
| Paranaguá            | CAB Águas de Paranaguá | 44,00%                | 8,30%            | 26,00%                    | 21,70%               |
| Piraquara            | <b>SANEPAR</b>         | 71,30%                | 11,20%           | 0.00%                     | 17,50%               |
| Pontal do Paraná     | <b>SANEPAR</b>         | 26,00%                | 55,00%           | 0.00%                     | 19,00%               |
| Quatro Barras        | <b>SANEPAR</b>         | 70,70%                | 17,00%           | 0,00%                     | 12,30%               |
| São José dos Pinhais | <b>SANEPAR</b>         | 60,20%                | 16,90%           | 0.00%                     | 22,90%               |
| Tijucas do Sul       | Prefeitura Municipal   | 0.00%                 | 61,90%           | 7,10%                     | 31,00%               |

<span id="page-76-0"></span>**Quadro 5.7 – Informações da População e Índices de Atendimento por Município**

Fonte: Atlas Brasil de Despoluição - Tratamento de Esgoto, ANA (em andamento)

A partir da espacialização da população urbana do Censo Demográfico de 2010 nas 1.506 células de análise, foram aplicados os índices de coleta e tratamento dos municípios da Bacia, resultando na divisão de 3 parcelas populacionais:

- População com coleta e com tratamento Grupo A;
- População com coleta e sem tratamento Grupo B; e,
- População sem coleta Grupo C.

Para o cálculo da carga gerada, foram utilizados como referência os valores de contribuição *per capita* de 54 g/hab.dia para DBO (VON SPERLING, 2005). Em relação ao cálculo da carga remanescente, a análise foi realizada de forma distinta para cada um dos Grupos. Para o Grupo B, não foi considerado abatimento da carga gerada, portanto, o valor da carga remanescente é igual ao da carga gerada. Para o Grupo C, o abatimento considerou uma eficiência de remoção na ordem de 30% para DBO, de acordo com Von Sperling (2005), essa é a eficiência prevista para efluentes domésticos encaminhados a fossas sépticas. Para o Grupo A, a carga remanescente foi calculada considerando as eficiências de remoção de DBO e os padrões de cada tipo de tratamento das Estações de Tratamento de

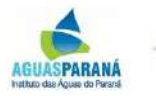

cobrape

entes (ETEs) existentes na BHL identificadas no [Quadro 5.8.](#page-77-0) As eficiências padrões foram retiradas do *Atlas Brasil de Despoluição de Bacias Hidrográficas: Tratamento de Esgotos Urbanos* (ANA, em elaboração).

| <b>Município</b>    | ETE.                    | Tratamento                                                             | Eficiênci<br>a DBO |
|---------------------|-------------------------|------------------------------------------------------------------------|--------------------|
| Guaratuba           | ETE Guaratuba           | RALF + Lagoa de Polimento + Desinfecção                                | 71%                |
| Guaraqueçaba        | ETE Guaraqueçaba        | RALF + Filtro Aerado Submerso + Decantador<br>Sec. + Desinfecção       | 65%                |
| Matinhos            | <b>ETE Matinhos</b>     | RALF + Flotação + Desinfecção                                          | 89%                |
| <b>Morretes</b>     | <b>ETE Morretes</b>     | RALF + Filtro Aerado Submerso + Decantador<br>Secundário + Desinfecção | 65%                |
| Paranaguá           | ETE Paranaguá 1         |                                                                        |                    |
|                     | ETE Paranaguá 2         |                                                                        | 84%                |
|                     | ETE Paranaguá 3         | Filtro biológico + Lodo ativado + Reator                               |                    |
|                     | ETE Paranaguá 4         | anaeróbio + Fossa séptica de sistema<br>condominial                    |                    |
|                     | ETE Paranaguá 5         |                                                                        |                    |
|                     | ETE Paranaguá 6         |                                                                        |                    |
| Pontal do<br>Paraná | ETE Pontal do<br>Paraná | RALF + Flotação + Desinfecção                                          | 65%                |

<span id="page-77-0"></span>**Quadro 5.8 – Eficiência das ETEs**

Fonte: SANEPAR (2017); Atlas Brasil de Despoluição - Tratamento de Esgoto, ANA (em andamento)

## B. - Carga Pecuária

Para a análise das cargas pecuárias, foi considerado o conceito de bovinos equivalentes, BEDA (Bovinos Equivalentes para Demanda de Água), metodologia utilizada no Plano de Aproveitamento Integrado dos Recursos Hídricos do Nordeste (SUDENE, 1980) e que vem sendo aplicada em outros estudos a nível nacional, como o Plano de Bacia do Rio Paranaíba (ANA, 2013), estadual – Plano Estadual de Recursos Hídricos de Goiás (SECIMA, 2015) e estudos locais, como no Plano de Bacia do Rio Tibagi (ÁGUASPARANÁ, 2013a); Plano de Bacia do Rio Jordão (ÁGUASPARANÁ, 2013b).

A utilização do conceito BEDA aborda a estimativa das cargas pecuárias de uma maneira simplificada, na qual não há distinção da carga gerada por tipo de animal. O cálculo mais detalhado preconiza informações de difícil obtenção, como o tipo de gado, o tipo de criação e confinamento, a existência de tratamento de efluentes e seu sistema associado. Sendo assim, a opção da análise pela abordagem do BEDA se torna condizente com a condição da disponibilidade dos dados.

O cálculo da carga gerada toma como referência o valor unitário de 10 g/BEDA.dia de DBO, conforme apresentado por Omernik (1977) no estudo do EPA (*Environmental Protection* 

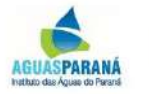

cobrape

*Age*

*ncy U.S*). Como a maior parte destas cargas fica retida no solo, e depende de escoamento superficial para atingir os cursos d'água, foi considerado um abatimento de 95% para DBO*.* Essa mesma condição foi utilizada nos estudos já citados anteriormente.

## C. – Carga agrícola e de uso do solo

A metodologia utilizada nesse estudo consistiu no cruzamento do uso do solo de cada célula com um coeficiente de exportação. Para tanto, foi realizada a espacialização do mapa de uso e ocupação do solo no nível de célula para a obtenção das áreas agrícolas, de pastagem, de florestas e urbanas, que entraram no cálculo das fontes de poluição difusa.

No que se refere ao coeficiente de exportação, é importante ressaltar que a definição de um valor para o mesmo para cada tipo de uso do solo é uma discussão recorrente em diversos estudos, uma vez que o aporte de carga difusa aos corpos hídricos é dependente do escoamento superficial da bacia que, por sua vez, apresenta um comportamento variável em função da frequência, intensidade e duração da chuva, do tipo e manejo do solo, bem como da declividade do terreno e de outros pontos. É justamente essa articulação dependente de variáveis não constantes que proporciona a discussão a cerca da temática do coeficiente de exportação, e fomenta a importância do desenvolvimento de pesquisas de campo para uma avaliação mais próxima ao que se observa no local de estudo. Uma vez que não foram identificados coeficientes de exportação específicos para a área da Bacia do rio Itapicuru, a Consultora optou por utilizar como referência os valores utilizados na elaboração de outros Planos de Bacias, dentre eles o Plano das Bacias Hidrográficas dos Rios Piracicaba, Capivari e Jundiaí (COMITÊS PCJ, 2011) para o período de 2008-2020, no Plano de Recursos Hídricos da Bacia do Rio Paranaíba (ANA, 2013) para o período de 2010 a 2030, no Plano de Bacia do Rio Tibagi (AGUASPARANA, 2013a), Plano de Bacia do Rio Jordão (AGUASPARANA, 2013b), Plano Estadual de Recursos Hídricos do Estado de Goiás (SECIMA, 2015).

Para a carga remanescente de DBO, adotou-se um abatimento de 95% sobre a carga gerada, de modo que representasse o decaimento deste parâmetro ao longo dos trechos de rio até atingir os cursos d'águas principais nas situações com menor escoamento superficial. No [Quadro 5.9](#page-78-0) são apresentados os critérios adotados para a estimativa das cargas oriundas do uso do solo.

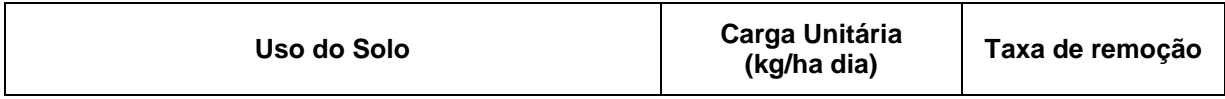

## <span id="page-78-0"></span>**Quadro 5.9 – Coeficientes de Exportação e Taxas de Abatimento para DBO**

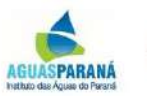

cobrape

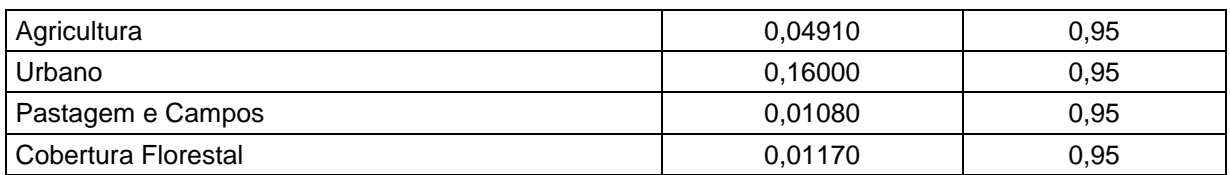

Fonte: Adaptado de COMITÊS PCJ (2011); ANA (2013); AGUASPARANA (2013a); AGUASPARANA (2013b); SECIMA (2015); Gomes *et al.* (1998).

## D. Industrial

Inicialmente, a estimativa das cargas de origem industrial foi realizada para os estabelecimentos que possuem lançamentos superiores a 1,8 m $3/h$ , identificados a partir dos dados contidos no Cadastro de Outorga de Lançamento de Efluentes do ÁGUASPARANÁ.

A carga remanescente foi obtida multiplicando-se a vazão solicitada, o lançamento horas/dia e a concentração de DBO. A eficiência do tratamento dos efluentes industriais varia de 85 a 100%. Para fins de cálculo, foi considerada uma eficiência do sistema na ordem de 85%.

É importante ressaltar que esses dados industriais podem não representar a realidade da região, devido aos poucos usuários identificados com dados possíveis de tratamento para a estimativa de cargas.

| Usuário                                        | <b>Munícipio</b> |
|------------------------------------------------|------------------|
| PSC Empreendimentos Ltda.                      | Paranaguá        |
| PSC Empreendimentos Ltda.                      | Paranaguá        |
| Subsea7 do Brasil Serviços Ltda.               | Pontal do Paraná |
| BRF S.A.                                       | Paranaguá        |
| JM Tratamento de Resíduos Ltda.                | Paranaguá        |
| J. M. Tratamentos Tratamento de Resíduos Ltda. | Morretes         |
| Fratelli Indústria e Comércio Ltda.            | Guaraqueçaba     |
| <b>COAMO Agroindustrial Cooperativa</b>        | Paranaguá        |

**Quadro 5.10 - apresenta os empreendimentos considerados na estimativa de cargas.**

Fonte: AGUASPARANÁ (2017)

## 5.5.2 Cargas Remanescentes Estimadas

Nas condições atuais, a carga estimada remanescente total de DBO para a BL foi igual a 8.622 kg/dia e foi observado que as maiores cargas de DBO ocorrem próximas às áreas urbanas e em alguns pontos isolados devido à pecuária concentrada em usuários específicos. A distribuição espacial das cargas remanescentes de DBO, por célula de análise, está representada na [Figura 5.34.](#page-80-0)

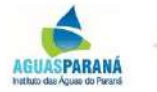

cobrape

<span id="page-80-0"></span>**Figura 5.34 – Cargas Remanescentes de DBO**

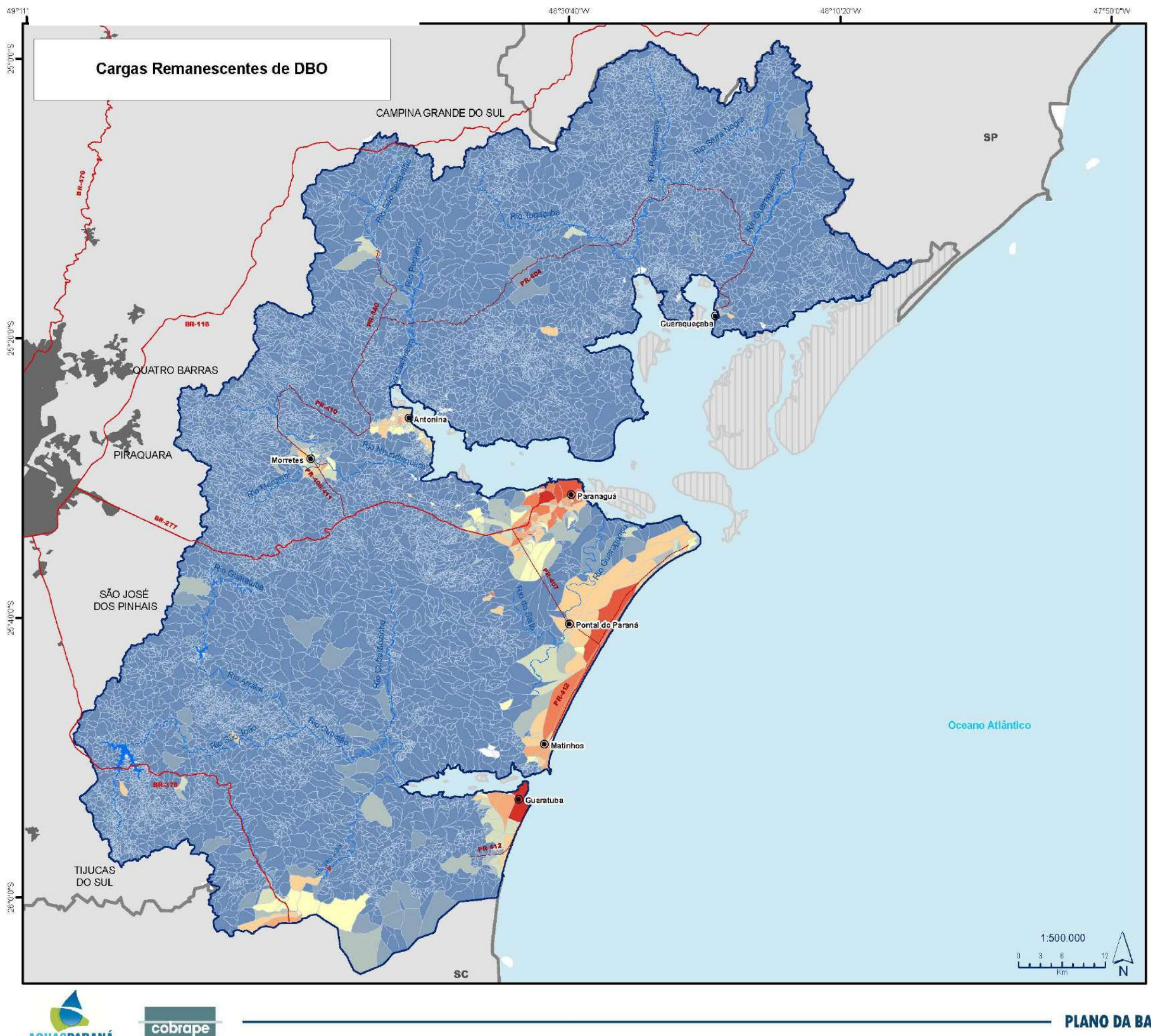

**AGUASPARANÁ**<br>Instituto das Águas do Paraná

## Legenda

Carga Remanescente (kg/dia)  $\Box$ 0,0  $\blacksquare$  0,0 - 0,5  $\blacksquare$  0,5 - 1,0  $1,0 - 3,0$  $-3,0 - 5,0$  $= 5.0 - 10.0$  $10,0 - 50,0$  $50,0 - 100,0$  $100,0 - 200,0$  $200,0 - 300,0$  $\blacktriangleright$  300,0

#### Convenções Cartográficas Sedes Municipais Limite Estadual Limite Municipal Areas Urbanas Limite da Bacia Hidrográfica Litorânea Hidrografia Principal Reservatórios Rodovias **Ilhas**

O [Quadro 5.11](#page-81-0) apresenta a distribuição das cargas remanescentes por origem, onde o peso das cargas domésticas na DBO remanescente total fica bastante evidente. Esses resultados mostram a importância do investimento em coleta e tratamento de esgoto na BHL.

| Origem                    | <b>DBO</b><br>(kg/dia) | <b>DBO</b><br>(%) |  |  |
|---------------------------|------------------------|-------------------|--|--|
| Doméstica                 | 6.986                  | 81,02             |  |  |
| Pecuária                  | 1.075,97               | 12,48             |  |  |
| Agrícola e Uso do<br>Solo | 497,03                 | 5,76              |  |  |
| Industrial                | 63,53                  | 0.74              |  |  |
| <b>Total</b>              | 8.622                  | 100               |  |  |

<span id="page-81-0"></span>**Quadro 5.11 - Cargas Remanescentes por Origem**

Da [Figura 5.35](#page-82-0) à [Figura 5.38](#page-85-0) são apresentadas as cargas remanescentes por origem para DBO, onde nota-se que o mapa referente às cargas domésticas tem uma concentração maior de valores próximos às sedes urbanas. As cargas agrícolas e de uso do solo são mais distribuídas, porém bastante baixas, as demais são concentradas, mas com exceção da pecuária em pontos específicos, normalmente não são de grande impacto.

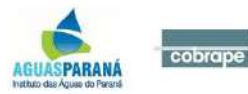

#### <span id="page-82-0"></span>**Figura 5.35 – Cargas Remanescentes Domésticas de DBO**

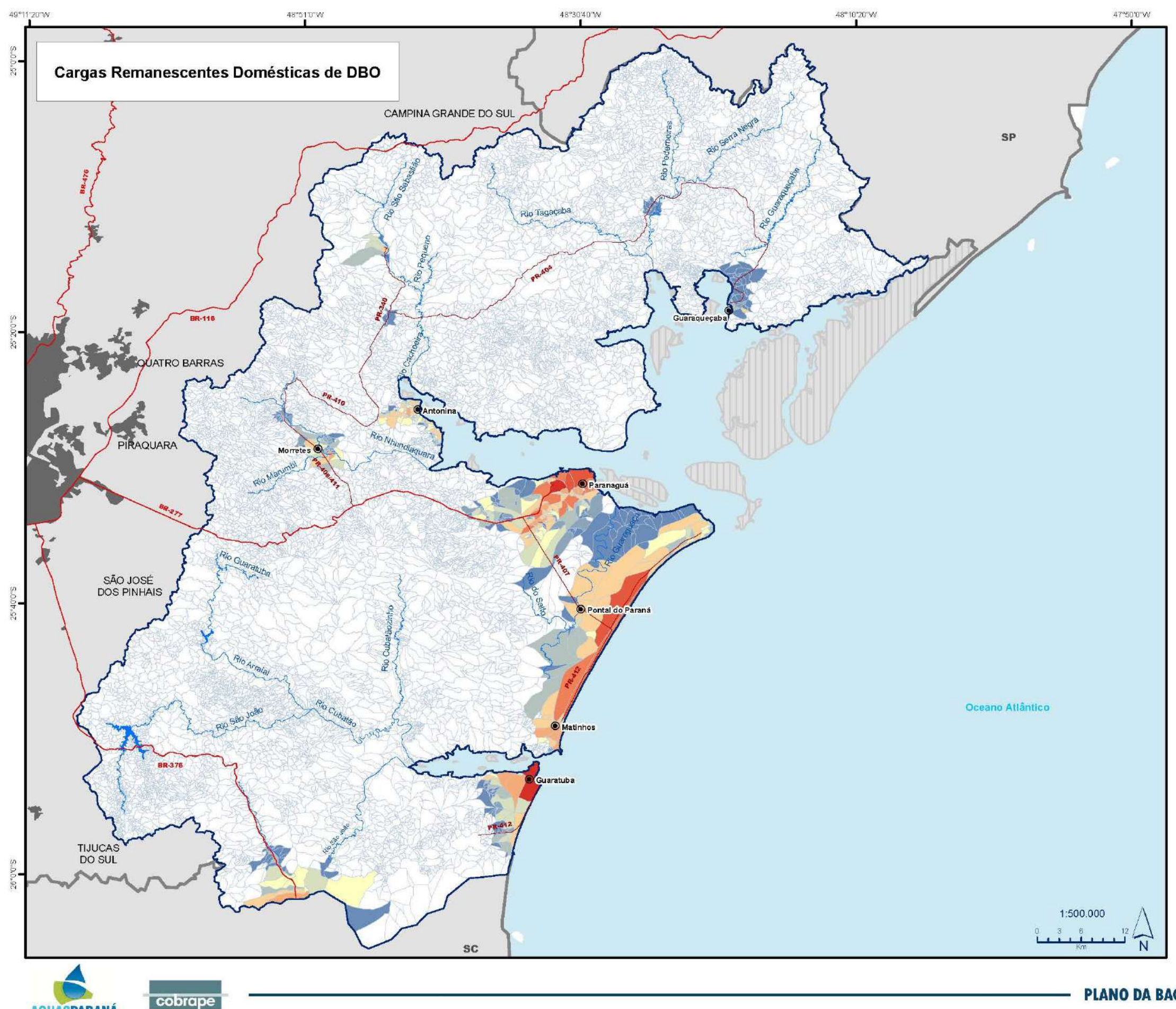

**AGUASPARANÁ** 

## Legenda

#### Carga Remanescente (kg/dia)  $\Box$ 0,0  $= 0, 0 - 0, 5$  $= 0.5 - 1.0$  $= 1, 0 - 3, 0$  $3,0 - 5,0$  $5,0 - 10,0$  $10,0 - 50,0$  $-50,0 - 100,0$  $100,0 - 200,0$  $-200,0 - 300,0$  $\blacktriangleright$  300,0

#### Convenções Cartográficas

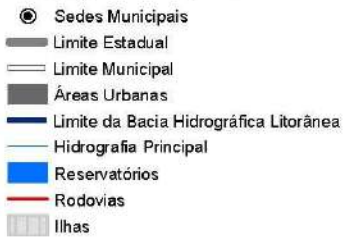

#### **Figura 5.36 – Cargas Remanescentes da Pecuária de DBO**

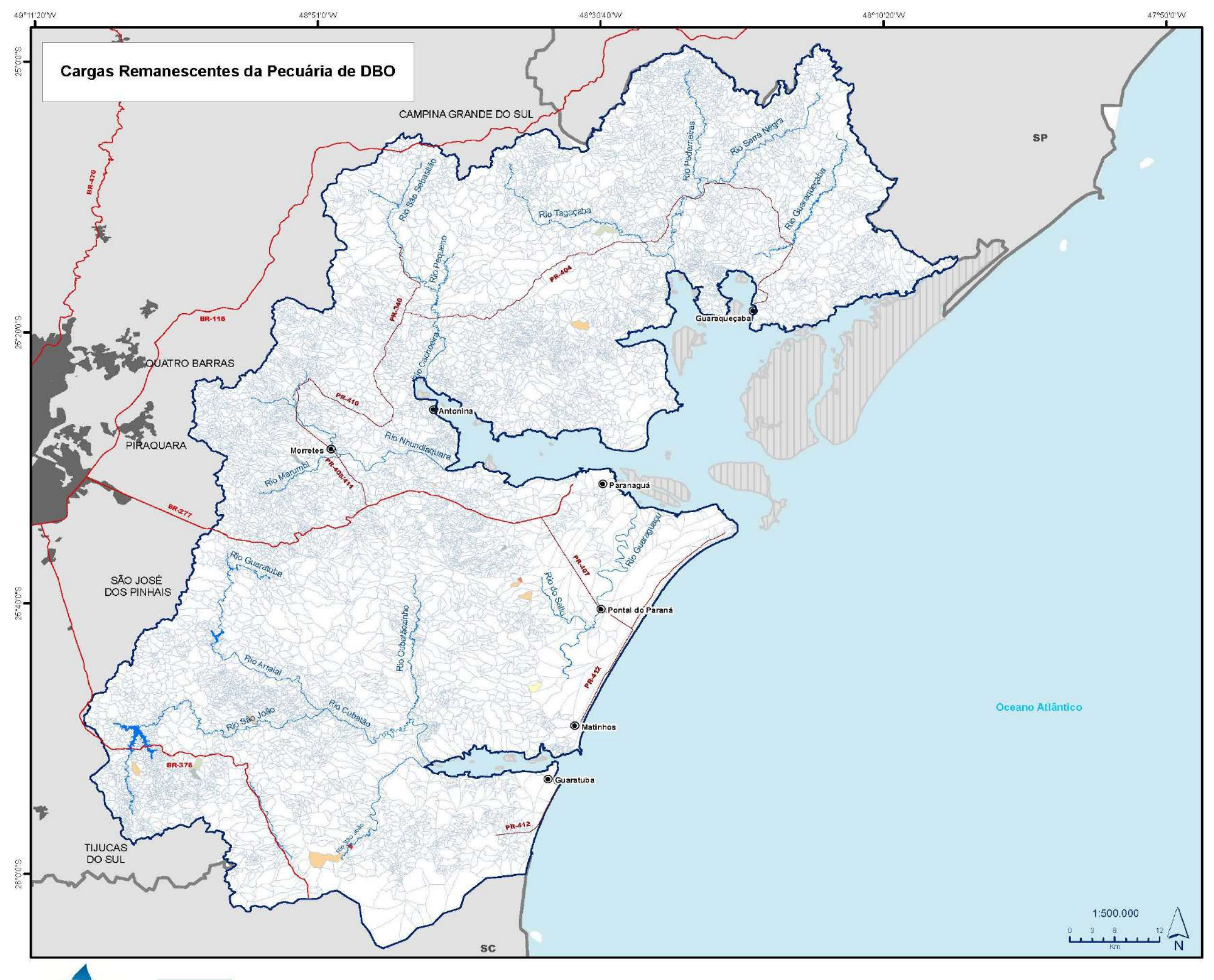

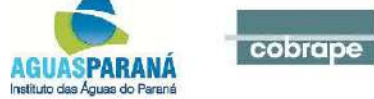

## Legenda

#### Carga Remanescente (kg/dia)

 $\Box$  0,0  $0,0 - 0.5$  $0,5 - 1,0$  $1,0 - 3,0$  $3,0 - 5,0$  $5,0 - 10,0$  $10,0 - 50,0$  $50,0 - 100,0$  $100,0 - 200,0$  $200,0 - 300,0$  $\blacksquare$  > 300,0

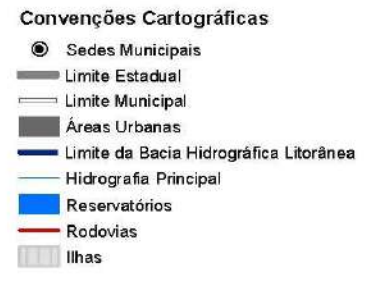

#### **Figura 5.37 – Cargas Remanescentes Agrícola e Uso do Solo de DBO**

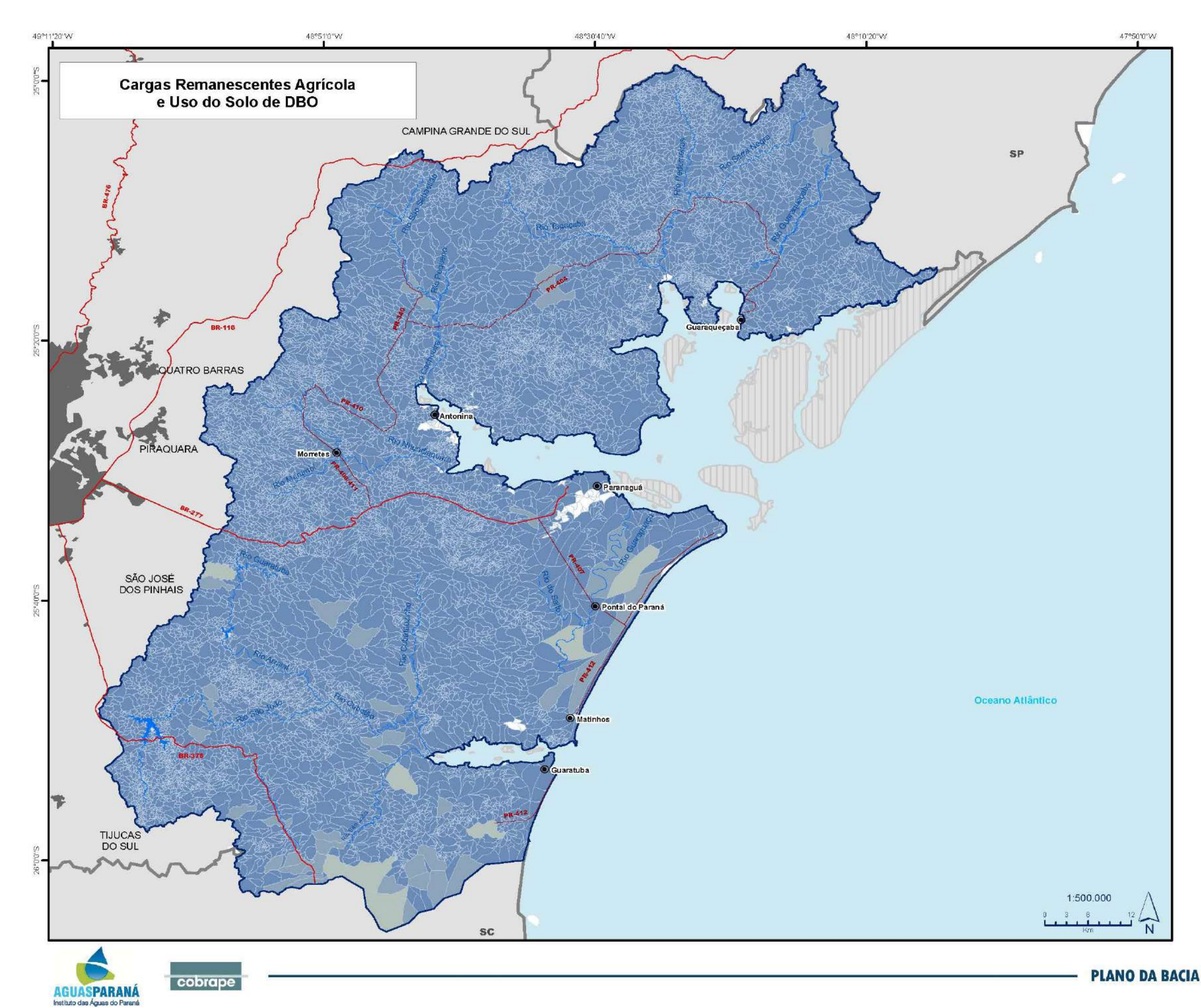

#### Legenda

Carga remanescente (kg/dia)  $\overline{\mathsf{0},\mathsf{0}}$  $-0,0 - 0,5$  $-0,5 - 1,0$  $= 1,0 - 3,0$  $-3,0 - 5,0$  $-5,0 - 10,0$  $-10,0 - 50,0$  $-50,0 - 100,0$  $-100,0 - 200,0$  $-200,0 - 300,0$  $\blacktriangleright$  300,0

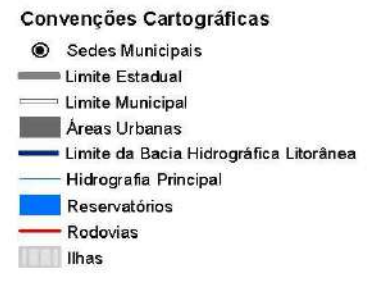

#### <span id="page-85-0"></span>**Figura 5.38 – Cargas Remanescentes Industriais de DBO**

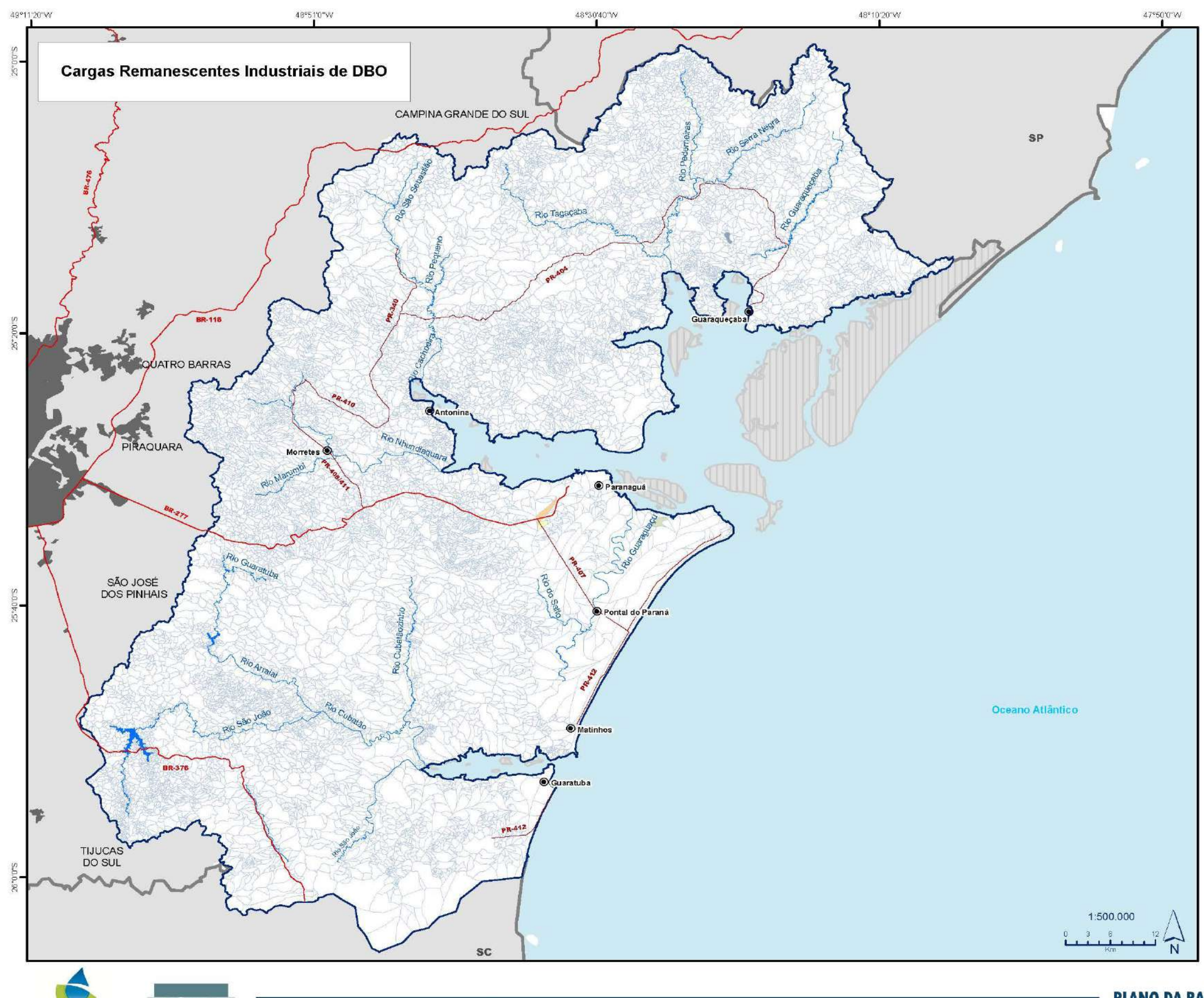

cobrape AGUASPARANÁ

PLANO DA BACIA HIDROGRÁFICA LITORÂNEA

#### Legenda

Carga remanescente (kg/dia)  $\Box$ 0,0  $0,0 - 0.5$  $\blacksquare$  0,5 - 1,0  $1,0-3,0$  $3,0 - 5,0$  $5,0 - 10,0$  $10,0 - 50,0$  $50,0 - 100,0$  $100,0 - 200,0$  $200,0 - 300,0$  $\blacktriangleright$  300,0

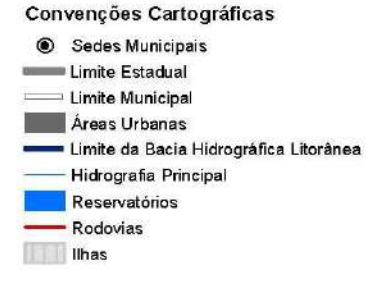

O [Quadro](#page-86-0) 5.12 resume as informações de carga remanescentes por Área Estratégica de Gestão, onde se destaca a AEG L6 como possuidora dos maiores valores de carga para DBO. Nessa AEG está localizado o município de Paranaguá, possuidor da maior população da bacia, 56% da total, que por sua vez, tem o índice de coleta e tratamento de apenas 44%, o que certamente contribui para esse destaque na carga remanescente da AEG L6.

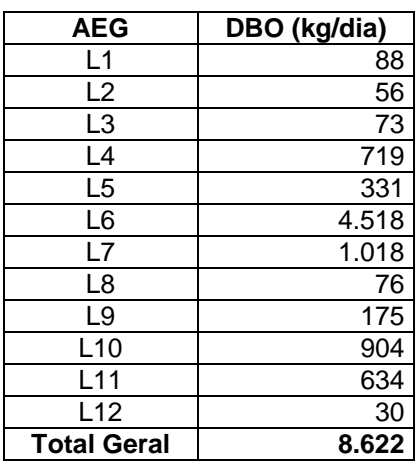

<span id="page-86-0"></span>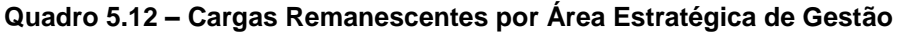

A distribuição por origem para cada AEG está apresentada no [Quadro 5.13.](#page-86-1) Nota-se novamente o destaque da AEG L6 para carga doméstica, a AEG L10 destaca-se pela carga de pecuária, maior entre todas, isso porque nessa AEG estão localizados usuários outorgados com alta vazão de captação para uso de criação animal.

|                        |                              | L1    | L <sub>2</sub> | L3    | L4                | L5    | L6     | L7    | L8       | L9              | <b>L10</b> | L11   | L <sub>12</sub> |
|------------------------|------------------------------|-------|----------------|-------|-------------------|-------|--------|-------|----------|-----------------|------------|-------|-----------------|
| <b>DBO</b><br>(kg/dia) | <b>Doméstica</b>             | 58    | 0              |       | 669               | 257   | 4.139  | 1.013 | 70       | 0               | 153        | 617   | 10              |
|                        | Agrícola e<br>Uso do<br>Solo | 29,31 |                |       | 52,58 30,76 50,78 | 68,68 | 44,53  | 5,46  |          | $5,69$   120,85 | 51.58      | 16.94 | 19.87           |
|                        | Pecuária                     | 0     | 3.46           | 42.24 | 0                 | 5.76  | 270,72 | 0     | $\Omega$ | 53.76           | 700,03     | 0     | 0               |
|                        | Indústria                    | 0,72  | 0              |       | 0                 | 0     | 62.81  | 0     | $\Omega$ | 0               | 0          |       | 0               |

<span id="page-86-1"></span>**Quadro 5.13 – Cargas Remanescentes por Origem e por Unidade de Balanço**

Uma vez que a carga remanescente de DBO é a mais alarmante e que o problema está ligado aos baixos índices de coleta e tratamento de esgoto, que são tratados em nível municipal elaborou-se o [Quadro 5.14](#page-87-0) para quantificar as cargas por município, a fim de que essa informação possa subsidiar as próximas etapas do Plano. Os municípios que não possuem carga são os que não tiveram cruzamento de população urbana com as ottobacias. O grande destaque é novamente para Paranaguá com altos valores de carga e para Antonina, que apesar de não ter população elevada, não possui índice de tratamento de esgoto. Pontal do Paraná, também tem uma contribuição significativa, porém devido ao baix

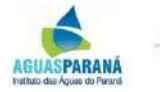

cohrane

o índice de coleta e tratamento.

| <b>Município</b>      | Carga doméstica de DBO<br>(kg/dia) | %   |
|-----------------------|------------------------------------|-----|
| Antonina              | 716                                | 10% |
| Campina Grande do Sul | 0                                  | 0%  |
| Guaratuba             | 643                                | 9%  |
| Guaraqueçaba          | 50                                 | 1%  |
| <b>Matinhos</b>       | 624                                | 9%  |
| <b>Morrestes</b>      | 194                                | 3%  |
| Paranaguá             | 3.942                              | 56% |
| Piraquara             | 0                                  | 0%  |
| Pontal do Paraná      | 670                                | 10% |
| <b>Quatro Barras</b>  | 0                                  | 0%  |
| São José dos Pinhais  | 0                                  | 0%  |
| Tijucas do Sul        | 0                                  | 0%  |
| Campo Alegre          | 0                                  | 0%  |
| Garuva                | 147                                | 2%  |
| Itapoá                | 0                                  | 0%  |

<span id="page-87-0"></span>**Quadro 5.14 – Cargas Remanescentes Domésticas por Município**

## 5.5.3 Concentrações na Condição Atual

A partir das cargas remanescentes estimadas e da vazão de referência para o enquadramento, Q95%, foram estimadas as concentrações de DBO por trecho de rio a fim de estimar a condição atual em relação às classes de qualidade da água, de acordo com a CONAMA 357/05. A identificação de trechos críticos já no início do Plano contribuirá para a base de discussões do enquadramento nas próximas etapas.

Para a estimativa das concentrações foi utilizado um modelo de qualidade da água desenvolvido para o Atlas *Brasil de Despoluição de Bacias Hidrográficas: Esgotos Urbanos*  (ANA, *em andamento*) com as adequações necessárias para a aplicação do mesmo na BHL. Esse modelo considera o acúmulo de cargas de montante para jusante, bem como o decaimento das mesmas entre os trechos.

O abatimento da carga de DBO é feito através da solução analítica de decaimento de primeira ordem, como apresentado por Von Sperling (2007):

$$
C=C_0e^{-k_d t}
$$

onde:

*C* é a concentração da substância (mg/l) no tempo *t*;

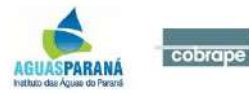

*C<sup>0</sup>* é a concentração inicial da substância (mg/l);

 $k_d$  é o coeficiente de decaimento (d<sup>-1</sup>); e,

*t* é o tempo (dias).

Para a definição do coeficiente de decaimento de DBO, considerou-se que quanto maior a concentração de matéria orgânica, mais rápido ocorre a decomposição da mesma. Dessa forma, onde as concentrações de montante são inferiores a 5 mg/L, o valor estabelecido no trecho é de 0,15 d $^{-1}$  e quando superior a 5 mg/L, de 0,25 d $^{-1}$ .

As concentrações obtidas estão apresentadas na [Figura 5.39.](#page-89-0) Alguns trechos foram omitidos do mapa, para facilitar a visualização, porém todos eles apresentam qualidade da água equivalente a Classe 1, que é predominante na BHL. Isso indica boas condições de qualidade da água, compatível com os dados monitorados analisados e citados anteriormente. Contudo, observa-se trechos com qualidade relativa à Classe 3 e Classe 4, que são águas comprometidas e que não serve para os usos mais exigentes. Esses trechos mais críticos, por assim dizer, localizam-se majoritariamente nas áreas urbanas dos municípios e em alguns pontos isolados, sendo que estes são oriundos de altas cargas de pecuária. Dessa forma, já se tem um destaque das áreas que deverão ser analisadas mais cuidadosamente nas próximas etapas do Plano.

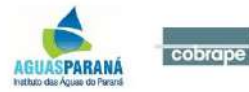

#### <span id="page-89-0"></span>**Figura 5.39– Concentrações de DBO por ottobacias e Classe equivalente**

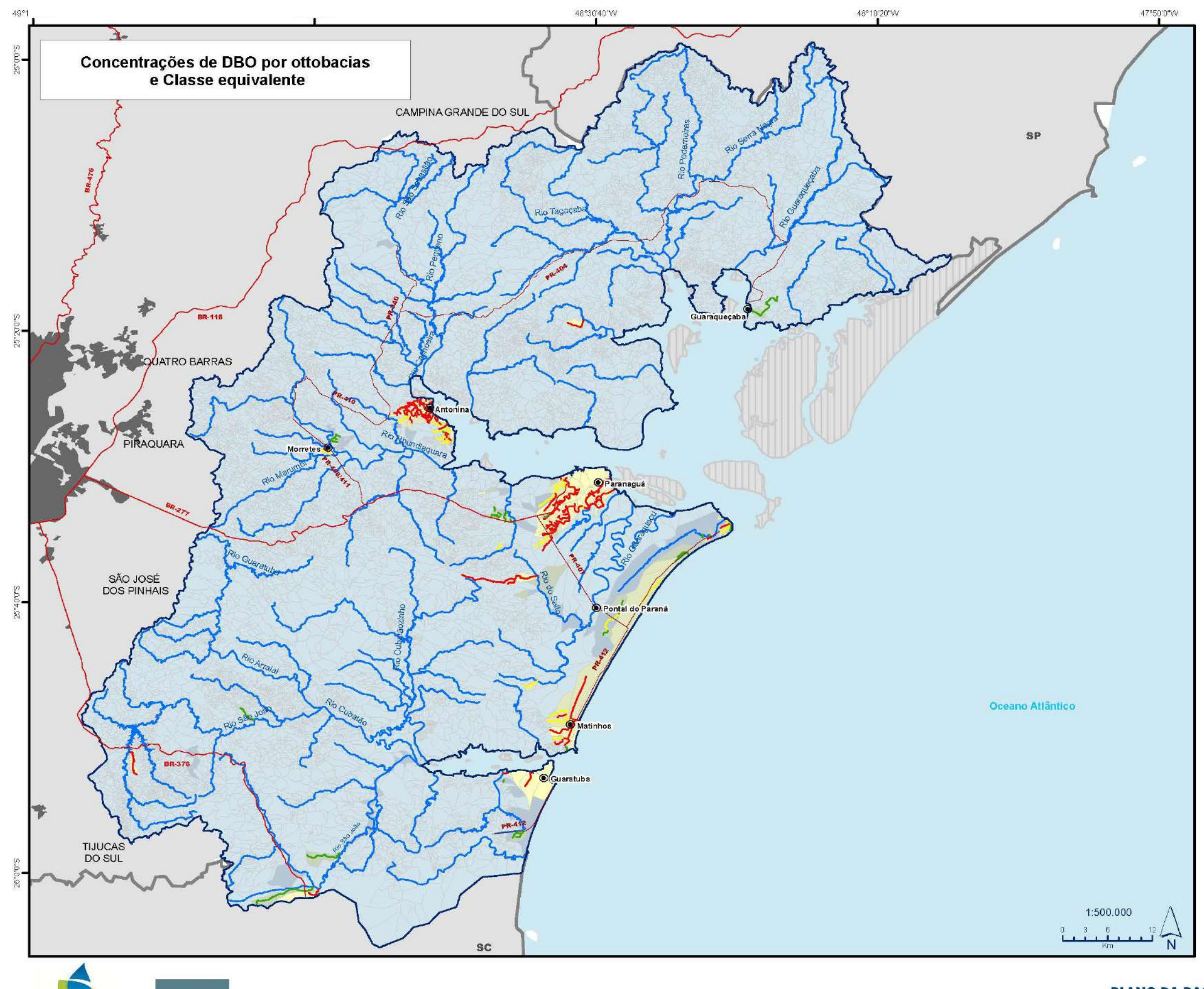

cobrape **AGUASPARANÁ**<br>Instituto das Aguas do Paraná

## Legenda

## Classe (CONAMA 357/05)

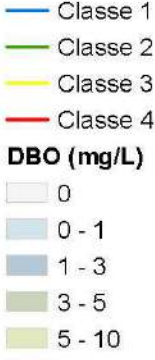

 $\vert$  > 10

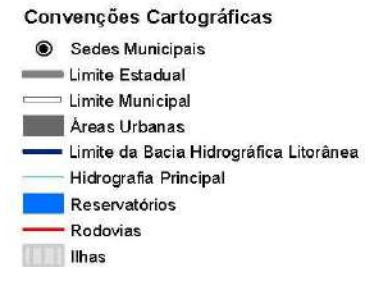

## **6 QUALIDADE DA ÁGUA SUBTERRÂNEA**

De acordo com os dados do SIAGAS (Sistema de Informações de Águas Subterrâneas), existe na BHL o total de 132 poços, desses, poucos possuem informações qualitativas, dentre as informações deste gênero, têm-se: 52 referentes à condutividade, 6 a cor, 2 a temperatura, 10 a turbidez e 16 à aspecto natural. Nenhum dos poços possui simultaneamente mais que duas dessas informações, dificultando a elaboração de um diagnóstico consistente.

Dada a carência de dados, foram compilados estudos existentes sobre água subterrânea a fim de dar uma percepção da qualidade da mesma na BHL.

No livro Aquíferos do Estado do Paraná (ROSA FILHO *et al.*, 2001) a avaliação da qualidade das águas do aquífero costeiro foi baseada em 114 análises físico-químicas, nas quais os índices de erro se mantiveram abaixo de 5%. Concluiu-se que o Aquífero Costeiro é o que apresenta águas de pior qualidade para consumo humano, o que se deve à influencia do ambiente marinho, tanto pela alteração das águas de recarga que podem se tornar salinizadas em função de aerossóis marinhos, como também pela influencia de cunhas salinas. A topografia plana ou quase plana também não favorece o escoamento mais rápido das águas superficiais e freáticas, facilitando a acumulação de matéria orgânica e outros resíduos. Além disso, toda a ocupação turística da orla oceânica se faz na ausência de sistemas de coleta e tratamento de águas usadas.

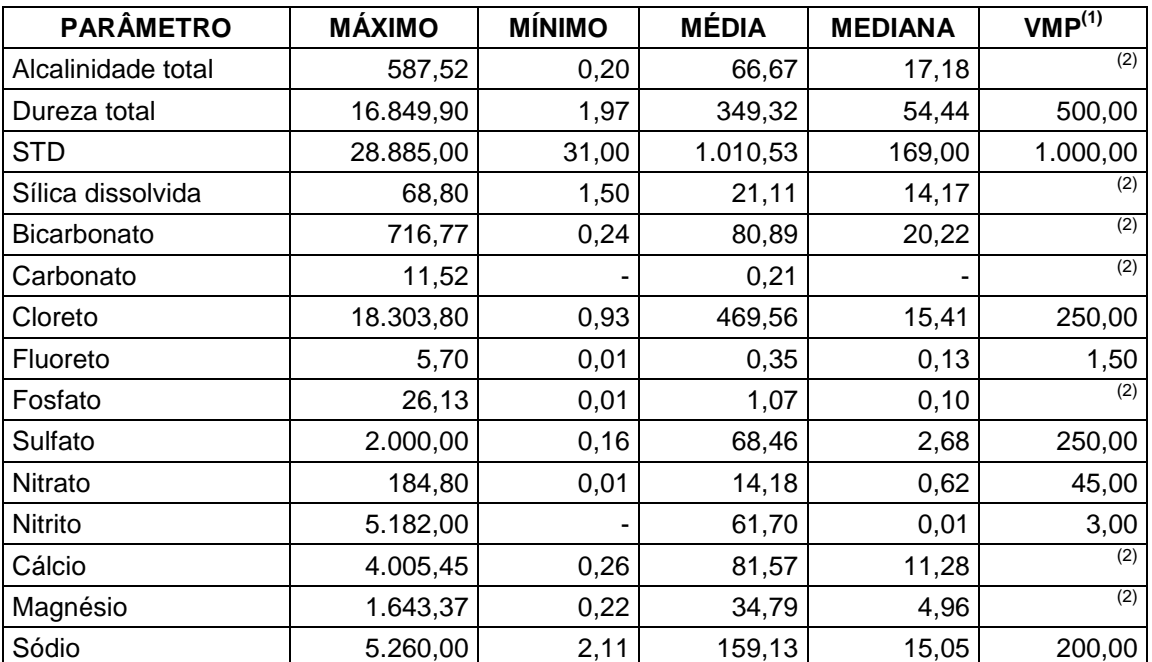

No quadro abaixo, Quadro 5.15, é apresentado um resumo estatístico dos parâmetros químicos da água desse aquífero monitorados para o estudo.

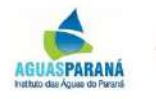

cohrane

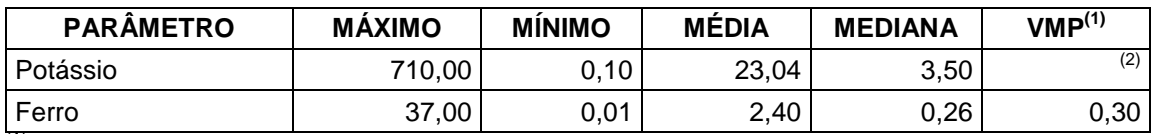

 $(1)$  VMP (valor máximo permitido), VMP não especificado,  $(-)$  é zero

Fonte: ROSA FILHO *et al.* (2011)

Os valores máximos encontrados na água captada em vários poços ultrapassam os valores máximos permissíveis. Ainda segundo os autores, isso ocorre devido à fragilidade desse tipo de aquífero, que está suscetível a contaminação de origem natural, pelas águas do mar, bem como de origem antrópica.

No que se refere à aptidão das águas, o estudo mostrou que não são raros os poços perfurados nas areias dos depósitos litorâneos cuja qualidade das águas não é adequada ao consumo humano. Sob este aspecto, a maior influencia está diretamente relacionada à infiltração de efluentes domésticos, especialmente nas áreas onde inexiste rede de esgoto. Neste caso específico, verificam-se teores de nitratos acima de 50 mg/L. Um outro fator limitante para o aproveitamento das águas para fins de consumo humano é o elevado teor de ferro total que, via de regra, está associado a níveis argilosos ricos em matéria orgânica ou ferríferos. Este tipo de problema, todavia, pode ser minimizado através da diluição com águas superficiais. As águas desse aquífero freático raso apresentam, em geral, um risco de sódio baixo, embora em alguns casos seja médio e forte, e um risco de salinidade baixo e médio. Para fins de usos na irrigação, portanto, essas águas devem ser usadas com restrições.

Na série histórica Bacias Hidrográficas do Paraná (PARANÁ, 2010) a unidade aquífera costeira está descrita como de grande vulnerabilidade de contaminação em regiões rurais e, em áreas urbanas, a baixa infraestrutura de esgotos e drenagem, juntamente com a predominância dos lixões como destino final dos resíduos sólidos domésticos são os principais potenciais contaminantes da bacia.

Os índices de qualidade da água – IQA demonstram a predominância das qualidades boa e razoável. Por outro lado, não há uma tendência definida de melhora ou piora da qualidade ao longo do tempo, conforme indicam as séries históricas nos últimos 15 anos. Ainda de acordo com o livro, de uma maneira geral, os parâmetros utilizados para a avaliação da qualidade das águas situam-se dentro dos limites das respectivas classes. Cita-se ainda que o IAP tem realizado testes de toxidade periodicamente e os resultados demonstram que não há restrições para utilização dessas águas para abastecimento público e industrial, irrigação e dessedentação de animais.

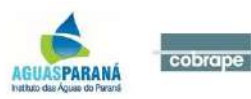

## **REFERÊNCIAS BIBLIOGRÁFICAS**

ANA. Agência Nacional de Águas. Panorama da Qualidade das Águas Superficiais do Brasil 2012. Brasília: ANA, 2012.

ANA. Agência Nacional de Águas. Tomo III Prognóstico da Bacia Hidrográfica do Rio Paranaíba. In: *Plano de Bacia Hidrográfica do Rio Paranaíba*. Colaboradora: Cobrape – Cia. Brasileira de Projetos e Empreendimentos. Brasília. DF, 2013.

ANA – Agência Nacional de Águas. Conjuntura dos Recursos Hídricos no Brasil, 2013. Brasília. Distrito Federal

ANA – Agência Nacional de Águas. UGRH Paranapanema. Diagnóstico – Avaliação Quantitativa e quantitativa das águas subterrâneas, 2014. Brasília. Distrito Federal

ANGULO. R.J. Geologia da planície costeira do Estado do Paraná. 334p. Tese (Doutorado). Instituto de Geociências. Universidade de São Paulo, São Paulo, 1992.

ANGULO. R. J. Ambientes de sedimentação da planície costeira com cordões litorâneos no Estado do Paraná. Boletim Paranaense de Geociências, Curitiba, nº 40, p.69-114, 1992.

ANGULO. R.J. Caracterização e reavaliação da Formação Alexandra (Terciário) e de sedimentos continentais associados a vertentes do litoral do Estado do Paraná, Brasil. Anais da Academia Brasileira de Ciências, Rio de Janeiro, nº 67, v.4, p.443-463, 1995.

AGUASPARANÁ. Instituto das Águas do Paraná. P05: Programa de Efetivação do Enquadramento. *In*: Plano de Bacia Hidrográfica do Rio Tibagi. Colaboradora: Cobrape – Cia. Brasileira de Projetos e Empreendimentos. Curitiba-PR, 2013a

AGUASPARANÁ. Instituto das Águas do Paraná. P05: Programa de Efetivação do Enquadramento. *In:* Plano de Bacia Hidrográfica do Rio Jordão. Colaboradora: Cobrape – Cia. Brasileira de Projetos e Empreendimentos. Curitiba-PR, 2013b

BUISHAND, T. A. (1984). Tests for Detecting a Shift in the Mean of Hydrological Time Series. *In* Journal of Hydrology, nº 73

CASTRO, J.C.; BORTOLUZZI, C.A.; CARUSO Jr., F.; KREBS, A. S. Coluna White: Estratigrafia da Bacia do Paraná no Sul do Estado de Santa Catarina - Brasil. Florianópolis: Secretaria de Estado de Tecnologia, Energia e Meio Ambiente, 1994. 1 v. (Série Textos Básicos de Geologia e Recursos Minerais de Santa Catarina, 4).

CETESB – Companhia Ambiental do Estado de São Paulo. Significado Ambiental e

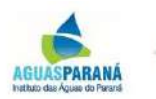

cobrape

Sanitário das Variáveis de Qualidade das Águas e dos Sedimentos e Metodologias Analíticas e de Amostragem. *In:* Relatório de Qualidade das Águas Superficiais do Estado de São Paulo – Apêndice A. p. 10-12. 2009.

COBRAPE- Cia Brasileira de Projetos e Empreendimentos. 2009. Elaboração do Atlas Sul – Abastecimento Urbano de Água – Relatório Final – Tomo IV – Estudos de Hidrogeologia.

COMITÊS PCJ. *Comitês* das Bacias Hidrográficas dos Rios Piracicaba, Capivari e Jundiaí e Comitê da Bacia Hidrográfica dos Rios Piracicaba e Jaguari. Plano das Bacias Hidrográficas dos Rios Piracicaba, Capivari e Jundiaí. 2011.

CONAMA. Resolução nº 274 de 29 de novembro de 2000. Define os critérios de balneabilidade em águas brasileiras.

CONAMA. Resolução nº 357 de 17 de março de 2005. Dispõe sobre a classificação e diretrizes ambientais para o enquadramento dos corpos de águas superficiais, bem como estabelece as condições e padrões de lançamentos de efluentes.

CONAMA. Resolução nº 430 de 13 de maio de 2011. Dispõe sobre as condições e padrões de lançamento de efluentes, complementa e altera a Resolução nº 357 de 17 de março de 2005, do Conselho Nacional de Meio Ambiente – CONAMA.

COLLISCHONN, W. & TASSI,R. Apostila- Introduzindo Hidrologia. Instituto de Pesquisas Hidráulicas (IPH/UFRGS).

COSTA, W. D. Avaliação de Reservas, Potencialidade e Disponibilidade de Aquíferos. In: Congresso Brasileiro de Águas Subterrâneas, 10., 1998. São Paulo, São Paulo. Anais

CPRM – Cia. de Pesquisa de Recuros Minerais. Hidrogeologia – Conceitos e Aplicações – 3ª edição, 812p. 2008.

CPRM – Cia. de Pesquisa de Recursos Minerais. Coluna White. [www.cprm.gov.br;](http://www.cprm.gov.br/) consultado em 05/2017

DEVORE, J. L. Probability and Statistics for Engineering and the Sciences. Cengage Learning, 1991.

GOMES, M. C. A. D. A.; PEREZ, L. S. N.; CURCIO, R. L. S. Avaliação da poluição por fontes difusas afluentes ao reservatório Guarapiranga. São Paulo: SMA – Secretaria de Meio Ambiente de São Paulo. São Paulo. SP, 1998.

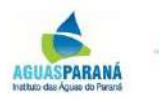

GOVERNO DO ESTADO DO PARANÁ. Bacias Hidrográficas do Paraná – Séries Históricas. Curitiba, 2015.

GRAYSON, R. B.; ARGENT, R. M.; NATHAN, R. J.; MCMAHON, T. A.; MEIN, R. (1996). Hydrological Recipes: Estimation Techniques in Australian Hydrology. Australia: Cooperative Research Centre for Catchment Hydrology.

HEINRICHS, G.; ROSA FILHO, E.F.; HINDI, E.C. Situação hidrogeológica e capacidade para abastecimento de água potável no abastecimento d´água de Guabirotuba-Paraná-Brasil. Boletim Paranaense de Geociências, 46; Curitiba, p.7-11, 1998.

IBGE. Censo Populacional 2010. IBGE - Instituto Brasileiro de Geografia e Estatística, 2010. Disponível em: < http://www.ibge.gov.br/censo/>. Último acesso em Maio 2017.

IAP. Instituto Ambiental do Paraná. Monitoramento dos rios de Unidades de Conservação com bioindicadores. Curitiba, 2002.

IAP. Instituto Ambiental do Paraná. Monitoramento da Qualidade das Águas dos Reservatórios - IQAR. Relatório de 1999 a 2004. Curitiba, 2004.

IAP. Instituto Ambiental do Paraná. Monitoramento da Qualidade das Águas dos Reservatórios - IQAR. Relatório de 2005 a 2008. Curitiba, 2009.

IAP. Instituto Ambiental do Paraná. Dados de Balneabilidade – Temporadas de 2012 a 2017. Curitiba, 2017.

LIAZI. A, MANCUSO. M.A. et al. 2007. Outorga Integrada – Águas Superficiais e Águas Subterrâneas. XVII Simpósio Brasileiro de Recursos Hídricos. 17p.

LONDERO, E. *et al.* Análise da Condutividade Elétrica dos Rios Bugres e Paraguai. Disponível em < http://www.sovergs.com.br/site/higienistas/trabalhos/10474.pdf>. Último acesso em Maio 2017.

MCCOY, J.; JOHNSTON, K. Using ArcGis Spatial Analyst. New York – NY:ESRI, 2002. 232 p.

MINERAIS DO PARANÁ S.A. – MINEROPAR. Mapa Geológico do Estado do Paraná. Escala 1:650.000, Gov. Estado do Paraná, Curitiba, 1989.

MÜLLER, I.I., KRÜGER, C. M., KAVISKI, E. Análise de Estacionariedade de Séries Hidrológicas na Bacia Incremental de Itaipu. Revista Brasileira de Recursos Hídricos – RBRH. Out/Dez 1998.

OMERNIK, J. M. Nonpoint source-stream nutrient level relationships: a nationwide

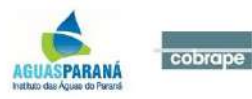

study. U.S. EPA Report Nº. EPA-600/3-77-105. U.S. Environmental Protection Agency. Corvallis. Oregon, 1977.

PINTO, N.L.S.; HOLTZ, A.C.T.; MARTINS, J.A; GOMIDE, F.L.S. (1976). Hidrologia Básica. Editora Edgard Blucher Ltda. São Paulo-SP.

ROSA FILHO, E. F. da. *et al.* Aquíferos do Estado do Paraná. Curitiba: Edição do Autor, 2011.

ROSA FILHO, E.F.; HINDI, E.C. GIUSTI, D.A.; NADAL, C.A. Utilização das águas subterrâneas no abastecimento público das cidades paranaenses. Boletim Paranaense de Geociências,46; Curitiba, p. 13-23. 1998a.

ROSA FILHO, E.F.; HINDI, E.C.; MANTOVANI, L.E.; BITTENCOURT, A.V.L. Aquíferos do Estado do Paraná. Curitiba, 2011.

SECIMA. Secretaria de Estado de Meio Ambiente, Recursos Hídricos, Infraestrutura, Cidades e Assuntos Metropolitanos. P3 Prognóstico dos Recursos Hídricos no Estado. In: *Plano Estadual de Recursos Hídricos do Estado de Goiás.* Colaboradora: Cobrape. Goiânia, 2015

SILVEIRA, A. L. L. Simulação Hidrológica Estocástica. Apostila da disciplina Séries Temporais Hidrológicas e Ecológicas. Porto Alegre: IPH UFRGS, 2000.

SUDENE. Superintendência do Desenvolvimento do Nordeste. Plano de Aproveitamento Integrado dos Recursos Hídricos do Nordeste. Recife, 1980.

TRÖGER, F.H.; GONDIM Fº, J.G.C.; NÓBREGA, M.T.; SUGAI, M.V.B. (2004). Verificação da Estacionariedade das Séries Anuais de Vazões Naturais das Usinas Hidrelétricas de Três Marias e Sobradinho. *In* Anais do VII Simpósio de Recursos Hídricos do Nordeste, São Luis-MA. Nov./Dez.

TRÖGER, F.H.; PANTE, A.R. (2009). Análise de Estacionariedade em Séries de Vazões Naturais Médias Anuais de Estações da Bacia do Rio Tapajós. *In* Anais do XVIII Simpósio Brasileiro de Recursos Hídricos. Campo Grande-MS.

VON SPERLING, M. Introdução à qualidade das águas e ao tratamento de esgotos. *In*: Princípios do Tratamento Biológico de Águas Residuárias. Departamento de Engenharia Sanitária e Ambiental. Belo Horizonte. MG. vol. 3 ed. 2005

VON SPERLING, M. Estudos e Modelagem da Qualidade da Água de Rios. *In*: Princípios do Tratamento Biológico de Águas Residuais. Departamento de Engenharia Sanitária e Ambiental. 3ª Ed. Belo Horizonte. Minas Gerais. 2007.

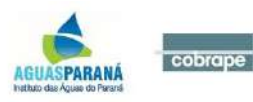

# **ANEXO I – ANÁLISE DE SÉRIES PLUVIOMÉTRICAS**

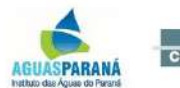

## **ANEXO I – Análise de Séries Pluviométricas**

## **Morretes (02548000)**

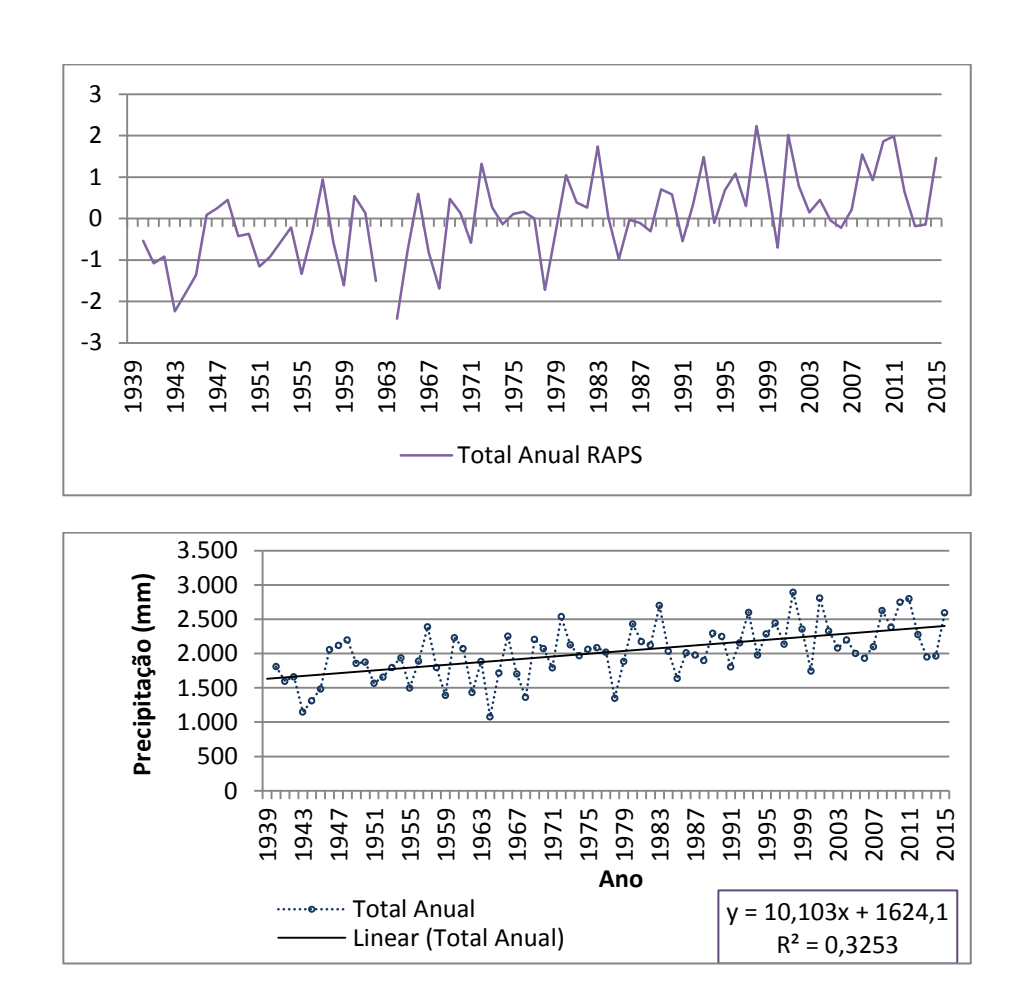

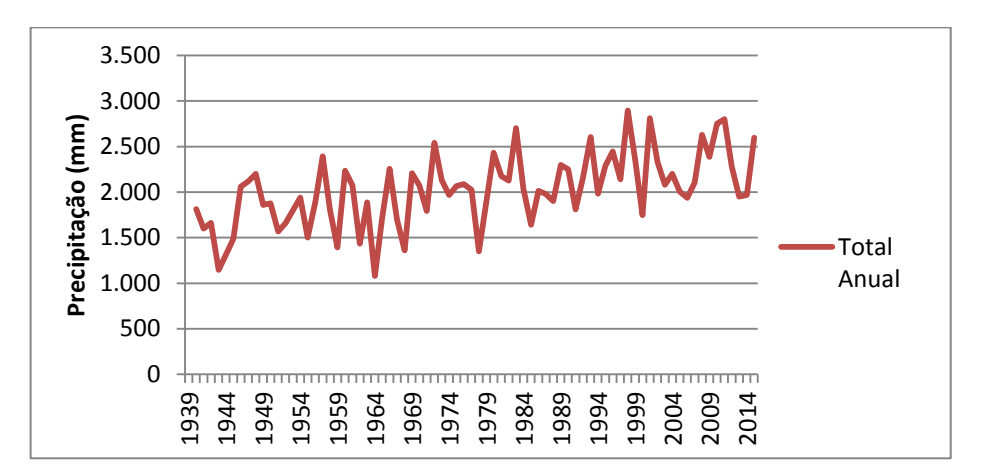

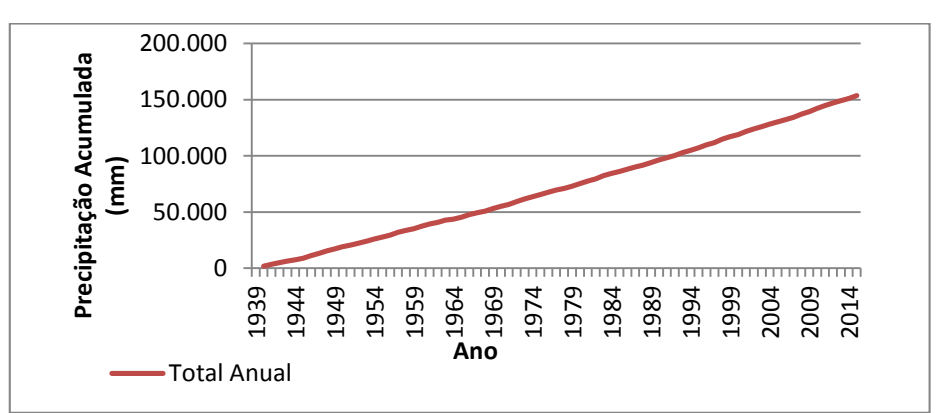

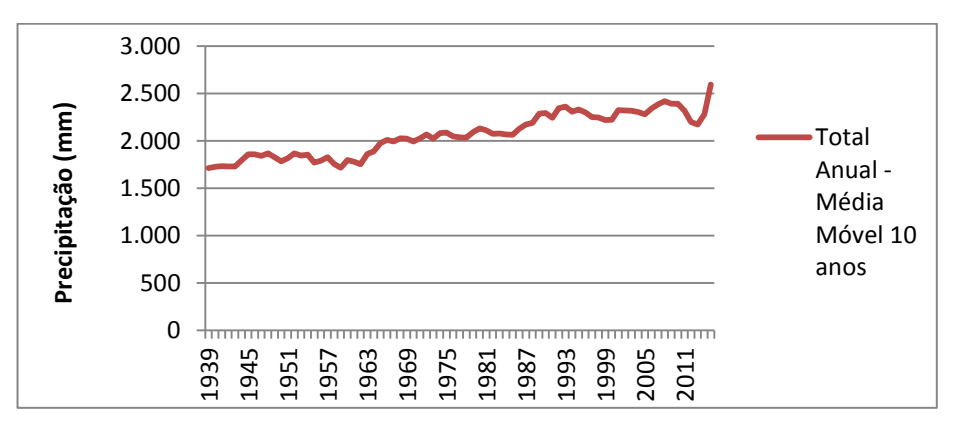

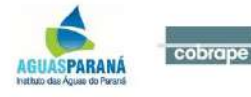

#### **Colônia do Cachoeira (02548003)**

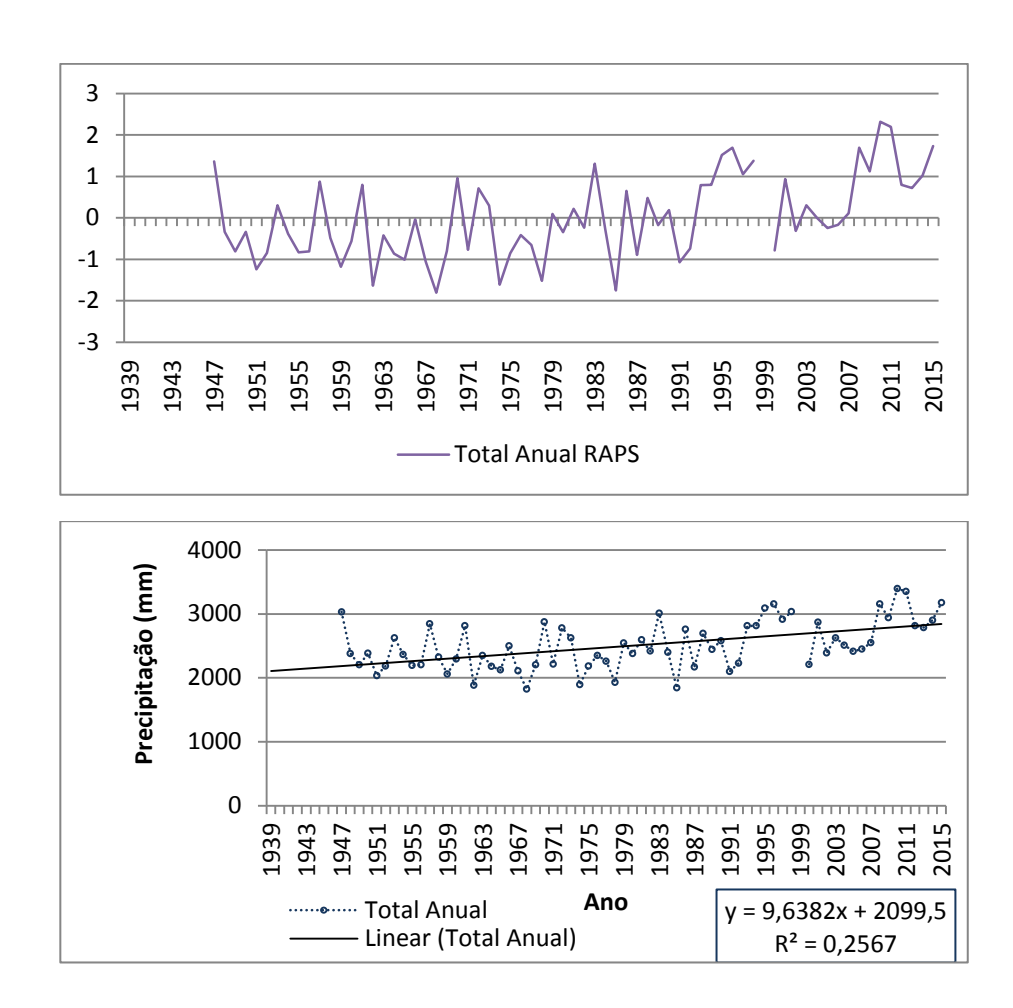

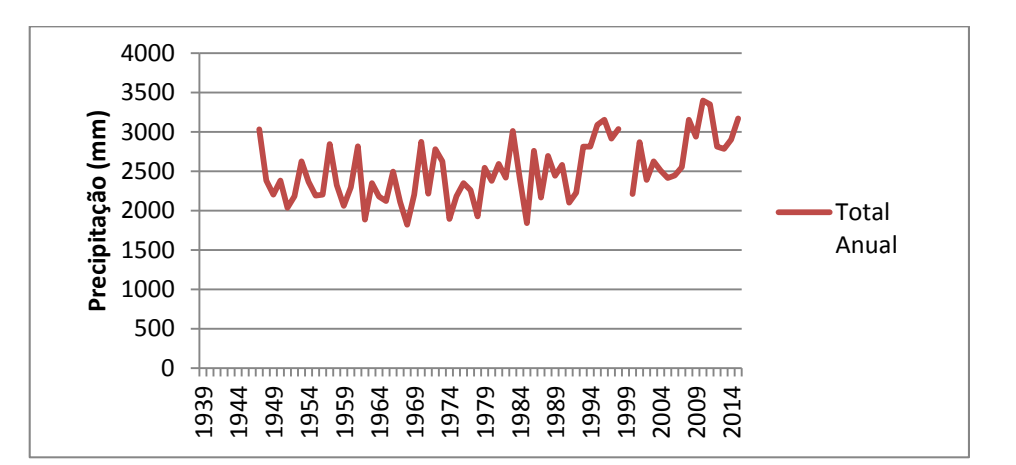

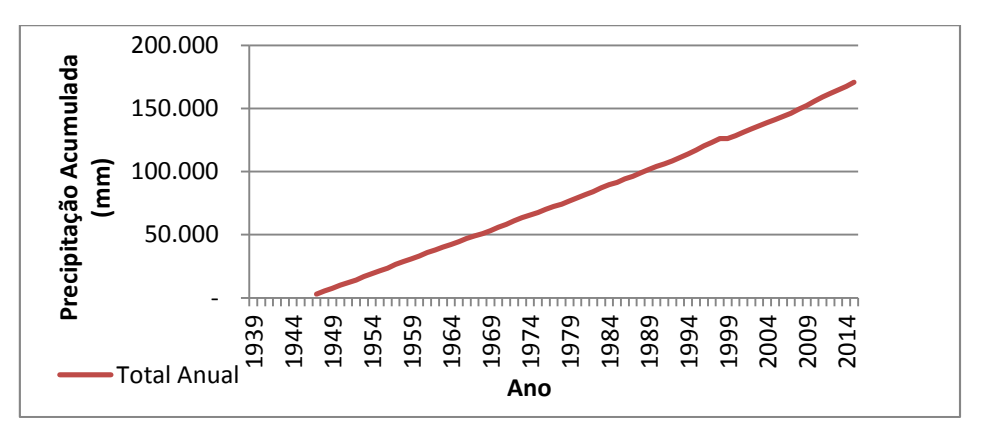

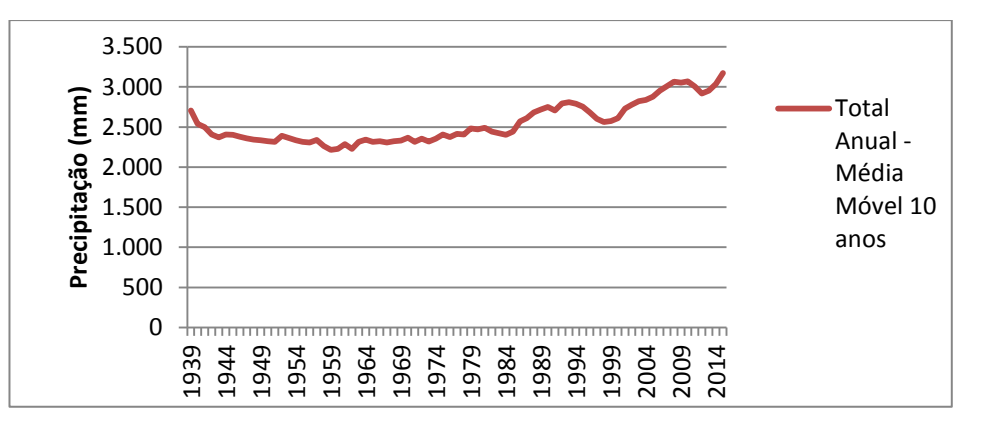

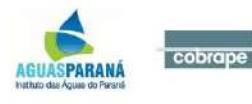

#### **Paranaguá (02548010)**

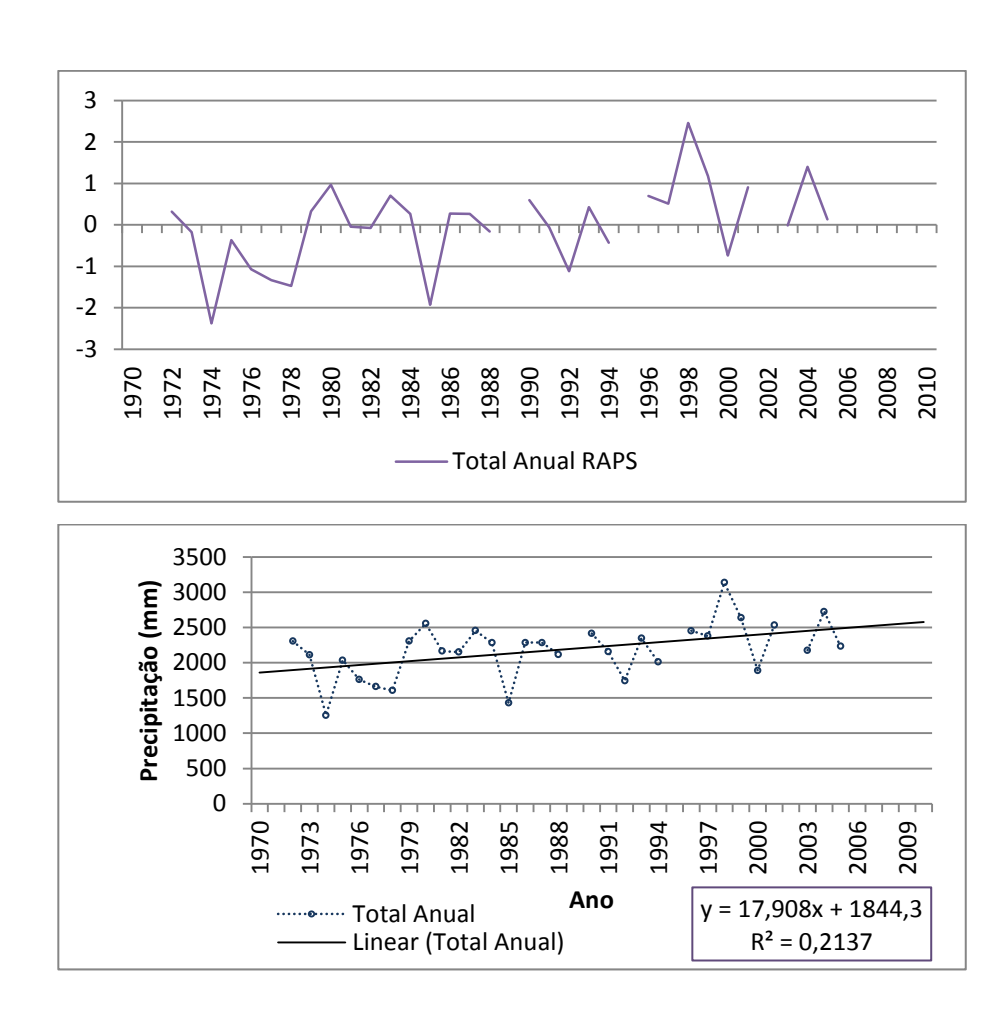

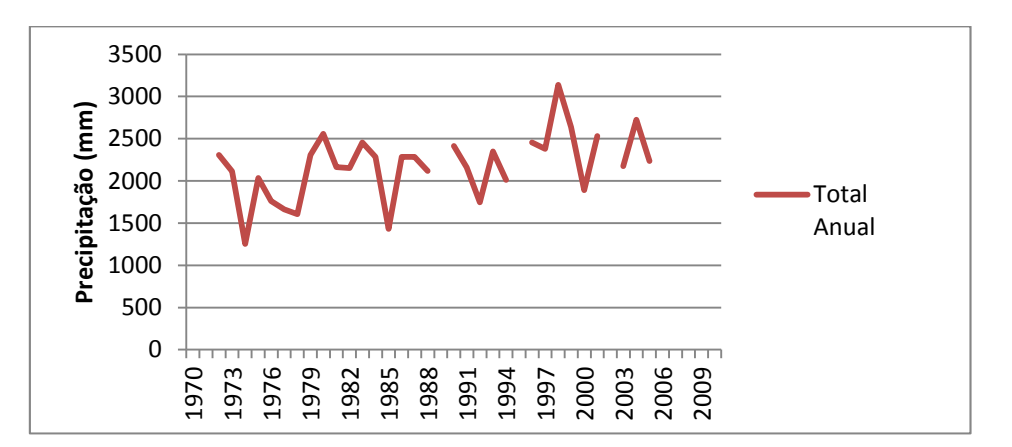

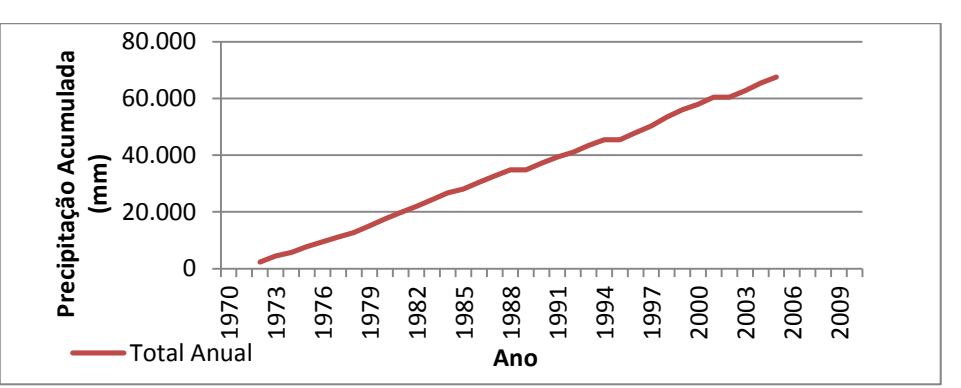

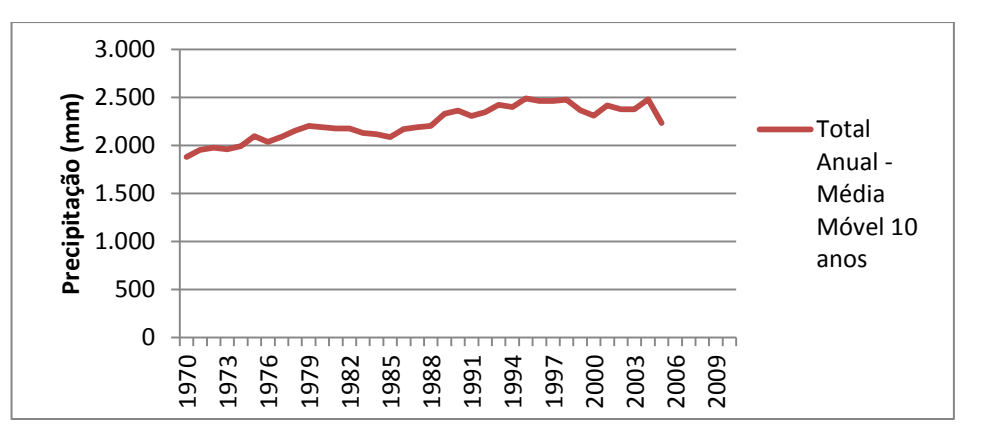

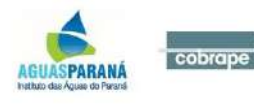

#### **Guaraqueçaba (02548023)**

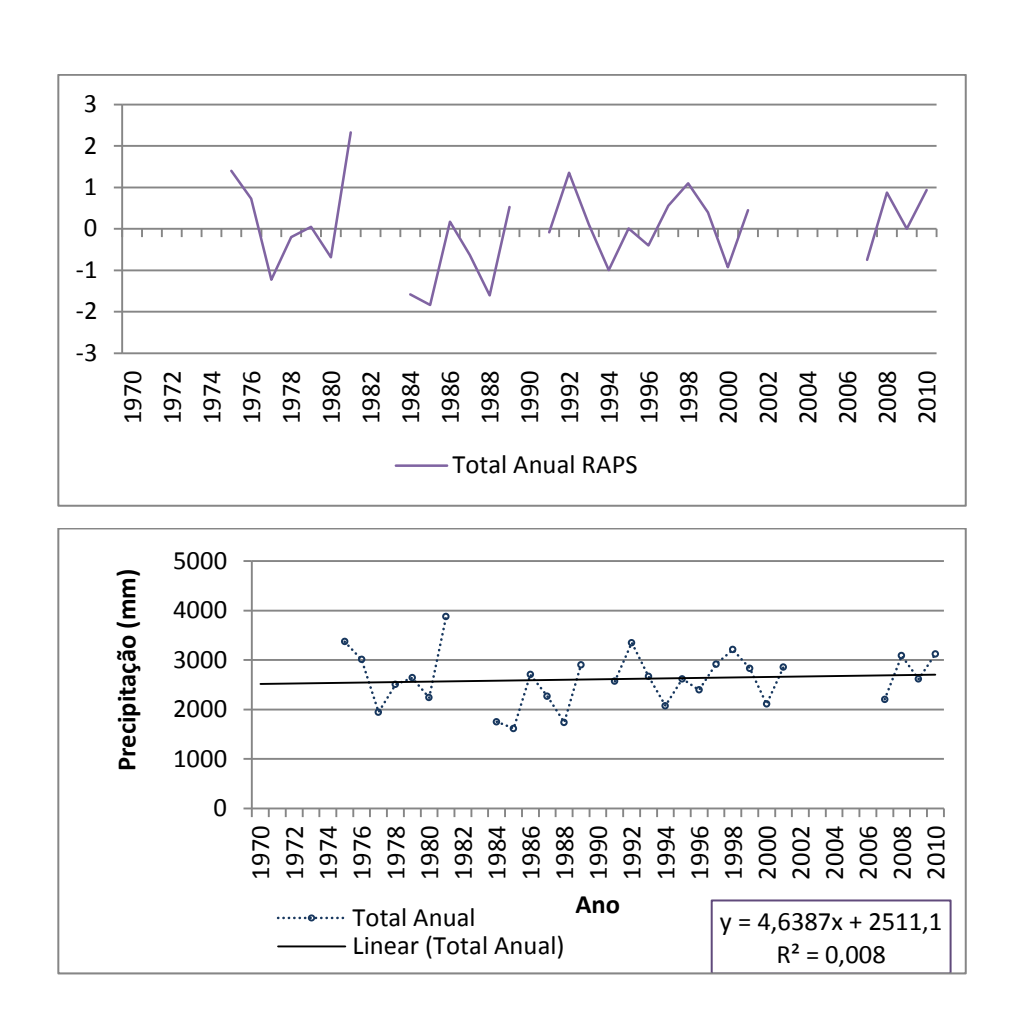

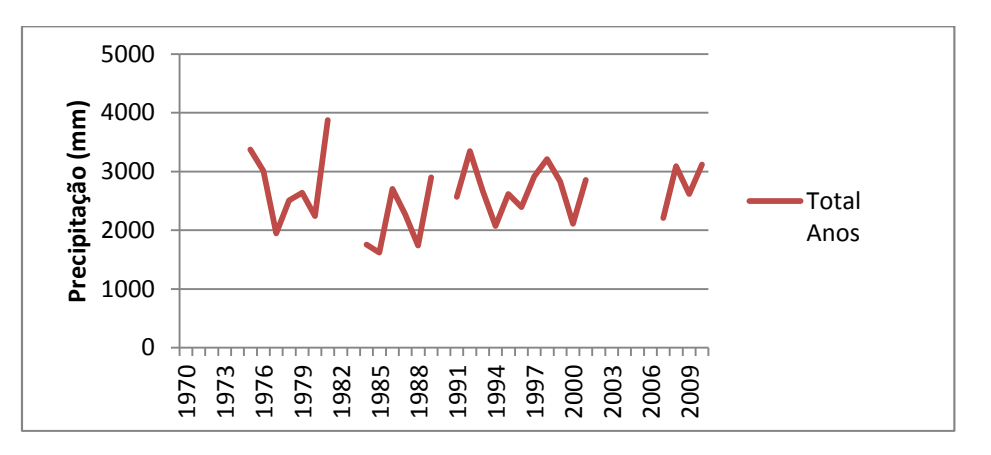

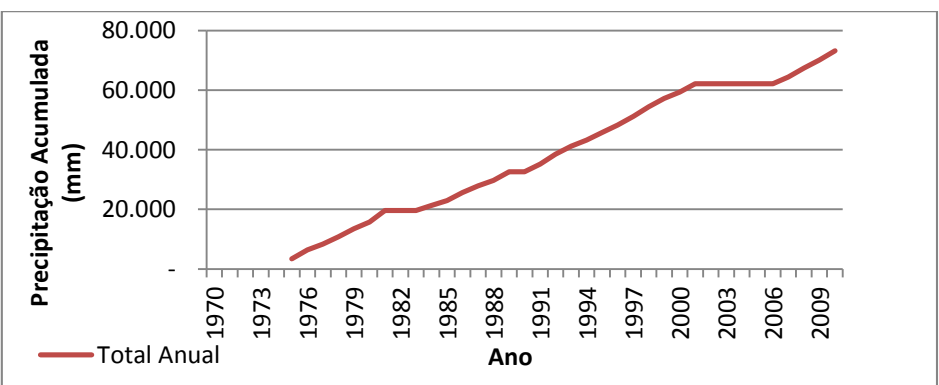

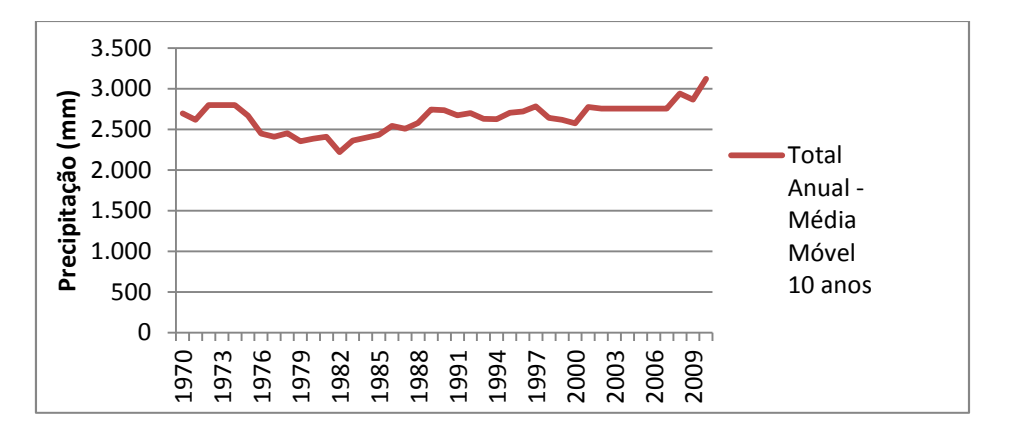

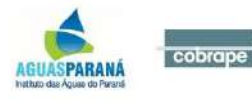

#### **Marumbi (02548027)**

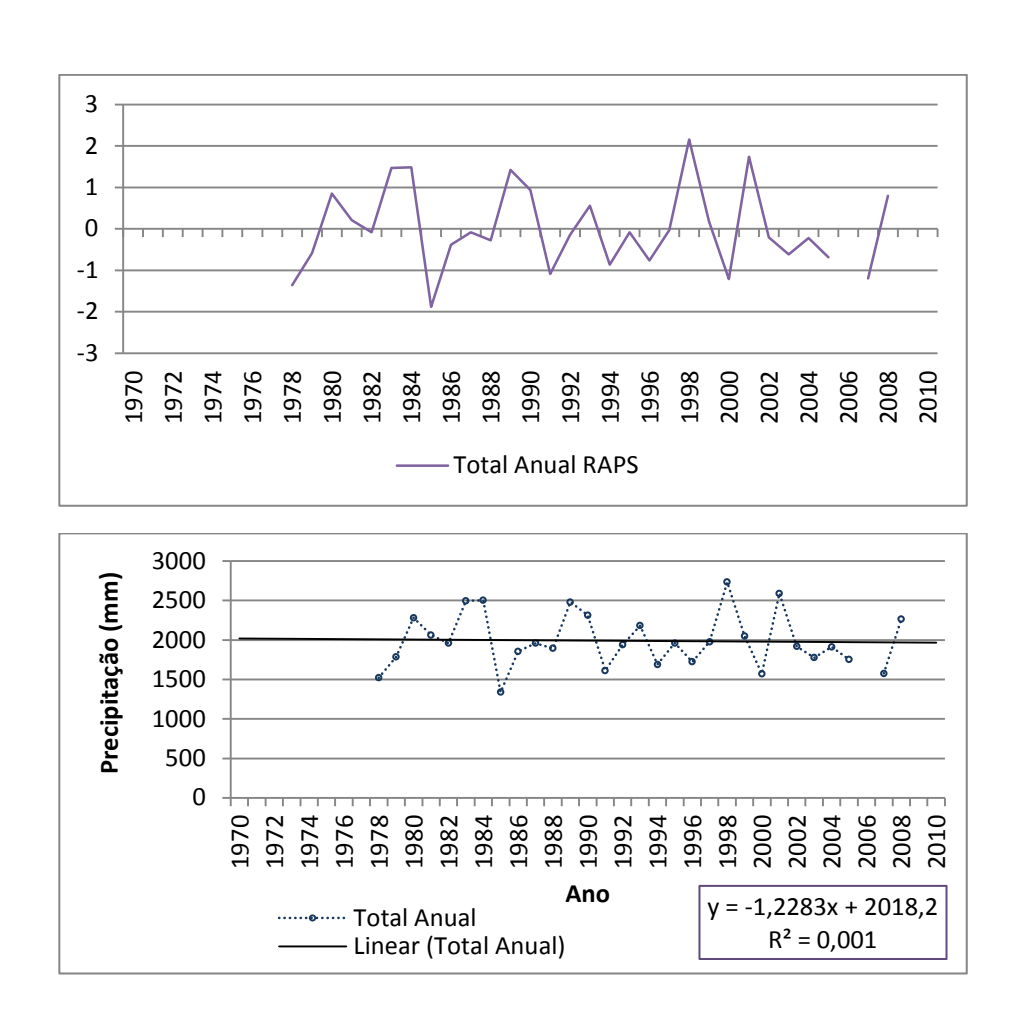

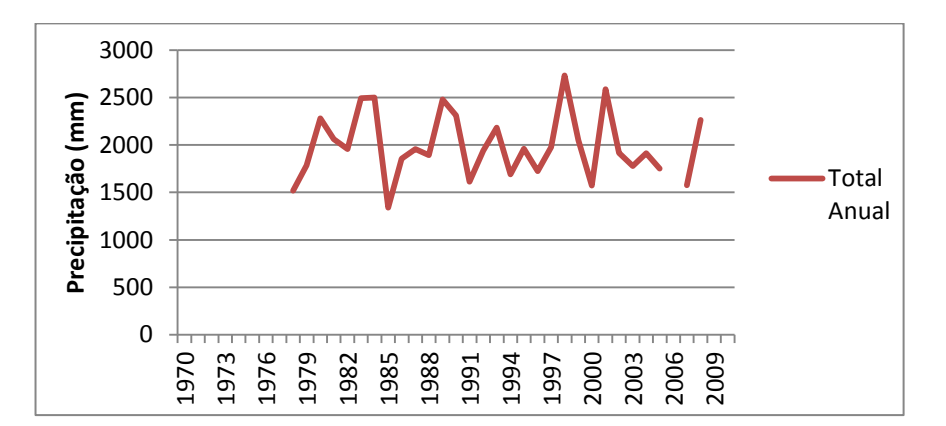

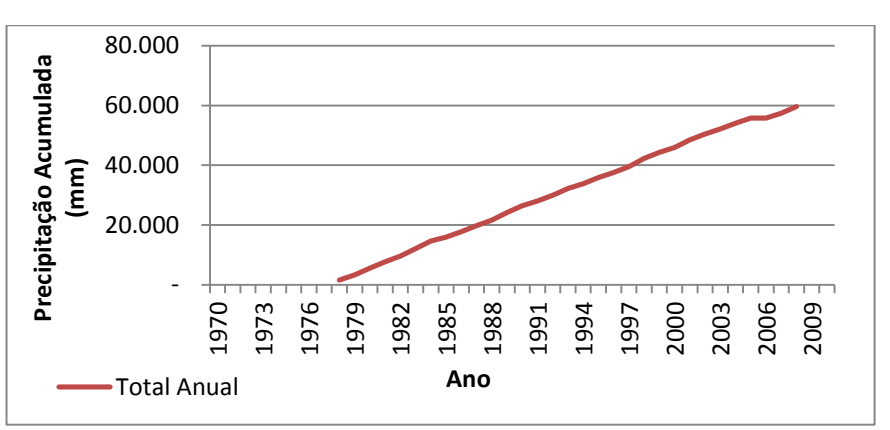

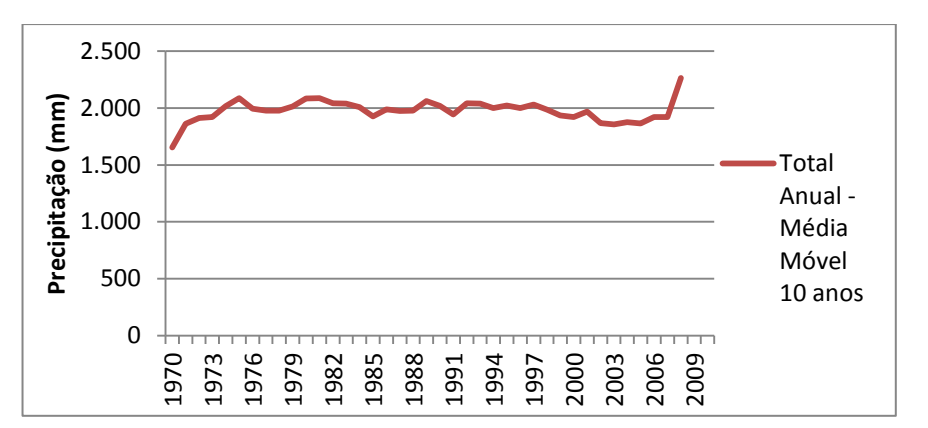

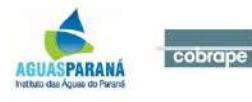

#### **Posto Fiscal km 309 (02548036)**

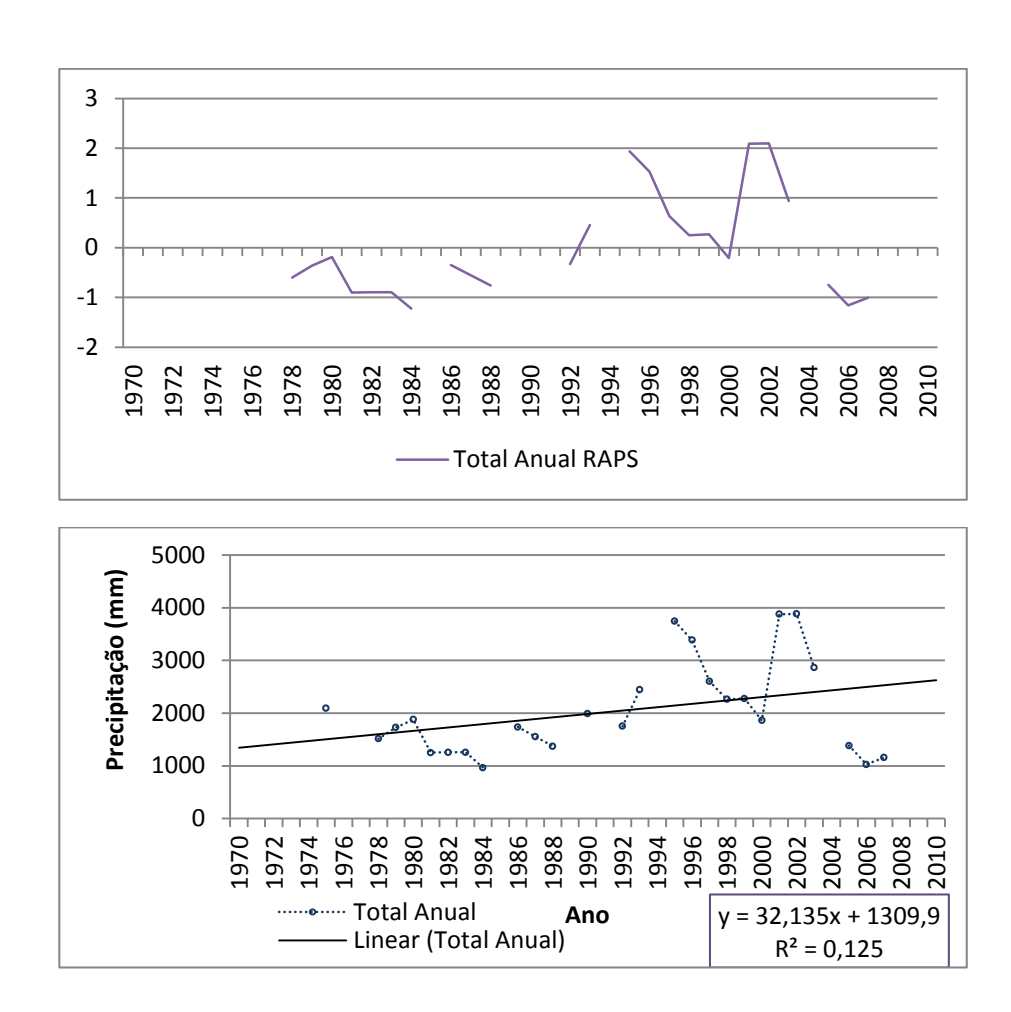

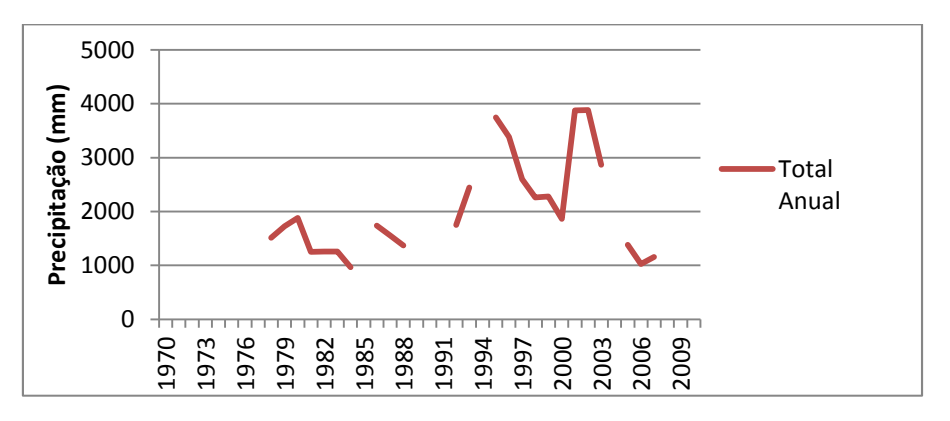

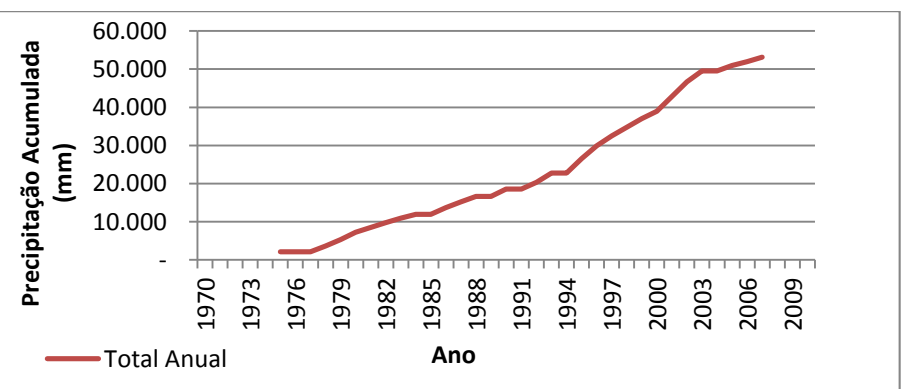

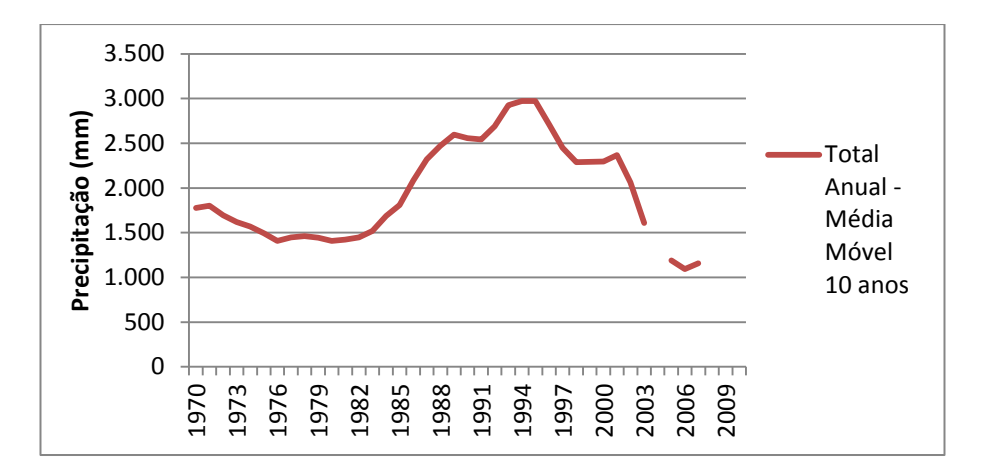

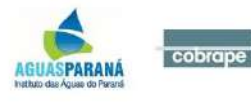

#### **Morretes (02548038)**

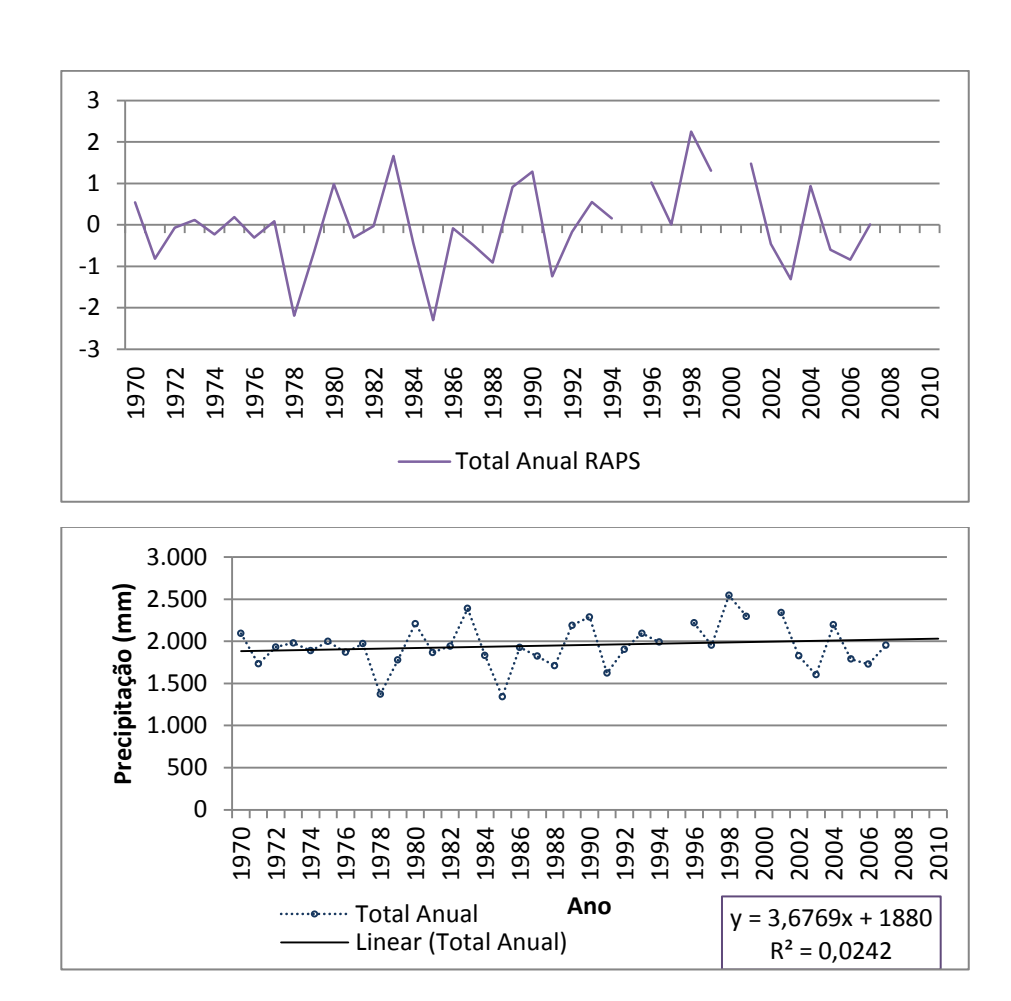

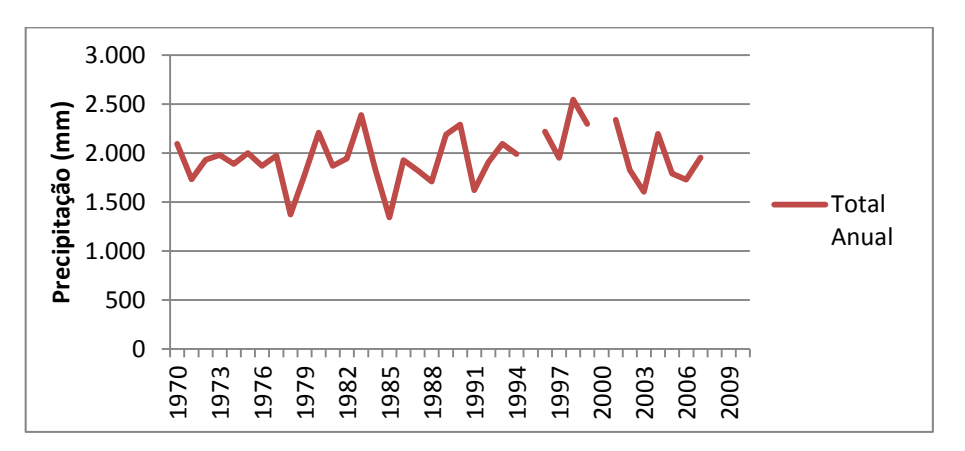

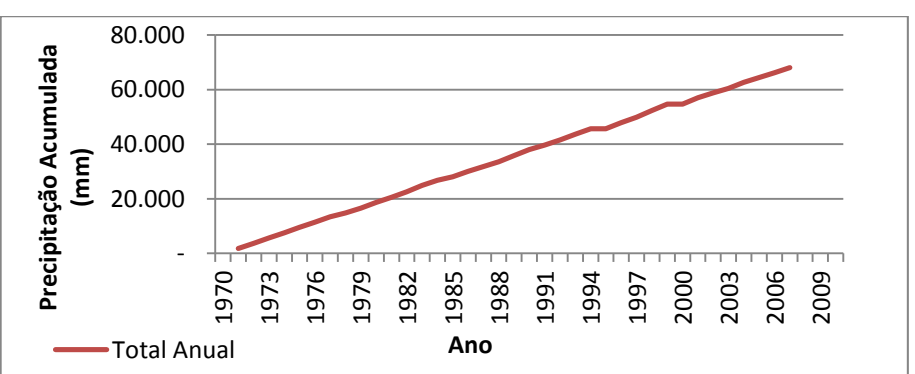

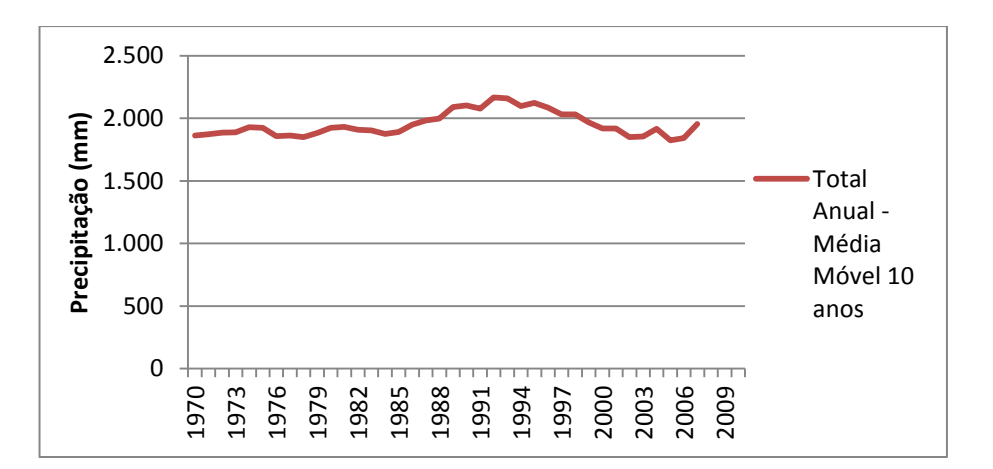

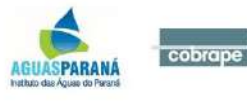

#### **Guaraqueçaba (02548039)**

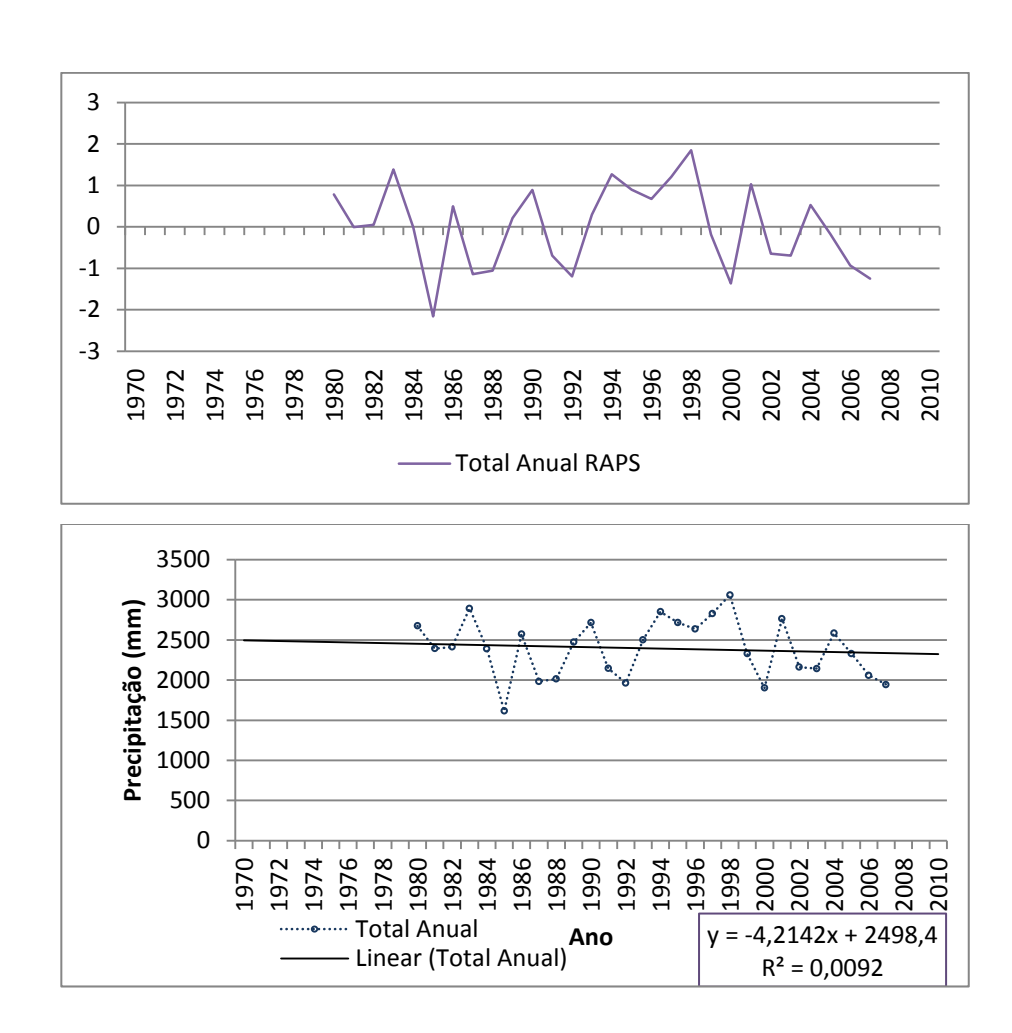

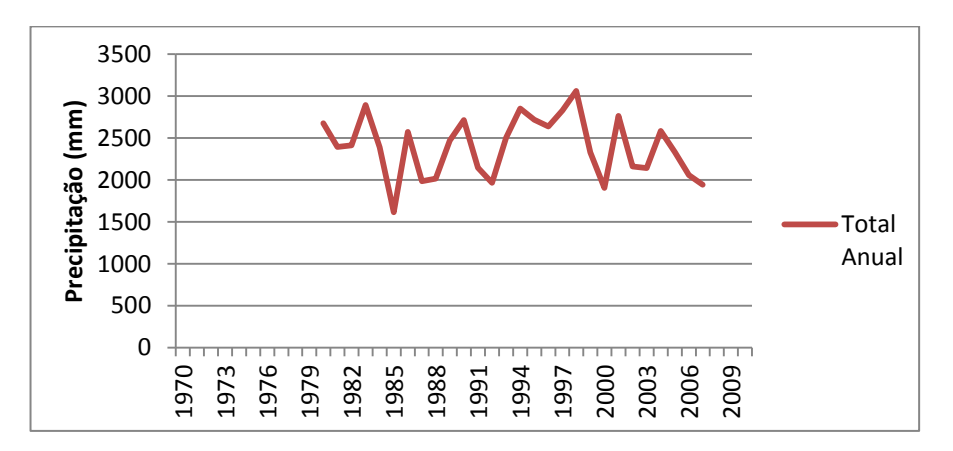

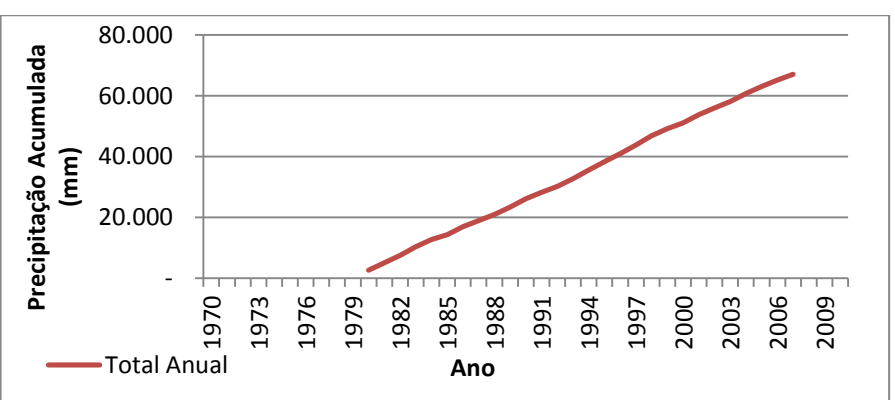

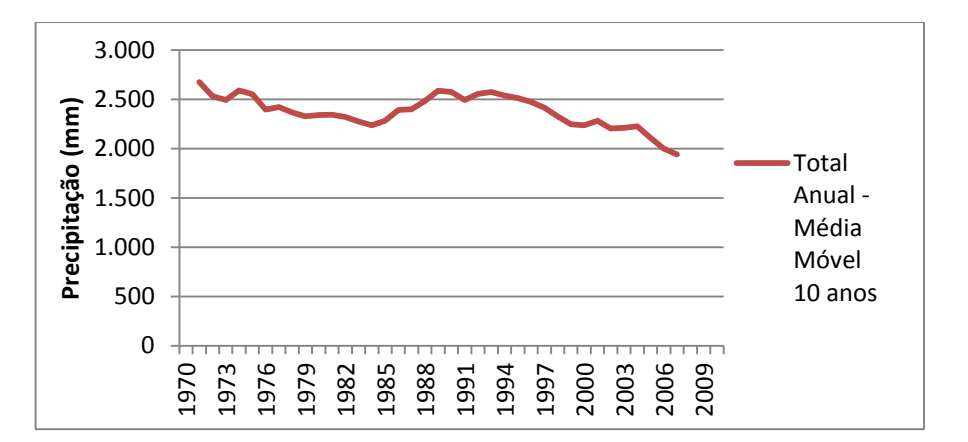

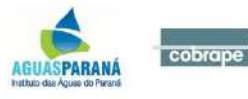

#### **Rio Guaraqueçaba (02548042)**

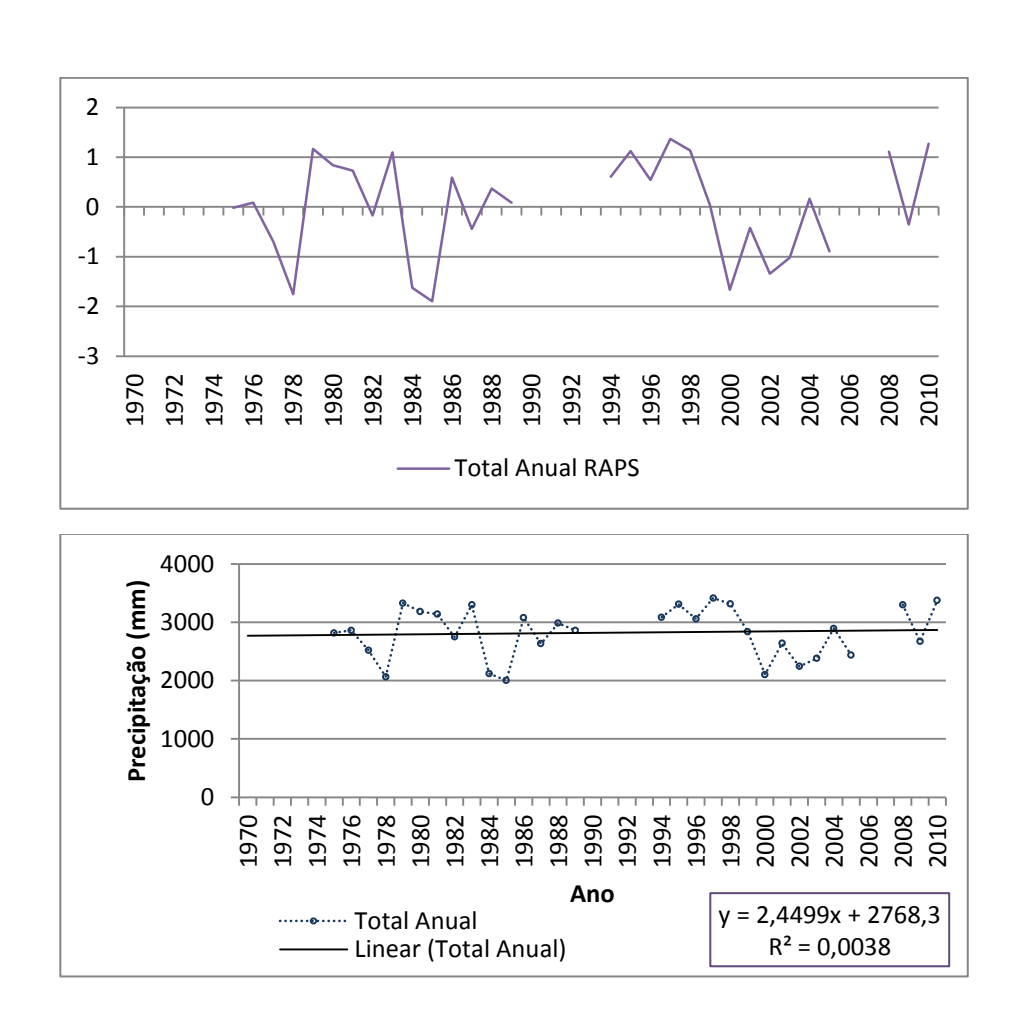

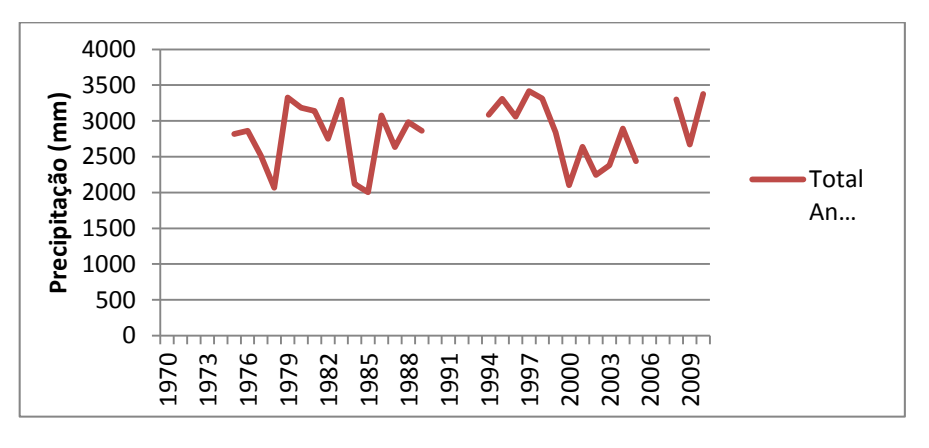

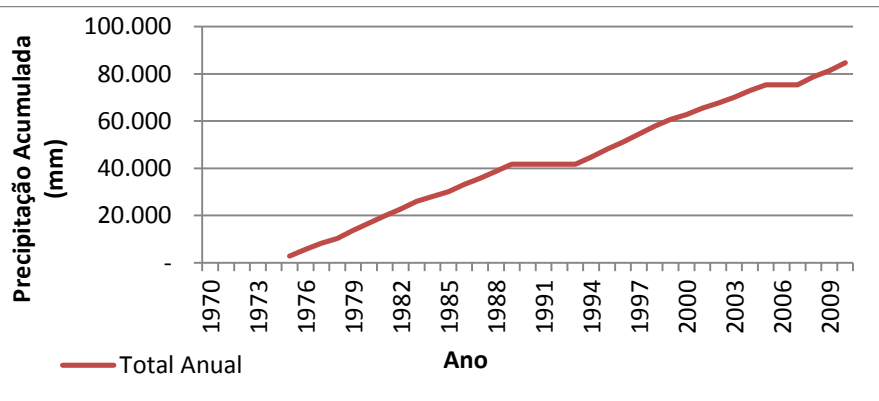

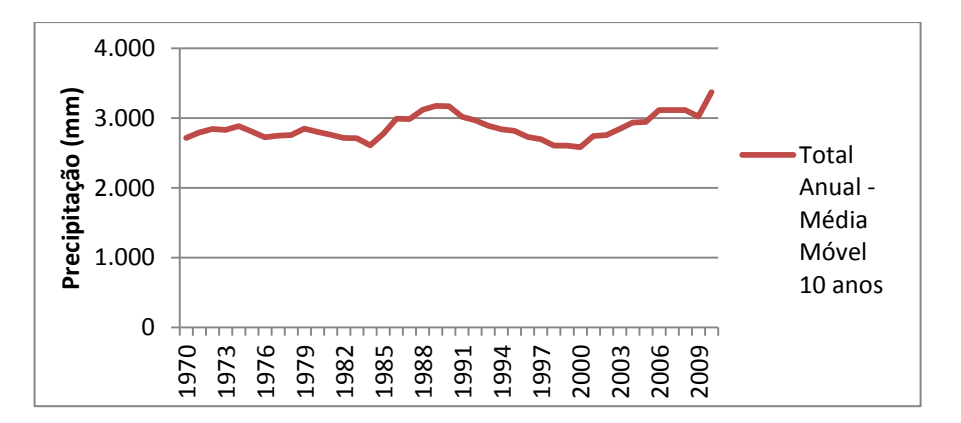

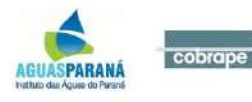

#### **Bananal (02548043)**

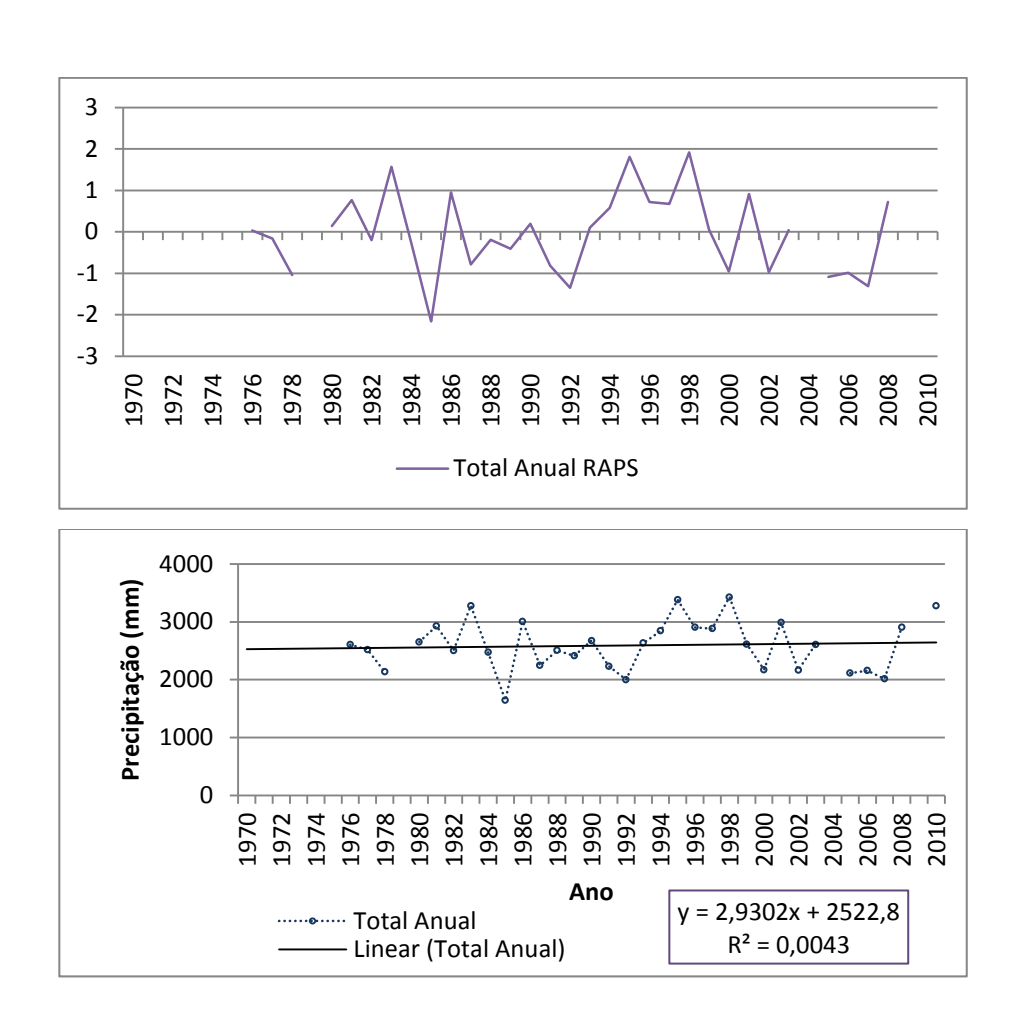

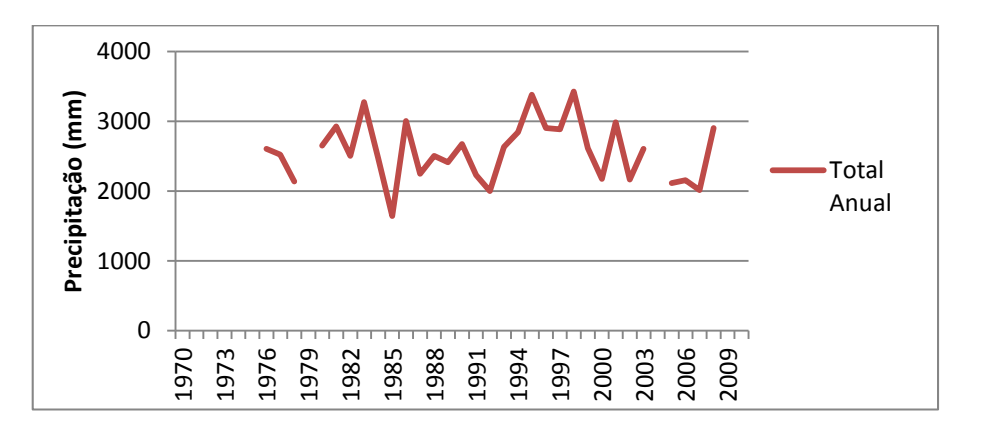

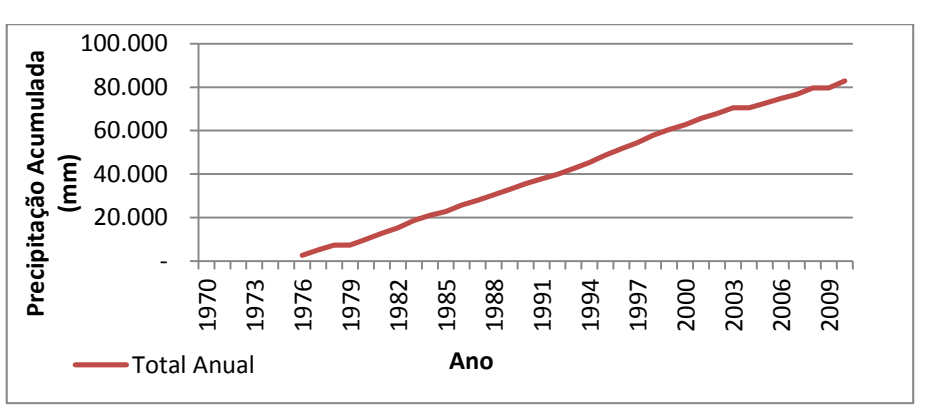

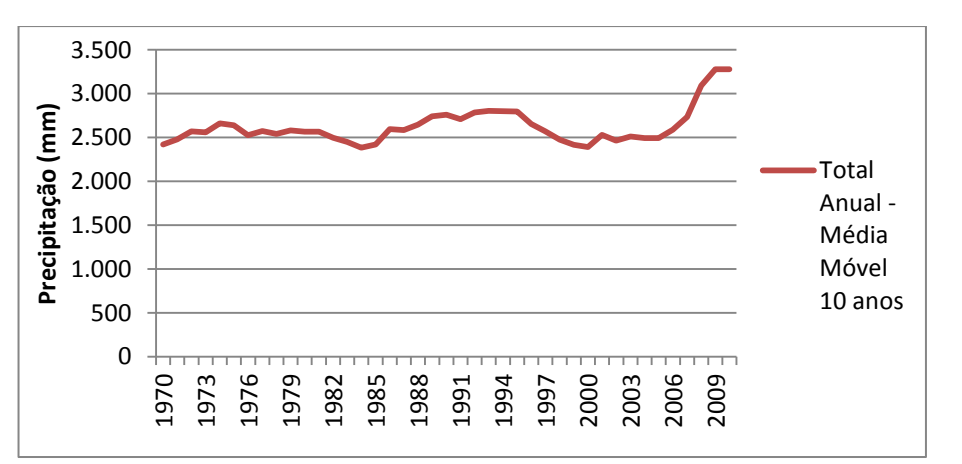

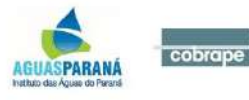

#### **São João da Graciosa (02548047)**

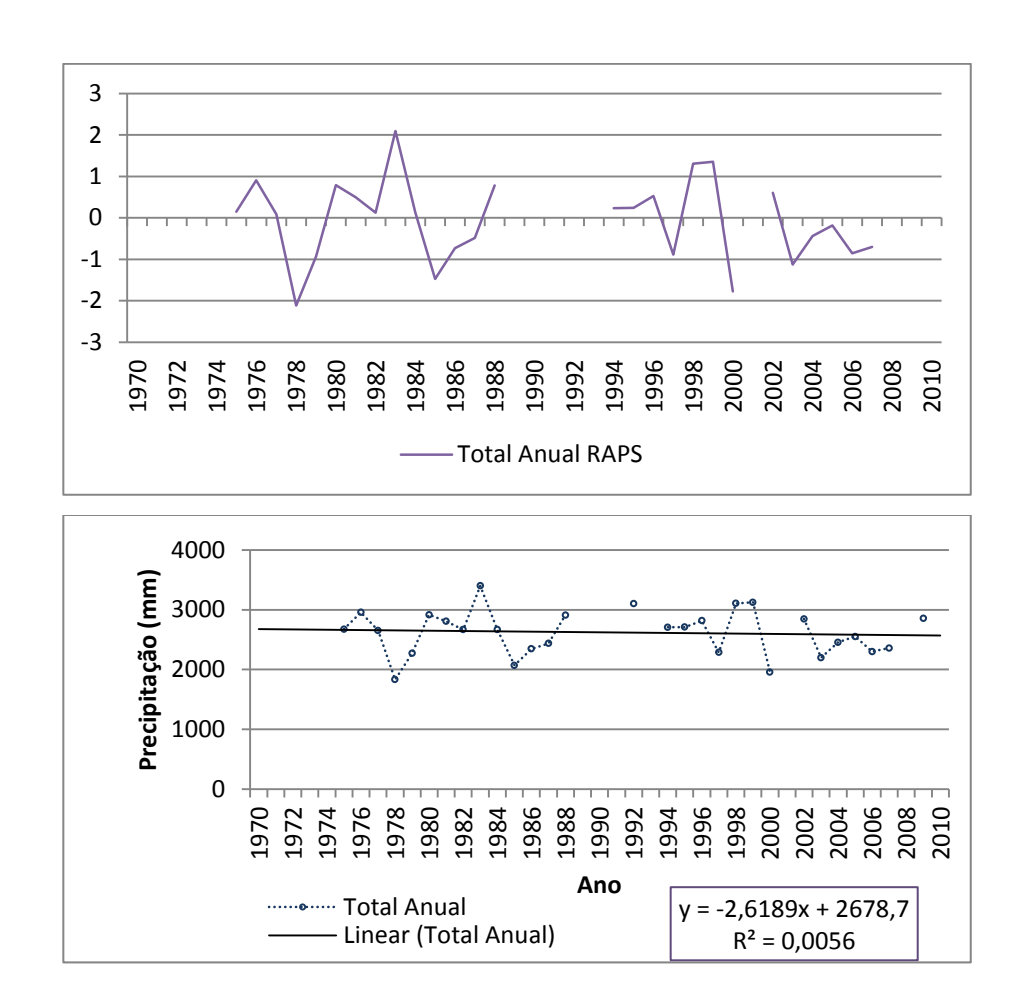

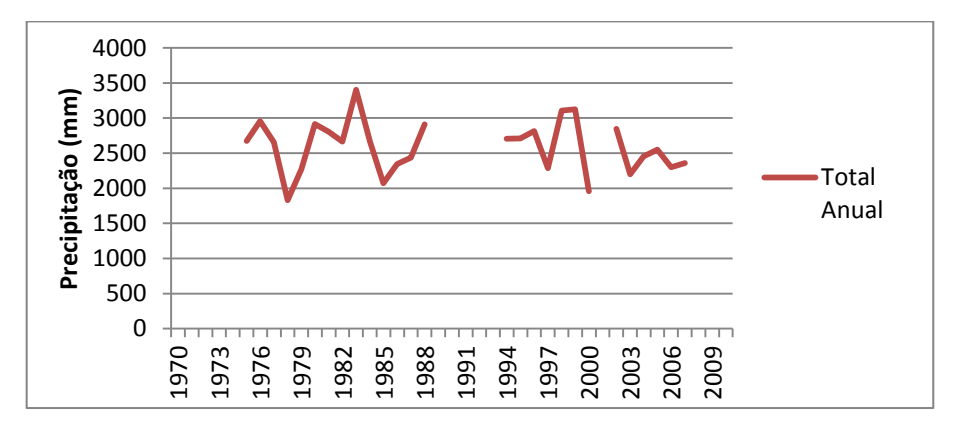

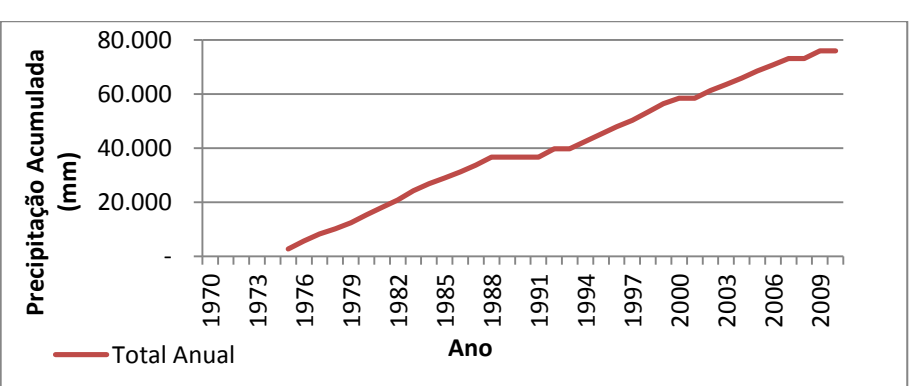

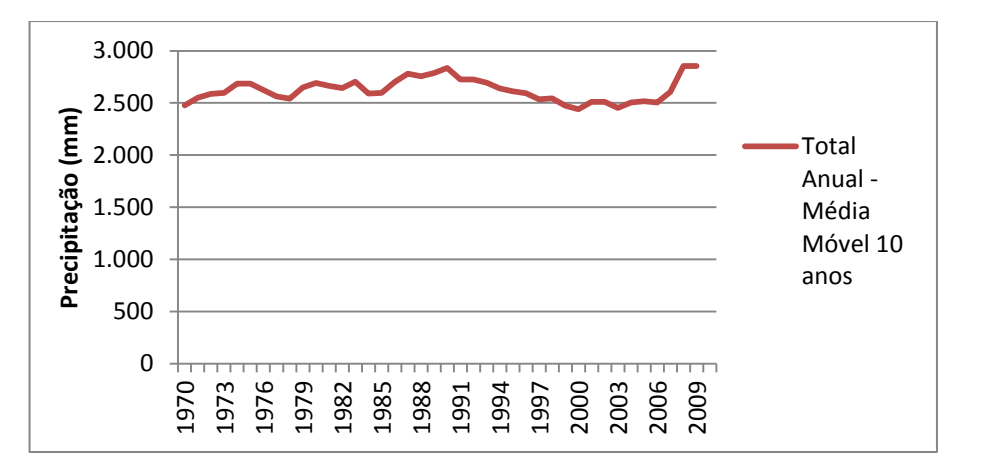

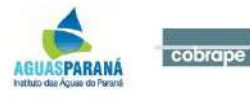
### **Colônia Santa Cruz (02548049)**

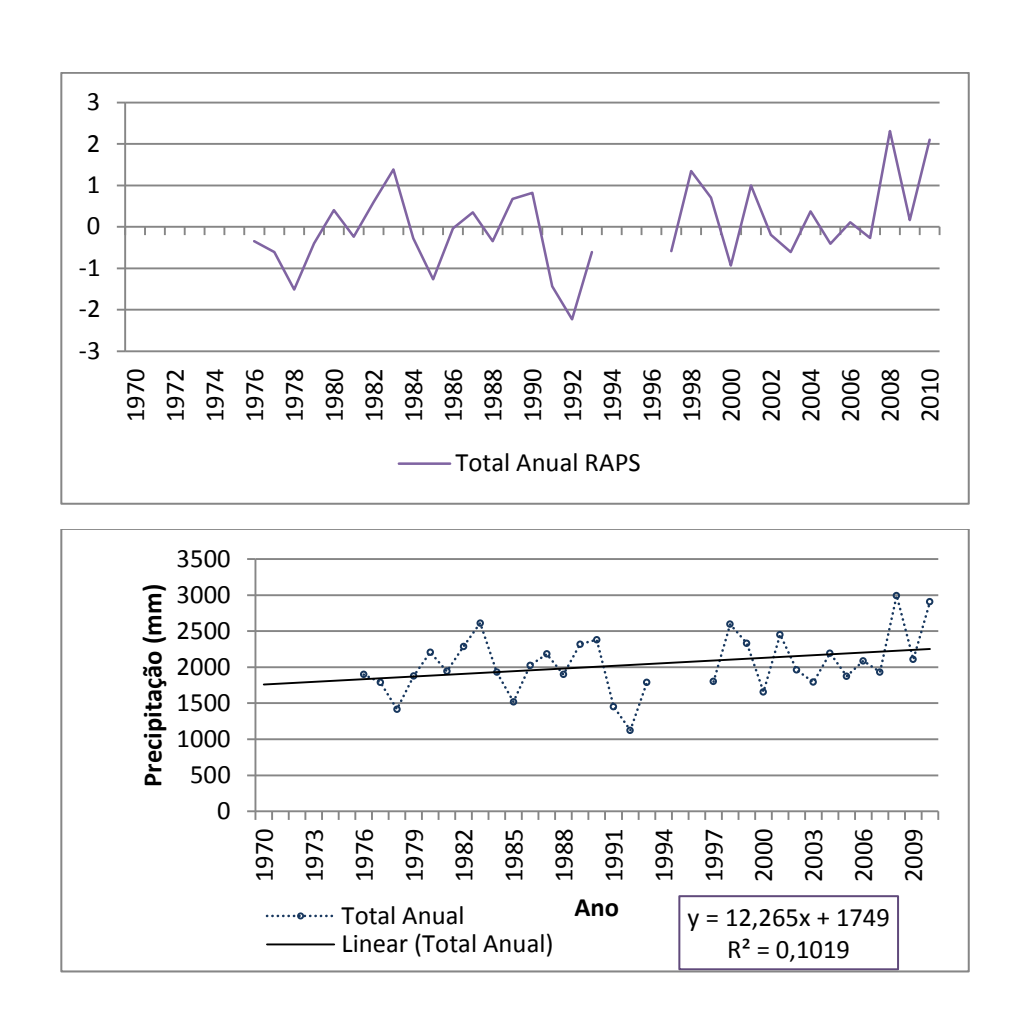

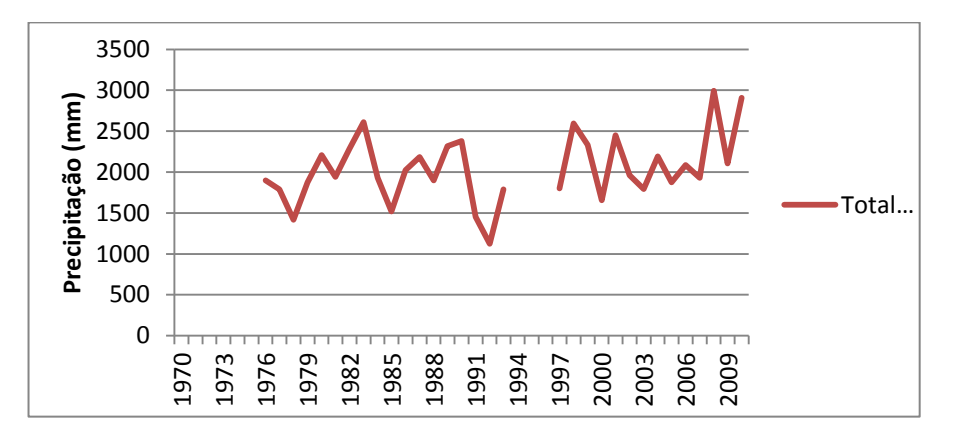

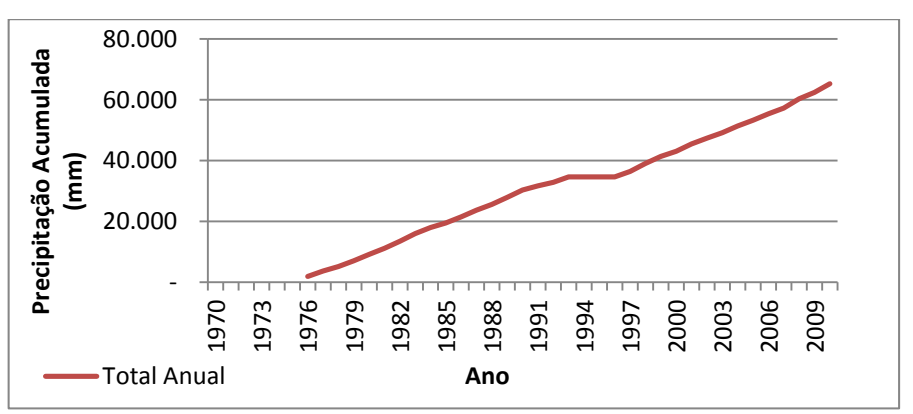

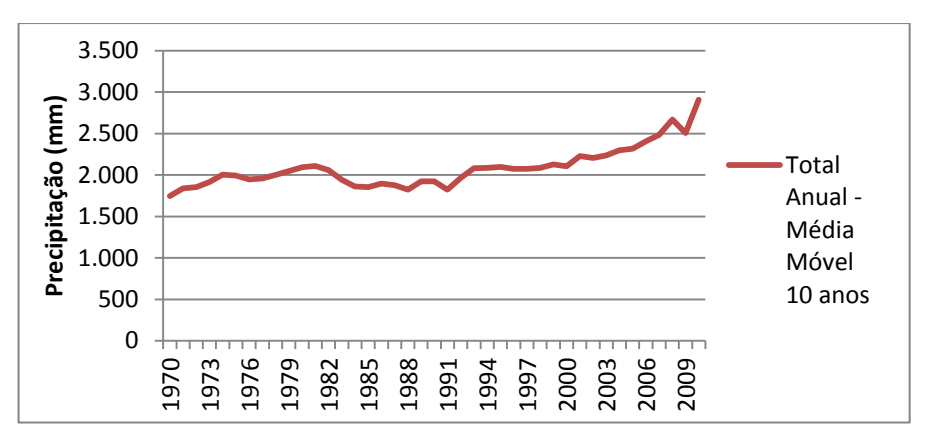

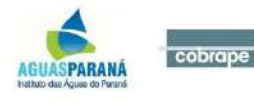

### **Ilha do Rio Claro (02548052)**

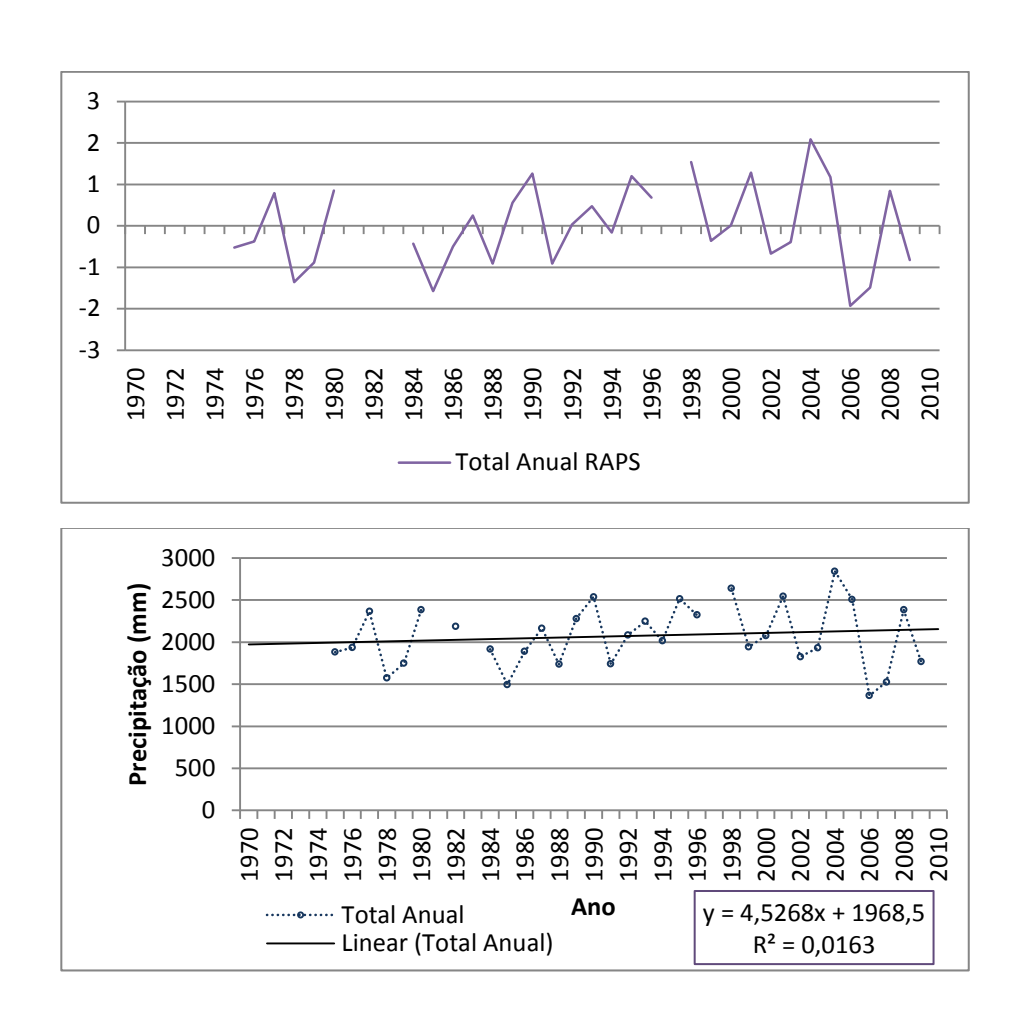

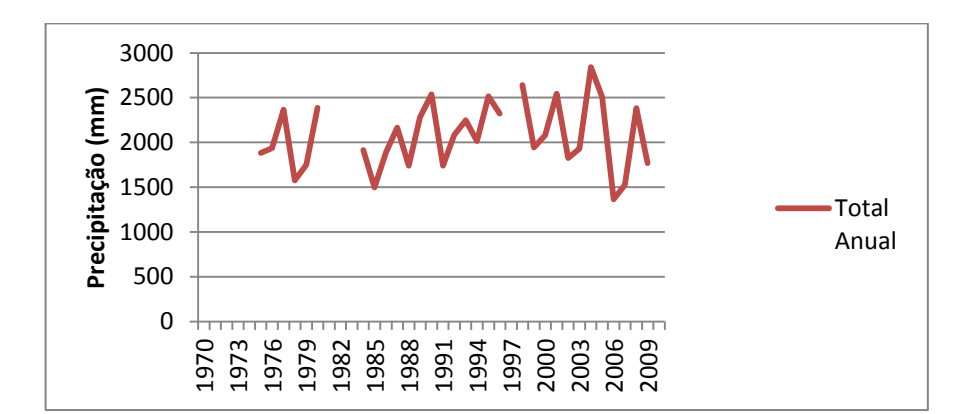

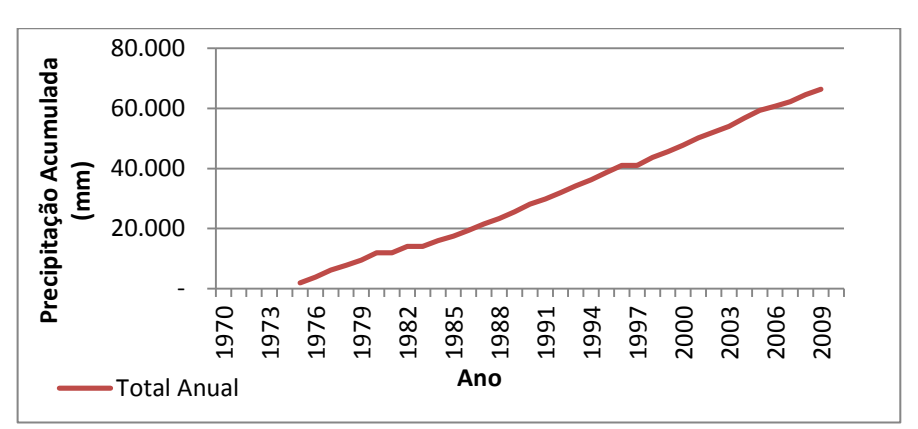

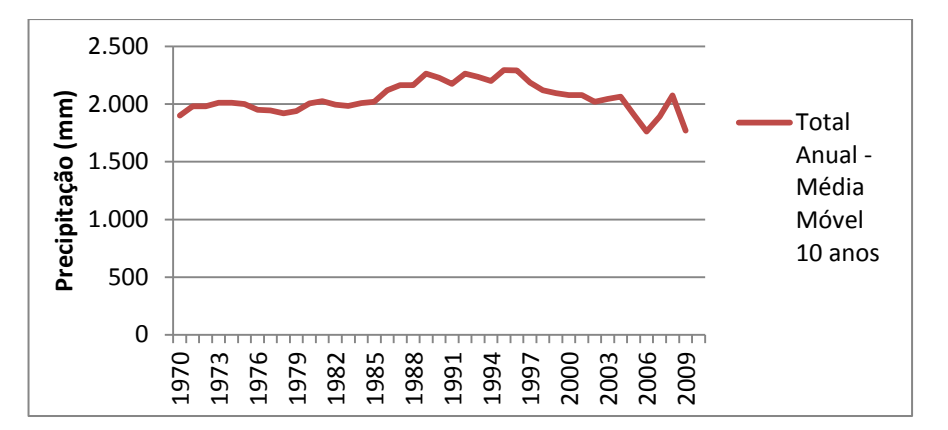

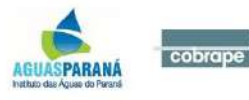

### **Guaratuba (02548053)**

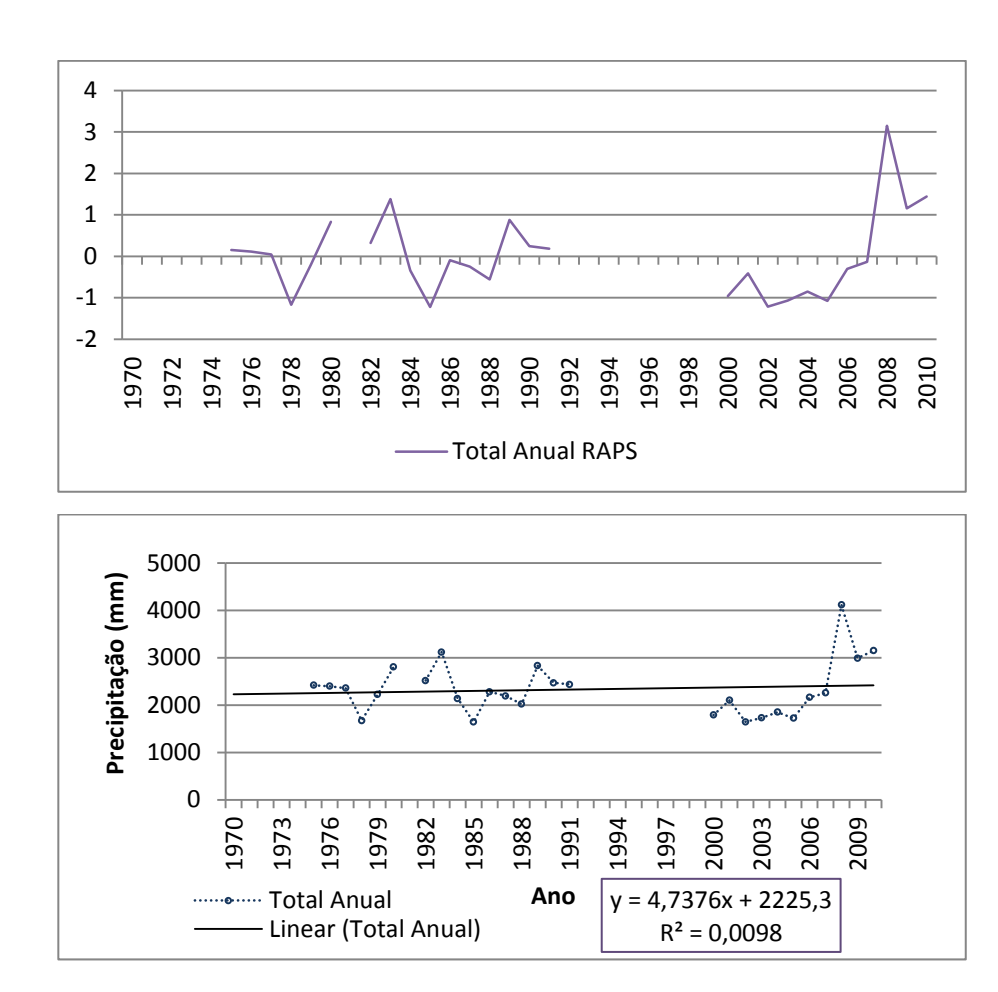

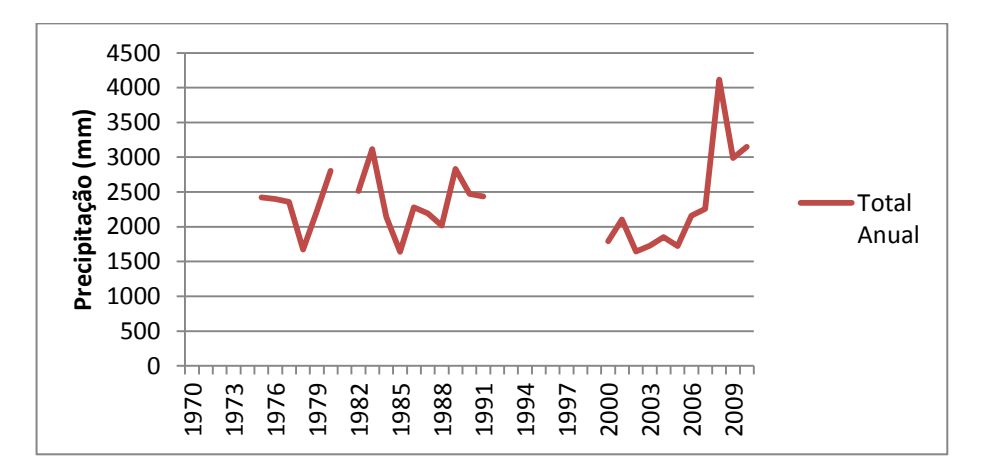

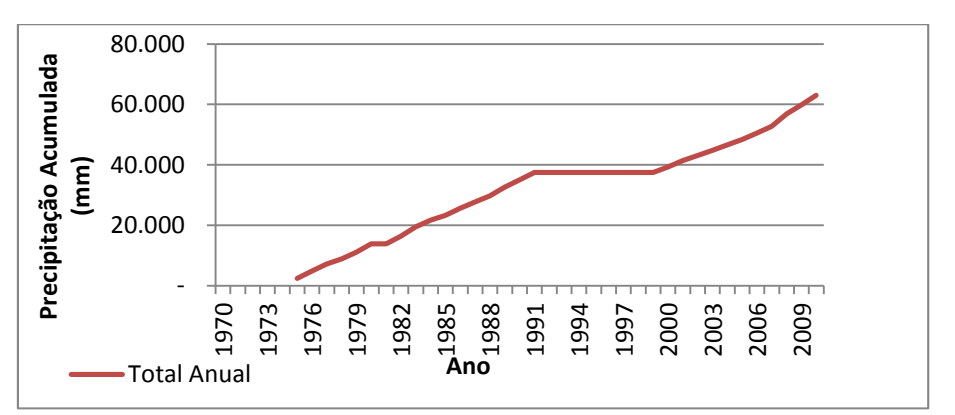

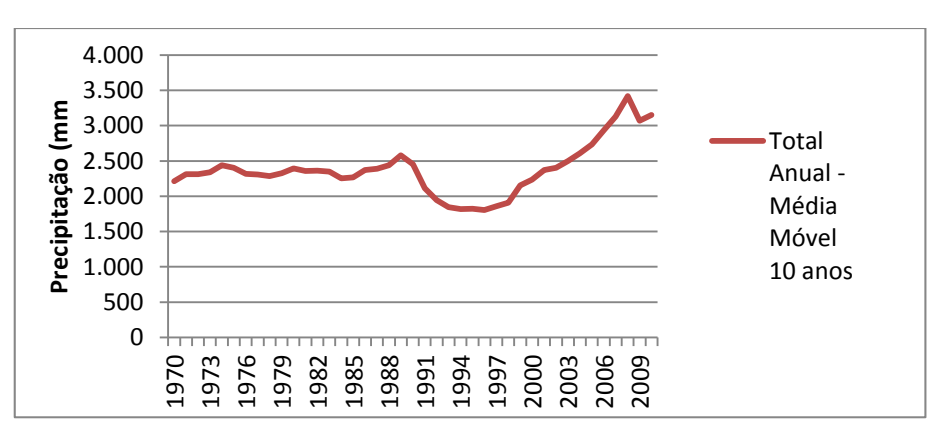

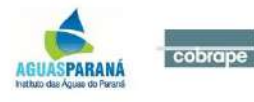

### **Antonina (02548068)**

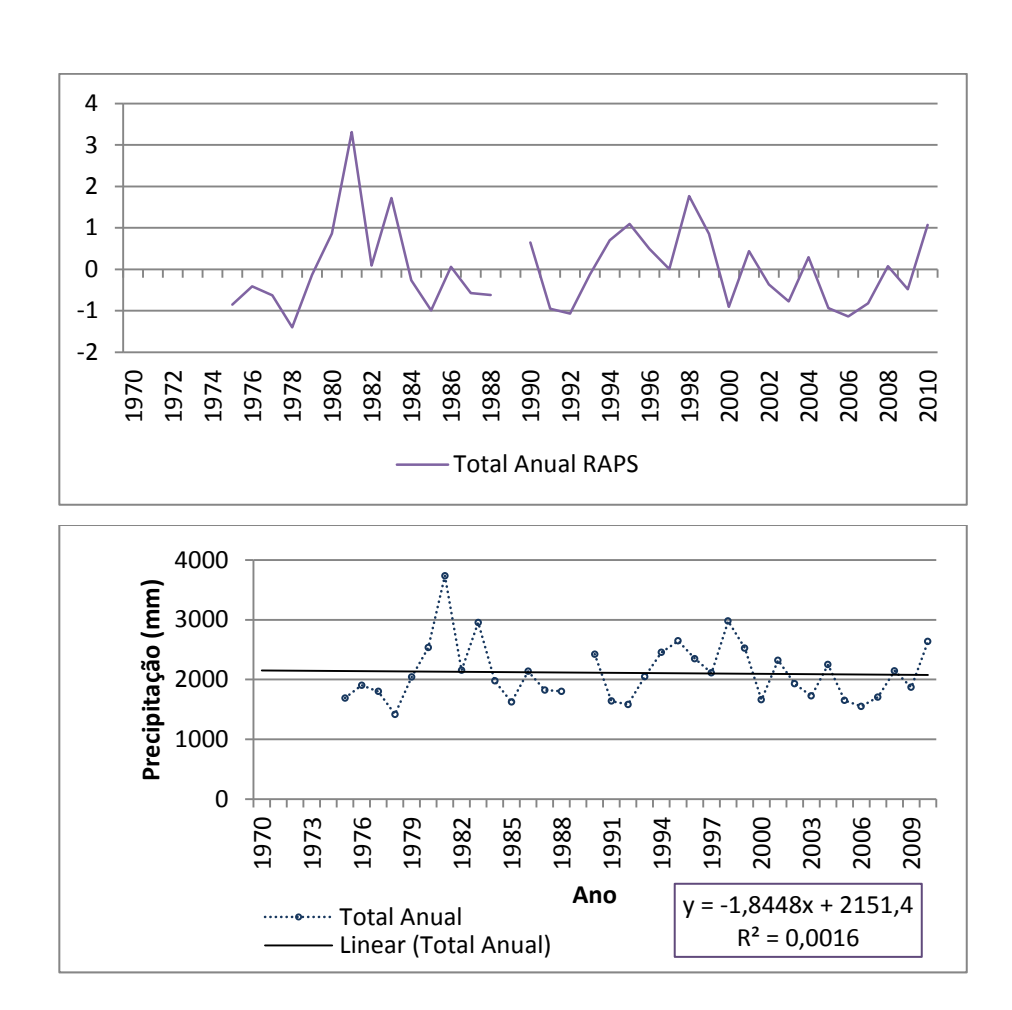

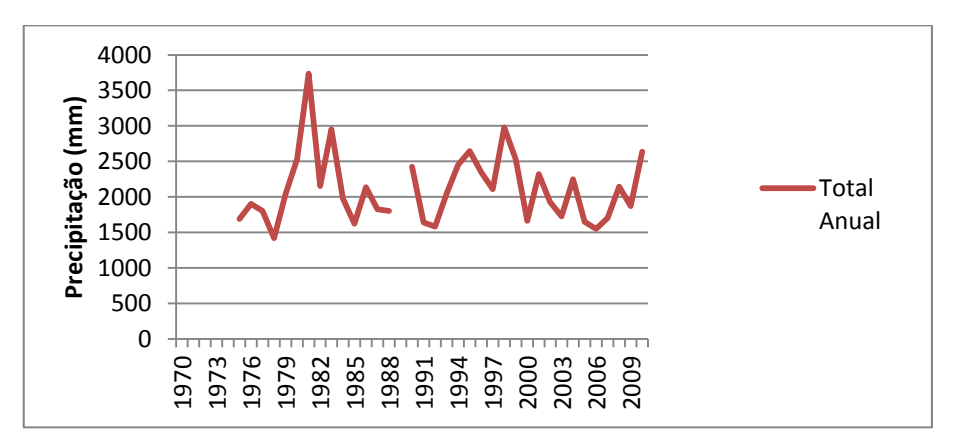

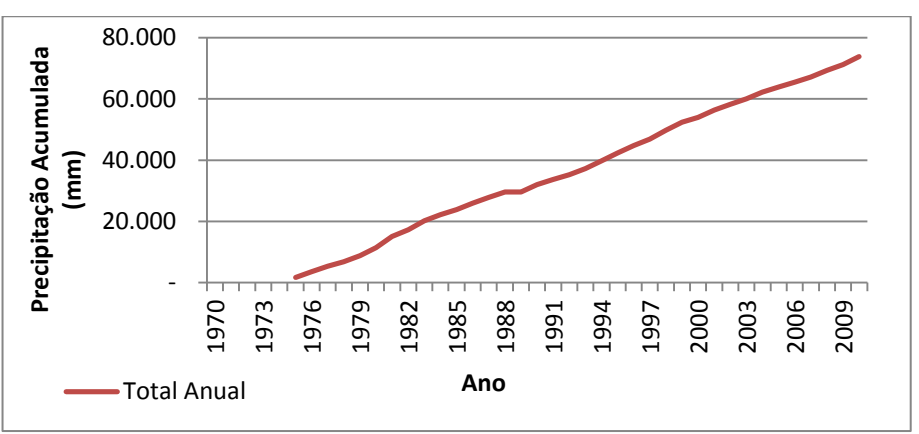

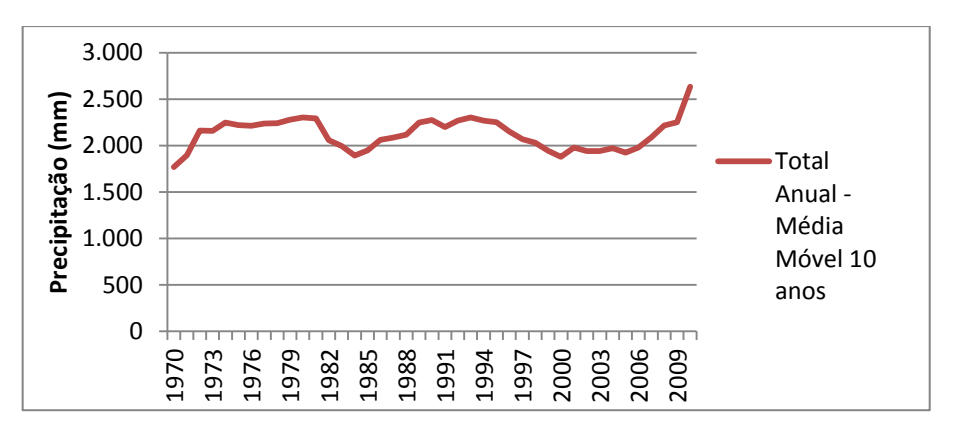

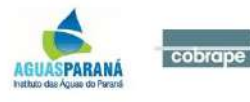

### **Vossoroca (02549008)**

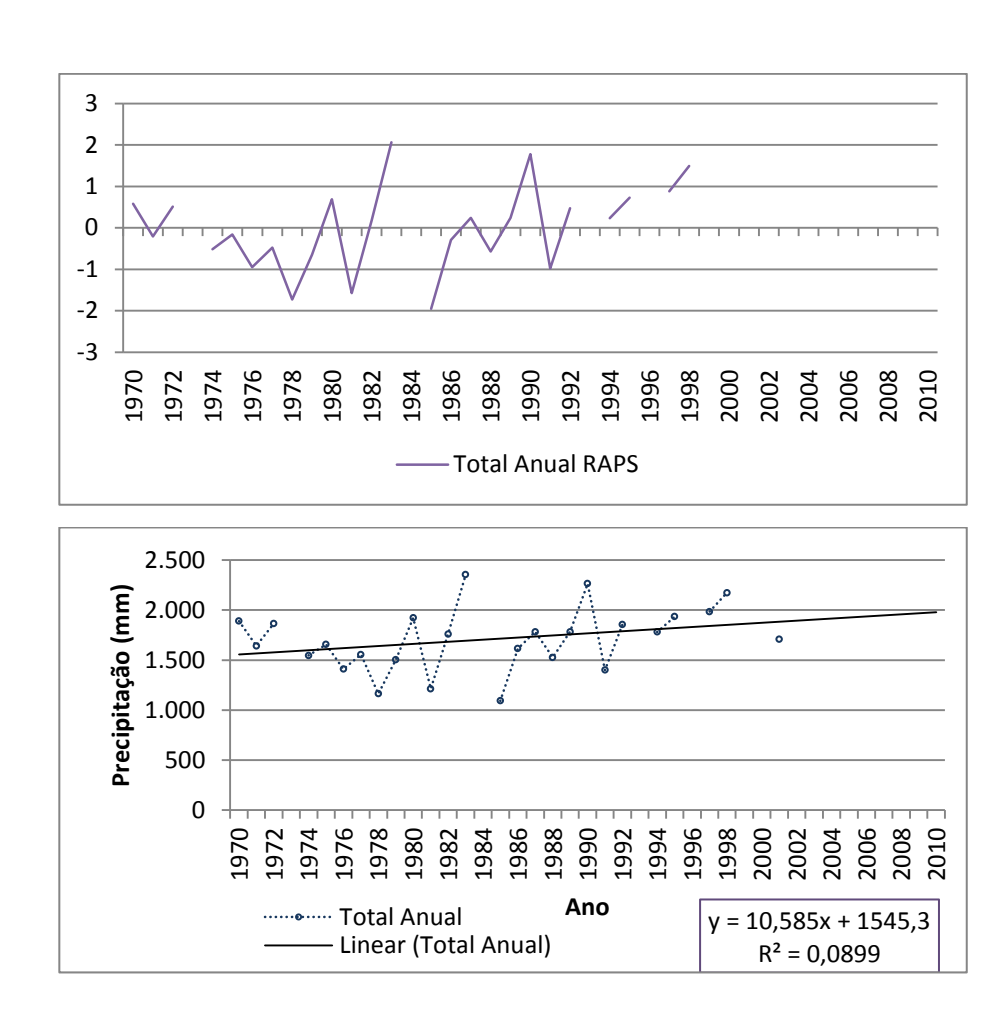

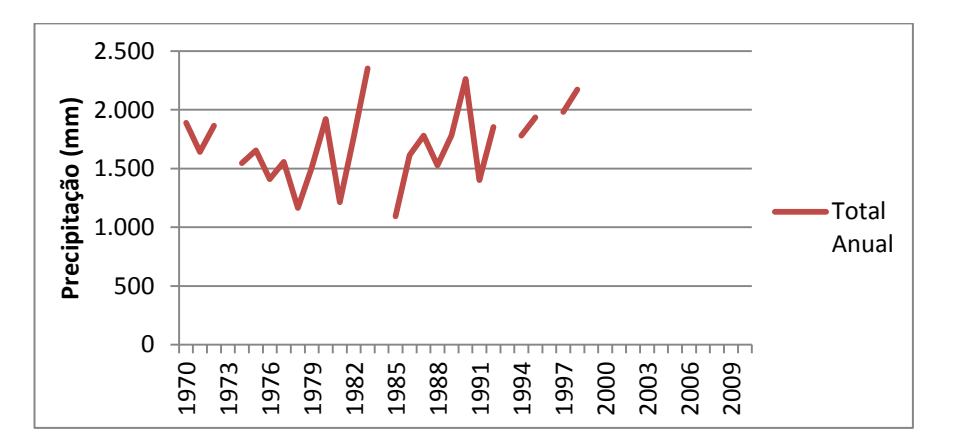

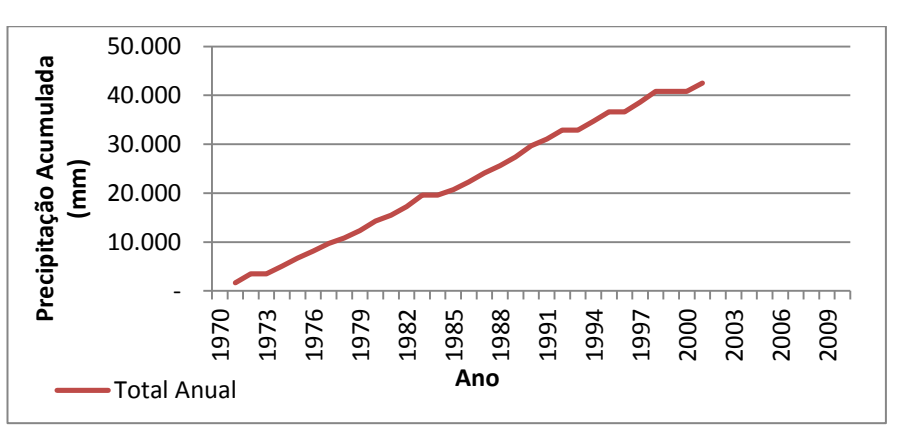

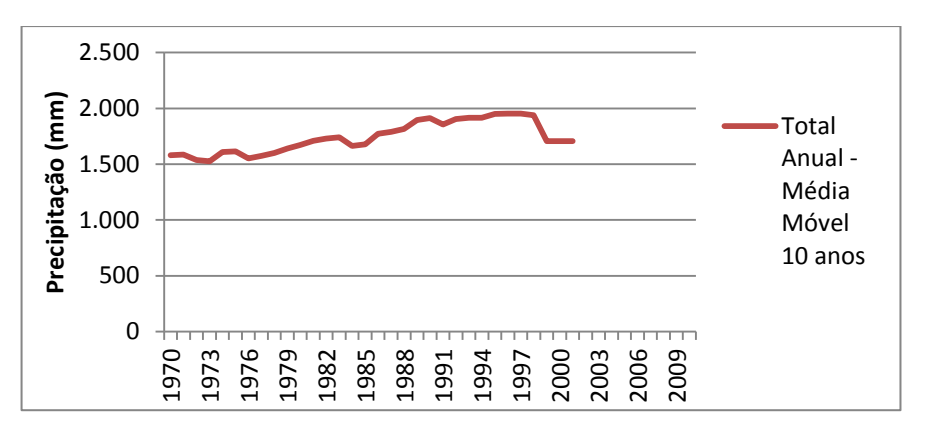

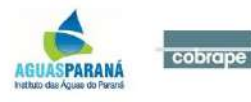

ANEXO II - CURVAS DE VAZÃO ACUMULADA

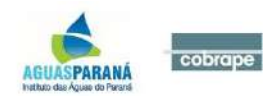

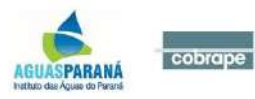

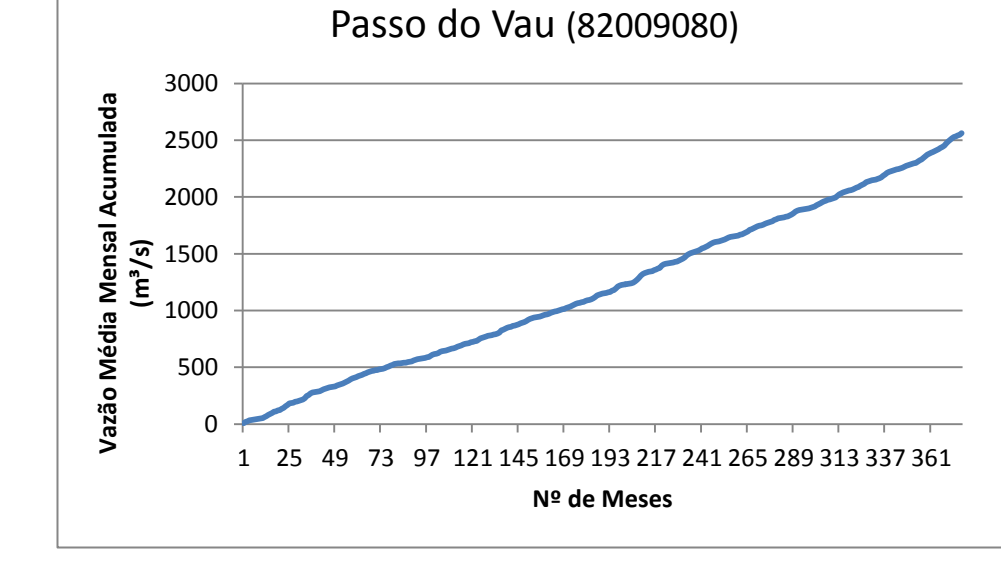

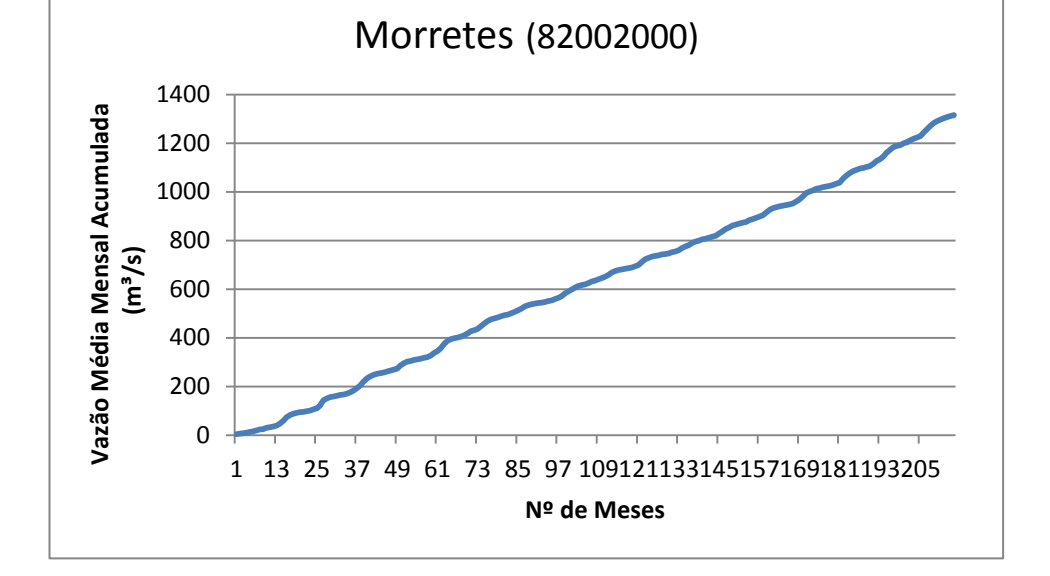

# **ANEXO II – Curvas de vazão acumulada**

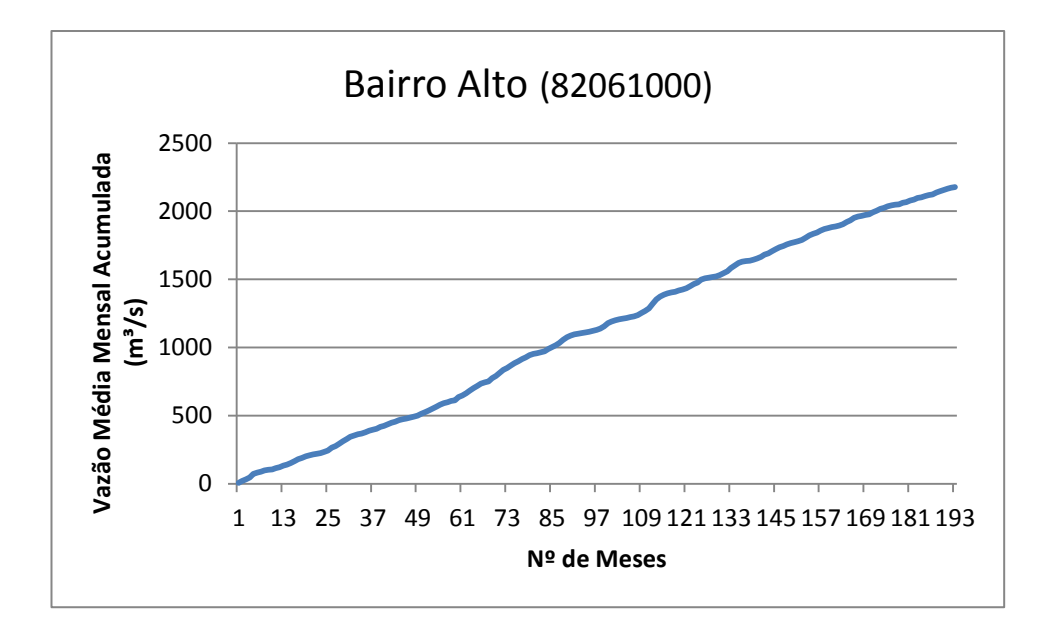

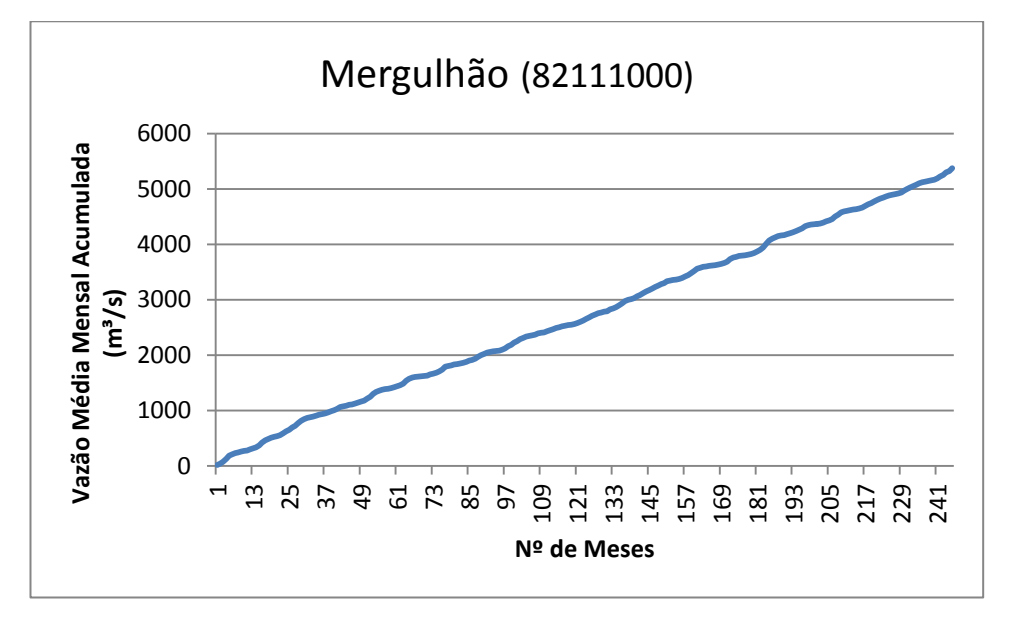

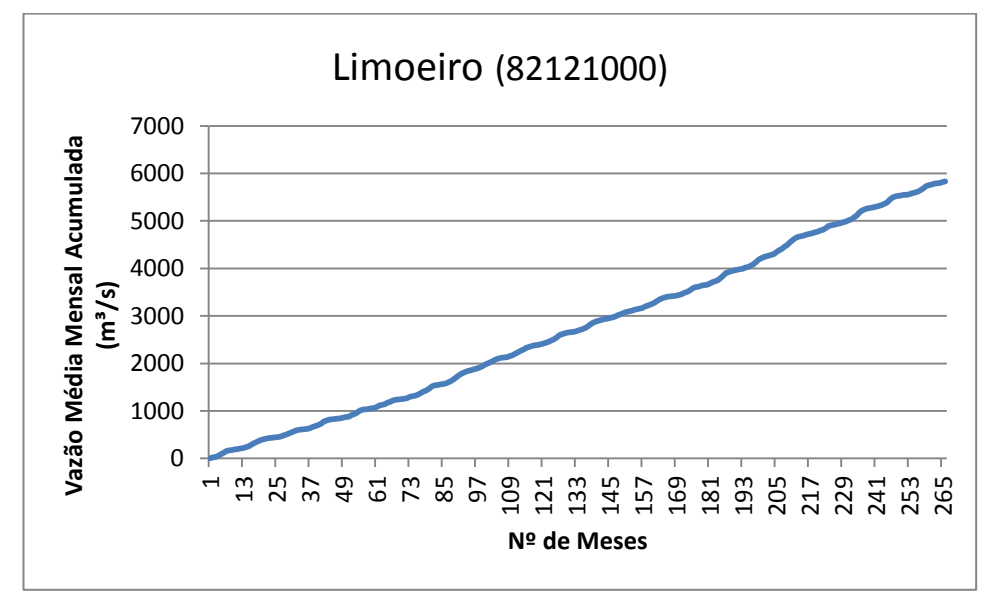

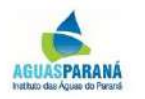

PLANO DA BACIA HIDROGRÁFICA LITORÂNEA

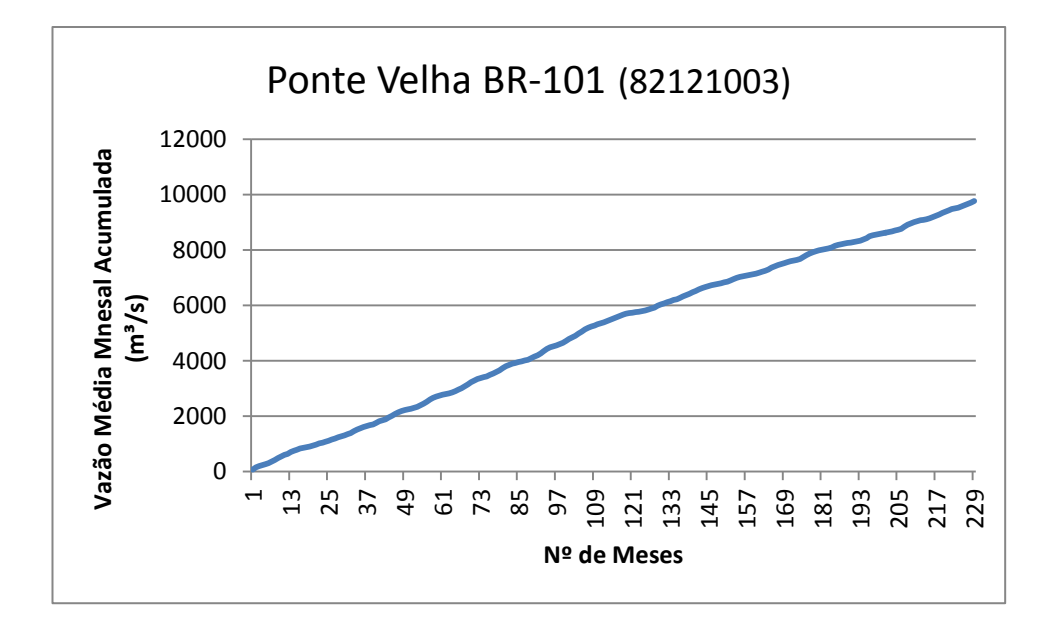

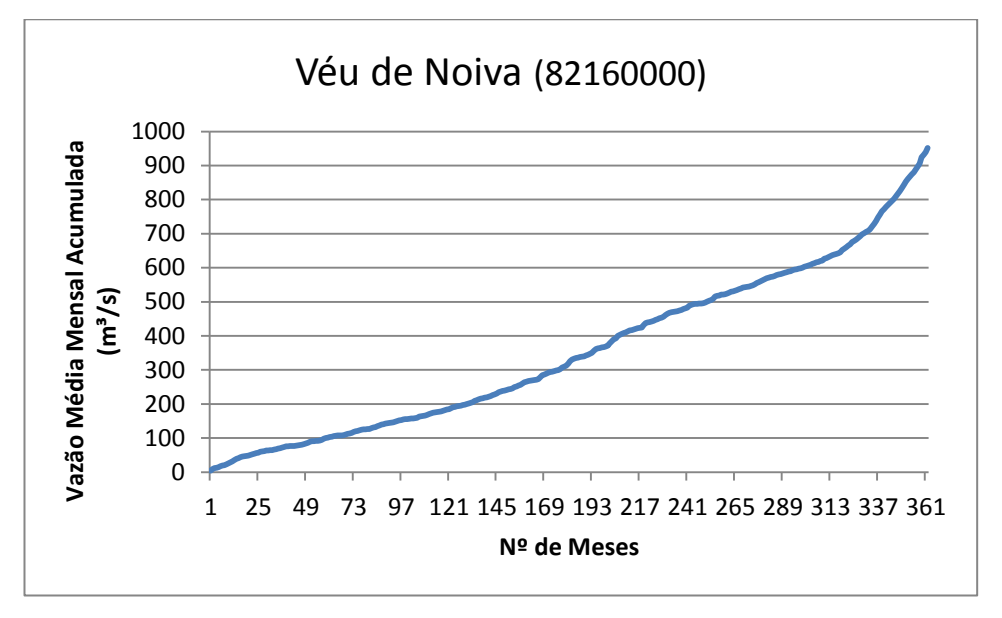

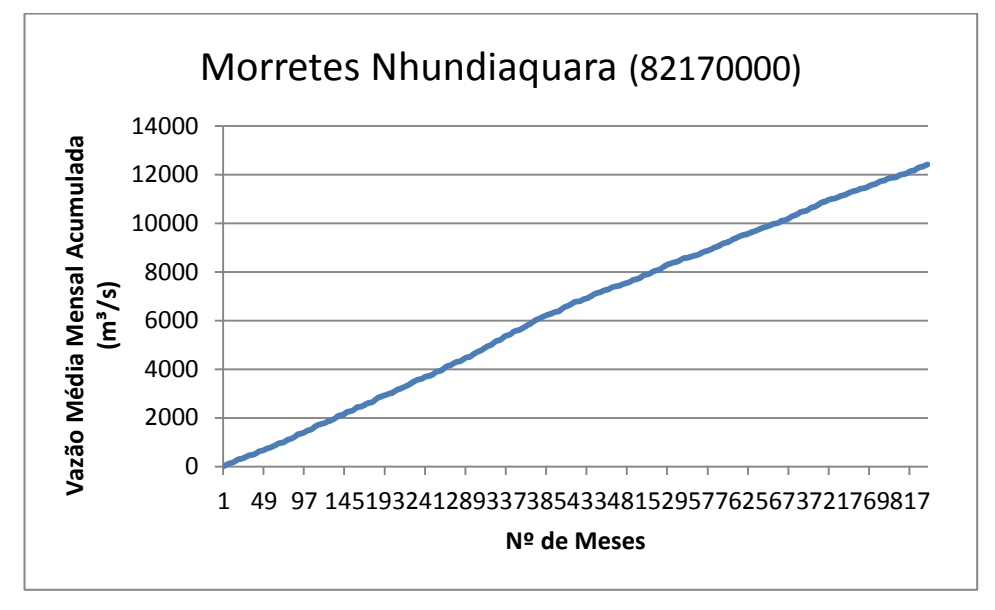

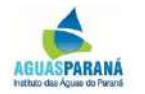

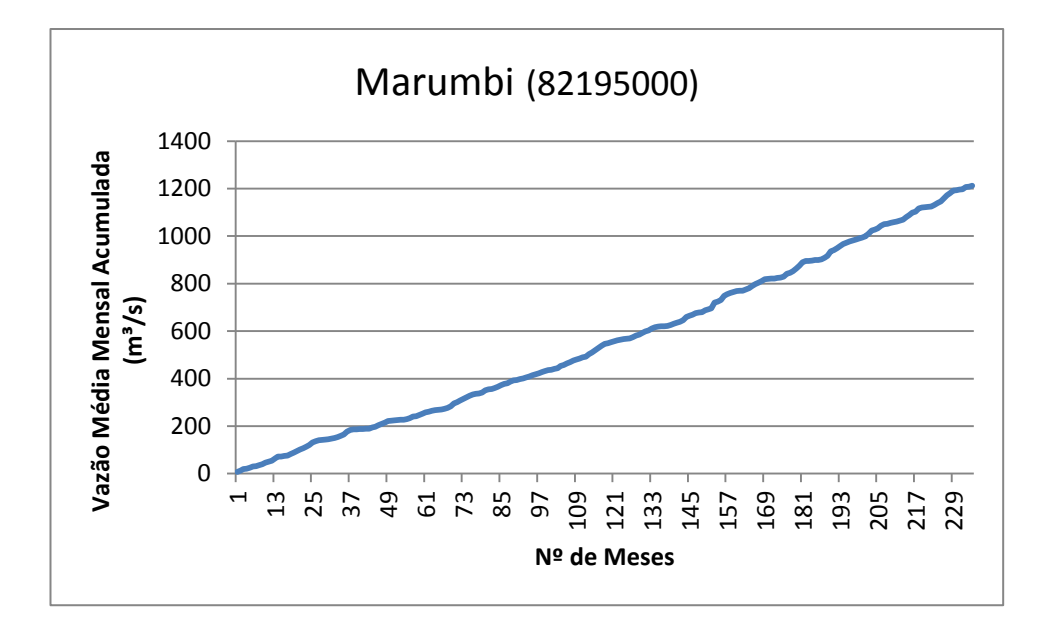

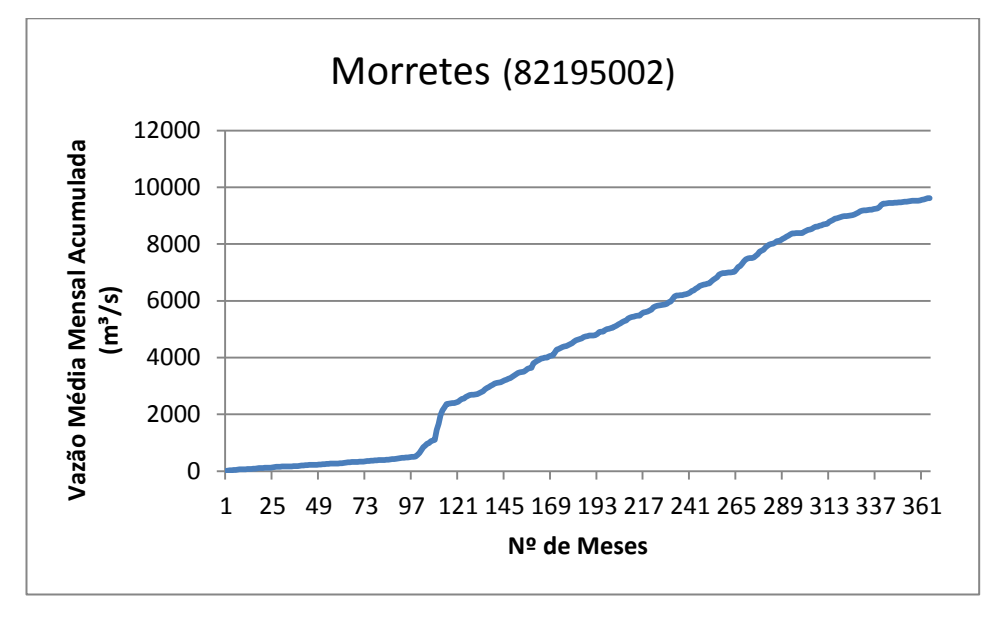

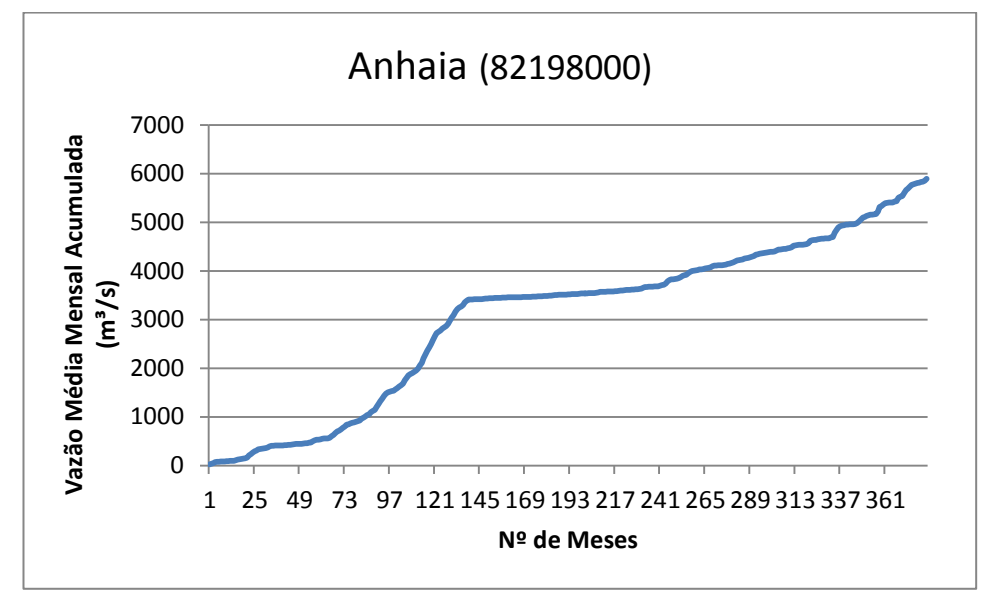

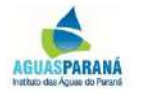

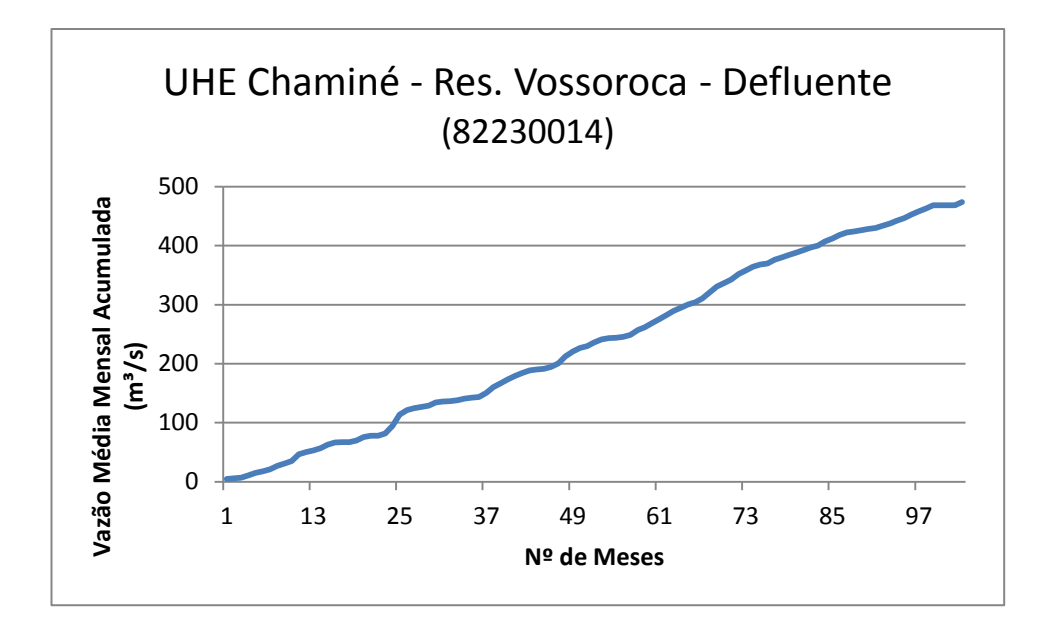

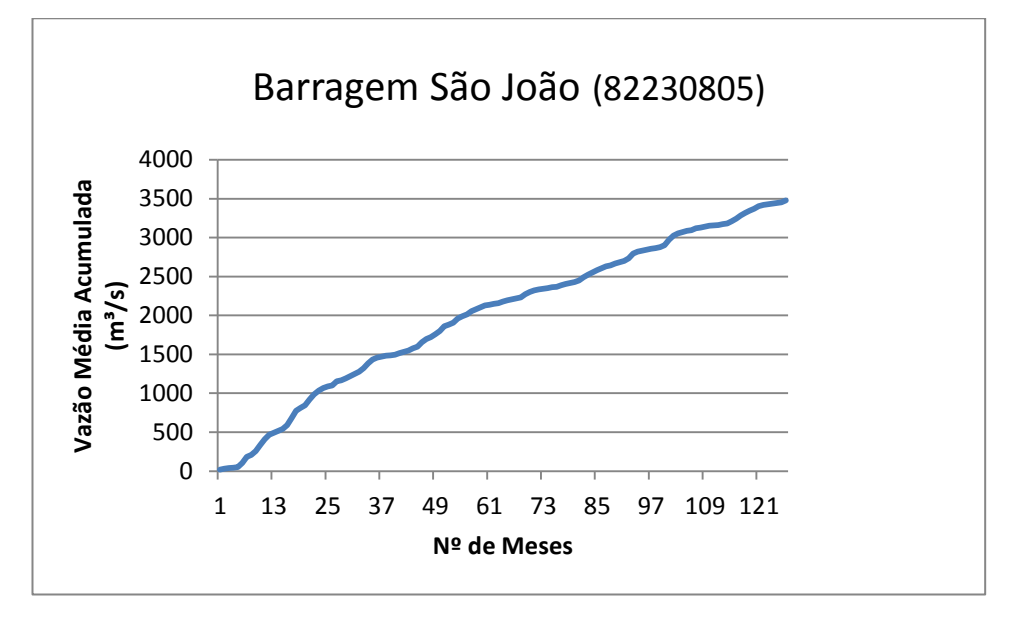

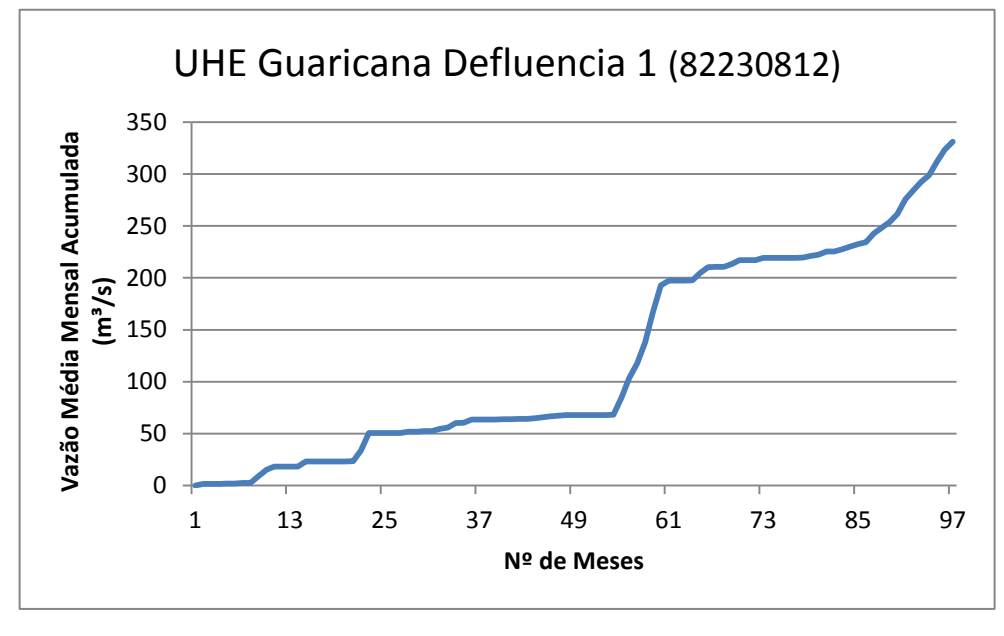

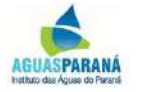

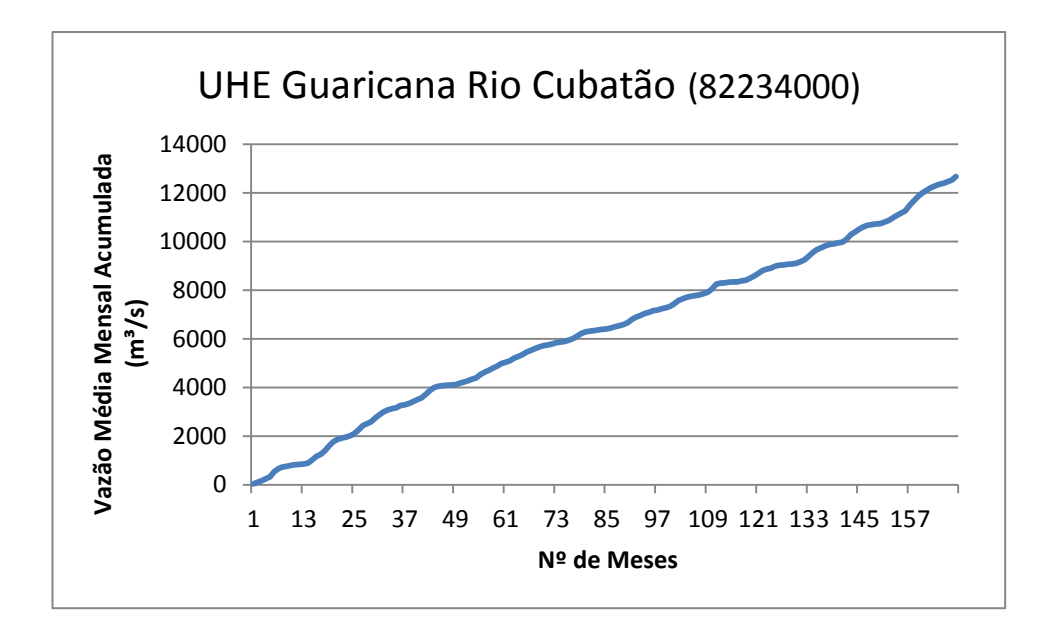

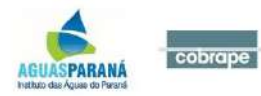

ANEXO III - ESTUDOS HIDROGEOLÓGICOS

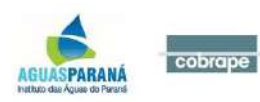

## Figura 4.1 - Sistemas Aquíferos

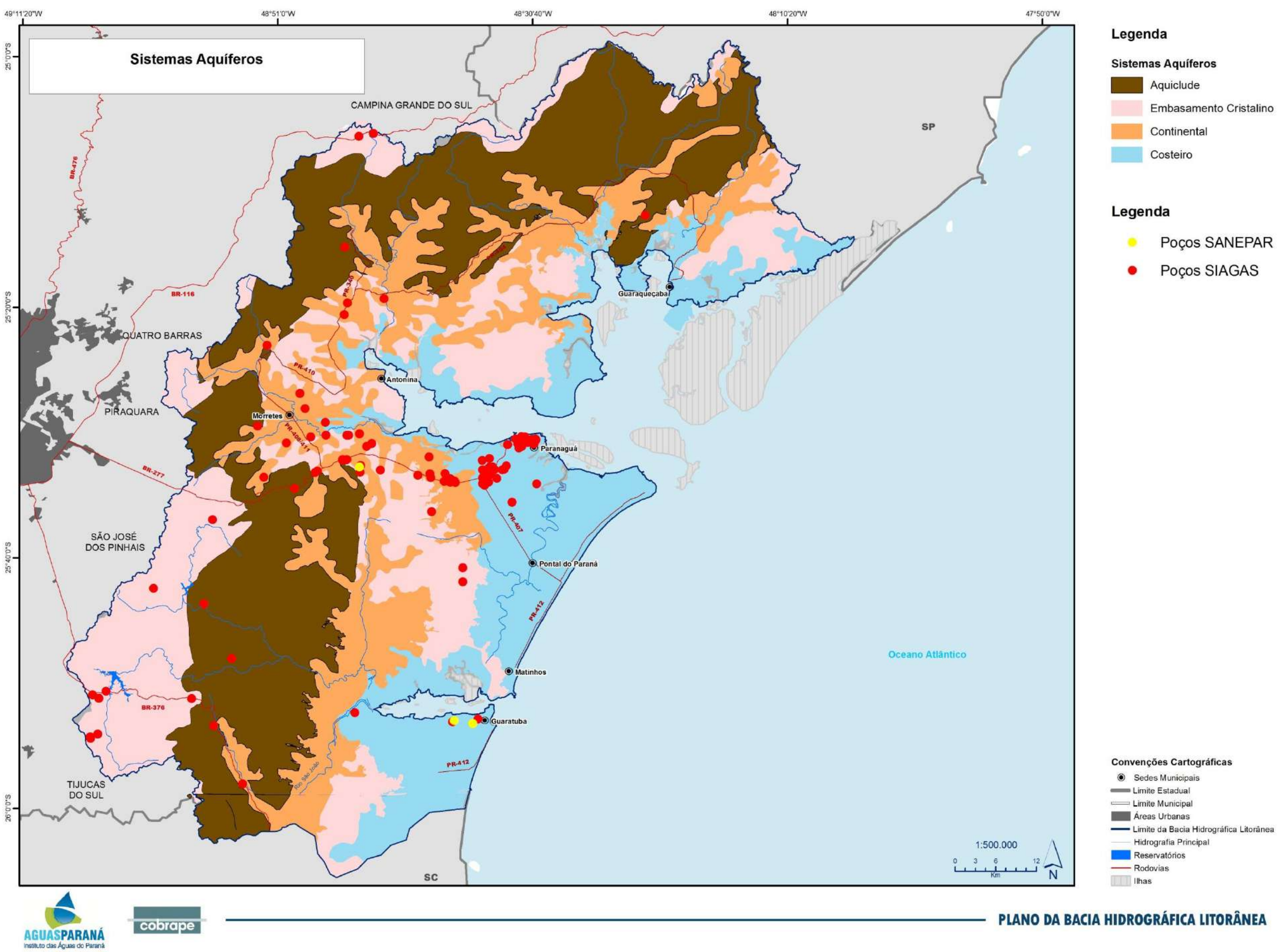

### Figura 4.2- Recarga Potencial Direta

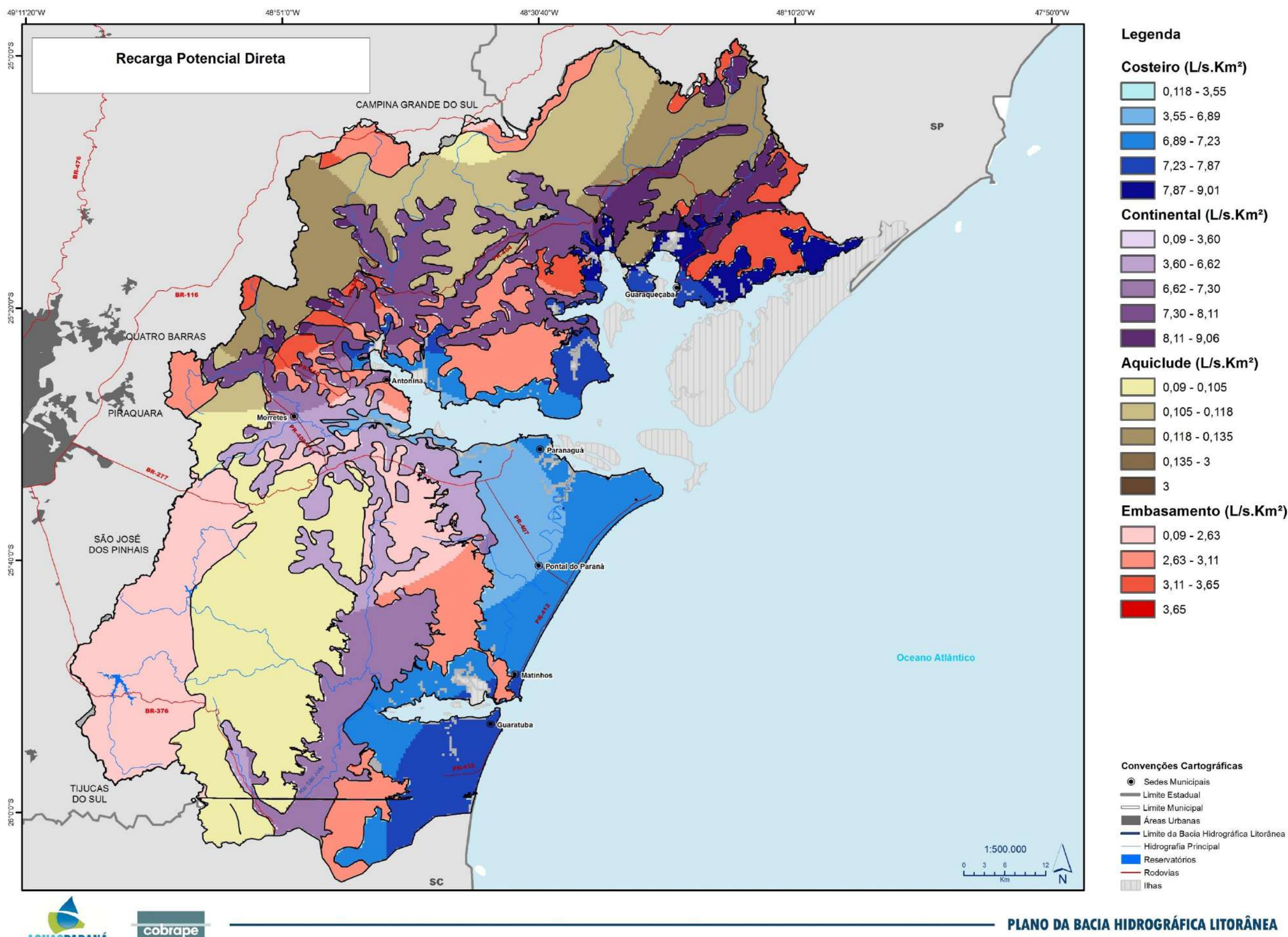

AGUASPARANÁ

- 
- 
- 
- 

# Embasamento (L/s.Km<sup>2</sup>)

- 
- 
- 
- 
- 
- 
- 
- 

## Figura 4.3 - Reserva Potencial Explotável

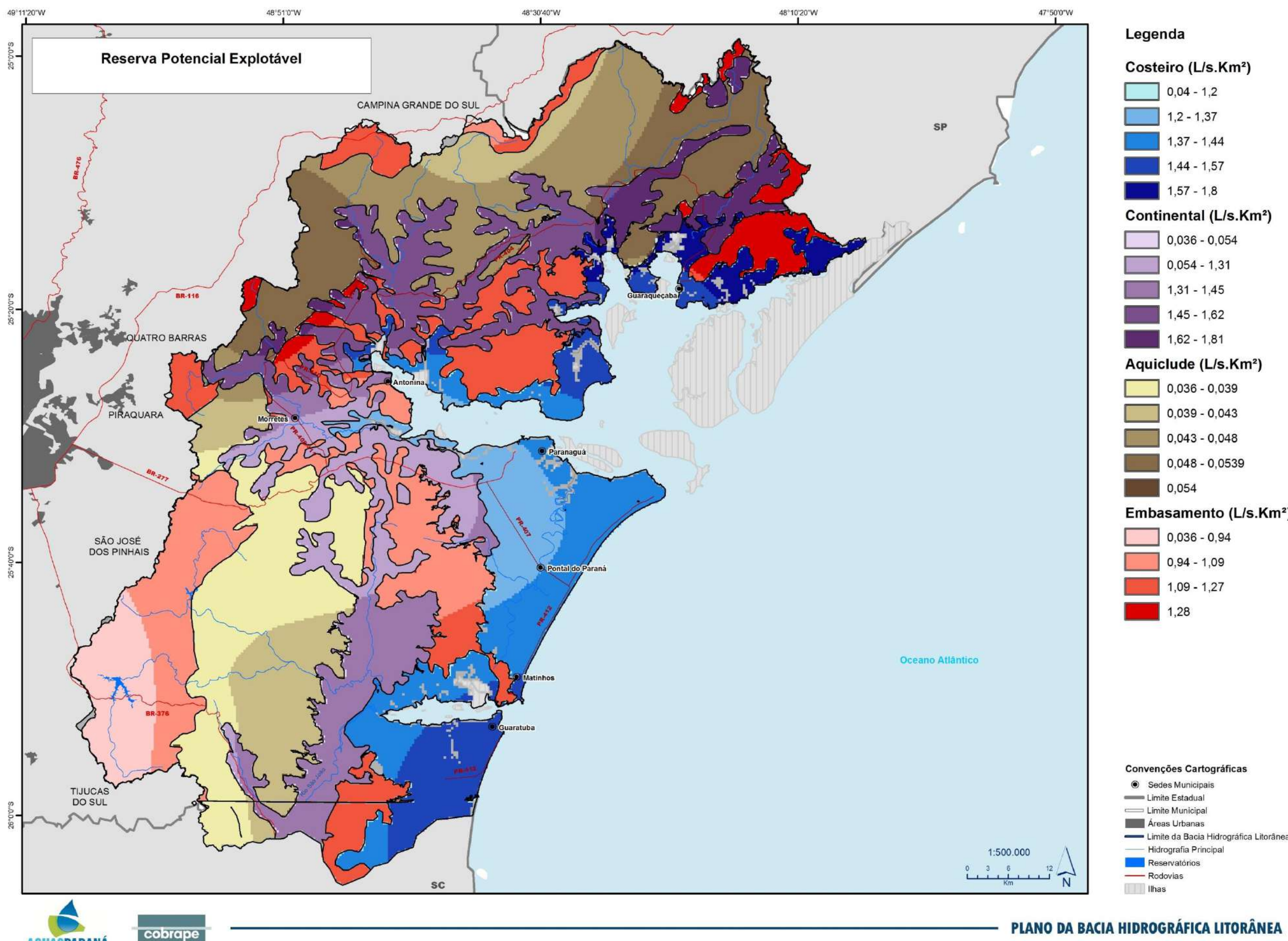

AGUASPARANÁ

- 
- 

- $0,036 0,054$
- 
- 
- 
- 

- $0,036 0,039$
- $0,039 0,043$
- $0,043 0,048$
- 0,048 0,0539
- 

## Embasamento (L/s.Km<sup>2</sup>)

- 
- 
- 
- 

- 
- 
- 
- Limite da Bacia Hidrográfica Litorânea
- 
- 
- 
- 

## Figura 4.4 - Recarga Potencial Direta (embasamento)

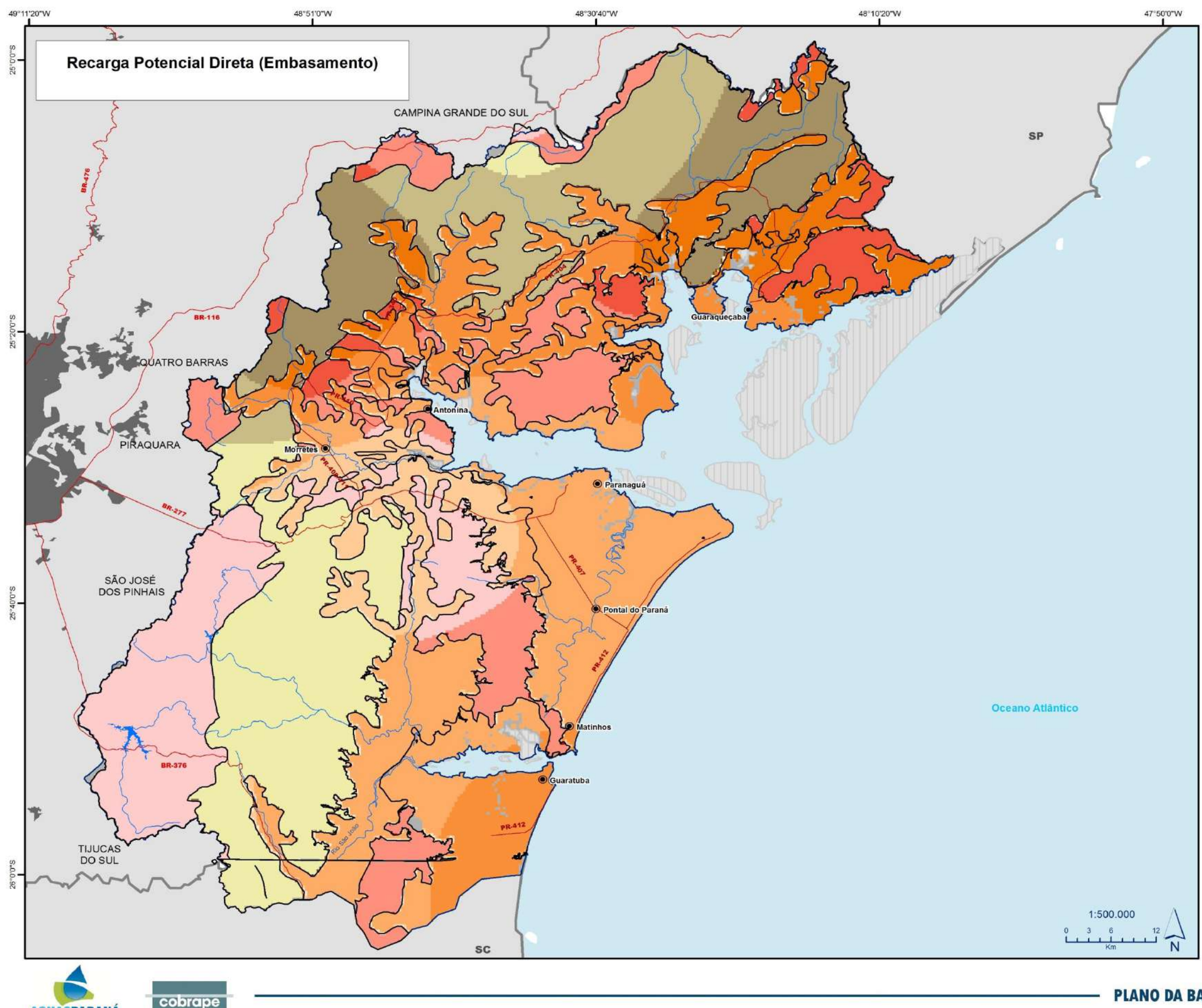

**AGUASPARANÁ**<br>Instituto das Águas do Paraná

### Legenda

### Aquiclude (L/s.Km<sup>2</sup>)  $0,09 - 0,105$  $0,105 - 0,118$  $0,118 - 0,135$  $\begin{array}{|c|c|}\n\hline\n\end{array}$  0,135 - 3  $\overline{\phantom{a}}$  3 Embasamento Não Aflorante (L/s.Km<sup>2</sup>)  $\begin{array}{|c|c|}\n\hline\n0,004 - 0,169\n\end{array}$  $\begin{array}{|c|c|}\n\hline\n0,169 - 0,261\n\end{array}$  $0,261 - 0,289$  $\begin{array}{|c|c|}\n\hline\n0,289 & -0,319 \\
\hline\n\end{array}$  $\begin{array}{|c|c|} \hline 0,319 & -0,362 \hline \end{array}$ Embasamento Aflorante (L/s.Km<sup>2</sup>)  $\begin{array}{|c|c|} \hline \ \hline \ \end{array}$  0,09 - 2,63  $2,63 - 3,11$  $3,11 - 3,65$  $\begin{array}{|c|c|c|}\n\hline\n3,65\n\end{array}$

### Convenções Cartográficas

Sedes Municipais Limite Estadual Limite Municipal **Areas Urbanas** Limite da Bacia Hidrográfica Litorânea Hidrografia Principal Reservatórios - Rodovias **The United States** 

## PLANO DA BACIA HIDROGRÁFICA LITORÂNEA

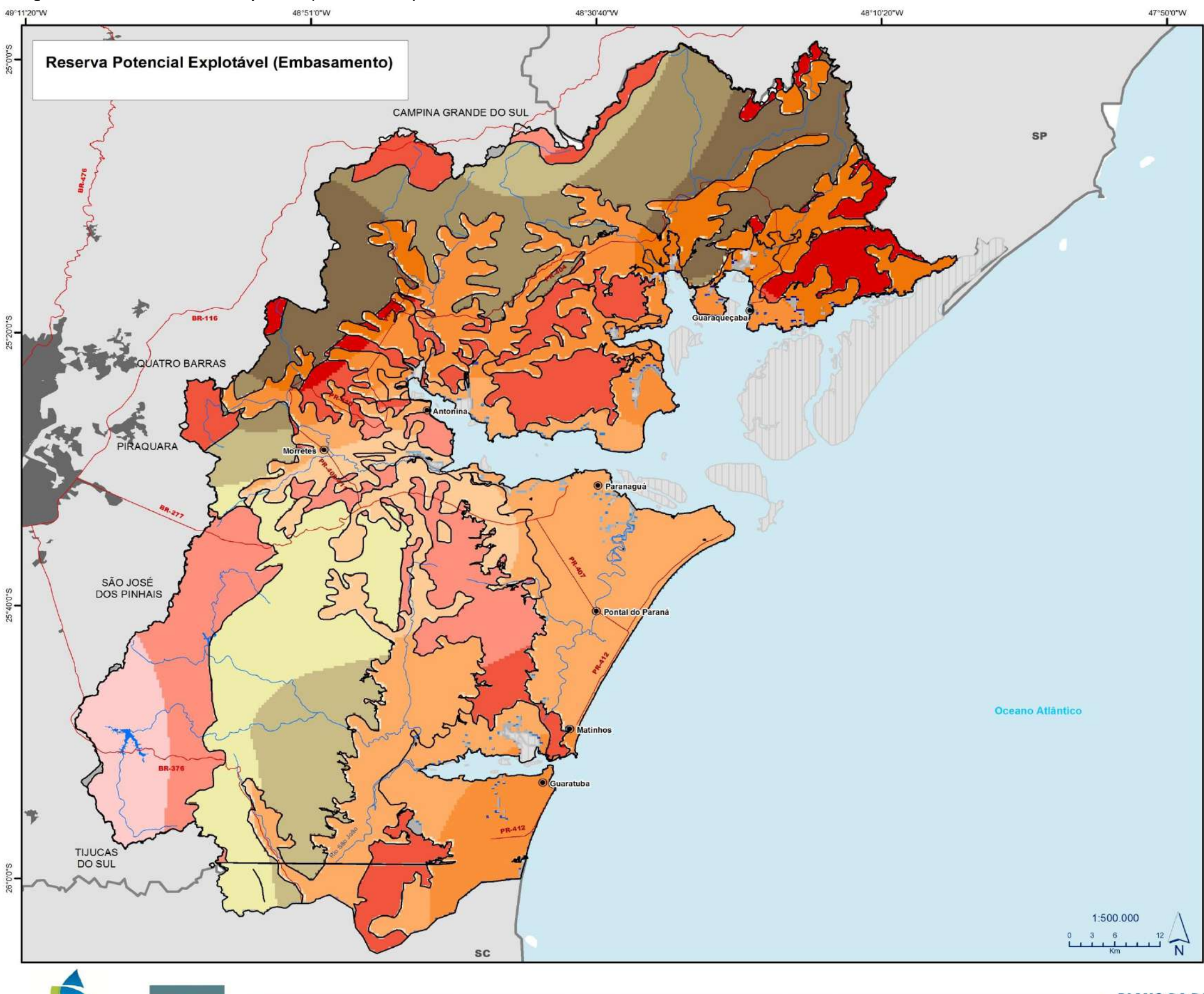

### **Figura 4.5 – Reserva Potencial Explotável (embasamento)**

cobrape

AGUASPARANÁ

### Legenda

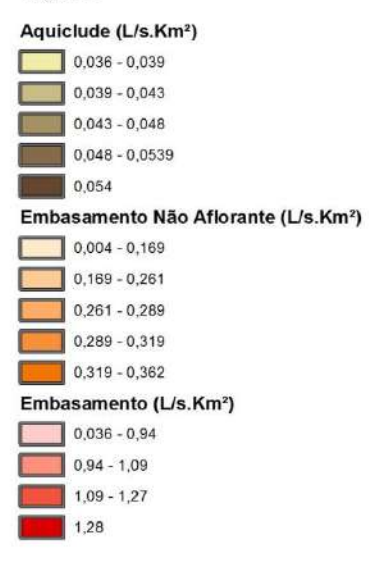

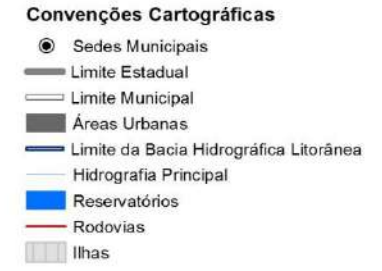

# PLANO DA BACIA HIDROGRÁFICA LITORÂNEA